# Einführung in die Mikroprozessor-Programmierung mit dem

# **fv-computersystem**

 $\mathbb{R}^n$ 

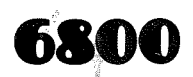

Franz MORAT KG

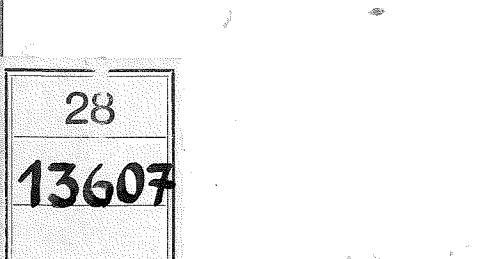

## **Einfuhrung in die Mikroprozessor-Programmierung mif dem**

## **iv-computersystem**

6300

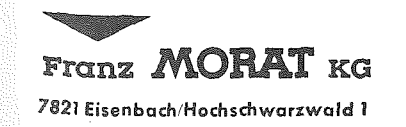

Vertrieb: SVEMOR-Messtechnik GmbH <sup>7801</sup> Bal1r.-Dottingen Fernsp. (07634) 751 u. 779 Fernsp. 772 989 ysdo

Vorwort

Wer Mikroprozessoren einsetzen möchte, muß sie beherrschen. Dies setzt gute Kenntnisse der Hard- und Softwareeigenschaften voraus. Das vorliegende Buch unterstlitzt Sie bei der Einarbeitung in die Mikroprozessorprogrammierung mit dem TV-Computersystem 6800. Durch viele Beispiele, die mit dem Gerdt unmittelbar nachvollziehbar sind, erschlieBen sich auf anschauliche Weise die Grundlagen der Programmierung auf Maschinenebene. Die Hardwareeigenschaften des Mikroprozessors werden nicht behandelt. Es sei hier auf die Literatur /l/ verwiesen.

Zu Ihrer Unterhaltung und als Anregung für die vielfältigen Möglichkeiten des Geräts sind die Beispielprogramme in Kapitel 7 gedacht. Nachdem Sie die Bedienungsanleitung studiert haben, kdnnen Sie diese Programme ohne weitere Vorkenntnisse laufen lassen. Spdter kdnnen Sie sicher selbst weitere Spiele programmieren. Schicken Sie uns Ihre Spielprogramme zu.

 $-3-$ 

Wir wunschen Ihnen viel SpaB und Erfolg!

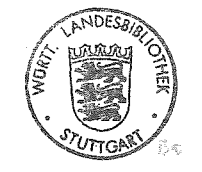

Alle Rechte bei SVEMOR-Messtechnik GmbH

November 1977 3. korrigierte Auflage

28/13607

Inhalt

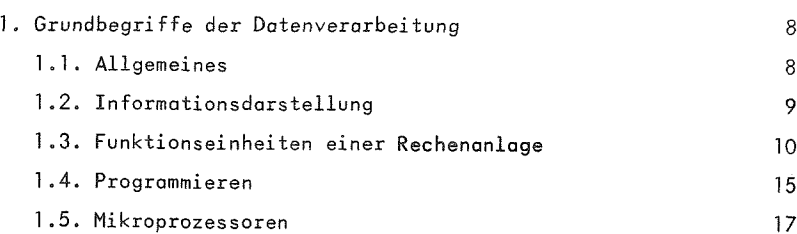

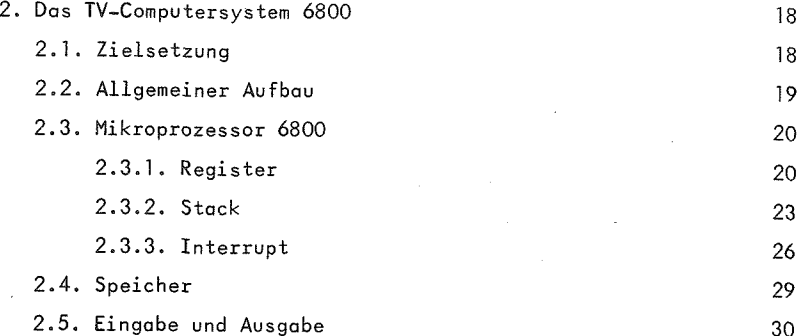

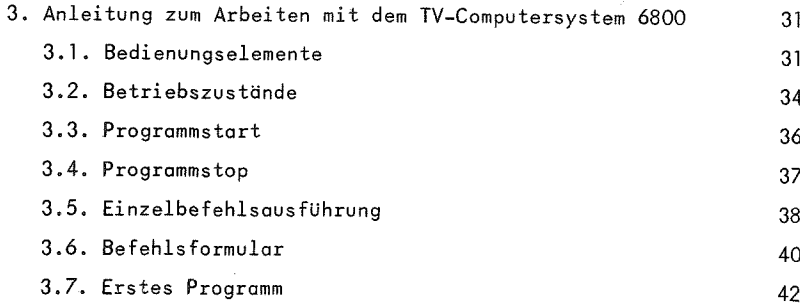

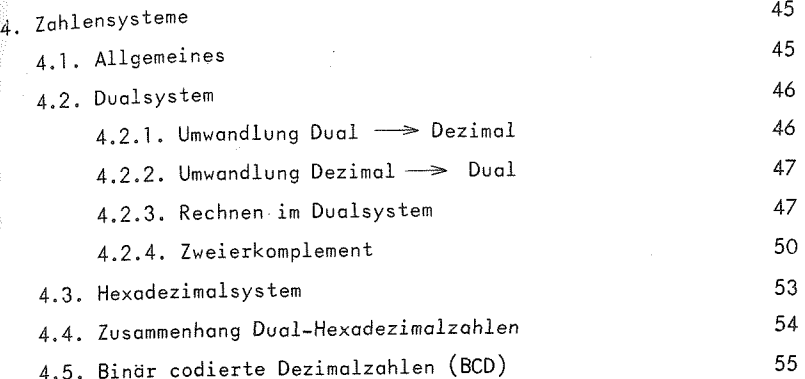

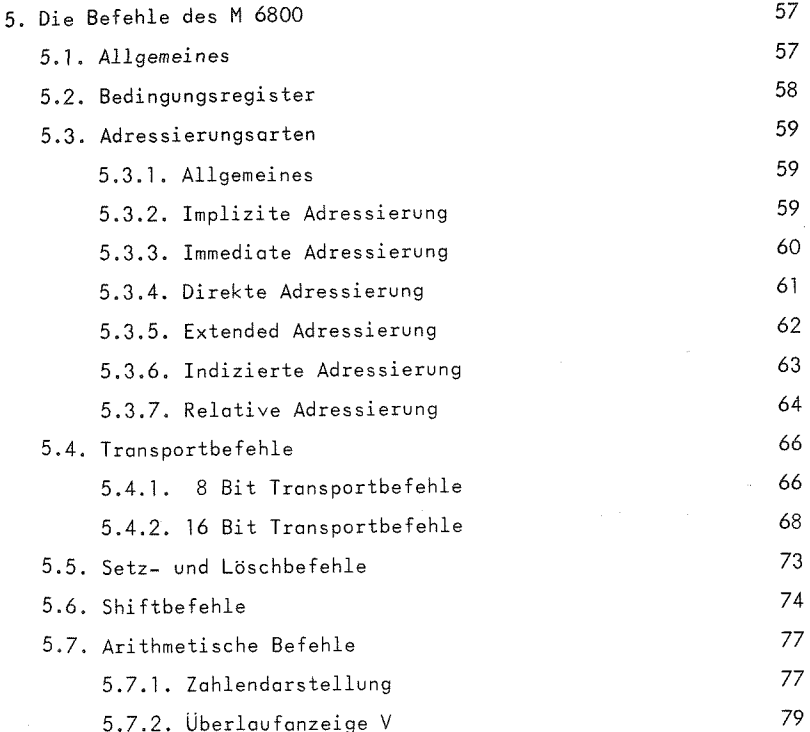

 $-5 -$ 

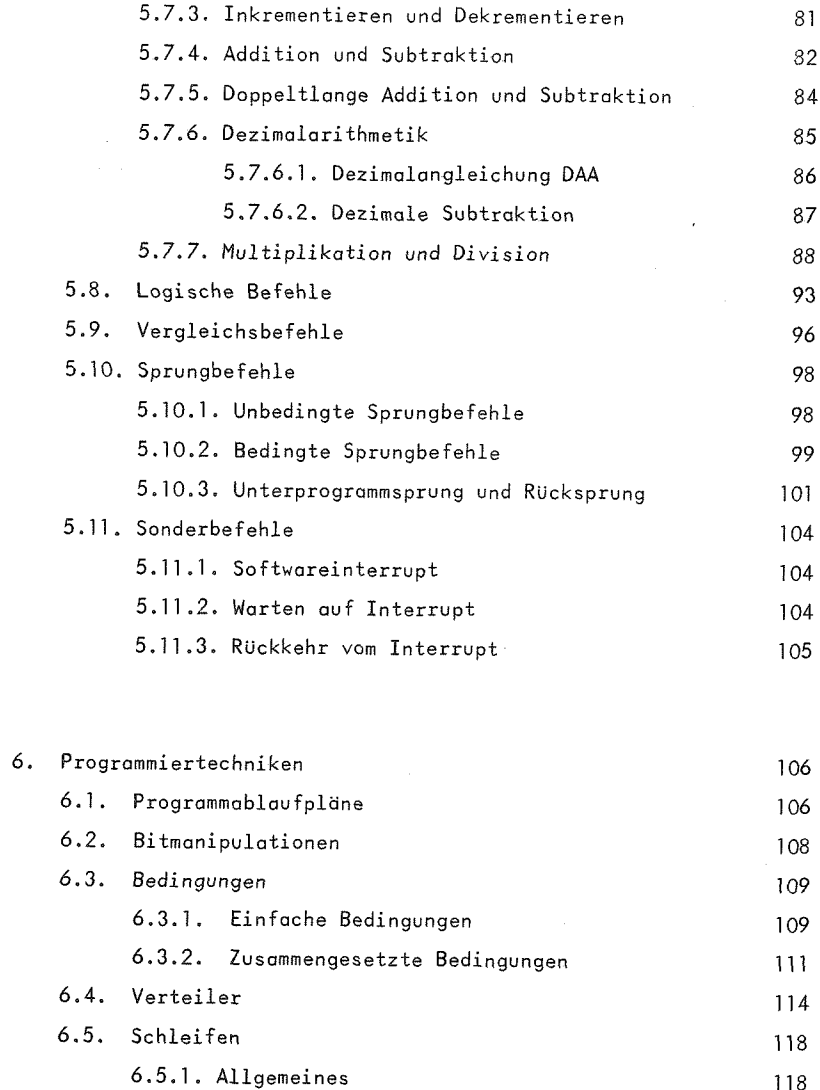

6.5.2. Zdhlschleifen 120

6.5.3. Bedingungsschleife <sup>122</sup>

6.5.2.<sup>1</sup>. Verzogerungsschleife <sup>120</sup> 6.5.2.2. Zahlschleifen bei Indizierung <sup>120</sup>

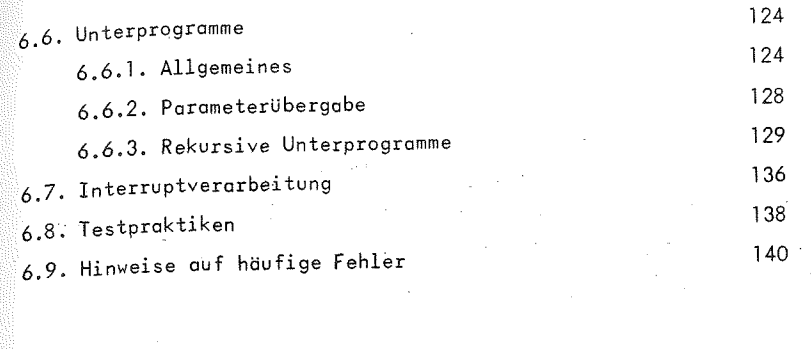

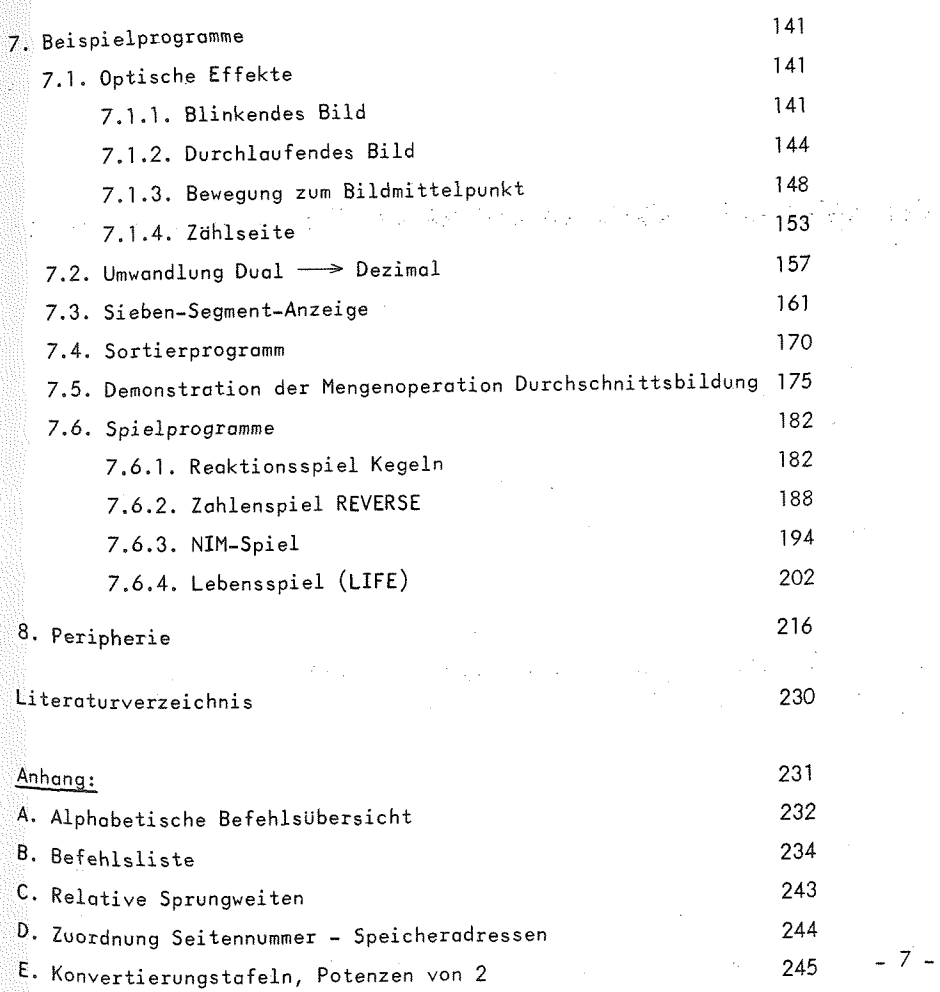

 $\frac{1}{4} \frac{1}{4} \frac{1}{4} \frac{1}{4} \frac{1}{4} \frac{1}{4} \frac{1}{4}$ 

 $\bar{\phantom{a}}$ 

### 1• Grundbegriffe der Datenverarbeitung

### 1.1. Allgemeines

Bei den elektronischen Datenverarbeitungsanlagen gibt es heute ein weites Spektrum. So unterschiedlich Leistung und Ausbau, angefangen bei den GroBrechnern uber die Mittlere Datentechnik bis zum neuesten technischen Produkt, dem Hikrocomputer, auch sein mag, es liegen immer die gleichen Prinzipien zugrunde. Wir behandeln die wichtigsten Grundbegriffe soweit sie im Rahmen dieses Buches nötig sind.

Der Einsatz elektronischer Datenverarbeitung setzt zwei Komponenten voraus: Rechenaniage und Programm.

FUr die gerdtetechnische Ausstattung ist der Begriff Hardware Ublich, alle zum Betrieb benotigten Programme bezeichnet man als Software.

Ein Rechner verarbeitet Daten in der Weise, wie es ihm ein Programm vorschreibt. Durch verschiedene Programme kann ein Rechner zur Lösung ganz unterschiedlicher Aufgaben eingesetzt werden. Es seien hier nur die Bereiche kommerzielle Datenverarbeitung, technisch-wissenschaftliche DV und ProzeBdatenverarbeitung genannt.

Die Starken des Computers sind seine universelle Einsetzbarkeit, die Fdhigkeit, wahrend des Programmablaufs Entscheidungen zu treffen, die hohe Verarbeitungsgeschwindigkeit und die groBe Fehlersicherheit. Er löst nicht von sich aus Probleme. Der Mensch muß sie Ibsen und in Form eines Programmes in einer flir den Rechner verstandlichen Weise aufbereiten.

 $\lambda_{\mathtt{Anwe}}$ isungen, die im Rechner Operationen auslösen, heißen gefehle. Zum Befehlsvorrat gehbren beispielsweise arithmetische Befehle, Transportbefehle, Vergleichsbefehle oder Sprungbefehle. Der Befehlsvorrat ist rechnerspezifisch, d. h.  $\epsilon_{\texttt{eff}}$  variiert bei den verschiedenen Rechnertypen in Einzelheiten. Fine vom Rechner zu bearbeitende Aufgabe ist nun soweit in Einzelschritte zu zerlegen, daB jeder Schritt durch einen Befehl beschrieben werden kann. Die gesamte Befehlsfolge zur Lösung einer Aufgabe ist das Programm

### <sup>1</sup> .2. Informationsdarstellung

Rechenanlagen arbeiten aus technischen GrUnden mit Elementen, die nur zwei Zustände annehmen können. Diese zwei Zustände repräsentieren die Ziffern O und 1. Eine Größe, die nur zwei Werte annehmen kann, heißt Binärzeichen oder Bit (binary digit). Ein Bit ist die kleinste Informationseinheit, es trägt die Information einer Ja- Nein-Entscheidung.

Jede vom Rechner zu verarbeitende Information ist in bindrer Form zu verschlusseln. Ein Rechner muB Zahlen, aber auch Buch staben und Sonderzeichen, verarbeiten. Ist jedem Zeichen eines Zeichenvorrats in eindeutiger Weise eine Kombination von 0 und <sup>1</sup> zugeordnet, so liegt eine bindre Codierung des Zeichenvorrats vor. Mit zwei Bindrstellen sind vier Kombinationen möglich. Allgemein gibt es bei n Stellen 2<sup>n</sup> verschiedene Bitmuster. Der Umfang des Zeichenvorrats bestimmt also die Anzahl der zur Verschlusselung notigen Bindrstellen.

Im Rechner ist eine feste Anzahl von Bindrstellen zu einer Verarbeitungseinheit, einem Wort, zusammengefaBt. Die Stellen eines Wortes werden jeweils parallel verarbeitet.

I

Die Zusommenfas sung von <sup>8</sup> Bit heiBt Byte. Im TV-Computersystem ist ein Byte die Verarbeitungseinheit des Mikroprozessors. Die Binarstellen eines Bytes numerieren wir von rechts nach links von 0 bis 7 durch.

Das Bitmuster eines Wortes kann verschieden interpretiert werden. Es kann beispielsweise

<sup>o</sup> eine Zahl (siehe Kapitel 4), <sup>o</sup> einen Befehl oder Teil eines Befehls, o ein oder mehrere Zeichen

darstellen.

Wie ein Bitmuster im Datenbereich zu interpretieren ist, legt der Programmierer fest. Die Codierung der Befehle ist durch die Rechnerstruktur bestimmt. Beispielsweise kann im TV-Computersystem das Bitmuster

### 1000 1011

die Zahl 139, den Befehl Addiere oder ein graphisches Element darstellen.

### 1.3. Funktionseinheiten einer Rechenanlage

Um eine erste Vorstellung über die Arbeitsweise eines Rechners zu bekommen, ziehen wir zum Vergleich das Arbeiten mit einem Taschenrechner heran. Es sei eine Zahlenreihe, die auf einem Blatt Papier steht, zu addieren. Man tippt die erste Zahl ein, drückt die Taste für Addition, gibt die nächste Zahl ein usw.

(es kann auch eine andere Reihenfolge der Eingabe erforderlich sein) und notiert schlieBlich das Ergebnis. Die Zahlen, d. h. die zu verarbeitenden Daten und anschlieBend das Ergebnis, sind auf dem Papier gespeichert. FUr die Verarbeitung Ubertragen wir die Zahlen in das Rechenwerk des Taschenrechners (Eingabe) und geben dem Rechner durch DrUcken der Additionstaste die Anweisung, die eingegebenen Werte zu addieren. Die Ergebnisse sehen wir im Anzeigefeld.

Fur einen Rechner, in dem die beschriebenen Schritte automatisch, d. h. ohne Eingriff von auBen ablaufen, erkldren sich damit bereits die Funktionseinheiten Ein- Ausgabe, Speicher und Rechenwerk. Hinzu kommt das Steuerwerk, das mit dem Bediener des Taschenrechners vergleichbar ist. Es sorgt für die Ausführung der einzelnen Operationen in der vom Programm vorgeschriebenen Reihenfolge.

### Ein- Ausgabe

Die Ein- Ausgabeeinheiten stellen die Verbindung des Rechners zur Umwelt her. Auf die zahlreichen Peripheriegerdtetypen, wie sie bei größeren Anlagen eingesetzt werden, können wir hier nicht ndher eingehen.

### Speicher

Der Speicher einer Rechenanlage dient zur Aufnahme von Programmen und Daten in bindrer Form. Steuerwerk und Rechenwerk haben direkten Zugriff zum Speicher. Der Speicher besteht aus einer von Null ab durchnumerierten Folge von Speicherzellen oder Worten. Ein Wort ist die kleinste adressierbare Einheit des Speichers. Im TV-Computersystem ist das <sup>1</sup> Byte. Die jeder Speicherzelle eindeutig zugeordnete Nummer heiBt Adresse Uber die Adresse kann der Inhalt der betreffenden Zelle gelesen oder uberschrieben werden.

Ob in einer Zelle ein Befehl oder ein Datum steht, ist am Inhalt der Zelle nicht ersichtlich. Dies ist Sache der Interpretation des Speicherinhalts. Die Speicherkapazitdt wird in der Einheit <sup>k</sup> (Kilo) angegeben, wobei hier k die Bedeutung von 2  $^{10}$  = 1024 hat.

### Rechenwerk

Das Rechenwerk fuhrt die arithmetischen und logischen Operationen *aus. Es* besteht aus einem oder mehreren rechenfahigen Registern, den Akkumulatoren. Die Register nehmen die Operanden bzw. die Ergebnisse der Operation auf. Die Verarbeitungsbreite des Rechenwerks ist die Zahl der parallel verarbeiteten Bits.

### Steuerwerk

Das Steuerwerk steuert die Ablaufe im Rechner und das Zusammenspiel der verschiedenen Einheiten in der vom Programm vorgeschriebenen Weise, so dafi ein Programm ohne Eingriff von auSen ablaufen kann.

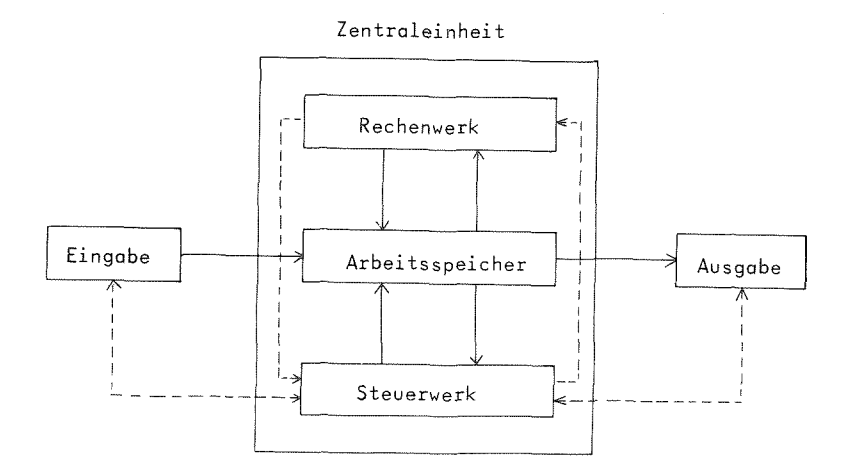

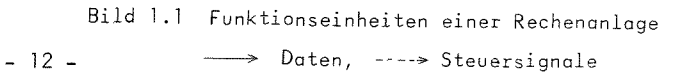

### Programmablauf:

Ein Befehl enthdlt mindestens zwei Angaben:

<sup>o</sup> die Art der Operation, <sup>o</sup> die Adresse des Operanden.

Er besteht aus Operationscode und Adreßteil. Diese Befehlsform (EinadreBbefehl) liegt auch im TV-Computersystem vor. Bei der Verknupfung von zwei Operanden, wie z. B. bei der Addition, muB der erste Operand bereits im Rechenwerk in einem Akkumulator stehen, den zweiten Operanden bezeichnet der AdreBteil. Dieser steht unter der betreffenden Adresse im Speicher. Das Ergebnis steht anschliessend im Akkumulator.

Der Grundzyklus eines Rechners ist die Verarbeitung eines Befehls.

Die Befehle eines Programms stehen im Speicher in aufeinanderfolgenden Speicherzellen. Ein Register des Steuerwerks, der Befehlszdhler, enthdlt die Adresse des auszufUhrenden Befehls. Beim Programmstart ist die Adresse des ersten Befehls in den Befehlszähler zu laden. Eine Befehlsausführung läuft nun in folgenden Schritten ab:

- o Auslesen des durch den Befehlszdhler adressierten Befehls durch das Steuerwerk (Befehlsholphase).
- <sup>o</sup> Interpretation des Operationscodes durch das Steuerwerk.
- <sup>o</sup> AusfUhrung des Befehls durch die betreffende Funktionseinheit. Das Steuerwerk veranlafit z. B. eine Addition durch das Rechenwerk.
- <sup>o</sup> Erhohen des Befehlszdhlers.

Durch das Erhohen des Befehlszahlers ist die Ausgangssituation fUr den ndchsten Befehlszyklus hergestellt. Beim linearen Programmablauf fuhrt der Rechner die Befehle in der Reihenfolge aus, wie sie im Speicher stehen. Sprungbefehle setzen den Befehlszahler auf eine neue Programmadresse und erlauben damit eine Anderung der Abarbeitungsreihenfolge. Bei bedingten Sprungbefehlen ist die Ausfiihrung des Sprungs von einer Bedingung abhdngig. Durch die Sprungbefehle erdffnen sich die vielfdltigen Möglichkeiten in der Programmierung eines Rechners.

### 1.4. Programmieren

Programmieren heiBt, die Losung einer Aufgabe in einer Sprache zu formulieren, die ein Rechner verarbeiten kann. Wie bereits in 1.2 erldutert, verarbeitet ein Rechner nur Bindrinformation. Eine Befehlsfolge steht im Speicher also ebenfalls in bindrer Form, im sogenannten Moschinencode. Der Befehl Addition konnte beispielsweise durch die Zahl 80 verschlUsselt sein. Im Maschinencode programmierte man nur in den Anfdngen der Datenverarbeitung.

Den ersten Fortschritt brachte die EinfUhrung von Assemblersprochen. Hier erhdlt jeder Befehl eine AbkUrzung von einigen Buchstaben, die sich aus der Bezeichnung für die betreffende Operation ableitet, beispielsweise ADD fUr die Addition. Speicherzellen kann man symbolische Namen zuordnen und im Programm liber diese Namen ansprechen. Durch eine sachbezogene Namensgebung wird ein Assemblerprogramm bereits wesentlich besser lesbar als ein in Maschinencode geschriebenes.

Ein in Assemblersprache geschriebenes Programm kann vom Rechner nicht unmittelbar verarbeitet werden. Es mufi von einem anderen Programm, dem Assembler, in den Maschinencode Ubersetzt werden. Der Assembler Ubersetzt die Befehlsbezeichnungen in den Maschinencode und ersetzt die symbolischen Adressen durch absolute Adressen In Assemblersprache geschriebene Programme sind maschinenabhangig.

Die Entwicklung fuhrte zu hbheren problemorientierten Programmier sprachen (FORTRAN, ALGOL, PL/1, COBOL usw.), die heute bei der Programmierung groBerer Anlagen hauptsachlich eingesetzt werden. Dies Sprachen erlauben eine dem Menschen und den Problemen angepaBtere Formulierung von Programmen und sind in gewissem Maße maschinenunabhangig. Bei Mikrocomputersystemen sind sie zur Zeit noch nicht verbreitet. Der Aufwand fur die Ubersetzerprogramme ist sehr hoch

Von der Aufgabenstellung bis zum Vorliegen der Ergebnisse sind bei der Programmentwicklung verschiedene Phasen zu durchlaufen:

o Problemanalyse

o Auswahl eines Losungsverfahrens

<sup>o</sup> Erstellung eines Programmablaufplanes

o Programmierung

<sup>o</sup> Testldufe

<sup>o</sup> Produktionslauf

Die Problemanalyse muB zu einer genauen Aufgabenstellung flihren. Voraussetzung fur den Einsatz des Rechners ist, daB fUr die betreffende Aufgabe ein Algorithmus bekannt ist. Das ist ein Lösungsverfahren, das jeden Schritt eindeutig beschreibt und nach endlich vielen Schritten endet. Vor allem bei nichtmathematischen Problemen ist zuerst eine Formalisierung der Aufgabenstellung zu suchen.

Der gewdhlte Lbsungsweg wird in Einzelschritte aufgegliedert, deren Zusammenhang am anschaulichsten in einem Programmablaufplan (6.1) darstellbar ist. Es kann dabei mehrere Detaillierungsstufen fur die Aufbereitung des Programms geben. Der Programmablaufplan ist die Grundlage fur die eigentliche Programmierungsarbeit.

Das Programm wird nun in der zur Verfugung stehenden oder ausgewdhlten Programmiersprache geschrieben, als Eingabe fur ein Ubersetzungsprogramm aufbereitet (auBer bei Programmierung in Maschinencode) eingegeben, ubersetzt und mit Testdaten gestartet.

Ein Programm wird in den seltensten Fallen auf Anhieb fehlerfrei sein. Es folgt eine Reihe von Testlaufen mit Auswertung der Testergebnisse, Fehlersuche, Fehlerkorrektur und erneuter Ubersetzung, bis das Programm in alien Situationen die erwarteten Ergebnisse liefert. Wahrend der Programmentwicklung sollte immer die Dokumen-

]6 - tation auf dem laufenden sein. Dies ist fur die Fehlersuche wichtig

### <sup>1</sup> .<sup>5</sup>. Mikroprozessoren

Ein Mikroprozessor besteht aus einem oder mehreren Halbleiterbauelementen und ubernimmt die Funktion des Rechen- und Steuerwerks. Beim <sup>M</sup> 6800 sind Register, arithmetische Einheit und Ablaufsteuerung auf einem Chip integriert. Er ist jedoch allein noch nicht arbeitsfahig.

Bildet ein Mikroprozessor zusammen mit einem Speicher und Ein-Ausgabembglichkeiten ein arbeitsfdhiges System, so spricht man von einem Mikrocomputer.

Die Unterschiede zu groBeren Anlagen liegen hauptsachlich in der geringeren Verarbeitungsbreite und dem Fehlen hbherer arithmetischer Operationen wie Multiplikation, Division oder Gleitkommaoperationen.

Die ersten Mikroprozessoren verarbeiteten <sup>4</sup> Bits. Inzwischen ist die Wortlänge von 8 Bits am verbreitesten, 16 Bit Prozessoren sind auch schon auf dem Markt. Eine Sonderform sind 2 oder 4 Bits verarbeitende Mikroprozessorbausteine, die sich zu groBeren Wortlangen zusammenschalten lassen.

Es gibt eine Vielfalt unterschiedlicher Typen, die sich durch Wortlänge, Befehlsvorrat, Zahl der Register, Adressierungsmbglichkeiten, maximale Speicherkapazitat, Unterbrechungsmbglichkeiten und Verarbeitungsgeschwindigkeit unterscheiden.

Die Preisentwicklung auf dem Mikroprozessormarkt ermöglicht zunehmend die Ablosung spezieller Schaltungen durch Mikrocomputer. Dadurch verlagert sich die Entwicklung von der Hardware in die Software. Das für den speziellen Anwendungsfall geschriebene Programm steht dann normalerweise in einem Festwertspeicher (ROM, read only memory).

 $-17 -$ 

### 2. Das TV-Computersystem 6800

### 2.2. Allgemeiner Aufbau

### 2.1. Zielsetzung

Durch den technischen Fortschritt auf dem Gebiet der Mikroprozessoren wurde das "Rechenzentrum fur jedermann" realisierbar. Das TV-Computersystem wurde in erster Linie als preiswertes Lehrgerat entwickelt um den Einstieg in die Logik des Programmierens mit gutem Wirkungsgrad zu ermöglichen. Wichtige Pluspunkte sind:

- <sup>o</sup> Die Programmierung auf Haschinenebene fordert die Einsicht in die Wirkungsweise eines Rechners.
- <sup>o</sup> Durch die optischen Moglichkeiten des Fernsehgerats kbnnen die Abläufe anschaulich verfolgt werden.
- <sup>o</sup> Durch unmittelbaren Eingriff mit dem Lichtgriffel keine Umwege bei Eingabe und Bedienung.
- o Der Benutzer ist in Arbeitszeit und Lerngeschwindigkeit völlig frei.
- <sup>o</sup> Die Einzelbefehlsausfuhrung mit Registeranzeige ist eine komfortable Testmöglichkeit.
- o Die vielfältigen Einsatzmöglichkeiten zu Spiel und Unterhaltung motivieren besonders.

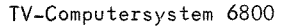

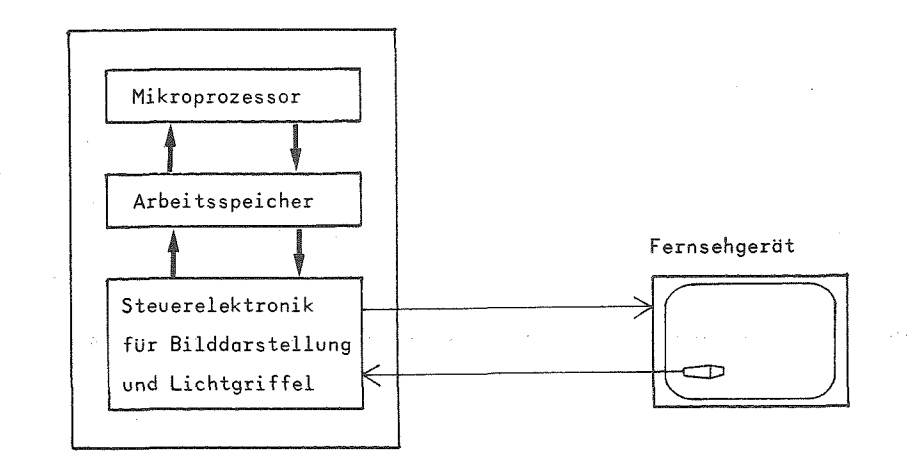

Bild 2.1 Aufbau des TV-Computersystems 6800

Das TV-Computersystem besteht aus <sup>3</sup> Komponenten:

- o Mikroprozessor 6800
- o Arbeitsspeicher
- <sup>o</sup> Steuerelektronik fiir die Ein-Ausgabe uber ein Fernsehgerat.

Der Mikroprozessor vereinigt in sich die Komponenten Rechenwerk und Steuerwerk, wie wir sie im vorigen Abschnitt kennengelernt haben. Alle fur die Programmierung in diesem System wesentlichen Eigenschaften wie Befehlsvorrat, Adressierungsarten und Informationsdarstellung sind durch den Mikroprozessor bestimmt.

Es ist noch bemerkenswert, daB das Gerat ohne Systemsoftware unmittelbar fur den Benutzer programmierbar ist, da die Ein-Ausgabefunktionen hardwaremdBig gelost wurden.

 $-19 -$ 

### 2.3. Mikroprozessor 6800

Der Mikroprozessor <sup>6800</sup> ist ein <sup>8</sup> Bit Prozessor. Er besitzt einen Befehlsvorrot von 72 Befehlen bzw. unter Berucksichtigung der verschiedenen moglichen Adressierungsorten 197 Befehle. Die Befehls-Idnge ist variabel und betragt 1,2 Oder <sup>3</sup> Bytes. Das erste Byte gibt den Operationscode an. Dieser spezifiziert sowohl die auszufuhrende Operation als auch den Adressierungsmodus. Der maximale Speicherausbau beträgt 64 k Bytes. Ferner gibt es verschiedene Interruptmöglichkeiten.

### 2.3.1. Register

### o Akkumulatoren A und <sup>B</sup>

Die Akkumulatoren <sup>A</sup> und <sup>B</sup> sind die eigentlichen Rechenregister mit einer Verarbeitungsbreite von <sup>8</sup> Bits. Die beiden Register sind - mit geringfugigen Ausnahmen - gleichwertig, d.h. fast alle Befehle, die sich auf einen Akkumulator beziehen, gibt es in gleicher Weise fur ACCA und ACCB.

Bei alien Operationen mit zwei Operanden steht der erste Operand, bzw. nach der Befehlsausführung das Ergebnis, in einem Akkumulator. Dagegen kbnnen sich Befehle mit nur einem Operanden auf einen Akkumulator oder auf eine Speicherzelle beziehen.

In den Akkumulatoren werden insbesondere die arithmetischen Operationen Addition und Subtraktion ausgeführt sowie logische Verknlipfungen. FUr Multiplikation und Division gibt es keine Befehle. Diese Operationen sind durch Programme zu realisieren.

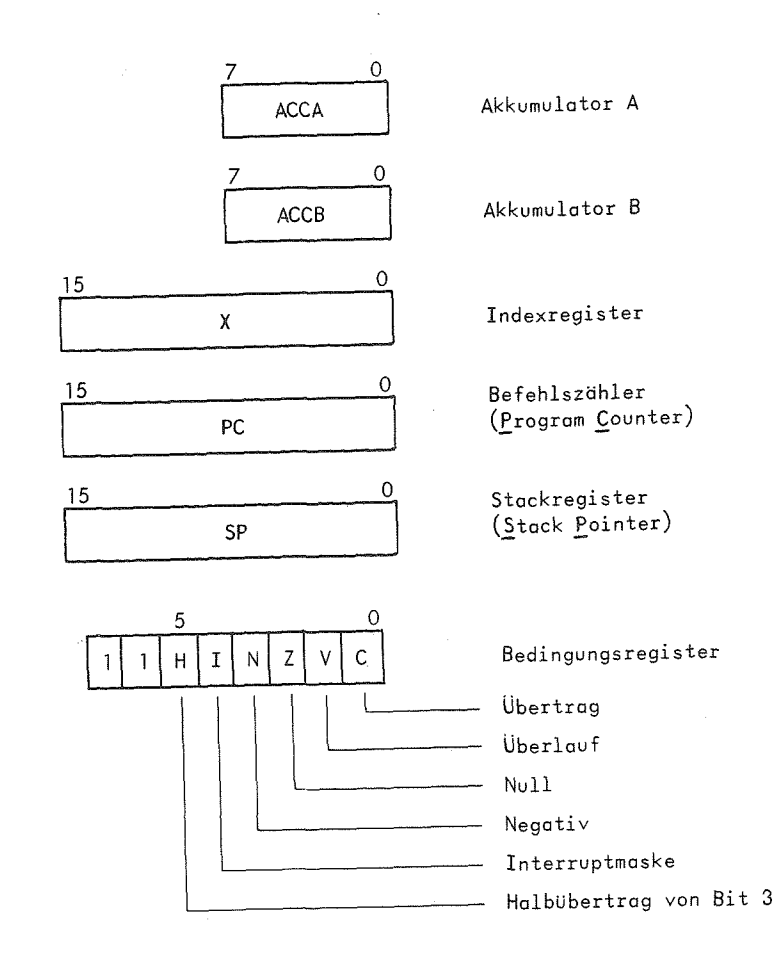

Bild 2.2 Register des 6800

 $-21 -$ 

### o Stackregister SP (Stack Pointer)

° Indexregister <sup>X</sup>

Das Indexregister ist ein <sup>16</sup> Bit Register. Bei den <sup>16</sup> Bit Registern bezeichnen wir die Bitstellen 0 - 7 als niederwertiges und die Stellen 8 - 15 als höherwertiges Byte. Der Inhalt des Indexregisters wird als positive Zahl aufgefaBt. Es ist also ein Zahlenbereich von 0 bis  $2^{16}$  - 1 darstellbar.

Das Indexregister wird in erster Linie im indizierten Adressierungsmodus eingesetzt. Es ist damit der gesamte Adressenraum von 64 <sup>k</sup> mit indizierter Adressierung zu erreichen.

Es ist ferner als Zdhler in diesem Zahlenbereich geeignet, wdhrend'es für andere arithmetische Operationen mit doppelter Länge (16 Bit) nicht einsetzbar ist.

### ° Befehlsztihler PC (Program Counter)

Im Befehlszahler - ebenfalls <sup>16</sup> Bit umfassend - steht jeweils die Adresse des nächsten auszuführenden Befehls. Die Adresse des ersten Befehls eines Programmes wird bei Programmstart (siehe 3.3) automatisch aus den fur die Startadresse fest vorgesehenen Speicherzellen 3FE, 3FF in den Befehlszahler geladen.

Nach Ausführung eines Befehls erhöht sich der Befehlszähler automatisch um 1, 2 oder 3, je nachdem ob der Befehl 1, 2 oder <sup>3</sup> Bytes belegt, so daß er wieder die Adresse des nächsten Befehls enthdlt.

Unbedingte Sprungbefehle bzw. bedingte Sprungbefehle mit erfullter Bedingung setzen den Befehlszähler auf die Adresse des Sprungziels. Das 16 Bit Stackregister ist für die Aufnahme der aktuellen Adresse im Stack vorgesehen. Der Stack kann im Speicher an beliebiger Stelle plaziert werden. Daher ist dieses Register per Programm - vorzugsweise im ersten Befehl - zu laden. Der Stack wird für Unterprogramme, Interrupt und Einzelbefehlsausfuhrung benotigt.

### o Bedingungsregister

Von den <sup>8</sup> Bindrstellen des Bedingungsregisters sind nur 6 belegt. Die Bits 6 und 7 sind immer auf <sup>1</sup> und haben keine weitere Bedeutung.

Durch die Ausführung eines Befehls können ein oder mehrere Stellen im Bedingungsregister gesetzt oder geldscht werden. Einige Befehle verändern das Bedingungsregister nicht. Die genaue Wirkung eines Befehls auf das Bedingungsregister ist aus der letzten Spalte der Befehlsliste im Anhang <sup>B</sup> abzulesen. Das Bedingungsregister zeigt gewisse Eigenschaften des Ergebnisses einer Befehlsausfiihrung an, die über bedingte Sprungbefehle abgefragt werden können.

Beispielsweise "Ergebnis ist negativ".

### 2.3.2. Stack

Der englische Begriff Stack heiBt ubersetzt Kellerspeicher oder Stapel.

Der Stack ist ein Speicherbereich, in dem das Abspeichern und Abholen von Daten nach dem Prinzip "last in - first out" erfolgt.

Der zuletzt gespeicherte Wert wird als erster wieder abgerufen. Es kann normalerweise immer nur auf das zuletzt abgelegte Wort zugegriffen werden.

Von der Zugriffsmbglichkeit her ist der Stack mit einem Kartenstapel vergleichbar, bei dem nur oben Karten weggenommen od'er aufgelegt werden dürfen.

Der Stack dient <sup>2</sup>:um Aufbewahren von:

- o Daten und Zwischenergebnissen
- o Unterprogrammrücksprungadressen
- <sup>o</sup> Registerinhalten bei Unterbrechungen.

Das Stackkonzept ist wesentlich fur die Verarbeitung geschachtelter Strukturen wie z.B. geschachtelte Unterprogrammaufrufe (siehe 6.6.1).

Es gibt zwei Realisierungsmoglichkeiten. Bei manchen Rechnern ist ein gesonderter Speicher fester Länge für den Stack vorgesehen. Dessen Länge begrenzt die maximale Schachtelungstiefe.

Beim Mikroprozessor <sup>6800</sup> ist der Stack Teil des normalen Arbeitsspeichers. Er kann an beliebiger Stelle im Speicher liegen und beliebig long werden.

Zur Adressierung ist ein eigenes Register, das Stackregister, vorgesehen. Es enthalt immer die Adresse der ersten freien Speicherstelle im Stack. Befehle, die sich auf Daten im Stack beziehen, adressieren diese uber das Stackregister. Beim Abspeichern (PUSH) erniedrigt sich das Stackregister automatisch um eins, beim Abholen (PULL) erhöht es sich um eins.

Vor dem ersten Zugriff auf den Stack ist das Stackregister mit der Anfangsadresse zu laden. Es ist die maximale Belegung abzuschdtzen und ausreichend Platz freizuhalten, sonst werden möglicherweise Befehle oder Daten Uberschrieben.

Man beachte, daB das Abspeichern von hbheren zu niedrigeren Adressen fortschreitet. Deshalb ist es glinstig, den Stack an das Ende des freien Speichers zu legen (z.B. Adresse 3F5),

Im Vorgriff auf Kapitel <sup>5</sup> seien noch die Befehle genannt, die das Stackregister und/oder den Stack verändern:

> IDS, STS, DES, INS, TXS, TSX, PSH, PUL, JSR, BSR, RTS, SWI, WAI, RTI.

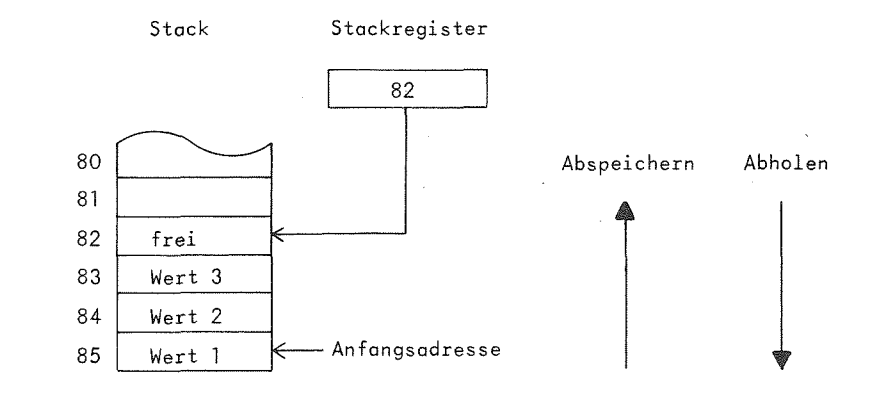

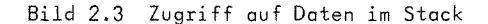

### 2.3.3. Interrupt

Ein Interrupt 1st eine Unterbrechung des laufenden Programme zu einem unvorhergesehenen Zeitpunkt. Ein Interrupt signalisiert ein Ereignis, das vorrangig abgehandelt werden soil. Bei der Abwicklung des Ein- Ausgabeverkehrs und besonders in der ProzeBdatenverarbeitung spielt die Interruptverarbeitung eine groBe Rolle.

Beim Eintreffen eines Interruptsignals wird das laufende Programm voriibergehend unterbrochen und eine Interrupt-Routine gestartet. Nach AbschluB dieses Programms geht die Regie an das unterbrochene Programm zurUck.

Dies verlangt, daB samtliche Registerinhalte vor dem Start der Interrupt-Routine gerettet und am Ende wieder geladen werden.

Der Mikroprozessor 6800 speichert bei einem Interrupt alle Register mit Ausnahme des Stackregisters automatisch auf dem Stack ab. Ein Interruptprogramm muB mit dem Befehl RTI (RUckkehr von Interrupt) enden, der die Register wieder zurück lädt. Die Reihenfolge der Register im Stack ist in 3.5 beschrieben.

Es ist zu klaren, was passiert, wenn wahrend des Ablauts eines Interruptprogramms ein weiteres Interruptsignal eintrifft. Dies ist grundsatzlich nicht verboten. Der Programmierer kann vom Programm aus jedoch die Annahme eines Interrupts zeitweise oder auch generell unterbinden. Hierzu dient ein setz- und loschbares Maskenbit im Bedingungsregister: die Interruptmaske I. Bei gesetztem Maskenbit wird ein anstehender Interrupt nicht erkannt. Das Maskenbit wird bei Eintritt in die Interrupt-Routine automatisch gesetzt. '•'^iteres hierzu siehe Kapitel 6.7.

Im TV-Computersystem 6800 läßt sich der Interrupt über einen virtuellen Schalter mit dem Lichtgriffel auslösen. In Spielprogrammen ermbglicht der Interrupt beispielsweise eine Art Dialog zwischen Spieler und Rechner. Nach Eingabe seines Zuges signalisiert der Spieler dem Rechner über einen Interrupt, daß er den nächsten Zug berechnen soli. Das Interruptprogramm erarbeitet den Zug des Rechners und kehrt anschlieBend in eine Warteposition im Hauptprogramm zurück, bis der nächste Zug berechnet werden soll (siehe 7.6.3.).

Der <sup>M</sup> 6800 hat zwei Interruptebenen: den beschriebenen maskierbaren Interrupt und einen nichtmaskierbaren Interrupt. Mit letzterem wurde die Einzelbefehlsausfuhrung realisiert (siehe 3.5). Er ist im TV-Computersystem für andere Zwecke nicht verwendbar.

Der Software-Interrupt löst einen Interrupt per Befehl (SWI) durch das eigene Programm aus. Er kann fur Testzwecke verwendet werden, da er ebenfalls die Registerinhalte im Stack ablegt. Durch die Einzelbefehlseinrichtung kommt dem SWI keine größere Bedeutung zu.

In diesem Zusammenhang sei noch der Befehl "Warten auf Interrupt" (WAl) erwdhnt. Er ladt die Registerinhalte in den Stack und versetzt das System in den Wartezustand, bis einer der beiden Hardwareinterrupts ansteht.

Fur die Startadressen der Interruptprogramme und des Hauptprogramms sind am Ende des Speichers feste Zellen reserviert. Diese mUssen die Absolutadressen (16 Bit) des jeweiligen Programms enthalten.

Man nennt diesen Speicherbereich auch Interruptvektor. Es sind dies die letzten <sup>8</sup> Bytes des Speichers, d.h. auf dem Bildschirm die letzten <sup>4</sup> Zeilen auf Seite IF. Das linke Byte nimmt jeweils den hoherwertigen, das rechte Byte den niederwertigen Anteil der Adresse auf. Tabelle 2.4 gibt eine Ubersicht Uber die Startadressen, Bild 2.5 zeigt den internen Ablauf bei der Interruptverarbeitung.

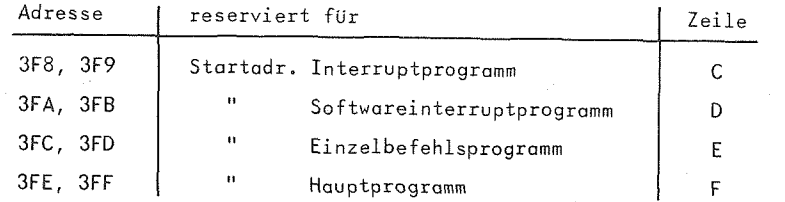

### Tabelle 2.4 Speicherbelegung für Startadressen

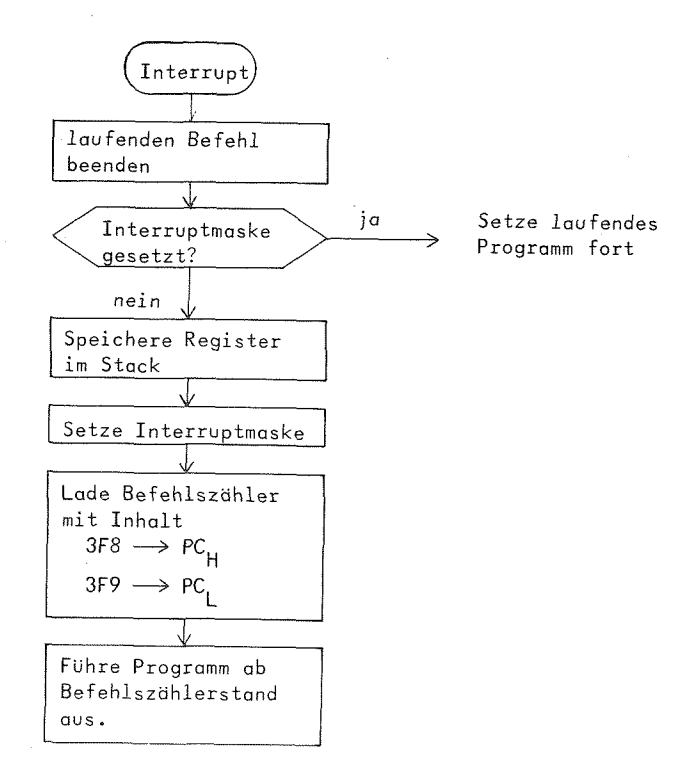

### Bild 2.5 Ablauf Interruptsequenz

 $-28$  -

2.4. Speicher

Das Gerat ist mit <sup>1</sup> <sup>k</sup> Byte Speicher ausgestattet. Damit geht der gliltige Adressenbereich von 0 bis 3FF. Mit Ausnahme der letzten 8 Bytes - das sind die Adressen 3F8 bis 3FF - die für die Aufnahme von Start- und Interruptadressen test belegt sind, ist der Speicher fUr den Benutzer frei verfUgbar. Er kann Programme, Oaten und Stack in beliebige Bereiche legen.

Auf dem Fernsehbild werden jeweils <sup>32</sup> Bytes bit- oder tetradenweise dargestellt. Einen solchen Speicherausschnitt bezeichnen wir als Seite.

Es gibt insgesamt also 32 Speicherseiten. Die Hummer der gerade dargestellten Seite wird am recbten Bildrand hexadekadisch angezeigt.

Es handelt sich um einen Halbleiterspeicher, der seine Information beim Abschalten der Stromversorgung verliert. RAM ist die Abkürzung von Random-Access-Memory und bedeutet Schreib-Lesespeicher mit wahlfreiem Zugriff.

**a**

Einggbe und Ausgabe

<sup>i</sup> handelsUbliches Schwarz-WeiB-Fernsehgerat dient in Verbindung t einem Lichtgriffel als Ein- und Ausgabegerat.

le Eingabe erfolgt durch optischen Kontakt des Lichtgriffels mit en auf dem Bildschirm dargestellten Steuerpunkten. Damit kann *.nformation* bit- oder tetradenweise unmittelbar in den Speicher singeschrieben werden. Da der Fernseher gleichzeitig Ein- und Ausgabegerdt ist, ist die Wirkung einer Eingabe sofort zu sehen und zu uberpru'fen. Die Eingabe eines Programms erfolgt tetradenweise in Maschinencode.

Neben der Eingabe in den Speicher gibt es am rechten Bildrand "Funktionstasten", die ebenfalls über den Lichtgriffel betätigt werden.

Die Ergebnisse eines Programms sollten möglichst auf einer Seite liegen, damit sie ohne dauerndes Umschalten beobachtbar sind. Diese "Anzeigeseite" muB der Benutzer selbst einstellen. Vom Programm aus ist die Anzeige einer bestimmten Seite nicht steuerbar.

### 3.1. Bedienunqselemente

Auf dem Bildschirm des Fernsehgerdts befinden sich Steuer- und Anzeigeelemente. Die Steuerelemente sind kleine quadratische Felder, die durch den optischen Kontakt mit dem Lichtgriffel einen Schaltvorgang bewirken. Rechts des Steuerfeldes befindet sich das Anzeigefeld. Dieses stellt den jeweiligen Zustand des Schalters dor. Anhand von Bild 3.1 werden die Bedienungsmoglichkeiten kurz erlautert.

Auf der linken Bildschirmseite wird ein 32-Byte-Ausschnitt aus dem Speicher abgebildet. Bei Tetradendarstellung kann Uber die Steuerfelder jeweils eine beliebige Tetrode in den Speicher geschrieben werden. Bei Bitdarstellung kann mit dem Lichtgriffel jedes der <sup>256</sup> angezeigten Bits invertiert werden.

Auf der rechten Bildschirmseite befinden sich die Bedienungsfelder in zwei Spalten angeordnet. Die links Spalte dient der Tetradenauswahl. Neben den Steuerfeldern stehen von oben nach unten die Tetraden 0 bis F. Uber die Steuerfelder kann die entsprechende Tetrode angewahlt werden. Die ausgewahlte Tetrode erscheint in der rechten Spalte in Hohe der Tetrode 4.

Die Steuer- und Anzeigefelder der rechten Spalte haben der Reihe nach folgende Funktionen:

<sup>o</sup> Seite mit angewdhlter Tetrode setzen. Dies ist nur bei Tetradenanzeige moglich. Ist die angewdhlte Tetrode 0, so IdBt sich die dargestellte Speicherseite löschen. Läßt man im eingeschalteten Zustand dieses Schalters den Seitenzahler einmal ganz durchlaufen, so ist der gesamte Speicher gelöscht bzw. vorbesetzt.

- $\circ$ Seitendarstellung Bit/Tetrade Bit und Tetraden umschalten. Hiermit läßt sich die Darstellung der Speicherseite zwischen
- $\circ$  $M_1^+$ t Seiten angewählt werden. vorwärts deh folgenden zwei pung rückwärts zählen. Auf diese Weise können die Steuerfeldern läßt sich der Seitenzähler  $\frac{8}{2}$
- $\circ$ Die wird der Zählerstand angezeigt zen der beiden Zählerstellen. Neben den beiden Steuerfeldern folgenden beiden Steverfelder dienen dem unmittelbaren Set-

Die letzten vier Felder dienen der Mikroprozessorsteuerung

- $\circ$ Start eines Interruptprogramms Interrupt zur Unterbrechung des gerade laufenden Programms pun
- $\circ$ Einzelbefehlsausführung mit Registeranzeige
- $\circ$  $Halt =$ Fortstart
- $\circ$ Grundzustand - Start

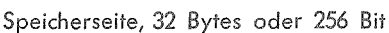

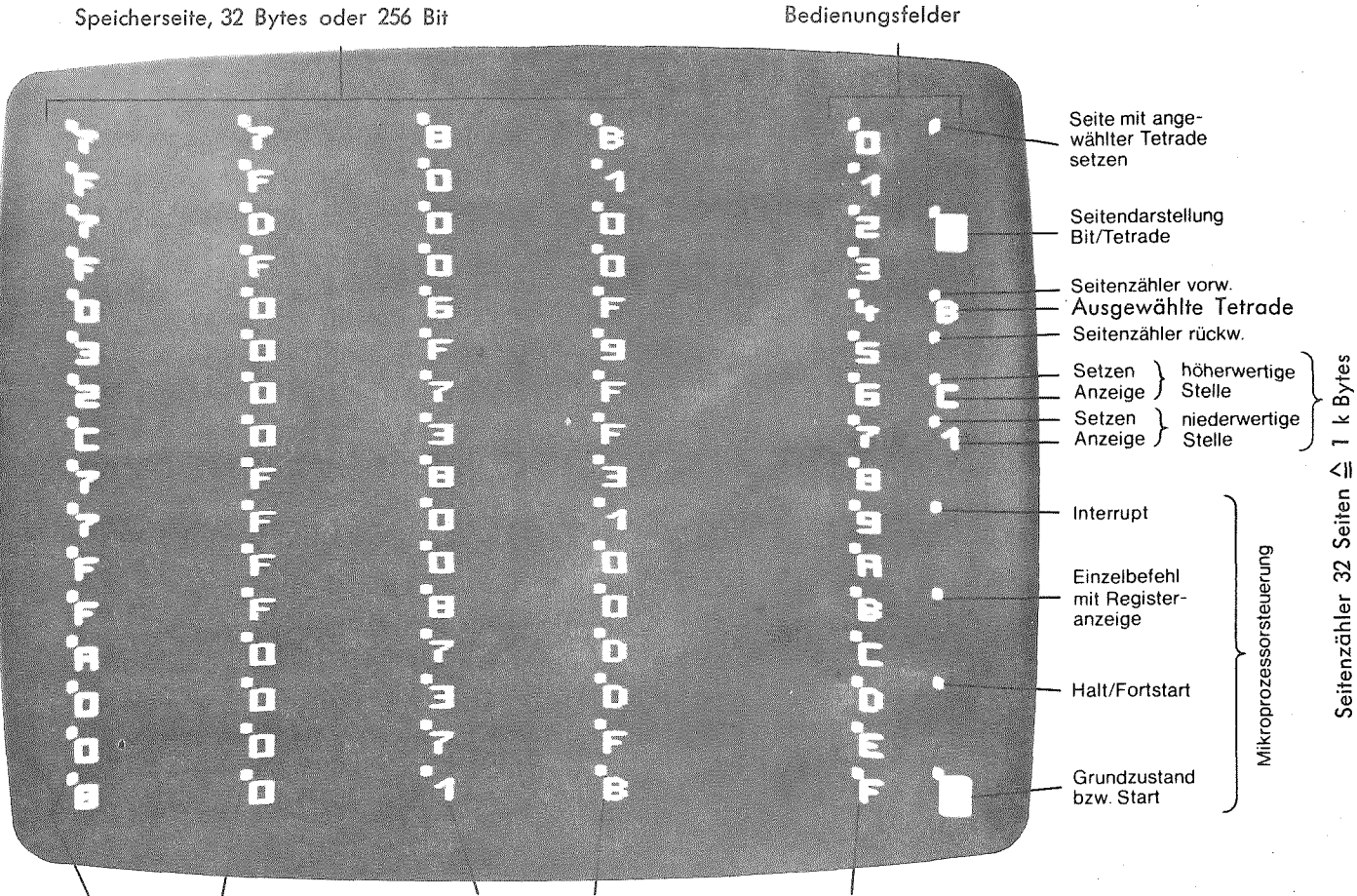

Steuerfelder für Lichtgriffel

Anzeige Schalterzustand

Tetradenauswahl

 $32 -$ 

### 3.2. Betriebszustände

Zur Steuerung des Mikroprozessors gibt es vier Funktionstasten mit folgender Bedeutung:

<sup>o</sup> Grundzustand - Start

- o Halt Fortstart
- <sup>o</sup> Einzelbefehl
- <sup>o</sup> Interrupt

Nach dem Einschalten befindet sich das Gerät im Grundzustand, d.h. alle vier Tasten sind ausgeschaltet.

Die Start- und die Halttaste zeigen einen Zustand des Mikroprozessors an und bewirken beim Ein- und Ausschalten einen Zustandsubergang. Für den Programmstart betätigt man die Starttaste. Der Prozessor geht in den Zustand "Rechnen" über und bleibt in diesem Zustand, bis er

a) durch Ausschalten der Starttaste wieder in den Grundzustand versetzt wird, oder

b) durch Einschalten des Halts in den Haltezustand ubergeht.

Durch den Halt wird das gerade laufende Programm an einer beliebigen Stelle unterbrochen, wobei der aktuelle Prozessorstatus erhalten bleibt. Durch Aufheben des Halts wird das Programm an der Unterbrechungsstelle fortgesetzt.

Die Einzelbefehlsausfuhrung setzt voraus, daB der Prozessor gestartet wurde und sich im Haltezustand befindet. Das Einschalten der Einzelbefehlstaste hebt intern für die Dauer einer Befehlsausführung den Halt auf. Der ndchste Befehl wird ausgefUhrt und

die Registerinhalte werden anschließend auf dem Stack abgespeichert. Beim Ausschalten der Einzelbefehlstaste werden die Register vom Stack wieder übernommen. Damit ist die Möglichkeit von Registervorbesetzungen gegeben. Weiteres hierzu siehe 3.5.

Bei Betätigen der Interrupttaste wird im Einschaltmoment ein Interruptsignal erzeugt, wahrend das Ausschalten ohne Wirkung ist. Die Verarbeitung eines Interrupts setzt voraus, daB der Prozessor gestartet und die Startadresse eines Interruptprogramms in den Zellen 3F8, 3F9 gespeichert wurde. Befindet sich der Prozessor im Zustand "Rechnen", so wird die Interruptverarbeitung nach Beendigung des gerade laufenden Befehls angestoBen, sofern nicht die Interruptmaske gesetzt ist. Befindet sich der Prozessor im Zustand "Halt", so speichert er ein eintreffendes Interruptsignal intern. Nach Aufheben des Halts wird dann unmittelbar das Interruptprogramm gestartet.

### Zusammenfas sung:

Die vier Schalter zur Mikroprozessorsteuerung lassen 16 Kombinationen der Schalterstellungen zu. Von diesen sind jedoch nur einige sinn- bzw. wirkungsvoll. Tabelle 3.2 zeigt nochmals eine Ubersicht.

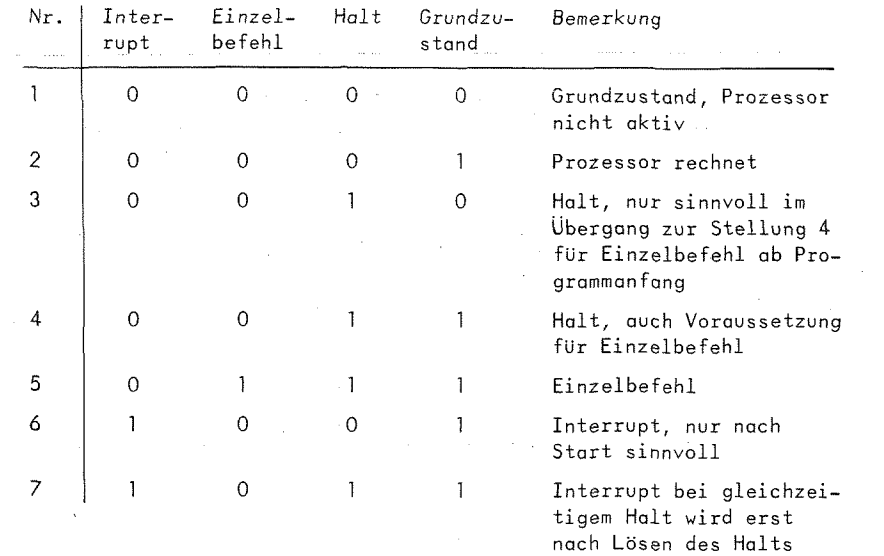

wirksam,

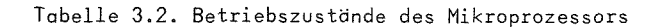

### 3.3. Programmstart

Vor dem Programmstart ist die Startadresse - das ist die Adresse des ersten Befehls - in den letzten <sup>2</sup> Bytes des Speichers einzutragen. Bei unserem Speicherausbau von <sup>1</sup> k Byte sind das die Adressen 3FE und 3FF, die letzte Zeile von Seite IF. Der Inhalt der Speicherzellen 3FE und 3FF wird beim Start in den Befehlszahler geladen. AnschlieBend beginnt der normale Befehlsablauf.

Die Registerinhalte sind bei Programmstart undefiniert mit Ausnahme der Interruptmaske im Bedingungsregister. Diese ist immer gesetzt, da der Programmstart intern als spezieller Interrupt aufgefaBt wird.

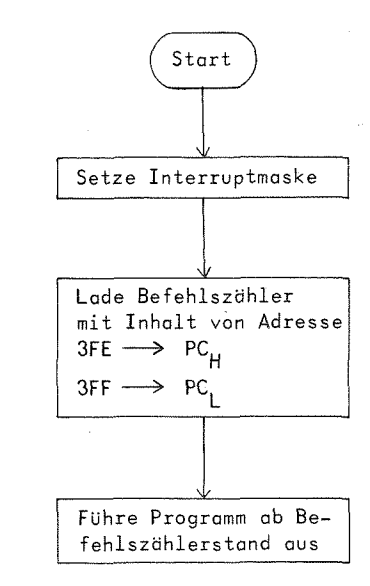

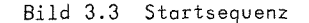

### 3.4. Programmstop

Der Mikroprozessor besitzt keinen Stop-Befehl, das heiBt, er kann nicht vom Programm aus in den Halt- bzw. Grundzustand versetzt werden.

Fur zyklische Programme, vie z.B. die Programme in 7.1 zur Erzielung optischer Effekte auf dem Bildschirm, ist das ohne Bedeutung. Diese Programme sollen beliebig lange laufen bis der Benutzer von sich aus den Prozessor stoppt. Anders verhalt es sich bei linearen Programmen. Als letzter Befehl eines solchen Programms muB mit Hilfe eines unbedingten Sprungbefehls durch einen sogenannten "Sprung auf sich selbst" ein dynamischer Stop programmiert werden.

Die einfachste Moglichkeit bietet Befehl BRA -2, in Maschinencode 20FE. Zur Erlduterung siehe Abschnitt 5.3.7 Uber relative Adressierung.

### 3.5. Einzelbefehlsausfuhrung

Der Einzelbefehl mit Anzeige der Registerinhalte ist ein wichtiges Hilfsmittel zum Austesten der Programme. In TV-Computersystem wird der nichtmaskierte Interrupt hierzu ausgenützt, da beim Interrupt automatisch alle Register im Stack abgelegt warden.

Zur richtigen DurchfUhrung des Einzelbefehls ist in den Speicherzellen 3FC, 3FD die Startadresse des Interruptprogramms einzutragen. Dieses Einzelbefehls-Interruptprogramm muB aus genau 2 Befehlen bestehen, wobei der zweite Befehl ein RTI (Rucksprung aus Interrupt) sein mufi. Der erste Befehl wird normalerweise ein Leerbefehl NOP sein. Er kann aber beispielsweise auch durch einen STS (Speichere Stackregister) ersetzt werden. Dadurch wird der Inhalt des Stackregisters ebenfalls bei jedem Einzelbefehl abgelegt.

Wir empfehlen, das kurze Einzelbefehlsprogramm mit NOP und RTI standardmäßig auf die Adressen 3F6, 3F7 zu legen. Als Startadresse ist dann in den Adressen 3FC, 3FD (vorletzte Zeile auf Seite IF) die Adresse 3F6 einzutragen. In den Beispielprogrammen in Kapitel 7 berücksichtigen wir dies und legen den Stack meist unmittelbar davor auf Adresse 3F5.

#### Adresse (NOP, RTI) 0 2 3 <sup>B</sup> 3F6, 3F7 Interrupt 3F8, 3F9 . . . . . . . . Softwareinterrupt 3FA, 3FB 0 3 <sup>F</sup> 6 Einzelbefehl 3FC, 3FD Startadresse 3FE, 3FF . . . . . . . .

Bild 3.4. Vorschlag für Einzelbefehlsprogramm auf letzter Seite

Die Reihenfolge der Register im Stack zeigt Bild 3.5. Es empfiehlt sich, das Stackregister mit einer ungeraden Adresse zu laden, damit Befehlszahler und Indexregister auf dem Bildschirm in einer Zeile stehen.

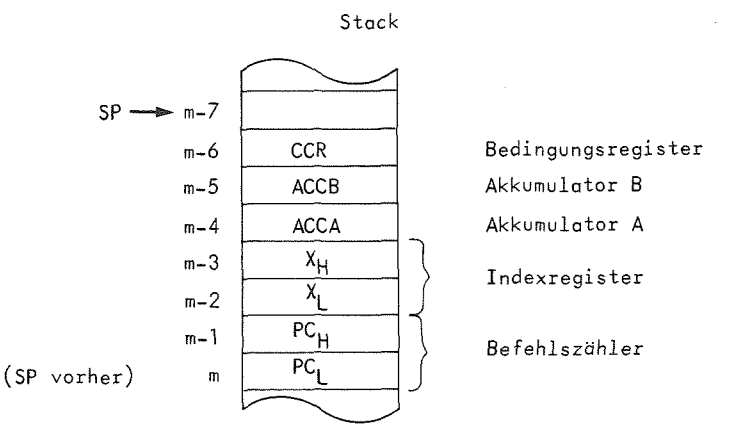

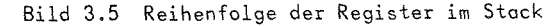

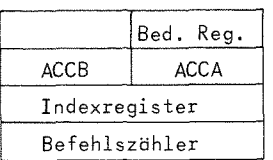

Bild 3.6 Register auf dem Bildschirm bei ungerader Stackadresse

1st ein Programm von Beginn an per Einzelbefehl zu durchlaufen, so muB im ersten Befehl unbedingt das Stackregister geladen warden (LDS). Es ist dann zuerst der Halt und anschließend die Starttaste einzulegen, Danach ist mit dem Einzelbefehl fortzufahren<,

Soil erst von einer bestimmten Stelle an im Programm mit dem Einzelbefehl fortgefahren warden, ist an diese Stelle ein WAI (Warten auf Interrupt) zu setzen. Nach dem Start lauft das Programm bis zum Befehl WAI und geht in einen Wartezustand über. Es ist dann die Halttaste einzuschalten und mit Einzelbefehl fortzufahren.

Ein zusatzlicher Testkomfort bietet die Moglichkeit, die bei der EinzelbefehlsausfUhrung angezeigten Registerinhalte mittels Lichtgriffel zu verandern. Beim Ausschalten der Einzelbefehlstaste ladt das System die Register mit den im Stack stehenden Oaten. Es ist so leicht moglich, die Register vorzubesetzen.

### 3.6. Befehlsformular

Die Eingabe der Befehle erfolgt im TV-Computersystem im Haschinencode direkt in den Speicher. Die Programmierung im Maschinencode ist jedoch beschwerlich, da man sich die Bedeutung vieler Ziffernkombinationen merken mu'Bte.

Aus diesem Grund programmieren wir zunächst in einer Art Assemblersprache. Alle Befehle erhalten eine AbkUrzung von <sup>3</sup> oder <sup>4</sup> Buchstaben, die sich aus der englischen Bezeichnung der entsprechenden Operation ableitet. Eine Abanderung der im Original englischen BefehlsabkUrzungen erschien uns nicht sinnvoll. Im Anhang <sup>A</sup> findet sich eine alphabetische Zusammenstellung der Befehle.

Im Unterschied zur Programmierung groBerer Anlagen mUssen wir in einem zweiten Schritt das symbolische Programm von Hand in den Maschinencode ubersetzen. Dazu ermittelt man in der Befehlsliste (Anhang B) fUr jeden Befehl den Operationscode und bestimmt aus der Speicherbelegung die den symbolischen Namen zugeordneten Adressen. Hierbei ist die Tabelle in Anhang D, die die Zuordnung von absoluten Adressen zu Speicherseiten wiedergibt, behilflich.

Das Befehlsformular soil einerseits die Programmierung, andererseits die anschlieBende tetradenweise Eingabe in den Rechner unterstutzen. Da die Ubersetzung nicht maschinell erfolgt, gibt es keine strengen Formvorschriften fur das Ausfullen des Formulars.

Auf einem Blatt hat genau eine Speicherseite Platz. In der Spalte "Nr" steht die dezimale in der Spalte "Byte" die hexadezimale Durchnumerierung der <sup>32</sup> Bytes einer Seite. Letztere ist besonders fUr die Ermittlung der absoluten Adressen von Sprungzielen bzw. Daten hilfreich.

In der Spalte "Marke" trägt man im Programm die Namen von Sprungzielen, im Datenbereich die Namen der Variablen ein. Dadurch werden diese Bezeichnungen definiert und einer festen absoluten Adresse zugeordnet. Es versteht sich, daß eine Bezeichnung in einem Programm nur einmal definiert warden kann.

Die Spalte "OPEX" nimmt die externe Bezeichnung des Operationscodes auf. In Spalte "A" trägt man den Adressierungsmodus ein, sofern es fur einen Befehl mehrere Adressierungsarten gibt. Die Adressierungsart ist fUr die Umsetzung des externen Operationscodes in die interne Darstellung eine wesentliche Angabe. In Spalte "Symbolische Adresse" steht der AdreBteil eines Befehls. Es konnen hier symbolische Adressen, die an anderer Stelle in der Spalte "Marke" definiert sind referiert werden, man kann aber auch Zahlenwerte

eintragen.

Die Spalte "Code" nimmt die Interndarstellung der Befehle auf. Sie enthält die Angaben, die im Speicher einzutragen sind.

Die Kommentarspalte dient Dokumentationszwecken. Eine ausführliche Kommentierung erhöht für den Programmierer selbst den Überblick und das Verständnis für sein Programm und erleichtert einem fremden Leser die Einarbeitung.

Beim Eintragen des Programms in symbolischer Form ist auf die Befehlslänge zu achten, die 1, 2 oder 3 Bytes betragen kann. Sobald man mit den Befehlen und Adressierungsarten vertraut ist, ist dies nicht mehr schwierig.

### 3.7. Erstes Programm

Noch vor der ausführlichen Behandlung der einzelnen Befehle sollten Sie ein erstes kleines Programm ausprobieren und mit dem Gerät vertraut werden. Das Programm soll zwei zweistellige Dezimalzahlen addieren. Das Programm legen wir auf Seite O mit Startadresse O, die Daten und den Stack auf Seite 1. Die beiden Summanden und das Ergebnis sollen untereinander in den rechten Bytes der ersten drei Zeilen von Seite 1 stehen. Der Stack liegt am Ende von Seite 1.

### Seite:  $\boldsymbol{0}$ ...

Addition von zwei zweistelligen Dezimalzahlen

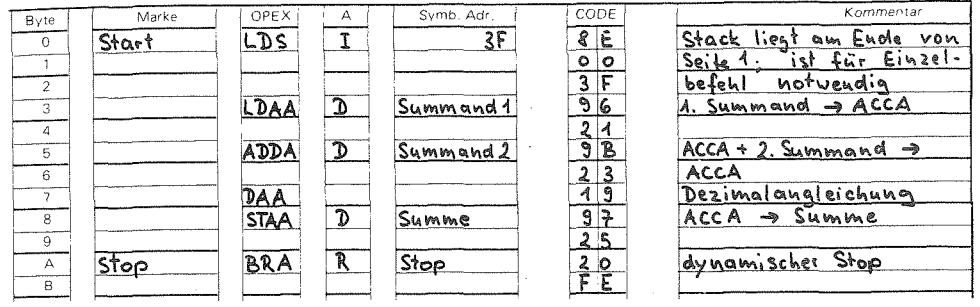

Seite:  $\overline{1}$ 

## Addition, Datenbereich

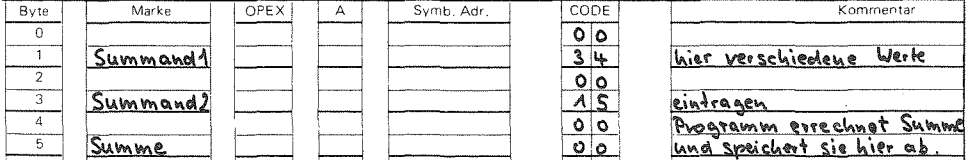

Bild 3.7 Additionsprogramm 1. Version

Gehen Sie am besten in folgenden Schritten vor:

- o Mindestens die Seiten O, 1 und 1F löschen, am besten aber den gesamten Speicher löschen. (Seitenzähler mit angewählter Tetrade 0 und eingeschalteter Taste "Tetrade setzen" einmal ganz durchlaufen lassen.)
- o Eingabe des Programms auf Seite O.

 $-42 -$ 

- o Eingabe des Einzelbefehlprogramms auf Seite IF gemäß Bild 3.4. Die Startadresse O ist durch das Löschen bereits richtig geladen.
- o Auf Seite 1 in der ersten und zweiten Zeile rechtes Byte zwei Zahlen eintragen.
- o Programm starten.
- o Programm mit anderen Werten erneut starten und einen Durchlauf mit Einzelbefehlsausführung verfolgen. Registerdarstellung am Ende von Seite 1 wie in Bild 3.6 beschrieben.

Wenn Sie Zahlen addieren, deren Summe dreistellig ist, so liefert das Programm ein falsches Ergebnis. Diese erste Fassung berücksichtigt keinen Übertrag. Wir geben eine verbesserte Lösung an.

### Seite: 0

Additionsprogramm mit Berücksichtigung eines Übertrags

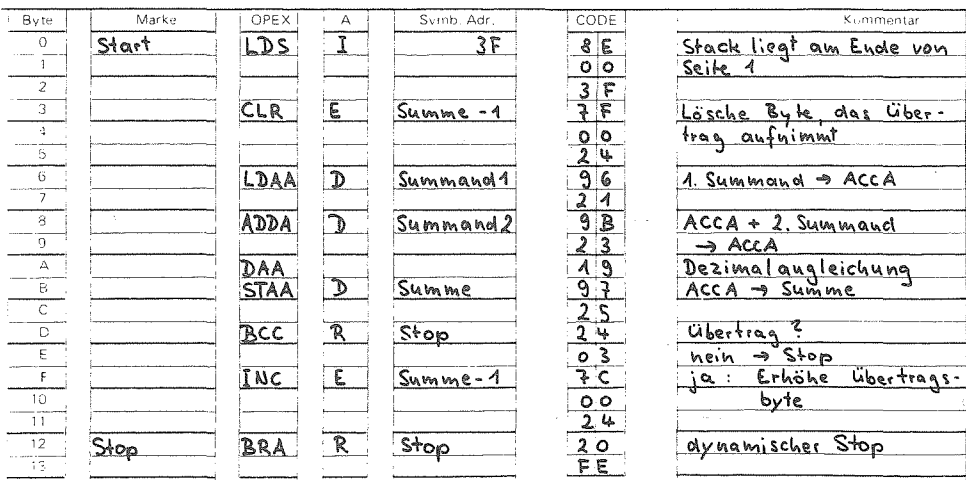

### 4.1. Allgemeines

Jeder ist mit dem dezimalen Zahlensystem vertraut. Es gibt die zehn Ziffern 0, 1, 2 ..., 9. Eine Zahl größer 9 wird als Kombination mehrerer Ziffer dargestellt. Nehmen wir beispielsweise die Zahl 3509. Sie bedeutet ausführlich geschrieben:

 $3 \cdot 1000 + 5 \cdot 100 + 0 \cdot 10 + 9$ oder  $3 \cdot 10^3 + 5 \cdot 10^2 + 0 \cdot 10^1 + 9 \cdot 10^0$ 

Der Wert einer Ziffer hängt von der Stelle ab, an der sie steht. Man spricht von Einer-, Zehner-, Hunderterstelle usw. Das Dezimalsystem ist ein sogenanntes Stellenwertsystem. Von rechts nach links nimmt der Wert von Stelle zu Stelle um den Faktor 10 zu. Die Zahl 10 ist die Basis des Dezimalsystems. Ein Zusammenhang besteht noch zwischen der Basis und der Anzahl der Ziffern: es gibt  $10$  Ziffern  $(0-9)$ .

Nun ist dos Dezimalsystem nicht die einzige Möglichkeit der Zahlendarstellung. Jede ganze Zahl größer gleich 2 könnte als Basis B eines Zahlensystems genommen werden. Das Prinzip, wie man größere Zahlen bildet, bleibt das gleiche wie beim Dezimalsystem: jeder Ziffernstelle ordnet man eine Potenz der Basis zu. Ferner gilt allgemein, daß es in einem Zahlensystem zur Basis B die Ziffern 0 bis (B-1) gibt. Bei Systemen mit B>10 müssen für die Ziffern 10, 11, 12 ... neue einstellige Symbole eingeführt werden. Man nimmt hierzu die Buchstaben A, B, C usw.

Mit n Stellen können im Dezimglsvstem 10<sup>n</sup> Zghlen, beispielsweise für  $n = 3$  die Zahlen von O bis 999, dargestellt werden. Allgemein sind in einem Zahlensystem zur Basis B mit n Stellen B<sup>n</sup> Zahlen

### dorstellbor.

Wir behandeln im folgenden nur ganze Zahlen (Festpunktzahlen). Auf Gleitkommazahlen gehen wir nicht ein, da der Mikronrozessor 6800 keine Gleitkommaarithmetik besitzt.

### 4.2. Duglsystem

### 4.2.1 Umwandlung dual -> dezimal

Rechenanlagen arbeiten aus technischen Gründen im Zahlensystem zur Basis 2, dem Dualsystem. Nach obigem kann es im Dualsystem nur zwei Ziffern geben: O und 1. Bei einer mehrstelligen Duglzahl sind den einzelnen Positionen Zweierpotenzen zugeordnet. Damit können wir bereits Dualzahlen in Dezimalzahlen umrechnen.

Beispiel:  $110101 = 1 \cdot 2^5 + 1 \cdot 2^4 + 0 \cdot 2^3 + 1 \cdot 2^2 + 0 \cdot 2^1 + 1 \cdot 2^0$  $=$  32 + 16 + 0 + 4 + 0 + 1  $= 53$ 

Wenn gleichzeitig mit verschiedenen Zahlensystemen gearbeitet wird, schreibt man, um Mehrdeutigkeiten zu vermeiden, die Basis als tiefgestellte Zahl hinzu.

 $110101<sub>2</sub> = 53<sub>10</sub>$ Beispielsweise

Damit wird z.B. die Zahl 11 erklärt als 11<sub>10</sub> oder 11<sub>2</sub> = 3<sub>10</sub>.

### 4.2.2. Umwandlung dezimal  $\longrightarrow$  dual

Zu einer gegebenen Dezimalzahl ermittelt man die entsprechende Dualzahl durch das sogenannte Divisionsverfahren. Man dividiert die Dezimolzahl bzw. die entstehenden Quotienten fortlaufend durch 2 (Bosis des Zielsystems), bis der Quotient Null wird. Die Reste der Division. O oder 1, geben von unten nach oben gelesen die gesuchte Dualzahl.

#### $29_{10}$ Beispiel:

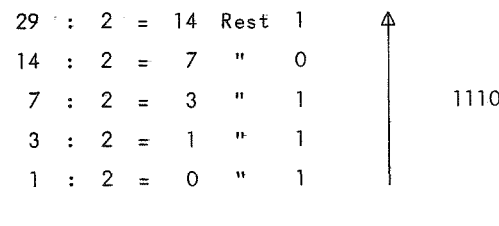

Machen wir übungshalber die Probe, indem wir von der Dualzahl ausgehen und die Dezimalzahl bestimmen.

$$
11101_{2} = 1 \cdot 2^{4} + 1 \cdot 2^{3} + 1 \cdot 2^{2} + 0 \cdot 2^{1} + 1 \cdot 2^{0}
$$
  
= 16 + 8 + 4 + 0 + 1  
= 29<sub>10</sub>

 $29_{10} = 11101_{2}$ 

### 4.2.3. Rechnen im Dualsystem

Das Rechnen im Dualsystem verläuft ganz analog zum Rechnen im Dezimalsystem. Man muß nur beachten, daß O und 1 die einzigen Ziffern des Dualsystems sind.

Addition

Ein Ubertrag zur nachsthdberen Stelle tritt bei der Addition im Dezimalsystem auf, wenn die grdBte Ziffer <sup>9</sup> Uberschritten wird. Im Dualsystem gilt entsprechend, daß bei Überschreiten der höchsten Ziffer <sup>1</sup> ein Ubertrag auftritt. Wir geben eine Tabelle an, in der neben den beiden Summandenziffern S1 und <sup>52</sup> noch ein Ubertrag <sup>U</sup> von der vorherigen Stelle berucksichtigt ist.-Das Ergebnis besteht aus Summe sowie Übertrag für die nächste Stelle.

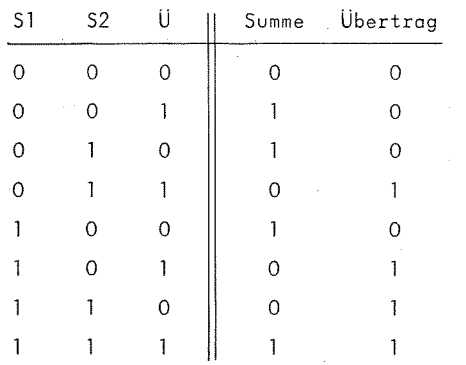

Tabelle 4.1 Duale Addition

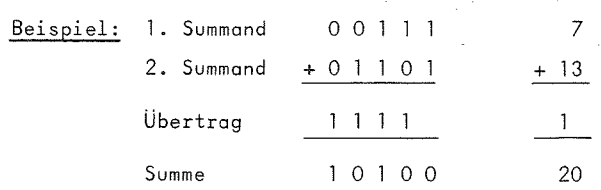

### Subtraktion

Der Ubertrag bedeutet bier, dhnlich wie im Dezimalsystem, "eins geliehen". M ist die Abkürzung für Minuend, S für Subtrahend.

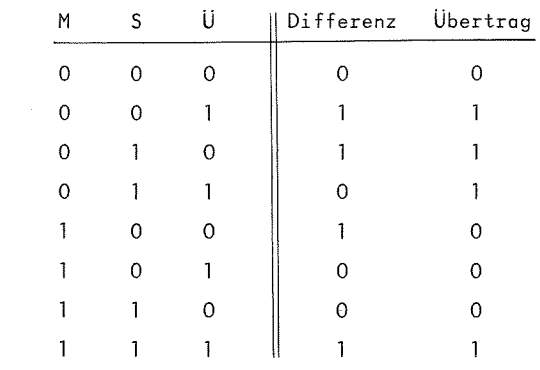

### Tabelle 4.2 Duale Subtraktion

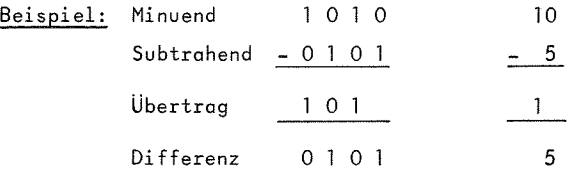

In Rechenanlagen wird die Subtraktion auf die Addition der Zweierkomplements zuruckgefuhrt, siehe 4.2.4.

### Multiplikation

Formal wird die Multiplikation wie im Dezimalsystem ausgeführt. Die Multiplikationsregeln für einstellige Dualzahlen sind:

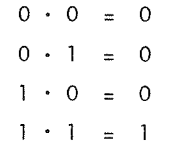

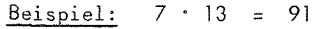

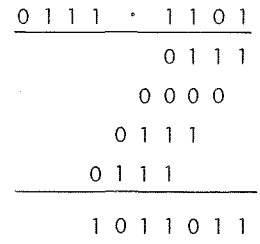

Die Multiplikation im Dualsystem kann also auf die Operationen Addition und Stellenverschiebung zurückgeführt werden. Die maximale Stellenzahl des Ergebnisses ist gleich der Summe der Stellenzahlen von Multiplikand und Multiplikator.

### Division

Beispiel: 90 : <sup>5</sup> <sup>=</sup> <sup>18</sup> 1011010 : 101 <sup>=</sup> 10010 - <sup>1</sup> <sup>0</sup> <sup>1</sup> 0 0 0 <sup>1</sup> <sup>1</sup> 0 <sup>1</sup> 0 <sup>1</sup> - <sup>1</sup> 0 <sup>1</sup> 0 0 0 0

### 4.2.4. Zweierkomplement

Das Zweierkomplement ist fur die Darstellung negativer Dualzahlen im Rechner von Bedeutung. Wie schon erwahnt, sind im Dualsystem bei n Stellen  $2^n$  Zahlen darstellbar. Sollen positive und negative Zahlen dargestellt werden, so ist der Zahlenbereich aufzuspalten. Es finden verschiedene Darstellungen negativer Zahlen Anwendung. Wir beschrdnken uns auf die Diskussion des Zweierkomplements, da dies im Mikroprozessor 6800 verwendet wird.

Das Zweierkomplement <sup>z</sup> einer n-stelligen (positiven oder negativen) Dualzahl <sup>z</sup> ist definiert als die Ergdnzung von <sup>z</sup> zur Zweierpotenz  $2^n$ :

 $\overline{z}$  =  $2^n$  - z

Ist z positiv, so gibt  $\overline{z}$  die Darstellung von -z an und umgekehrt liefert  $\overline{z}$  bei negativem z den zugehörigen positiven Wert.

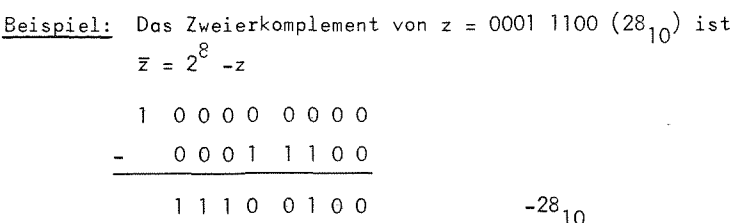

Es gibt noch ein anderes einfaches Schema zur Ermittlung des Zweierkomplements: man invertiert die Dualzahl <sup>z</sup> bitweise und addiert anschließend 1 hinzu.

Obiges Beispiel nach dieser Regel berechnet ergibt:

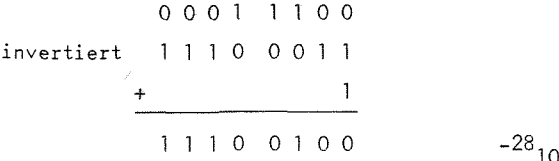

Die Aufteilung des Zahlenbereichs ist beim Zweierkomplement nicht symmetrisch zu Null. Bei n = 8 geht der Zahlenbereich von -128 bis +127. Das höchstwertige Bit  $b_7$  kann als Vorzeichen betrachtet werden,  $b_7 = 0$  für positive und  $b_7 = 1$  für negative Zahlen.

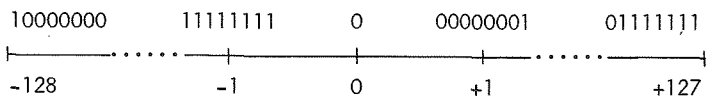

Bild 4.3 Zahlenbereich für n = 8 bei Zweierkomplement

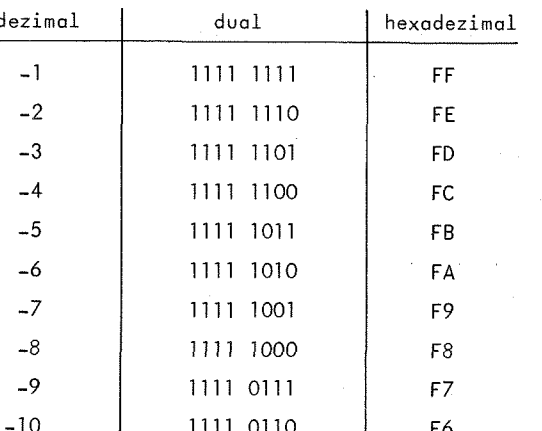

Tabelle 4.4 Die Zahlen von -1 bis -10 im Zweierkomplement

Rechnerintern wird die Subtraktion auf die Addition des Zweierkomplements zurückgeführt. Hierbei bleibt ein Übertrag an der höchsten Stelle unberücksichtigt.

## Beispiel: 35 - 7 = 28 durch Addition des Zweierkomplements  $von -7$  (siehe Tabelle 4.4)

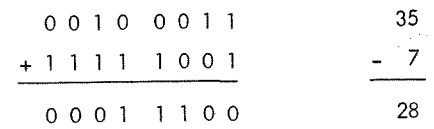

### 4.3. Hexadezimalsystem

Die Basis des Hexadezimalsystems ist 16. Es hat neben dem Dualsystem eine besondere Bedeutung. Eine hexadezimale Ziffer gibt durch ein Zeichen den Zustand von vier Bits wieder. Daher auch die Bezeichnung Tetrade. Seine Beherrschung ist für die Arbeit mit dem TV-Computersystem wichtig. Adressen und Zahlen sind in hexadezimaler Form einzugeben.

Die 16 Ziffern des Hexadezimalsystems sind:

0. 1. 2. ... 8. 9. A. B. C. D. E. F.

Die Buchstaben A bis F entsprechen den Dezimalzahlen 10 - 15.

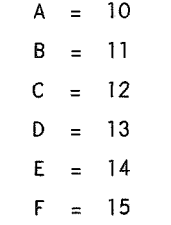

Die Umwandlung vom Hexadezimalsystem ins Dezimalsystem folgt dem schon bekannten Schema:

Beispiel: 
$$
4B_{16} = 4.16^{1} + 8.16^{0}
$$
  
= 64 + 11  
= 75<sub>10</sub>

Für die Umrechnung dezimal -> hexadezimal setzt man ebenfalls das Divisionsverfahren ein, wobei jetzt durch die Basis 16 dividiert wird. Die Reste der Division größer 9 sind in die entsprechenden hexadezimalen Ziffern umzusetzen. Dann ergeben die Reste von unten nach oben gelesen die gesuchte Zahl.

| Beispiel:                              | $435_{10}$ |
|----------------------------------------|------------|
| $435 : 16 = 27$ Rest 3                 |            |
| $27 : 16 = 1$ " 11 = 8                 |            |
| $1 : 16 = 0$ " 1                       |            |
| $1$ the 183 <sub>16</sub>              |            |
| $183_{16} = 1.16^2 + 11.16^1 + 3.16^0$ |            |
| $= 256 + 176 + 3$                      |            |
| $= 435_{10}$                           |            |

### 4.4. Zusammenhang Dual- Hexadezimalzahlen

Die Umwandlung hexadezimal  $\rightarrow$  dual ist einfach dadurch gegeben, daß man jede Tetrade durch die entsprechende vierstellige Dualzahl wiedergibt.

$$
8D_{16} = 1000 1101_{2}
$$

Umgekehrt erhält man aus einer Dualzahl die Hexadezimalzahl indem man von rechts nach links jeweils 4 Stellen zusammenfaßt und die betreffende Tetrade bestimmt. Die Tetradenform bietet also eine kürzere Schreibweise für Dualzahlen.

$$
1010/0110/1111_2 = A6F_{16}
$$

Wir geben nochmals eine Übersicht über die besprochenen Zahlensysteme:

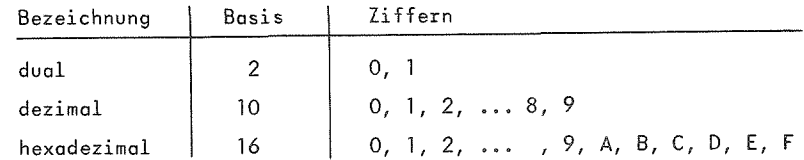

### 4.5. Bindr codierte Dezimalzahlen (BCD)

Neben den bisher behandelten Zahlensystemen kann der Rechner auch im Dezimalsystem arbeiten, allerdings ist die Realisierung der arithmetischen Operationen aufwendiger als im Dualsystem. Wie in 1.2. bereits erläutert, ist für die rechnerinterne Verarbeitung jeder Zeichenvorrat binär zu verschlüsseln. Für die Codierung der zehn Dezimalziffern 0 - 9 werden vier Bits benötigt, wobei von den 16 möglichen Kombinationen nur 10 belegt sind. Wird in einem Byte im linken und rechten Halbbyte je eine Dezimalziffer dargestellt, so spricht man von einer gepackten BCD-Darstellung, nimmt ein Byte nur eine Ziffer auf, von ungepackter Darstellung. Wie der Mikroprozessor 6800 die Arithmetik bei BCD-Zahlen realisiert, behandelt Abschnitt 5.7.6.

 $-54$  -

### 5. Die Befehle des <sup>M</sup> 6800

### 5.1. Allgemeines

Eine alphabetische Ubersicht u'ber die verfugbaren Befehle gibt Anhang A. Alle fiir die Programmierung im Maschinencode notwendigen Angaben stehen in kompakter Form in der Befehlsliste in Anhang B. Es ist dort für jeden Befehl aufgeführt:

- <sup>o</sup> die Wirkung des Befehls in einer Kurzschreibweise,
- <sup>o</sup> die Codierung, aufgegliedert nach den verschiedenen Adressierungsarten,
- o die Länge je nach Adressierungsart,
- <sup>o</sup> die Wirkung auf das Bedingungsregister.

In diesem Kapitel beschreiben wir die Wirkung ausfuhrlicher und erwahnen Besonderheiten und Anwendungsfdlle. Die Auswirkung auf das Bedingungsregister wird nicht immer erwahnt.

Es sei grundsatzlich darauf hingewiesen, dafl Sie die Wirkung jedes Befehls durch ein kurzes Programm in EinzelschrittausfUhrung anhand der Registeranzeige nachprüfen können. Die Beherrschung des Befehlsrepertoires ist Voraussetzung fur effektives Programmieren.

Die Abarbeitung eines Befehls läuft in folgenden Schritten ab: Der Befehlszahler weist auf den auszufuhrenden Befehl. In der Befehlsholphase wird das erste Byte - der Operationscode - ausgelesen und interpretiert. Im Operationscode ist die Operation und der Adressierungsmodus verschlUsselt. AnschlieBend wird - sofern es kein Registerbefehl ist - die Adresse ermittelt und der Operand beschafft. Es folgt die Ausfuhrung der Operation. Gleichzeitig wird der Befehlszähler je nach Befehlslänge um 1, 2 oder 3 erhöht.

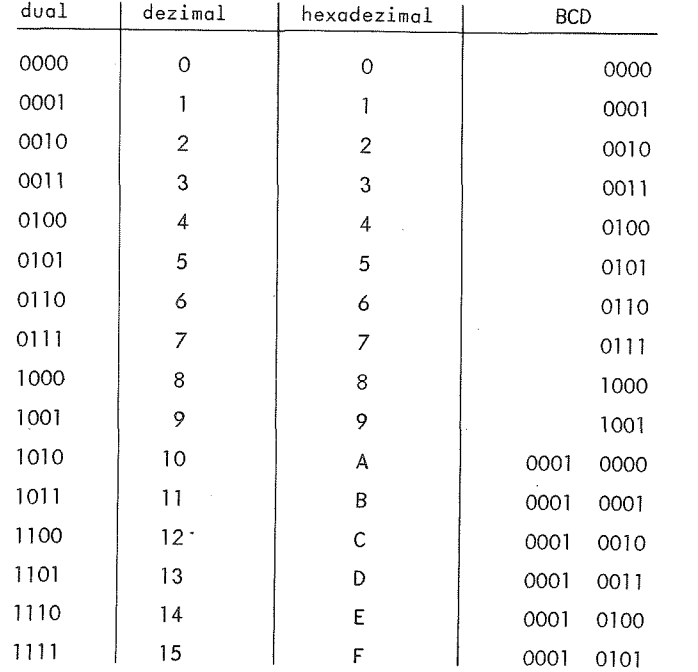

Tabelle 4.5 Dual-, Dezimal-, Hexadezimal- und BCD-Zahlen von 0-15

 $-56 -$ 

 $- 57 -$ 

### 5.2. Bedingunqsregister

Während der Ausführung von Befehlen können Markierungsbits im Bedingungsregister gesetzt oder gelöscht werden. Diese zeigen Eigenschaften des Ergebnisses an und konnen uber bedingte Sprungbefehle abgefragt werden.

- $b_{2}$  $\mathbf b$ O
- I | N | Z | V | C | Bedingungsregister

 $H = Halbübertrag (Half-carry)$ 

Wird gesetzt, wenn bei einer Addition *ein* Ubertrag von b^ nach  $b_4$  auftritt, andernfalls gelöscht. Der Halbübertrag ist für die Dezimalangleichung DAA von Bedeutung.

 $I =$  Interruptmaske (Interrupt Mask)

Wird durch einen Hardware- oder Softwareinterrupt, bei Programmstart und durch Befehl SEI gesetzt. Befehl CLI löscht Bit I.

- $N = Negativ (Negative)$ <sup>N</sup> hat den gleichen Wert wie Bit <sup>7</sup> des Ergebnisses.
- <sup>Z</sup> <sup>=</sup> Null *(Zero)* Z ist gesetzt, wenn das Ergebnis =  $0$  (Bit  $0 -$  Bit  $7$ ) und sonst gelöscht.
- <sup>V</sup> <sup>=</sup> Uberlauf (OVerflow)

<sup>V</sup> wird gesetzt, wenn bei einer arithmetischen Operation ein Überlauf auftritt, sonst gelöscht.

 $C = Ubertraq (Carry)$ 

 $-58 -$ 

<sup>C</sup> wird bei einem Ubertrag vom hochstwertigen Bit b7 gesetzt, andernfalls gelöscht.

### 5.3. Adressierungsarten

### 5.3.1. Allgemeines

Die Adressierungsart bestimmt den Zugriff auf den Operanden. Fur Operanden in Speicher gibt es

- o die direkte Adressierung für den Speicherbereich von 0 255,
- o die extended Adressierung mit einer 16-Bit-Adresse für den gesamten AdreBraum von 64 k,
- <sup>o</sup> die indizierte Adressierung fur die dynamische Adressenberechberechnung.

Für Operanden in Registern ist die Adressierung implizit durch den Operationscode gegeben. Konstante Werte stehen im Immediate-Modus unmittelbar im AdreBteil. Programmadressen in Sprungbefehlen konnen relativ zum aktuellen Befehlszahlerstand oder ebenfalls durch eine 16-Bit-Adresse oder indiziert adressiert werden.

Man beachte, daB die Adressen in hexadekadischer Form einzugeben sind!

5.3.2. Implizite Adressierung für als zuiten - ein breiche

Die implizite Adressierung spricht

- <sup>o</sup> einen Operanden in einem Register,
- <sup>o</sup> zwei Operanden in zwei Registern,
- o Operanden im Stack

 $-59 -$ 

Der Operationscode spezifiziert die Operation und die Register, so daB keine weiteren AdreBangaben benotigt werden. Die Befehle mit impliziter Adressierung sind <sup>1</sup> Byte long,

Beispieie sind: ABA, TAB, CLI, INX, TXS, PUL, RTS.

#### Terrible 5.3.3. Immediate Adressierung

Bei diesem Adressierungsmodus gibt der AdreBteil den Wert des Operanden unmittelbar an.

Abhdngig davon, ob sich der Befehl auf ein 8-Bit-Register (ACCA, ACCB) oder ein 16-Bit-Register (X, SP) bezieht, sind die entsprechenden Befehle 2 oder <sup>3</sup> Bytes long. <sup>3</sup> Bytes bendtigen die Befehle LDX, LDS und CPX bei immediate Adressierung.

Man wendet diesen Adressierungsmodus bei der Verarbeitung von konstanten Werten an, z.B. beim Laden von Adressen.

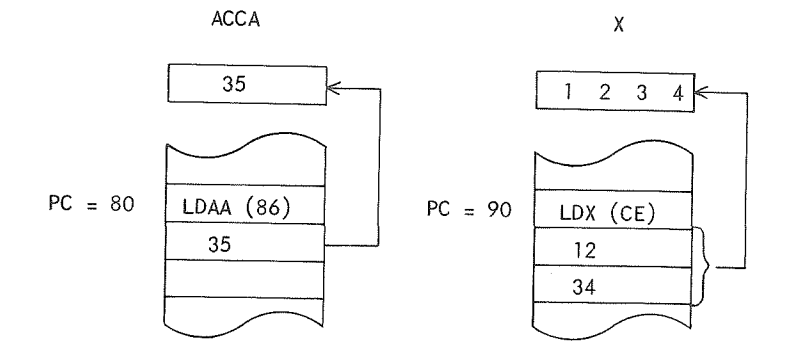

Bild 5.1 Immediate Adressierung

### 5.3.4. Direkte Adressierung

Befehle mit direktem Adressierungsmodus belegen immer 2 Bytes. Byte <sup>1</sup> gibt den Operationscode, Byte <sup>2</sup> den AdreBteil an. Im AdreBteil steht die Adresse eines Operanden in Speicherbereich von <sup>0</sup> - 255. Der <sup>8</sup> Bit AdreBteil wird also als positive Zahl aufgefaBt. Im TV-Computersystem entspricht dieser Speicherbereich den Seiten 0 bis 7.

Häufiger Gebrauch der direkten Adressierung wirkt sich günstig auf die Programmlänge aus. Es empfiehlt sich daher, bei längeren Programmen Daten und Hilfszellen an den Anfang des Speichers zu legen.

FUr einige Befehle gibt es den direkten Adressierungsmodus nicht. In diesem Fall muB eine Adresse immer durch <sup>16</sup> Bit angegeben werden. Es sind dies die Befehle:.

CLR, COM, NEG, DEC, INC, ROL, ROR, ASR, LSR, TST, JMP, JSR.

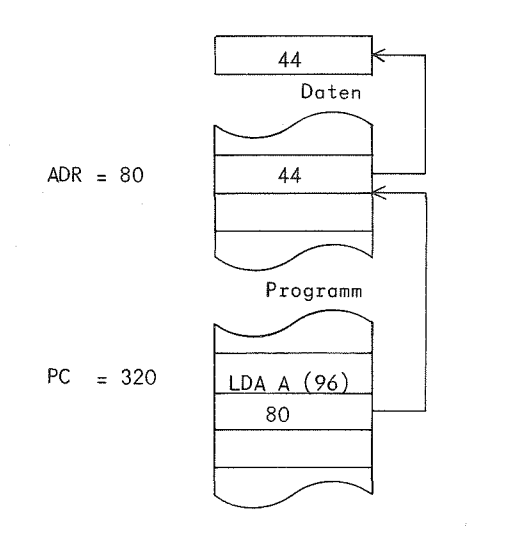

ACCA

 $0 \leq ADR \leq 255$ 

Direkte Adressierung

Bild 5.2

### 5.3.5. Extended Adressierung

Befehle in diesem Adressierungsmodus belegen immer <sup>3</sup> Bytes. Byte enthält den Operationscode, die Bytes 2 und 3 nehmen eine 16-Bit-Adresse auf. In Byte <sup>2</sup> steht der hoherwertige, in Byte <sup>3</sup> der niederwertige Anteii der Adresse. Damit sind 64 k Speicher adressier bar.

ACCA 44 Daten  $ADR = 290$ 44 Programm  $PC = 100$  $LDA A (B6)$  $0<sub>2</sub>$ 9 0

 $0 \leq ADR \leq 65$  535

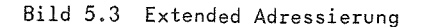

### 5.3.6. Indizierte Adressierung

Befehle im indizierten Adressierungsmodus belegen immer <sup>2</sup> Bytes. Byte <sup>1</sup> enthalt den Operationscode, Byte <sup>2</sup> den AdreBteil.

Die effektive Operandenadresse wird jeweils dynamisch wahrend der Programmausführung als Summe von Indexregister und Adreßteil ermittelt.

 $Mit$   $X = aktueller Inhalt$  des Indexregisters <sup>A</sup> <sup>=</sup> <sup>8</sup>-Bit AdreBteil des Befehls

gilt fUr die Operandenadresse ADR die Beziehung  $ADR = X + A$ 

Der AdreBteil wird hierbei als positive Zahl im Bereich von 0 - 255 aufgefaBt. (Unterschied zur relativen Adressierung!) Mithilfe der indizierenden Adressierung lassen sich durch Verandern des Indexregisters wahrend der Programmausfuhrung (Befehle LDX, INX, DEX, TSX) variable Adressen bilden.

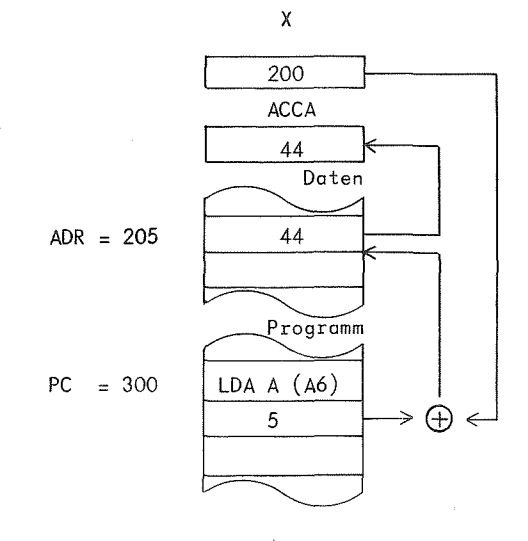

Bild 5.4 Indizierte Adressierung - 63

### 5.3.7. Relative Adressierung

Bei der relativen Adressierung wird eine Speicherzelle relativ zum aktuellen Befehlszählerstand adressiert. Die relative Adressierung tritt nur bei Sprungbefehlen auf. Sie ist bei den bedingten SprUngen die einzig mögliche Adressierungsart.

Die Befehlslänge beträgt immer 2 Bytes. Das erste Byte gibt den Operationscode, das zweite die Relativadresse an. Der AdreBteil wird dabei als ganze Zahl mit Vorzeichen, dargestellt im Zweierkomplement, aufgefaBt. Die Relativadresse liegt also im Bereich von - <sup>128</sup> bis <sup>+</sup> 127. Damit ist die Moglichkeit von Vorwarts- und Ruckwartssprungen gegeben.

Mit PC = Adresse erstes Byte des Sprungbefehls R = Relativadresse ( - 128  $\leq$  R  $\leq$  + 127) ADR = Adresse des Sprungziels

muB folgende Beziehung gelten:

 $(PC + 2) - 128 \leq ADR \leq (PC + 2) + 127$  $bzw.$  PC - 126  $\leq$  ADR  $\leq$  PC + 129

Fur die Adresse des Sprungziels gilt:

ADR =  $(PC + 2) + R$ 

64 werden kbnnen. Der nachfolgende Befehl hat also die Relativadresse 0, der Sprungbefehl selbst die Relativadresse - 2. Damit ist der dynamische Stop (3.4) durch BRA - 2 bzw. die Internform 20 FE erklärt. Bei Sprungzielen auBerhalb des relativ adressierbaren Bereichs muB man unbedingte Sprungbefehle einsetzen. In Anhang C' findet sich eine Tabelie aus der insbesondere die negativen Sprungweiten abgelesen

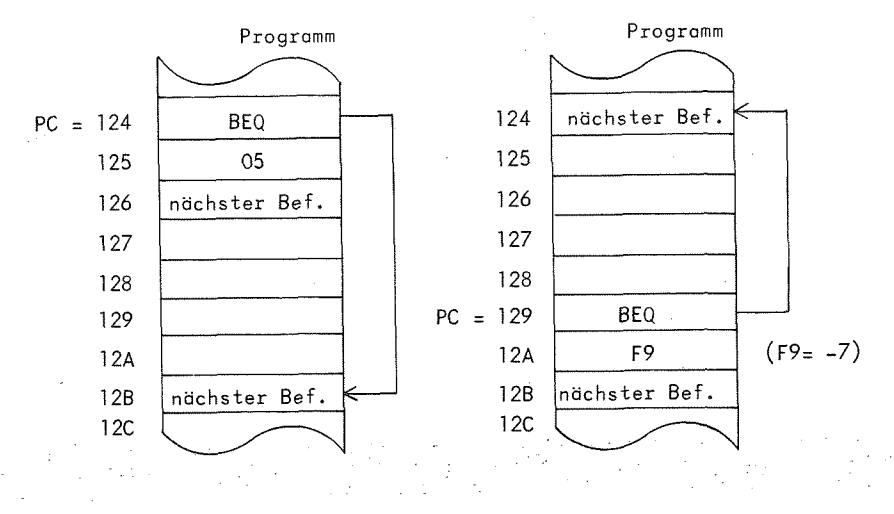

a) positive Relativadresse b) negative Relativadresse

Bild 5.5 Relative Adressierung

Falls die Sprungbedingung erfüllt ist, fährt das Programm

im Fall a) mit dem Befehl auf Adresse 12B, im Fall b) auf Adresse <sup>124</sup> fort.

### 5.4. Trgnsportbefehle

### 5.4.1. <sup>8</sup> Bit Trgnsportbefehle

Die Akkumulatoren ACCA und ACCB sind die Rechenregister des Prozessors. Die Transportbefehle, die man weiter in Lade- und Speicherbefehle unterteilen kann, dienen zum Bereitstellen der Operanden für die weitere Verarbeitung bzw. zum Abspeichern von Ergebnissen im Speicher. Der Transport von einer Speicherzelle zu einer anderen ist nur über die Zwischenschaltung eines Registers mdglich. FUr diesen Befehlstyp sind die meisten Adressierungsarten (Ausnahme: relative Adressierung) erklart.

 $LDA$  :  $M \longrightarrow A$  (Load Accumulator) LDA8 : <sup>M</sup> —> <sup>B</sup>

Der Inhalt der adressierten Speicherzelle, bzw. der AdreBteil beim Immediate-Modus, wird in den Akkumulator geladen. Die Bits <sup>N</sup> und <sup>Z</sup> des Bedingungsregisters werden je nach geladenem Wert gesetzt oder gelöscht, die Überlaufanzeige V wird auf O gesetzt. Die Bits H, I und C bleiben unverändert. Ein Ladebefehl überschreibt den bisherigen Inhalt des Registers, der Inhalt der angesprochenen Speicherzelle bleibt unverändert.

*:* STAB : <sup>B</sup> —> <sup>M</sup>

; STAA : <sup>A</sup> *—>* <sup>M</sup> (Store Ac cumulator)

(Die Speicherbefehle uberschreiben den bisherigen Inhalt des adres- /sierten Speichers mit dem aktuellen Inhalt des Registers. Der Registerinhalt bleibt unverändert.

### Zum Transport zwischen den Akkumulatoren dienen die Befehle

 $TBA$  :  $B \rightarrow A$ 

TAB :  $A \rightarrow B$  (Transfer Accumulators)

Nach AusfUhrung dieser Befehle haben ACCA und ACCB den gleichen Inhalt.

Den Zugriff auf Daten im Stack (2.3.2) ermoglichen die Befehle PSH und PUL. Voraussetzung ist, daB das Stackregister am Programmanfang mit der Anfangsadresse des Stacks geladen wurde. Andernfalls kommt es bei PSH zu unkontrolliertem Abspeichern irgendwo im Speicher. - -

PSHA :  $A \longrightarrow M_{\text{cp}}$ , SP - 1  $\longrightarrow$  SP (Push Data) PSHB :  $B \longrightarrow M_{CD}$ , SP - 1  $\longrightarrow$  SP

In der durch das Stackregister adressierten Zelle wird der Inhalt des Akkumulators abgespeichert. AnschlieBend vermindert sich der Inhalt des Stackregisters um eins. Es weist damit wieder auf die erste freie Stelle im Stack.

$$
\begin{array}{lll}\n\text{PULA} & : & \text{SP } + 1 \longrightarrow \text{SP}, & \text{M}_{\text{SP}} \longrightarrow \text{A} \\
& & \text{PULB} & : & \text{SP } + 1 \longrightarrow \text{SP}, & \text{M}_{\text{SP}} \longrightarrow \text{B}\n\end{array}\n\tag{Pul1 Data}
$$

Zuerst wird das Stackregister um eins erhöht. Es weist damit auf die oberste belegte Zelle, deren Inhalt anschliefiend in den Akkumulator geladen wird. Sie ist nach AusfUhrung von PUL die erste freie Zelle im Stack.

Das Bedingungsregister bleibt bei PSH und PUL im Unterschied zu den anderen Transportbefehlen unverändert!

 $-66 -$ 

PSH und PUL sind komplementdre Operationen, die bei korrekter Buchhaltung im Stack stets in paarweiser Zuordnung auftreten.

Man kbnnte sie mit den Klammern eines arithmetischen Ausdrucks vergleichen. Offnende und schlieBende Klammern gehdren paarweise zusammen. Bei diesem Veraleich entspricht PSH der öffnenden Klammer - es mufi erst etwas abgespeichert warden, bevor es abgeholt werden kann - und PUL der schlieBenden Klammer.

Zwei weitere Transportbefehle gibt es zum Laden bzw. Abspeichern des Bedingungsregisters. Dies kann nur über den ACCA geschehen.

 $TAP$  :  $A \longrightarrow CCR$  $TPA : CCR \longrightarrow A$  (^Transfer Accumulator A to Processor Condition Codes Register)

Zum Befehl TAP ist anzumerken, daB gleichgiiltig wie die Bits <sup>6</sup> und 7 im ACCA gesetzt sind, die entsprechenden Bits im Bedingungsregister immer mit <sup>1</sup> besetzt werden. Diesen zwei Bindrstellen ist keine Bedeutung zugeordnet, sie sind stets mit <sup>1</sup> besetzt.

### 5.4.2. <sup>16</sup> Bit Transportbefehle

Bei den Transportbefehlen der 16-Bit-Register <sup>X</sup> und SP gilt fur die Interpretation des AdreBteils allgemein, daB sich die Adresse auf das Hbherwertige Byte bezieht. Das adressierte Byte wird in das höherwertige, das darauffolgende Byte in das niederwertige Byte des Registers geladen. Analog verlauft das Abspeichern in zwei aufeinanderfolgende Bytes.

| LDX | : $M \rightarrow X_{H'}$  | $(M + 1) \rightarrow X_{L'}$  | $($ Load Index Register) |
|-----|---------------------------|-------------------------------|--------------------------|
| LDS | : $M \rightarrow SP_{H'}$ | $(M + 1) \rightarrow SP_{L'}$ | $($ Load Stack Pointer)  |

(Store Inde<u>x</u> Register) (Store \_Stack Pointer)  $STX : X_1 \longrightarrow M, X_2 \longrightarrow (M + 1)$  $STS$  :  $SP_1 \rightarrow \rightarrow M$ ,  $SP_1 \rightarrow (M + 1)$ 

Auch fUr die beiden 16-Bit-Register gibt es den Transport zwischen den Registern.

TSX :  $SP + 1 \longrightarrow X$  (Transfer Stack Pointer to

Index Register)

Hier ist besonders zu beachten, daß der um eins erhöhte Inhalt des Stackregisters in das Indexregister transportiert wird. Das Stackregister bleibt unverandert.

Eine Begrlindung flir die Addition von <sup>1</sup> ist, daB das Indexregister nach diesem Befehl auf das oberste belegte Byte des Stacks zeigt, auf dessen Inhalt man dann mit indizierter Adressierung zugreifen kann. Das Stackregister zeigt immer auf die erste freie Zelle. Befehl TSX setzt man beispielsweise in Unterprogrammen bei Parameterübergabe im Stack ein (6.6.2).

Fur den Transport in der anderen Richtung gilt in Analogie, daB der um eines verminderte Inhalt des Indexregisters in das Stackregister geladen wird. Das Indexregister bleibt unverändert.

TXS :  $X - 1 \longrightarrow SP$  (Transfer Index Register to .Stack Pointer)

### Beispiel:

Der Inhalt einer Zeile auf dem Bildschirm soil in die darunterliegende Zeile transportiert werden.

 $-68 -$
Damit der Einzelbefehlsablauf und die Veränderung des Datenbereichs gleichzeitig beobachtet werden konnen, wahlen wir die Zeile <sup>7</sup> auf Seite 0, die nach Zeile <sup>8</sup> gespeichert werden soil. (7 und <sup>8</sup> beziehen sich auf die Tetraden am rechten Bildrand.) Auf Adressen bezogen lautet die Aufgabe:

Speichere den Inhalt der Zellen <sup>E</sup> und <sup>F</sup> nach <sup>10</sup> und 11.

Lösung 1: Die beiden Bytes werden nacheinander über Akkumulator A umgespeichert.

In der Spalte "Symbolische Adresse" haben wir hier die absoluten Adressen eingetragen.

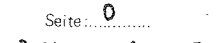

Transporticle Zeile 7 > Zeile 8 (auf Seite <sup>0</sup>)

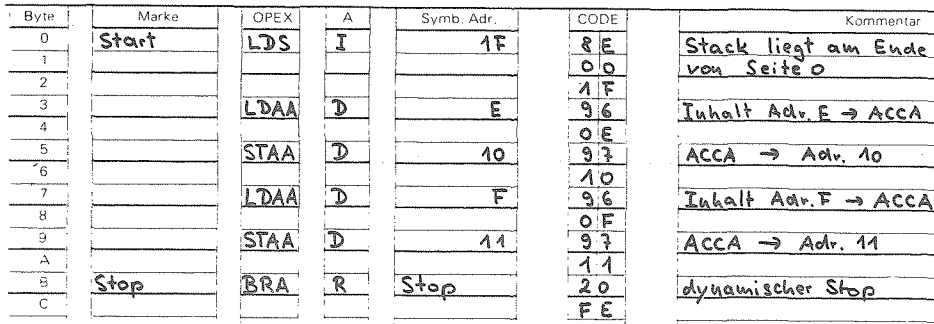

Lösung 2: Umspeichern durch nur einen Lade- und Speicherbefehl Uber das Indexregister.

Für das Umspeichern größerer Bereiche ist diese Lösung in der Regel jedoch nicht anwendbar, da dann das Indexregister fur die indizierte Adressierung benotigt wird.

# **Se>te** *0* Transportiere Zeile 7 > Zeile 8 (auf Seite 0)

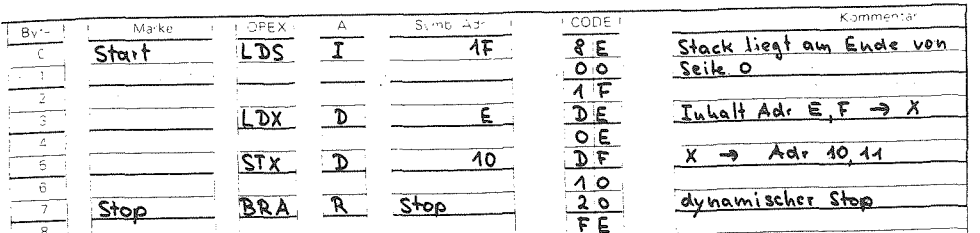

# Beispiel:

Die Werte von X, <sup>Y</sup> und <sup>Z</sup> sollen zyklisch vertauscht werden. X, <sup>Y</sup> und <sup>Z</sup> seien die Adressen 12, 14 und 16 zugeordnet.

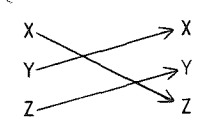

Wir zerlegen die Aufgabe in die Einzelschritte

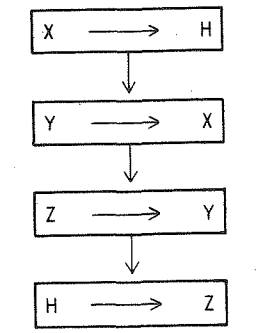

Im Diagramm erscheint eine HilfsgroBe H, die den Ausgangswert von <sup>X</sup> aufnimmt und bis zum Abspeichern in <sup>Z</sup> aufbewahrt. Im Programm verwenden wir den ACCA als Zwischenspeicher für X, über ACCB läuft das Umspeichern von Y und Z.  $-71 -$ 

r^'

# $S_{\text{eff}} = 0$

# Zyklisches Veitauschen

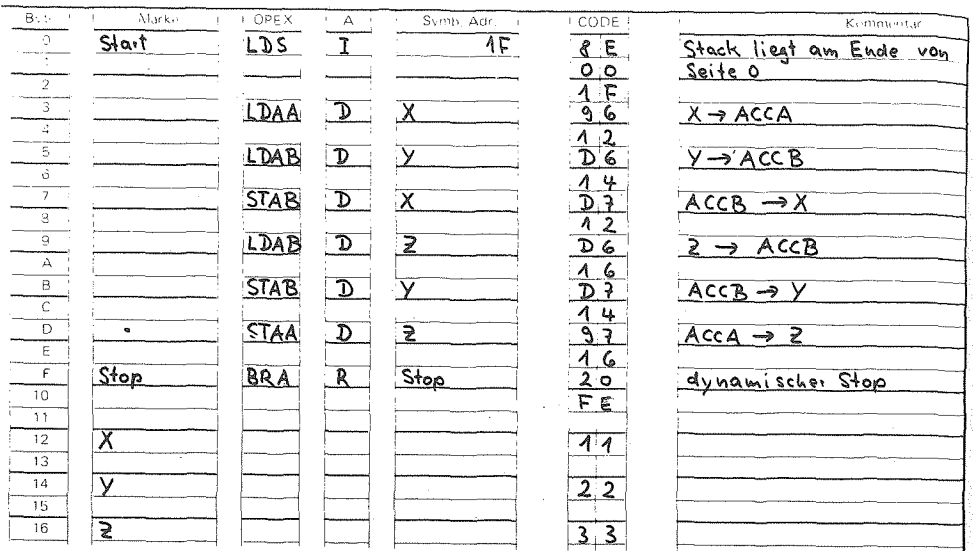

Probieren Sie diese kurzen Beispiele auf Seite 0 aus! Startadresse =  $0$ .

#### 5.5. 5etz~ und Loschbefehle

Von den 6 Harkierungsbits des Bedingungsregisters konnen drei - nämlich C, V und I - per Befehl direkt gesetzt oder gelöscht werden. H, <sup>Z</sup> und <sup>N</sup> sind nur indirekt durch Befehlsausfuhrungen oder Befehl TAP (5.4.1) veränderbar.

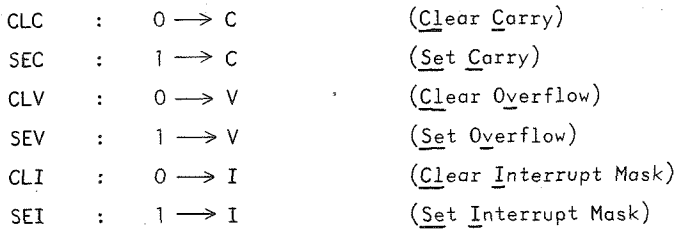

Anwendungen sind beispielsweise:

- <sup>o</sup> Definiertes Setzen von <sup>C</sup> vor Shiftbefehlen oder Addition mit Ubertrag,
- <sup>o</sup> Loschen der Interruptmaske nach Programmstart, falls Interruptverarbeitung vorgesehen.

Ferner konnen die Akkumulatoren oder Speicherzellen mit-Befehl CLR gelöscht werden.

 $CLR$  :  $0 \rightarrow M$  (Clear)

Befehl CLRA konnte beispielsweise auch durch LDAA 0 (immediate) ersetzt werden. Die Anwendung der CLR-Befehle ist kürzer und eleganter. Zum Löschen von Speicherzellen wird kein Register benotigt.

## 5.6. Shiftbefehl

Es gibt <sup>5</sup> verschiedene Shiftbefehle:

- <sup>o</sup> Kreisshift rechts/links
- <sup>o</sup> Arithmetischer Rechts-/Linksshift
- <sup>o</sup> Logischer Rechtsshift.

Sie können sich auf einen Akkumulator oder direkt auf den Speicher beziehen.

Man setzt Shiftbefehle bei der seriellen bitweisen Verarbeitung eines Wortes ein (siehe Beispielprogramm 7-Segmentanzeige). AuBerdem fur die Multiplikation und Division mit 2.

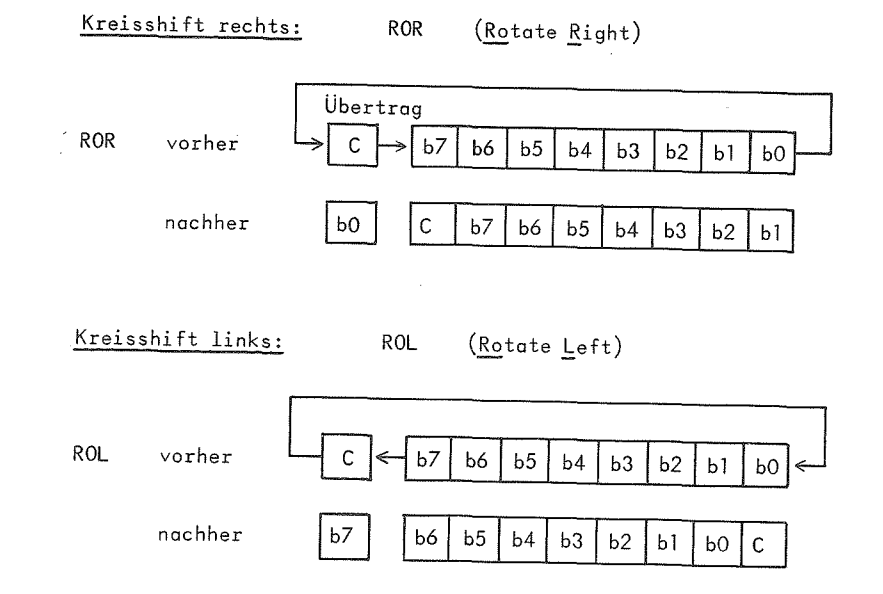

Beim Kreisshift ist immer die Ubertragstelle <sup>C</sup> im Bedingungsregister beteiligt. Durch definiertes Setzen oder Löschen des Übertrags (SEC, CLC) vor dem Shiftbefehl kann man das "eingeshiftete" Bit be stimmen.

Nach dem Shiftbefehl kann man andererseits mit den Befehlen BCC bzw. BCL den Wert des "herausgeshifteten" Bits abfragen.

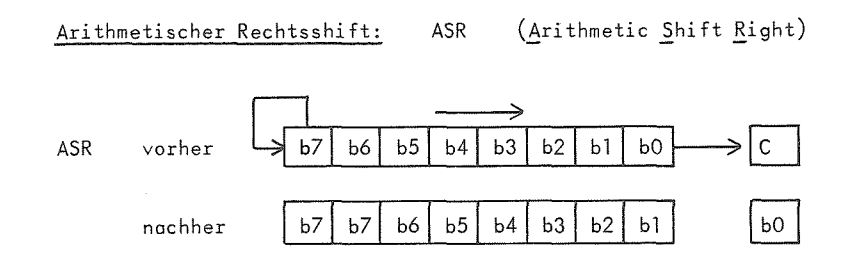

Beim arithmetischen Rechtsshift wird in die höchstwertige Binärstelle der ursprUngliche Wert wieder eingeschrieben. Damit fuhrt dieser Befehl die Division durch <sup>2</sup> fur positive und negative Zahlen im Zweierkomplement aus. In <sup>C</sup> steht anschlieBend das niederwertigste Bit, was gerade dem Rest bei der Division durch <sup>2</sup> entspricht.

Beispiel: <sup>19</sup> : 2 <sup>=</sup> <sup>9</sup> Rest <sup>1</sup>

 $0.001 0011$   $\longrightarrow$   $\longrightarrow$  0000 1001, C = 1

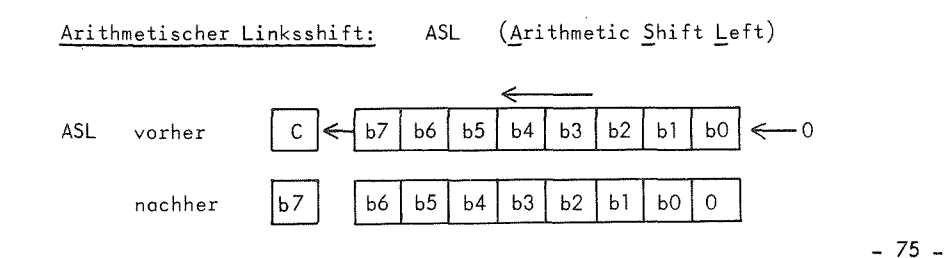

Befehl ASL multipliziert eine positive Zahl mit 2. Der Ubertrag an der hbchsten Binarstelle steht anschlieBend in C.

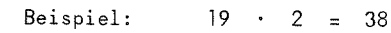

$$
0001 0011 \xrightarrow{ASL} 0010 0110
$$

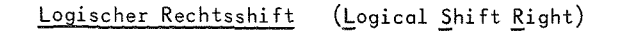

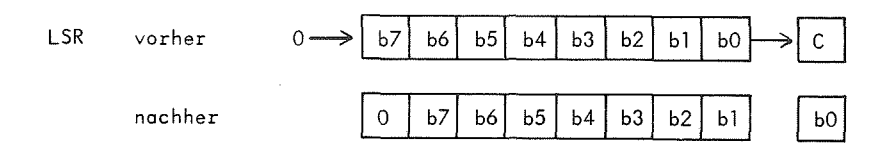

Der logische Rechtsshift unterscheidet sich vom arithmetischen dadurch, daG an der hochstwertigen Stelle immer eine Null eingeschrieben wird. Er fuhrt die Division durch <sup>2</sup> fur positive Zahlen aus, wobei in <sup>C</sup> wieder der Divisionsrest abzulesen ist.

#### 5.7. Arithmetische Befehle

## 5.7.1. Zahlendarstellung

Der Mikroprozessor <sup>6800</sup> fuhrt die binare Addition von zwei 8-Bit-Zahlen in Zweierkomplementdarstellung aus. Der Befehlssatz zu*sammen* mit der *geeigneten* Interpretation der Marken des Bedingungsresisters läßt jedoch arithmetische Operationen für 4 verschiedene Interpretationen der Zahlendarstellung zu.

<sup>1</sup> . Jedes Byte interpretiert man als ganz Zahl mit Vorzeichen im Zweierkomplement im Bereich von - <sup>128</sup> bis <sup>+</sup> 127:

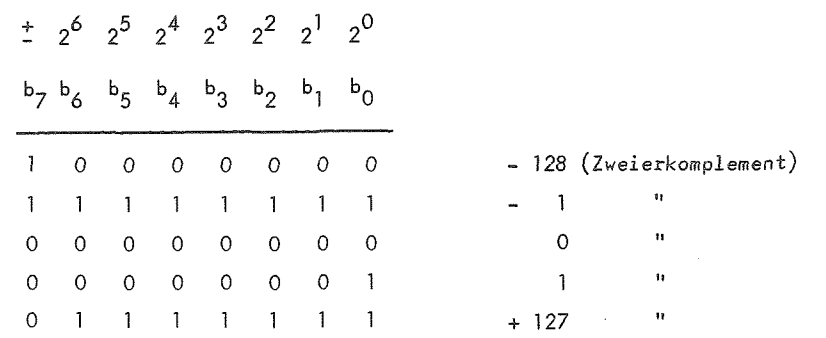

2. Jedes Byte interpretiert man als vorzeichenlose positive Dualzahl im Bereich von 0 bis 255:

 $2^7$   $2^6$   $2^5$   $2^4$   $2^3$   $2^2$   $2^1$   $2^0$ 

 $b_7 b_6 b_5 b_4 b_3$ 

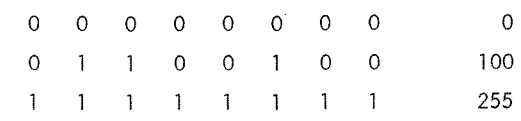

3. Jedes Byte enthalt eine 4-Bit BCD Ziffer in den <sup>4</sup> niederwertigen Bits. Die <sup>4</sup> hoherwertigen Bits sind Null. Diese Darstellung der Zahlen von 0 bis 9 bezeichnet man als ungepackte BCD-Zahlen.

### $2^7$   $2^6$   $2^5$   $2^4$   $2^3$  $2^2$   $2^1$   $2^0$

 $b_{7}$  $b_6$   $b_5$   $b_4$   $b_3$   $b_2$   $b_1$  $b_{\Omega}$ 

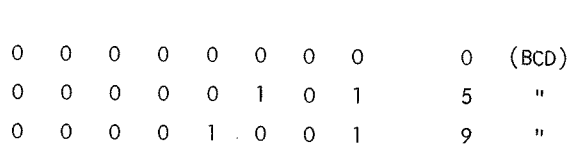

4. Jedes Byte enthält zwei BCD Ziffern. Bei dieser Interpretation konnen in einem Byte die Zahlen 0 bis 99 dargestellt werden.

 $2^3$   $2^2$   $2^1$   $2^0$   $2^3$   $2^2$   $2^1$   $2^0$ 

 $b_7$   $b_6$   $b_5$   $b_4$   $b_3$   $b_2$ 

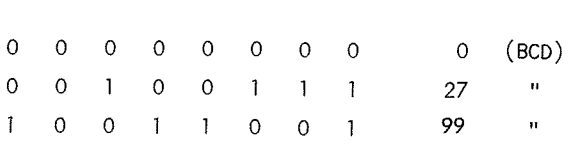

#### 5.7.2. Uberlaufanzeiqe <sup>V</sup>

Bei arithmetischen Operationen kann es zum Uber- oder Unterschreiten des darstellbaren Zahlenbereichs kommen. Dies zeigt Bit <sup>V</sup> des Bedingungsregisters an. Für das Setzen und Löschen von V liegt die Interpretation der Operanden als Zahlen im Zweierkomplement, also ein Zahlenbereich von -128 bis +127, zugrunde.

Einen Uberlauf bei Interpretation der Operanden als positive Zahlen (0 bis 255) zeigt der Ubertrag <sup>C</sup> an.

Beispielsweise ist <sup>V</sup> nach der Addition <sup>120</sup> <sup>+</sup> <sup>95</sup> gesetzt, da das Ergebnis 215 größer als die größte darstellbare Zahl ist.

Gleiches gilt für den negativen Zahlenbereich. Die Subtraktion - <sup>100</sup> - <sup>50</sup> setzt ebenfalls die Uberlaufanzeige.

Ein Uberlauf wird intern festgestellt, indem die Vorzeichenbits a^ und b^ der Operanden und das Vorzeichenbit *By* des Ergebnisses untersucht werden. Wir diskutieren die verschiedenen Falle fur die Addition anhand Tabelle 5.6.

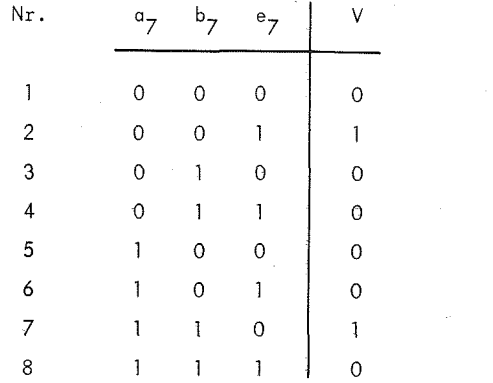

Tabelle 5.6 Uberlauf bei Addition

Wenn die Vorzeichen der Operanden verschieden sind, kann es keinen Uberlauf geben. Durch die Addition einer positiven und einer negativen Zahl kann der Zahlenbereich nie über- oder unterschritten werden.  $V = 0$  in Nr. 3, 4, 5 und 6.

Sind alle drei Vorzeichen gleich, so bleibt das Ergebnis im urspriinglichen Zahlenbereich. Kein Uberlauf in Fall <sup>1</sup> und 8.

Ubrig bleiben die beiden Fdlle, in denen die Operanden das gleiche Vorzeichen haben und das Vorzeichen beim Ergebnis wechselt. Hier ist ein Uberlauf eingetreten (Nr. <sup>2</sup> und 7).

Beispiel: TOO + <sup>33</sup>

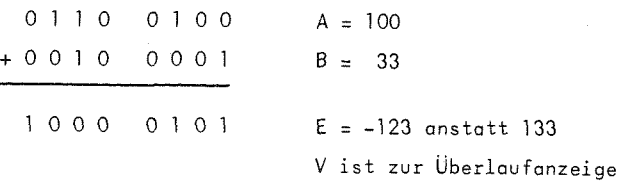

gesetzt!

#### 5.7.3. inkrementieren und Dekrementieren

FUr die Addition und Subtraktion von <sup>1</sup> gibt es fur alle Register Spezialbefehle. Desgleichen kann direkt im Speicher um eins erhoht oder vermindert werden. Diese Befehle sind für Zählzwecke besonders geeignet. Sie sind klirzer als die allgemeinen Additions- und Subtraktionsbefehle.

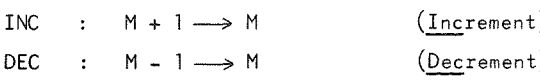

Fur Indexregister und Stackregister sind dies die einzigen arithmetischen Operationen.

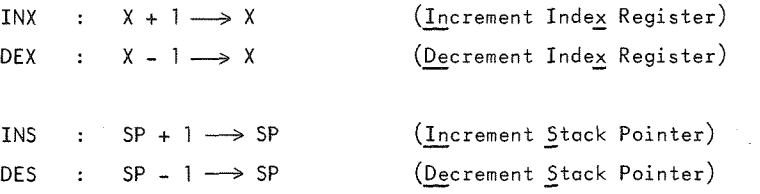

Besteht die Aufgabe, das Indexregister um einen groBeren Wert als <sup>1</sup> zu erhohen, so kann dies bei kleineren Werten durch mehrere INX-Befehle (nur <sup>1</sup> Byte Speicherbedarf) oder allgemein durch eine einfache Schleife programmiert werden:

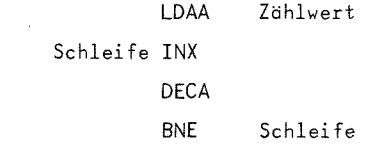

Die Additionsbefehle sind 2-0peranden-Befehle. Es werden zwei 8-Bit-Dualzahlen nach den Regeln der dualen Addition verknüpft (siehe 4.2.3).

Befehl ADD addiert den Inhalt eines Akkumulators und den Inhalt einer Speicherzelle mit Ergebnis im betreffenden Akkumulator. Ein weiterer Befehl addiert die beiden Akkumulatoren <sup>A</sup> und <sup>B</sup> mit Ergebnis in ACCA.

Diese Befehle setzen oder löschen im Bedingungsregister die Stellen H, N, Z, V und C.

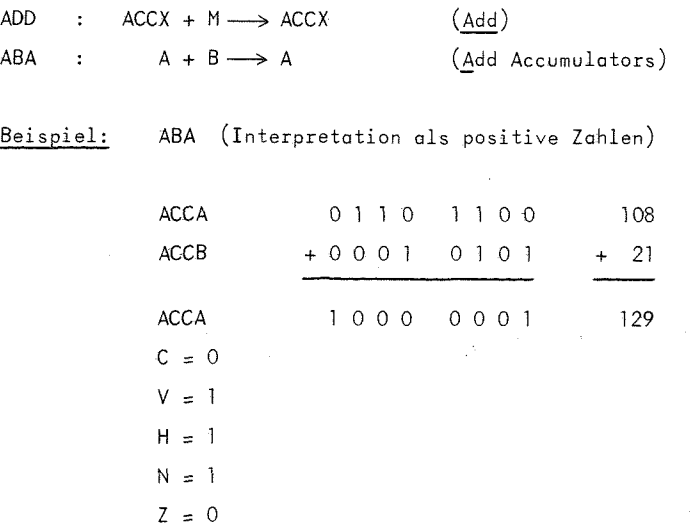

Ein weiterer Additionsbefehl berücksichtigt das Übertragsbit C. Befehl ADC setzt man beispielsweise bei der Addition doppeltlanger *Zahlen ein (siehe 5.7.5).*

ADC :  $ACCX + M + C \longrightarrow ACCX$  (Add with Carry)

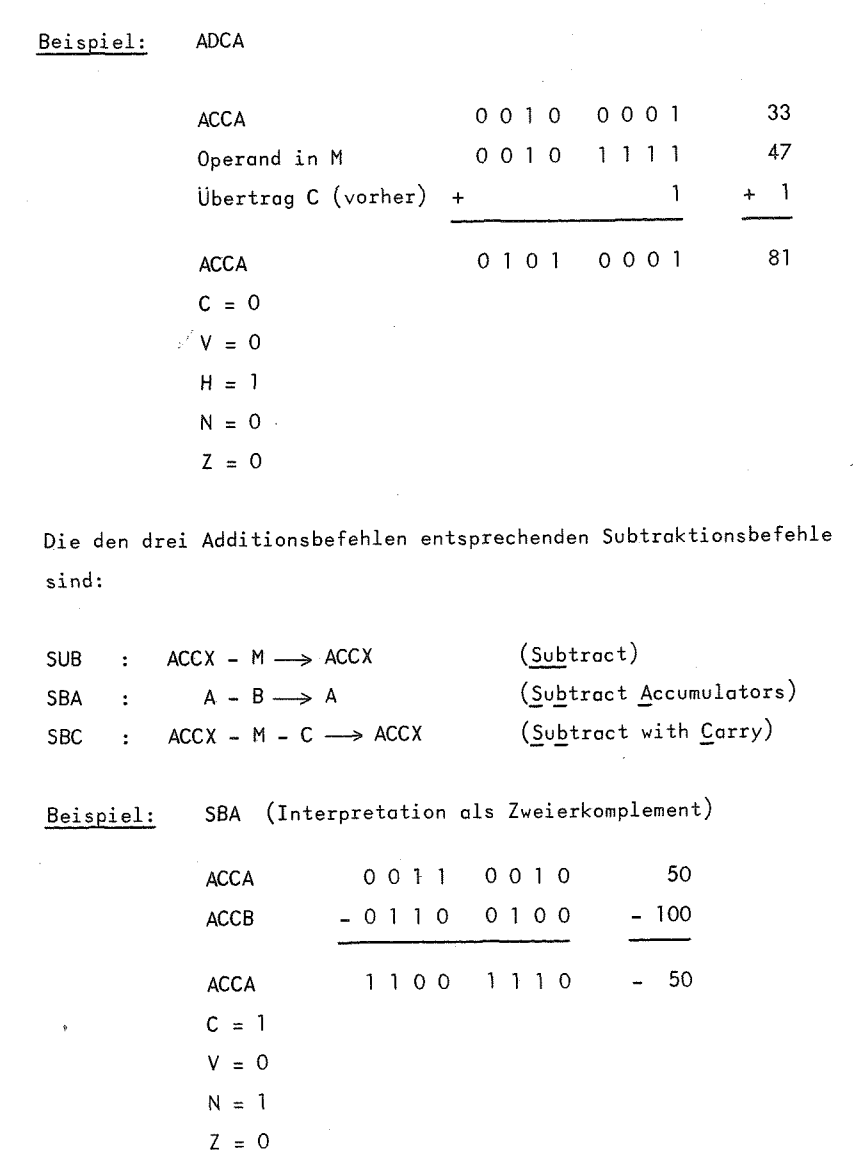

Die Vorzeichenumkehr von Zahlen im Zweierkomplement fuhrt der 1- Operanden-Befehl NEC aus. Er kann sich auf einen Akkumulator oder direkt auf den Speicher beziehen.

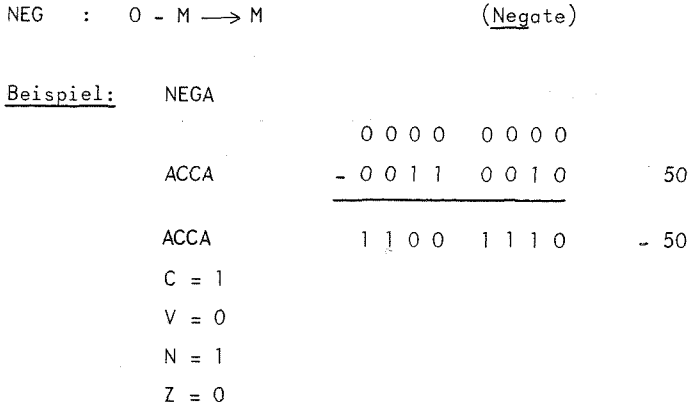

Man beachte, daß -128 (1000 0000) durch die Bildung des Zweierkomplements unverändert bleibt.

# 5.7.5 Doppeltlange Addition und Subtraktion

Haufig reicht der in einem Byte darstellbare Zahlenbereich nicht aus. Man setzt dann zwei aufeinanderfolgende Bytes zu einer doppeltlangen Zahl zusammen. Die Addition und Subtraktion von zwei 16-Bit-Zahlen muB dann durch eine geeignete Befehlsfolge realisiert werden.

Beispiel:  $X + Y \longrightarrow Z$ 

X, <sup>Y</sup> und <sup>Z</sup> seien doppeltlange Dualzahlen. Das hoherwertige Byte werde durch X, Y und Z, das niederwertige durch  $X + 1$ , Y + 1 und Z + 1 adressiert. Die folgende Befehlsfolge führt die Operation aus:

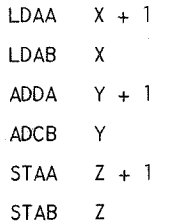

Wesentlich ist, daB zuerst das niederwertige Byte und anschlieBend unter BerUcksichtigung eines eventuellen Ubertrags das hdherwertige Byte addiert wird.

Die doppeltlange Subtraktion X - Y  $\longrightarrow$  Z wird in ähnlicher Weise durch die nachstehende Befehlsfolge ausgefuhrt:

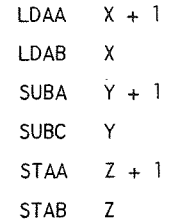

#### 5.7.6. Dezimalarithmetik

Der Prozessor verfügt über einen Spezialbefehl "Dezimalangleichung" DAA, der im Zusammenwirken mit den Additionsbefehlen und dem Bedingungsregister die Dezimalarithmetik ermoglicht. Eine korrekte Anwendung dieses Befehls ist sichergestellt, wenn

1) der Befehl DAA unmittelbar auf einen der Befehle ADD, ABA oder ADC folgt. Diese Befehle setzen bzw. löschen H und C in der erforderlichen Weise.

2) beide Operanden der Befehle ADD, ABA oder ADC Zahlen in

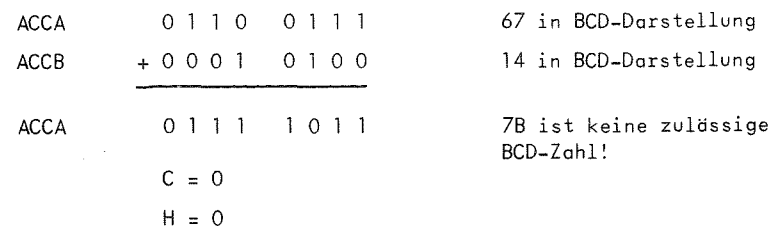

# Befehl DAA addiert laut Tabelle 7 die BCD-Zahl 06 zu ACCA hinzu.

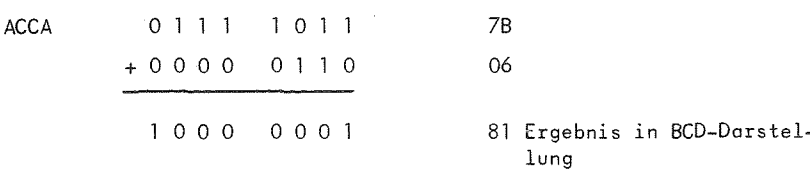

# *5.7.6.2.* Dezimale Subtraktion

Es gibt keinen Befehl, der die Deziraalangleichung nach der binaren Subtraktion von BCD-Zahlen erledigt. Die dezimale Subtraktion muB deshalb auf die Addition des Zehnerkomplements zurückgeführt werden.

Das Zehnerkomplement einer Dezimalzahl X ( $0 \le X \le 99$ ) ist 100 - X.

Wir bilden es hier durch Berechnung von 99 - X + 1, da 100 in BCD-Darstellung nicht mehr in einem Byte darstellbar ist.

Die dezimale Subtraktion X - Y führen wir zurück auf  $X_$  + (99 - Y + 1) - 100.

 $-87-$ 

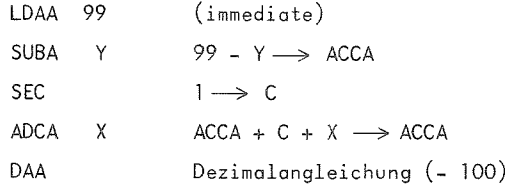

Die Subtraktion von <sup>100</sup> erfolgt durch DAA, indem der Ubertrag <sup>C</sup> nach AusfUhrung von DAA unberUcksichtigt bleibt. 1st das Ergebnis der Subtraktion positiv, so steht in ACCA der Wert in BCD-Darstellung. 1st es negativ, so steht in ACCA das Zehnerkomplement des Ergebnisses.

Beispielsweise:  $33 - 50 = -17$ . In ACCA steht 83.

# 5.7.7. Multiplikation und Division

Der Mikroprozessor 6800 hat keine Befehle für Multiplikation und Division. Diese Operationen müssen durch geeignete Befehlsfolgen realisiert werden.

In der Literatur /l/ ist ein Programm für die Multiplikation von zwei 16-Bit-Zahlen im Zweierkomplement sowie ein Divisionsprogramm mit 16-Bit-Dividend und 8-Bit-Divisor beschrieben.

Wir geben hier nur ein Unterprogramm an, das die Multiplikation von zwei positiven <sup>8</sup>-Bit-Zahlen leistet. Das Ergebnis ist <sup>16</sup> Bits long.

Die Multiplikation kann auf die Operationen Addition und Stellenverschiebung (Shift) zurückgeführt werden (siehe 4.2.3).

Um dieses Unterprogramm flir den Einbau in verschiedene Hauptprogramme möglichst unabhängig zu machen, übergeben wir alle Parameter in den Registern, anstatt feste Speicherpldtze fur Multiplikand, Multiplikator und Ergebnis vorzusehen.

Parameter:

ACCB Multiplikand  $ACCA = Multiplikator$ 

X Adresse Produkt (hdherwertiges Byte)

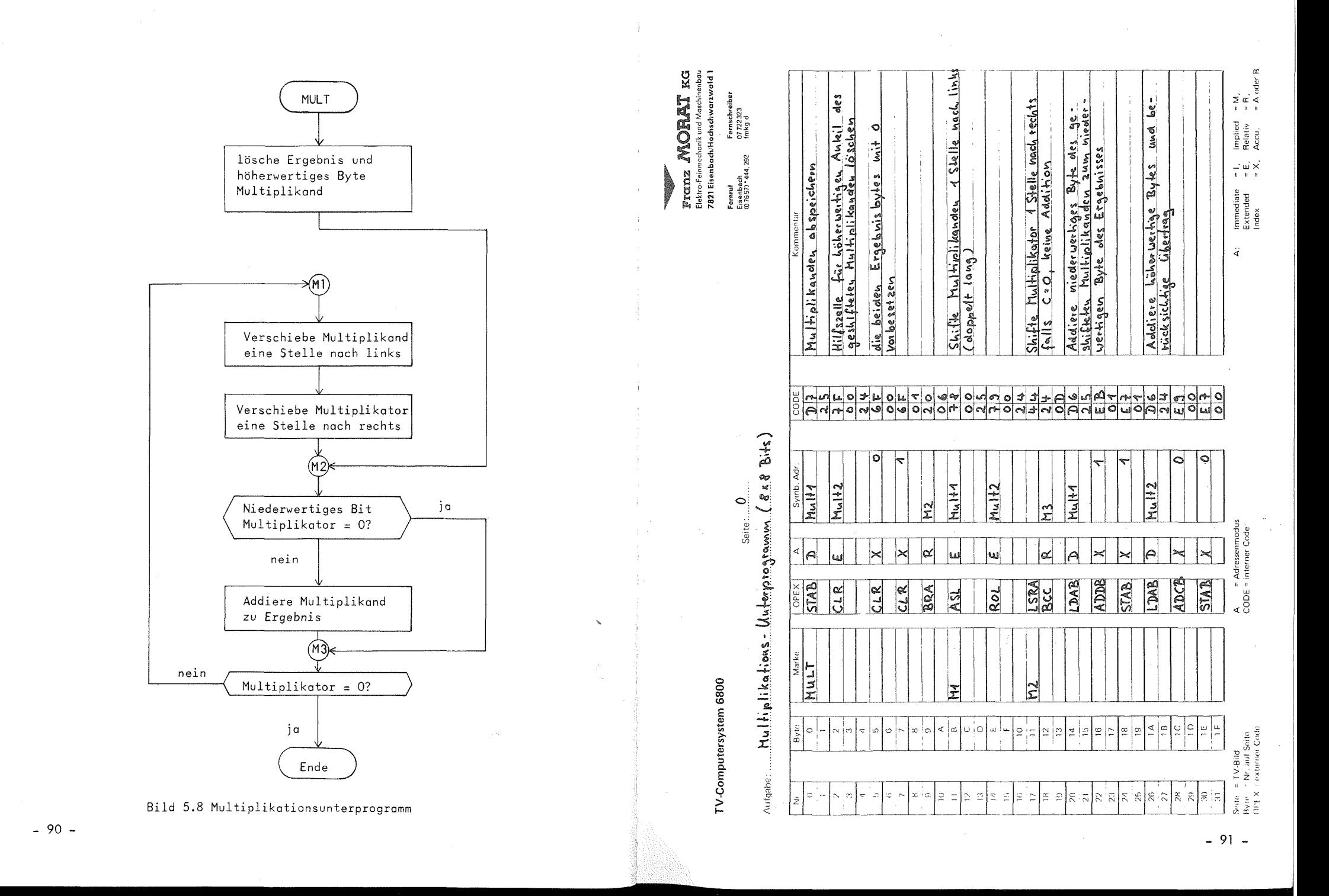

**r**

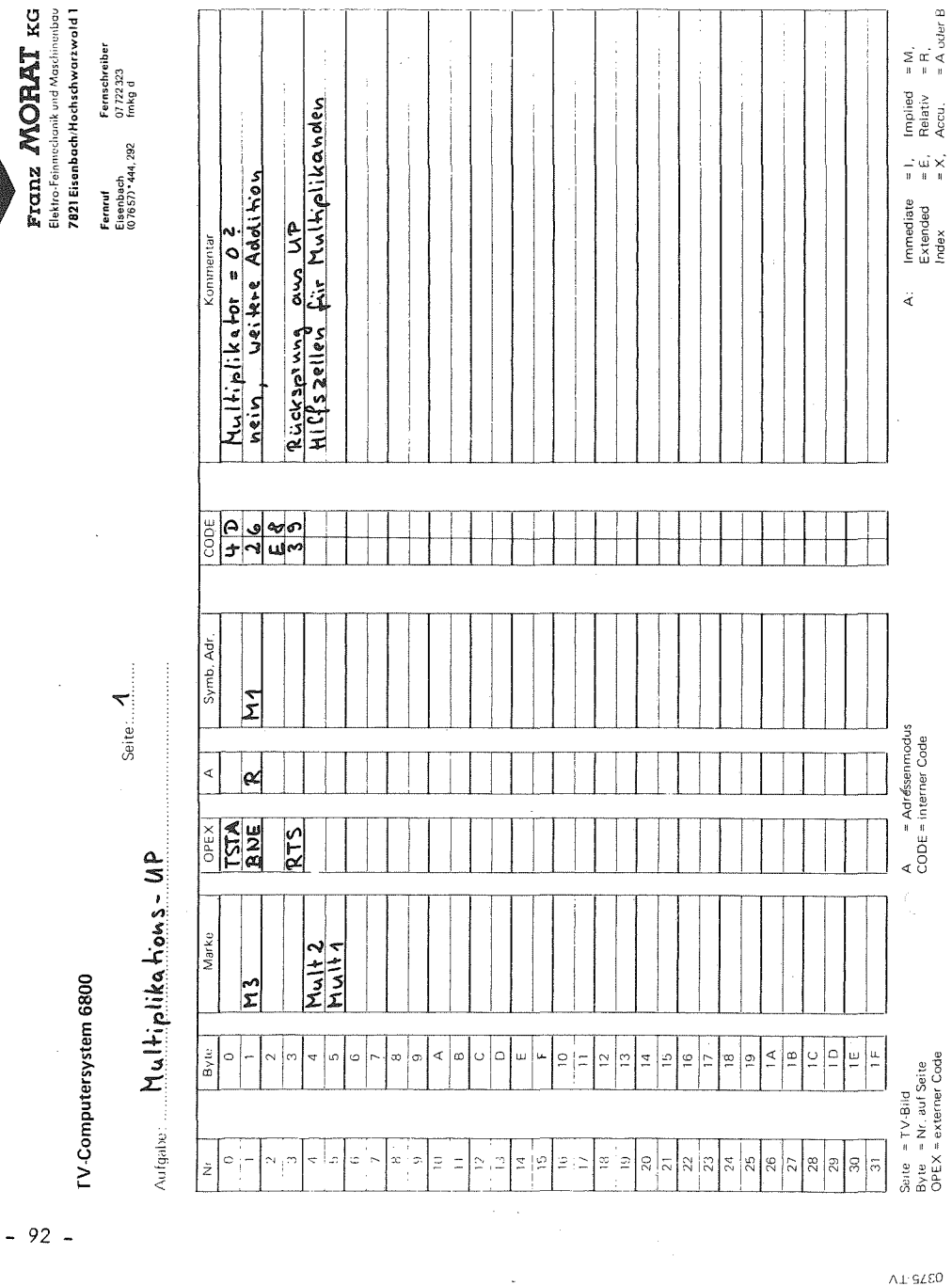

Franz MORAT KG

# 5.8. Logische Befehle

Es gibt Befehle flir die vier logischen Operationen Negation, UND, ODER und exklusives ODER.

# Negation

Die Negation ist ein Ein-Operandenbefehl. Alls Bits eines Akkumulators oder einer Speicherzelle werden invertiert.

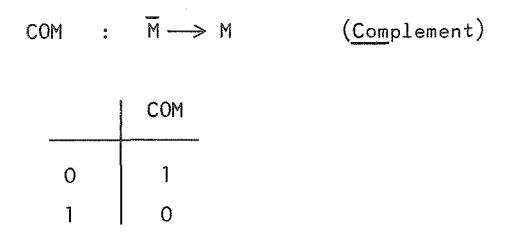

Dieser Befehl darf nicht mit Befehl NEC verwechselt werden, der eine Zahl in Zweierkomplementdarstellung negiert (siehe 5.7.4). Die logische Negation bezeichnet man auch als Einerkomplement.

Die drei anderen logischen Befehle verknlipfen <sup>2</sup> Operanden. Der erste Operand muB in einem Akkumulator bereitgestellt sein, der nach der Befehlsausführung auch das Ergebnis enthält. Der zweite Operand wird aus dem Speicher gemäß Adressierungsmodus beschafft.

# UND – Verknüpfung

 $\triangle 1.9250$ 

AND : ACCX - M --(Logical AND)

AND verknüpft die Operanden bitweise nach folgender Regel:

 $-93 -$ 

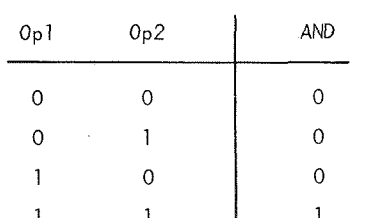

1 1 1

Man wendet Befehl AND beispielswei.se an, um gewisse Bitpositionen - unabhängig vom vorherigen Wert - auf Null zu setzen, während andere Bits unverändert bleiben sollen. Den zweiten Operanden bezeichnet man in diesem Zusammenhang oft als Maske.

Beispiel: Die drei rechten Bits des Akkumulators <sup>A</sup> sollen auf Null gesetzt werden. Mit der Maske 1111 1000 und Befehl ANDA löst man diese Aufaabe.

Befehl BIT fuhrt ebenfalls eine UND-Verknlipfung aus. In Unterschied zu AND setzt diese Operation nur <sup>N</sup> und <sup>Z</sup> im Bedingungsregister ohne die Operanden zu verandern. BIT eignet sich fur Abfragen von Bitpositionen.

BIT : ACCX · M (Bit Test)

gerade

Beispiel: Es soil gepruft werden, ob in ACCA eine gerade oder ungerade Zahl steht. Mit unverändertem ACCA sind zwei verschiedene Programmzweige zu durchlaufen.

> BITA mit Maske 0000 0001 setzt im Bedingungsregister  $Z = 1$  bei gerader und  $Z = 0$  bei ungerader Zahl.

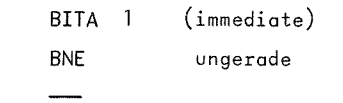

#### ODER - Verknu'pfung

ORA :  $ACCX + M \longrightarrow ACCX$  (Inclusive OR)

Befehl ORA verknüpft die Operanden bitweise gemäß:

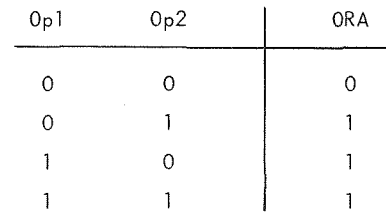

Mit Befehl ORA kann man - durch die Maske gesteuert - gewisse Bits unabhdngig vom vorherigen Wert auf <sup>1</sup> setzen.

### Exklusives ODER

EOR : ACCX  $\theta$  M  $\rightarrow$  ACCX (Exclusive OR)

Die bitweise Verknüpfung der beiden Operanden erfolgt gemäß:

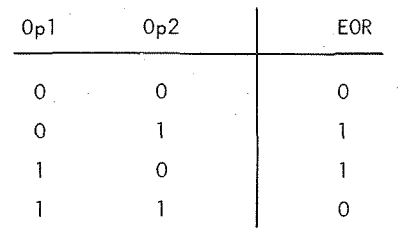

Mit Hilfe von EOR und anschlieBender Negation (COM) kann man die logische Operation der Aquivalenz bilden.

5.9. Vergleichsbefehle

Die Vergleichsbefehle setzen entsprechend dem Vergleichsergebnis verschiedene Bits des Bedingungsregisters ohne die Operanden zu verändern.

CMP : ACCX - <sup>M</sup> (Compare)

Befehl CMP vergleicht der Inhalt eines Akkumulators mit dem Inhalt & einer Speicherzelle indem intern die Differenz gebildet wird. Der Befehl setzt oder löscht die Bits N, Z, V und C des Bedingungsregisters .

CMP erlaubt gleichermaBen den numerischen Vergleich von positiven Zahlen oder von Zahlen in Zweierkomplementdarstellung. Wie die Werte interpretiert werden sollen, muB man erst bei der Auswahl des bedingten Sprungbefehls beachten. Siehe 5.10.2.

Zum Vergleich der beiden Akkumulatoren dient Befehl CBA.

CBA : <sup>A</sup> - <sup>B</sup> (Compare Accumulators)

TST : <sup>M</sup> - 0 (Test)

Mithilfe von TST kann der Inhalt einer Speicherzelle oder eines Akkumulators auf Null oder Minus abgefragt werden. Fur die Abfrage von Werten im Speicher ist der Befehl glinstig, da er <sup>N</sup> und <sup>Z</sup> setzt ohne daB der Wert dazu geladen werden muB. FUr Werte in Akkumulatoren ist der Befehl interessant, wenn durch zwischenzeitliche Operationen das Bedingungsregister nicht mehr die erforderliche Information enthalt.

 $CPX$  :  $X_i$  -  $(M + 1)$  (Compare Index Register)  $X_{H}$  - M

CPX vergleicht den Wert des <sup>16</sup> Bit Indexregisters mit dem zweier aufeinanderfolgender Speicherzellen indem intern die Differenz gebildet wird.

Vorsicht: CPX verändert zwar N und V. Deren Wert ist aber in diesem Fall nicht für die Abfrage in bedingten Sprüngen gedacht. Nach CPX sind nur die Abfragen auf gleich/ungleich (BEQ, BNE) sinnvoll.

Der Grund liegt darin, daß intern die Subtraktion für das höherund niederwertige Byte unabhangig voneinander ausgefuhrt wird. Es findet also keine Subtraktion einer doppelt langen Zahl statt, wo ein Ubertrag vom niederwertigen Byte berUcksichtigt werden mUBte.

 $-96 -$ 

5.10. Sprungbefehle

Die Sprungbefehle sind Grundlage für einige wesentliche Fähigkeiten eines Rechners, wie das wiederholte Ausfuhren eines Programmteils und das Abarbeiten verschiedener Programmzweige in Abhdngigkeit von Entscheidungen.

Das automatische Fortschalten des Befehlszahlers nach jeder Befehlsausführung steuert den linearen Programmablauf. Sprungbefehle laden den Befehlszahler mit einer neuen Adresse, wodurch im ndchsten Befehlszyklus die ProgrammausfUhrung ab der betreffenden Adresse fortgesetzt wird.

## 5.10.1. Unbedingte Sprungbefehle

Die zwei unbedingten Sprungbefehle, die sich nur im Adressierungsmodus unterscheiden, laden den Befehlszahler mit der Adresse des Sprungziels. Die ProgrammausfUhrung setzt in jedem Falle an dieser Stelle fort.

- BRA :  $(PC + 2) + R \rightarrow PC$  (Branch Always) mit relativer Adressierung (5.3.7)
- $JMP$  :  $ADR \longrightarrow PC$  (jump) mit extended oder indizierter Adressierung (5.3.5 bzw. 5.3.6)

Als spezieller Sprungbefehl sei noch Befehl NOP (No Operation) erwahnt. Die einzige Wirkung des Leerbefehls NOP ist das Fortschalten des Befehlszählers um eins, was als "Sprung um eins" aufgefaßt werden kann.

#### 5.10.2. Bedingte Sprungbefehle

Der Befehlssatz umfaBt 14 bedingte Sprungbefehle. Es sind 7 Paare komplementärer Befehle. Mit ihnen können ein oder mehrere Bits des Bedingungsregisters abgefragt werden. Ist die Bedingung erfüllt, so wird der Sprung ausgefuhrt, das heiBt, in den Befehlszahler wird die Adresse des Sprungziels geladen. Andernfalls fahrt das Programm mit dem ndchsten Befehl fort.

Die relative Adressierung, die bei diesen Befehlen die einzig mögliche Adressierungsart ist, ist in 5.3.7 genauer behandelt. Bedingte Sprünge treten zusammen mit Vergleichsbefehlen (5.9) auf oder sie werten unmittelbar das Ergebnis einer Operation aus.

Zusammenstellung der bedingten Sprungbefehle, die genau ein 8edingungsbit abfragen:

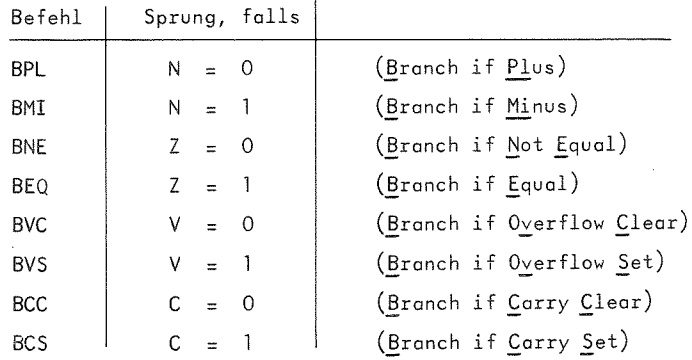

Besonders zu beachten sind die Unterschiede zwischen den Befehlen BHI (Branch if Higher) und BGT (Branch if Greater Than) oder BLS (Branch if Less Than or Same) und BLE (Branch if Less Than or Equal). Im ersten Fall werden die Operanden eines Vergleichsbefehls als positive Zahlen (0 bis 255), im zweiten als Zahlen im Zweierkomplement (-128 bis +127) interpretiert.

Beispiel:

**r**

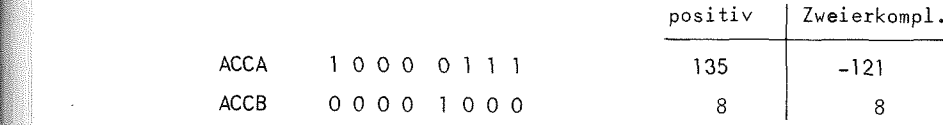

Der Vergleich CBA bildet intern die Differenz  $A - B$ , wobei N = 0.  $Z = 0$ ,  $V = 1$  *und*  $C = 0$  gesetzt wird.

Die Abfrage BHI testet "C + Z = 0 ?". Die Bedingung ist erfüllt, d.h.  $135 > 8$ .

Die Abfrage BGT testet "Z + (N  $\oplus$  V) = 0 ?". Die Bedingung ist wegen V = 1 nicht erfüllt, d.h. -121 ist nicht größer als 8.

Zusammenstellung der bedingten Sprungbefehle zum Vergleich von positiven Zahlen:

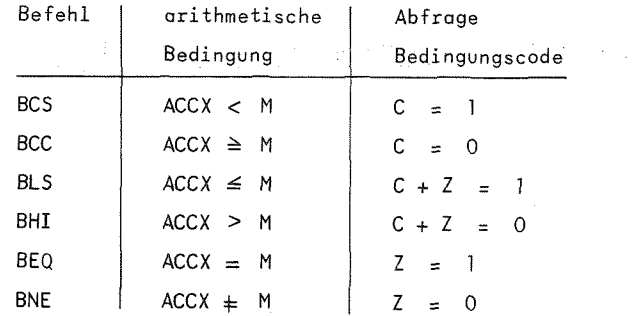

Zusammenstellung der bedingten Sprungbefehle zum Vergleich von Zahlen in Zweierkomplementdarstellung (Positive und negative Zahlen):

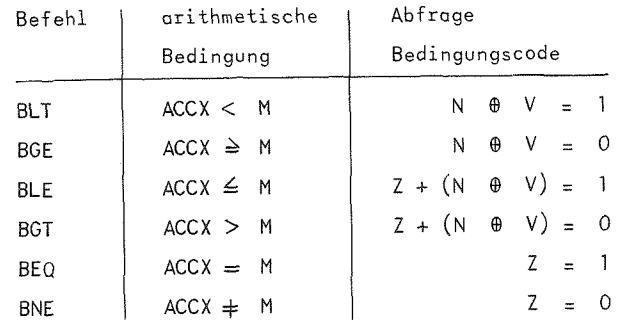

# 5.10.3. Unterprogrammsprung und Rucksprung

Der Unterprogrammaufruf ist ein spezieller (unbedingter) Sprungbefehl, der die Rückkehradresse - das ist die Adresse des nächsten Befehls - sicherstellt. Der Mikroprozessor <sup>6800</sup> stellt zwei Befehle zur Verfugung, die sich nur in der Adressierungsart unterscheiden:

BSR (Branch to Subroutine) *mit* relativer Adressierung

JSR (Jump to Subroutine) mit indizierter und extended Adressierung.

*In* jedem Fall wird die RUckkehradresse, die zwei Bytes umfaBt, in den Stack gespeichert und das Stackregister um zwei vermindert. Anschließend wird die Adresse des Unterprogramms gemäß Adressierungsmodus ermittelt und in den Befehlszdhler geladen, siehe Bild 5.9.

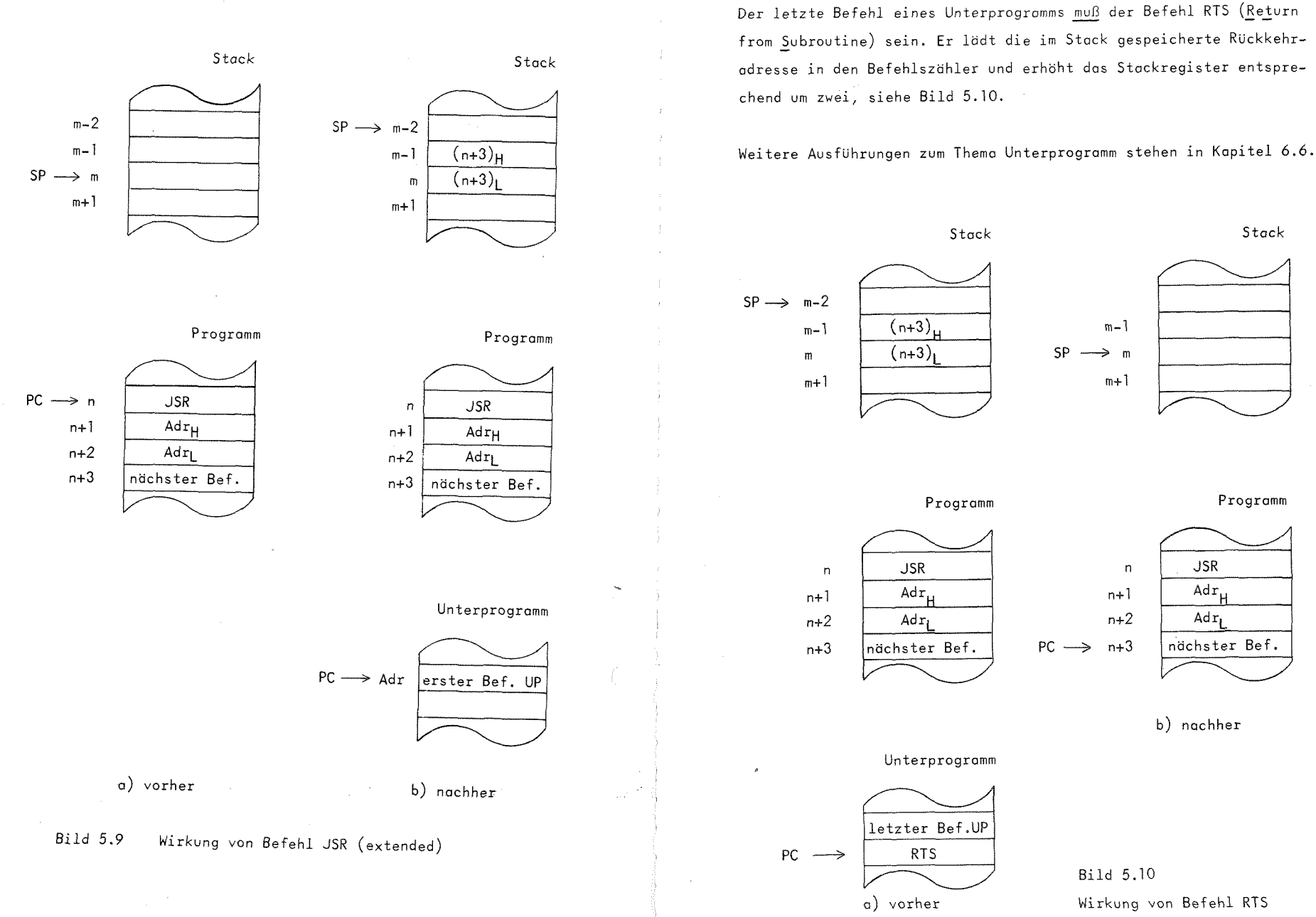

 $-103 -$ 

 $-102 -$ 

### 5.11. Sonderbefehle

#### 5.11.1. Softworeinterrupt

Befehl SWI (Software Interrupt) veranlaßt das Abspeichern der Register auf dem Stack und die AusfUhrung einer Interrupt-Routine, deren Startadresse den Speicherzellen 3FA, 3FB (drittletzte Zeile Seite IF) entnommen wird. Die Rgihenfolge der Register auf dem Stack ist die gleiche wie beim Hardwareinterrupt, siehe Bild 3.5. Gleichzeitig setzt SWI die Interruptmaske I des Bedingungsregisters auf 1, so daB ein Hardwareinterrupt wahrend der Interrupt-Routine nicht angenommen wird, es sei denn, I wird mit Befehl CLI gelöscht. Befehl SWI selbst wird vom Stand der Interruptmaske nicht beeinflußt, d. h. SWI wird auch bei I = 1 ausgeführt. Die Interrupt-Routine mufi mit Befehl RTI enden, der die Register vom Stack zurück lädt.

Vorsicht: Die Ausführung von SWI im Einzelbefehlsmodus ist nicht moglich. Das gleichzeitige Auftreten von Softwareund nichtmaskiertem Hardware-Interrupt (Einzelbefehl) wird vom <sup>M</sup> 6800 so behandelt, daB bei dieser Konstellation das Interruptprogramm fur den maskierbaren Interrupt (Adressen 3F8, 3F9) gestartet wird.

#### 5.11.2. Worten ouf Interrupt

Befehl WAI (Wait for Interrupt) speichert die Register auf dem Stack ab (siehe 3.5) und versetzt den Prozessor anschliessend in einen Wartezustand. Ein Hardwareinterrupt beendet den Wartezustand und startet ein Interruptprogramm. WAI setzt man beispielsweise ein, um auf eine Benutzereingabe zu warten oder - 104 - als Teststützpunkt.

Wichtig: Bei Einzelbefehlsausführung löst das hierzu eingesetzte nichtmaskierte Interruptsignal ebenfalls den Wartezustand auf. Da die zugehörige Routine nur aus den Befehlen NOP und RTI besteht, läuft man unmittelbar auf den nächsten Befehl nach WAI, was fur einen WAI als Teststutzpunkt auch wUnschenswert ist. Soil hingegen ein Interruptprogramm ablaufen, so ist der Eintritt in dieses Programm nicht Uber Einzelbefehl moglich.

### 5.11.3. RUckkehr vom Interrupt

Jedes Interruptprogramm muß mit Befehl RTI (Return from Interrupt) enden. Er lädt die Register vom Stack zurück und erhöht das Stackregister entsprechend um 7. Die durch einen Interrupt auf <sup>1</sup> gesetzte Interruptmaske wird, falls sie vorher auf <sup>0</sup> war, hierdurch wieder auf Null gesetzt. Somit ist anschlieBend die Annahme eines Interruptsignals wieder erlaubt.

## 6. Programmiertechniken

Dieses Kapitel behandelt einige grundlegende Elemente der Programmierung und bringt gleichzeitig die Anwendung der Befehle des <sup>M</sup> 6800 in diesen verschiedenen Konstruktionen. Es zeigt, wie komplexere Funktionen aus dem gegebenen Befehlsvorrat aufgebaut werden können.

## 6.1. Programmablaufplane

Ein Programmablaufplan (FluBdiagramm) ist eine graphische Beschreibungsform eines Programms, in der insbesondere komplexe Zusammenhänge, z. B. bei vielfachen Verzweigungen, anschaulich und ubersichtlich darstellbar sind. Ein Programm kann durch mehrere Programmablaufpldne unterschiedlich detailliert beschrieben werden. In der Grobstruktur sind jeweils umfangreichere Teilaufgaben in einem Symbol zusammengefaBt. Ein solches Diagramm kann eine erste Ubersicht Uber ein grdBeres Programm geben, seine Beschriftung ist verbal gehalten. Ein feiner strukturiertes Diagramm nimmt mehr Bezug auf die Programmierungsdetails, wobei einem Symbol meist einige Befehle im Programm entsprechen. Es empfiehlt sich, bei der Programmentwicklung und zur Dokumentation von Programmen mit Programmablaufpldnen zu arbeiten. Im Buch finden sich zahlreiche Anwendungsbeispiele.

In der DIN 66001 sind die Sinnbilder festgelegt. Die fUr uns wichtigsten Symbole sind in Bild 6.1 aufgefuhrt.

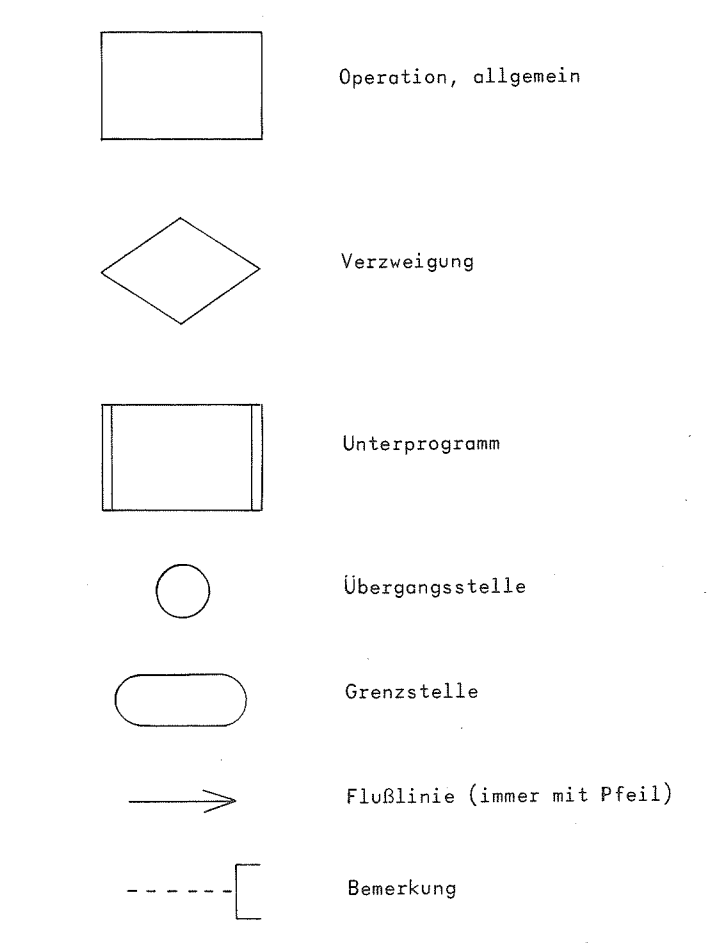

Bild 6.1 Sinnbilder fUr Programmablaufpldne

FUr Verzweigungen verwenden wir ein von der Norm abweichendes Sinnbild: ein Rechteck mit spitzen Seitenbegrenzungen. Es ist für eine ausführliche Beschriftung günstiger als die Raute.

Verzweigung

## 6.2. Bitmanipulgtionen

Für das Verändern einzelner Binärstellen eines Wortes sind die Operationen

o Ausblenden

o Einblenden

o Zusammensetzen

grundlegend. Anwendungen finden sich in den Programmen 7.5 oder 7.6.4.

Beim Ausblenden sollen ein oder mehrere Bits geloscht werden. Eine UND-Operation mit einer Maske mit O in den zu löschenden und <sup>1</sup> in den anderen Positionen, leistet das GewUnschte.

Beispiel: Alle Bits mit Ausnahme von  $b^{\dagger}_A$  und  $b^{\dagger}_B$  sind zu löschen.

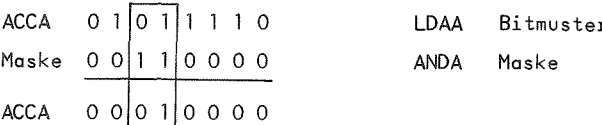

Die Randbits konnen auch durch Shiftbefehle einfach verandert werden, beispielsweise Loschen von Bit <sup>0</sup> mit den Befehlen LSR und ASL.

Die Abfrage eines bestimmten Bits geschieht über das Ausblenden des restlichen Wortes und anschlieBender Abfrage auf Null. Eine Sonderstellung nimmt Bit 7 ein. Es ist unmittelbar über die Marke <sup>N</sup> des Bedingungsregisters mit Befehl BPL bzw. BMI abfragbar.

Eine ODER-Verknlipfung mit einer entsprechenden Maske fuhrt das Setzen einzelner Bits aus.

Beispiel: Setze linkes Halbbyte auf 1.

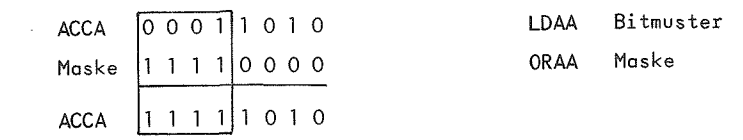

Besteht die Aufgabe, das linke Halbbyte von Ml und das rechte Halbbyte von M2 zu einem neuen Wort M3 zusammenzusetzen, so löst dies das Programmstück:

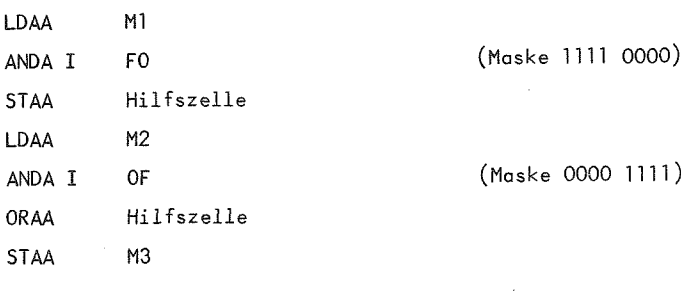

#### 6.3. Bedingungen

6.3.1. Einfache Bedingungen

Eine der wichtigsten Eigenschaften eines Rechners ist die Fähigkeit, wahrend des Programmablaufs Entscheidungen auf Grund vorher errechneter Werte zu treffen. Das Programm wird in zwei verschiedenen Zweigen weitergefuhrt, je nachdem, ob eine Bedingung erfullt ist oder nicht. Die Frage muB eindeutig mit ja oder nein beantwortbar sein. Das Symbol für Abfragen hat einen Eingang und zwei Ausgänge, die mit ja/nein unterschieden werden.

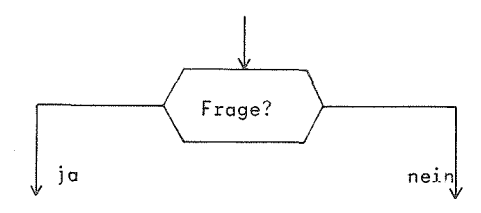

Bild 6.2 einfache Bedingung

Fur den Vergleich von Zahlen kommen die Relationsoperationen  $\langle , \leq, \rangle$ ,  $\geq$ ,  $=$ ,  $\pm$  (kleiner, kleiner oder gleich, größer, größer oder gleich, gleich, ungleich) in Betracht.

Andere Abfragen beziehen sich ouf den Wert einzelner Binarstellen, wie z. B. die Bits des Bedingungsregisters. Den arithmetischen Vergleich realisieren Vergleichsbefehle zusammen mit bedingten Sprungbefehlen.

Beispiel: Abfrage von <sup>X</sup> und <sup>Y</sup> auf Gleichheit.

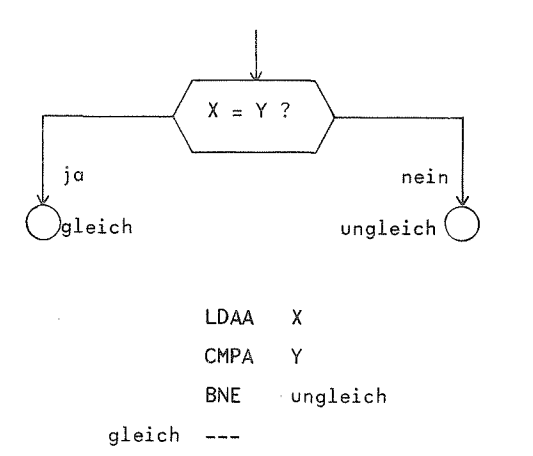

### 6.3.2. Zusammengesetzte Bedingungen

Eine zusammengesetzte Bedingung besteht aus Bedingungen, die durch logische Operatoren verbunden sind. Es handelt sich um Entscheidungen der Art "wenn sowohl die eine als auch die andere Bedingung erfüllt ist, dann" oder "wenn entweder die eine oder die andere oder beide Bedingungen erfullt sind, dann". Das Element "zusammengesetzte Bedingung" hat ebenfalls einen Eingang und zwei Ausgdnge. Es kann in weiteren Zusammenschaltungen fur komplexere Abfragen wie eine einfache Bedingung eingebaut werden.

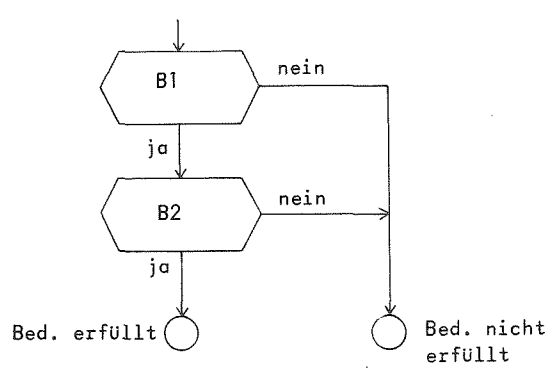

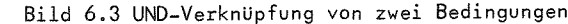

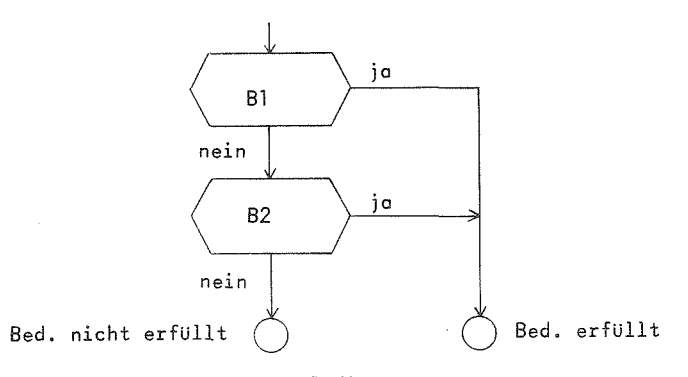

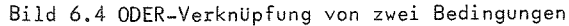

 $-111 -$ 

1st bei UND die erste Antwort "nein", so liegt das Ergebnis bereits fest. Das gleiche gilt für ODER, falls die erste Frage mit "ja" beantwortet wird. Die zweite Bedingung braucht in diesen Fallen also nicht mehr untersucht werden.

Beim exklusiven Oder (Antivalenz) ist die Gesamtbedingung erfüllt, wenn die eine oder die andere Bedingung, nicht aber beide gleichzeitig erfüllt sind.

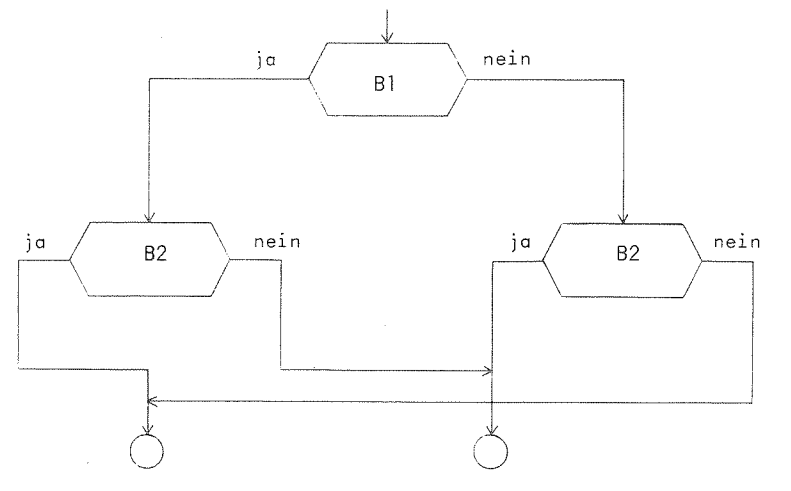

Bed. nicht erfullt Bed. erfullt

Bild 6.5 Exklusives Oder von zwei Bedingungen

Zuletzt geben wir noch ein Diagramm für die Aquivalenz-Verknüpfung von zwei Bedingungen an. Die Gesamtbedingung ist hier erfüllt, wenn beide Fragen mit ja oder beide mit nein beantwortet werden.

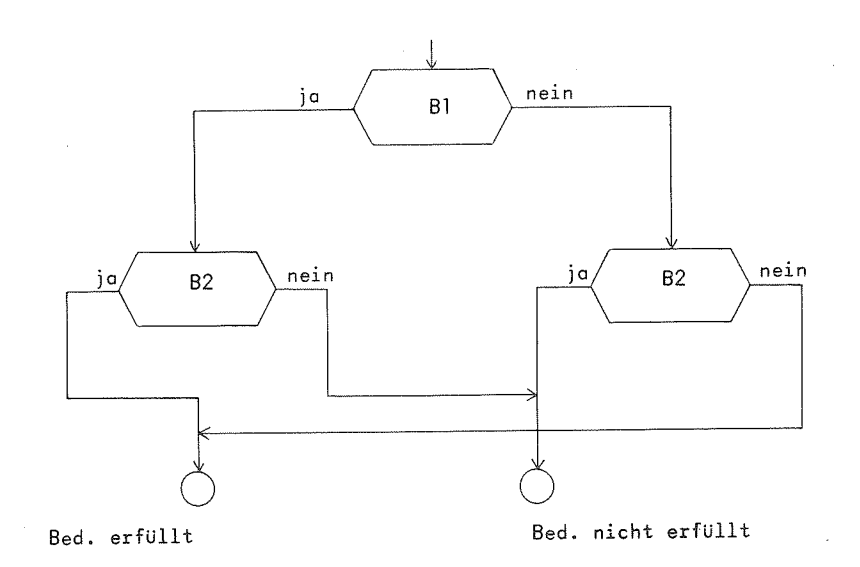

Bild 6.6 Aquivalenz von zwei Bedingungen

Beispiel: Programmierung der Abfrage  $X = 0$  UND  $Y = 0$ .

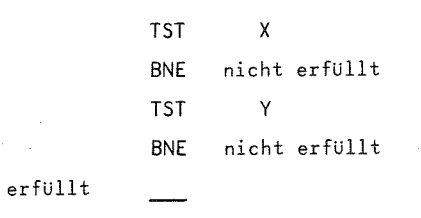

#### 6.4. Verteiler

Verteiler sind komplexere Programmverzweigungen, d. h. Verzweigungen nach mehr als zwei Stellen. Ein Verteiler ist immer mit einer Grofie verbunden, die <sup>n</sup> verschiedene Werte annehmen kann. Wird der Verteiler angelaufen, so soil auf Grund des aktuellen Werts dieser Auswahlgröße eines von n Programmstucken angesprungen werden. Ohne auf programmierungstechnische Details einzugehen, stellt man einen Verteiler im Diagramm gemäß Bild 6.7 dar. Im allgemeinen ist für den Fall, daß die Auswahlgröße einen unzulässigen Wert enthält, ein Fehlerausgang vorzusehen.

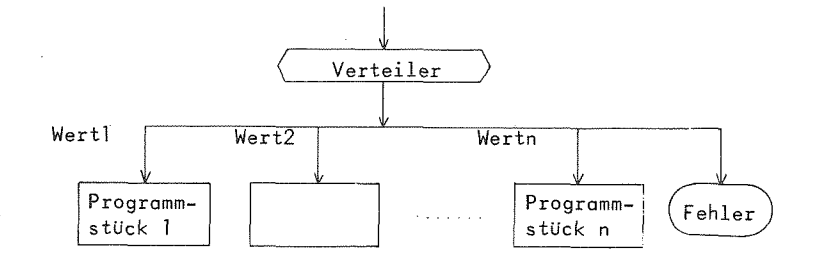

Bild 6.7 Struktur eines Verteilers

Bei beliebigen Werten der AuswahlgroBe ist die Auswahl des zugehörigen Programmzweiges durch eine Folge von Abfragen zu realisieren. Bei der Anordnung in Bild 6.8 stehen alle Abfragen unmittelbar nacheinander. Dem Verteiler entspricht eine zusammenhängende Befehlsfolge, die Programmteile können sich in geordneter Reihenfolge anschlieBen. Diese Losung ist der im Bild 6.9 dargestellten zumindest bei längeren Programmstücken vorzuziehen. Dort wird das Programmelement "Verteiler" über

weite Teile des Programms auseinandergerissen, worunter die Ubersichtlichkeit leidet.

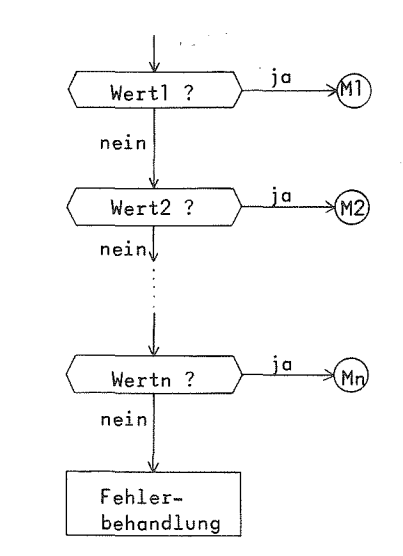

### Bild 6.8 Verteiler als zusammenhängende Folge von Abfragen realisiert

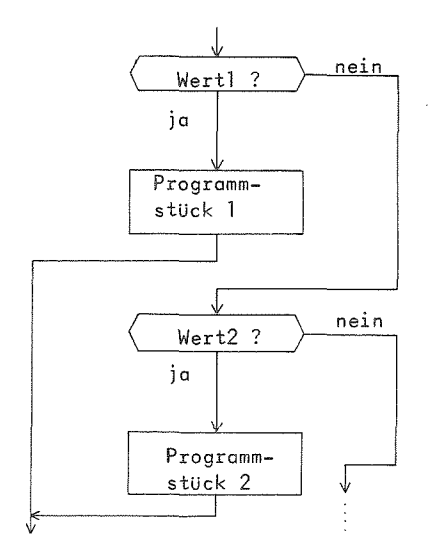

Eine besonders gUnstige Losung gibt es bei der Programmierung des M 6800, falls die Auswahlgröße Werte in einem zusammenhangenden Zahlenbereich in Zweierschritten annimmt, z. B. 0, 2, 4, 6, ... . In diesem Fall ist der Verteiler über eine Adressentabelle realisierbar. In der Tabelle stehen der Reihe nach die Anfangsadressen der betreffenden Programmstücke (2 Bytes). Die AuswahlgroBe dient als Index in dieser Tabelle die so ermittelte Programmadresse, die ins Indexregister geladen wird, wiederum als Index für den nachfolgenden Sprungbefehl.

LDX Auswahlgröße LDX <sup>X</sup> Adressentabelle JMP X 0 Adressentabelle Adresse MO

Adresse M2

MO Programmstück 0

Bei dieser Lösung muß die Adressentabelle im direkt adressierbaren Speicherbereich liegen. Ferner ist bier der Fehlerfall nicht berücksichtigt.

Eine weitere Moglichkeit bietet das Suchen des Werts in einer Tabelle, wobei ein Eintrag Wert und zugehorige Programmadresse umfaßt. Diese Lösung ist bei einer großen Zahl von Verzweigungen günstig.

Beispiel: Wir nehmen an, daB die AuswahlgroBe ein Byte und die zugeordnete Adresse zwei Bytes belegt. Der aktuelle Wert wird in einer Schleife (siehe nächster Abschnitt) mit den Tabellenwerten verglichen. Bei positivem Vergleichsergebnis wird die Adresse ins Indexregister geladen und das betreffende Programmstuck mit indizierter Adressierung angesprungen.

Tabellenanfang

Tabellenende

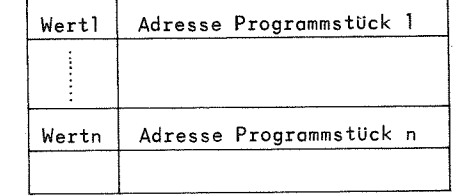

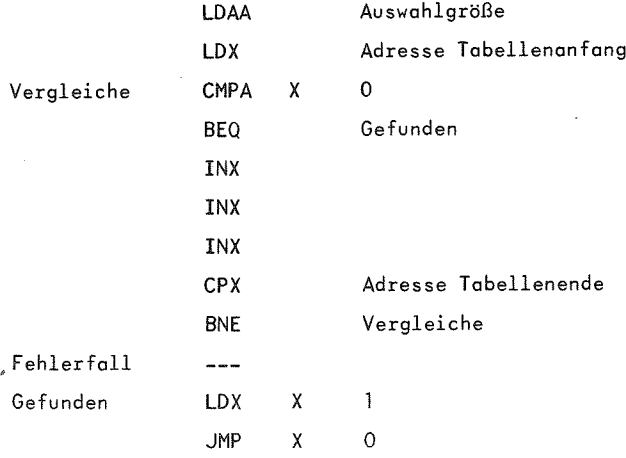

# 6.5. Schleife

## 6.5.1, Allgemeines

Ein wesentliches Programmelement sind Schleifen. Schleifen dienen zur wiederholten AusfUhrung eines Programmstucks. Vom Typ her unterscheidet man Zählschleifen und Bedingungsschleifen. Bei Zdhlschleifen ist die Anzahl der Schleifendurchläufe zu Beginn bekannt, bei Bedingungsschleifen nicht.

Allgemein baut sich eine Schleife aus vier Komponenten auf:

- <sup>o</sup> Initialisierung Schleifenkriterium
- o Bearbeitung (Schleifenrumpf)
- o Verändern Schleifenkriterium
- o Endetest.

Ist bekannt, daß es immer mindestens einen Schleifendurchlauf gibt, so kommt man zu folgendem Bild:

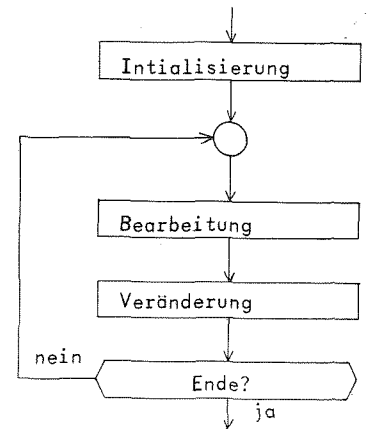

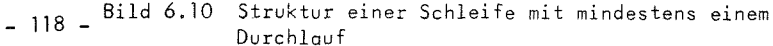

Falls die Zahl der Durchlaufe auch Null sein kann, muB der Endetest bereits vor der ersten Bearbeitung ausgefuhrt werden. Es gibt zwei Möglichkeiten für die Anordnung des Tests:

#### a) am Schleifende.

Nach der Initialisierung folgt ein unbedingter Sprung auf die Endabfrage.

b) am Schleifenanfang.

Am Schleifenende muB durch einen unbedingten Sprung zur Endabfrage zuruckgekehrt werden.

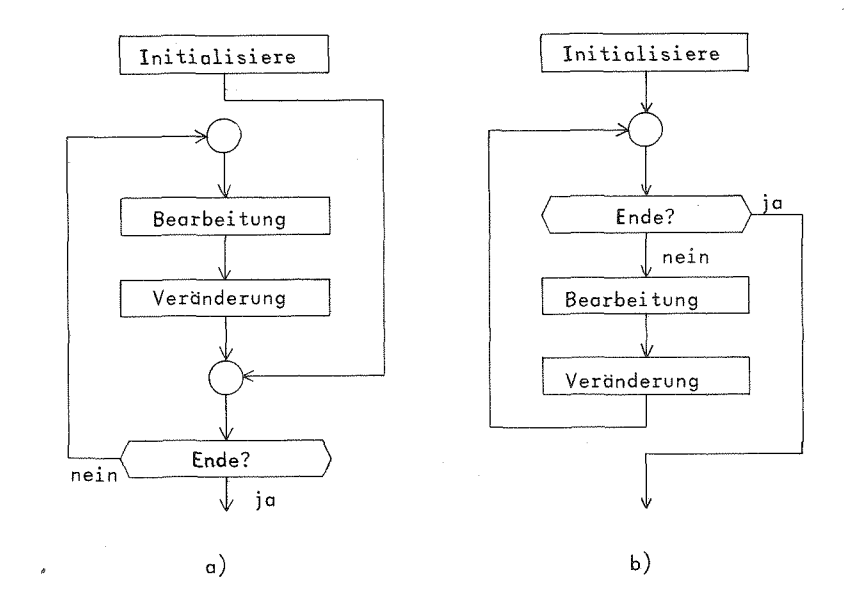

Bild 6.11 Struktur einer Schleife mit möglicherweise Null Durchläufen

 $-119 -$ 

#### 6.5.2. Zahlschleifen

Bei den Zahlschleifen gibt es die beiden Varianten der Vorwdrts- und der Ruckwartszahlung. Wenn von der Problemstellung her beide Varianten in Betracht komraen, fUhrt die RUckwartszdhlung bei einer Endabfrage auf Null zu einer eleganteren Lösung als die Vorwärtszählung. Man kann den Vergleichsbefehl sparen.

# 6.5.2.1. Verzdgerungsschleife

Die einfachste Form einer Zdhlschleife - die Komponente "Bearbeitung" entfdllt hier ganz - setzen wir in den Beispielprogrammen (z. B. in 7.1.) als Verzögerungsschleife ein. Bei normalem Programmablauf wdren Veranderungen auf dem Bildschirm wegen der hohen Verarbeitungsgeschwindigkeit *kaum zu* verfolgen. Eine einfache Zdhlschleife "beschdftigt" den Prozessor eine gewisse Zeit bis die eigentliche Verarbeitung weiterschreitet. Durch Variieren des Zählwertes sind verschiedene Verzögerungszeiten einstellbar. Für diesen Zweck reicht 1 Byte als Zähler nicht aus. Glinstig ist die Ruckwdrtszdhlung im Indexregister.

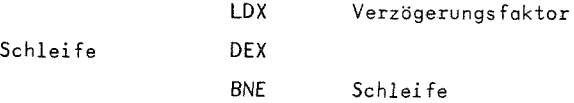

## 6.5.2.2 Zahlschleifen bei Indizierung

Für die gleichartige Bearbeitung von zusammenhängenden Speicherbereichen bieten sich ebenfalls Zahlschleifen an.

Meist ist hier der Zdhler gleichzeitig Index zur fortlaufenden Adressierung der Speicherzellen des Bereichs.

Beispiel: Löschen des Speicherbereichs "Feld" von n aufeinander folgenden Zellen  $(n \ge 1)$ .

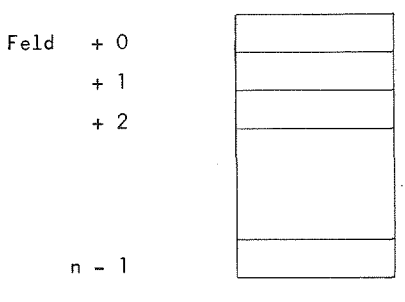

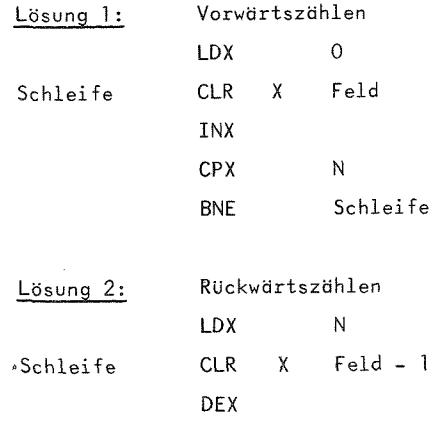

BNE Schleife

Man beachte, daß hier die Adresse Feld - 1 stehen muß! Diese beiden Lösungen sind nur richtig, wenn Feld im direkt adressierbaren Speicherbereich (Adressen <sup>0</sup> - 255) liegt,

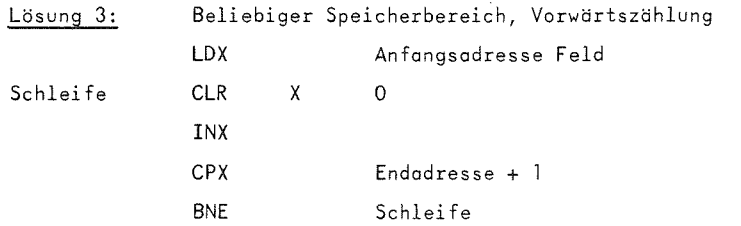

#### 6.5.3. Bedingungsschleifen

Bei Bedingungsschleifen ist die Zahl der Durchldufe von vorneherein nicht bekannt. Sie wird durch die zu verarbeitenden Daten bestimmt. Ein Beispiel ist das Multiplikationsprogramm in 5.7.7.

Beispiel: Eine Tabelle Feld 1 variabler Länge soll in einen Bereich Feld2 umgespeichert werden. Das Tabellenende ist durch ein Wort mit Inhalt <sup>0</sup> gekennzeichnet, das noch mitzutransportieren ist.

#### Losung 1:

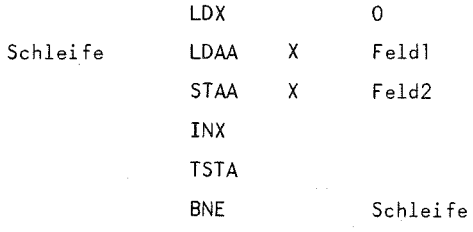

Die Lösung gilt nur für direkt adressierbare Bereiche. Man beachte, daß ein Testbefehl nötig ist, da durch INX das Bedingungsregister verändert wurde. Lösung 2 umgeht dies durch Initialisieren des Indexregisters mit -1 (FFFF) und Erhohen des Index vor dem Transport.

#### Lösung 2:

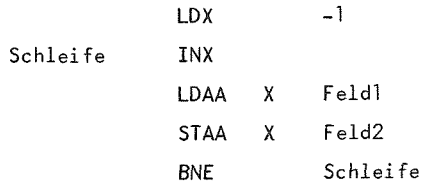

6.6. Unterprogramme

#### 6.6.1. Allqemeines

Es gibt zwei GrUnde, eine bestimmte Befehlsfolge als Unterprogramm zu organisieren.

- a) Die gleiche oder ahnliche Befehlsfolge kommt in einem Programm an mehreren Stellen vor. Das wiederholte Einfugen dieses (möglicherweise langen) Programmstücks umgeht die Formulierung als Unterprogramm.
- b) Selbst wenn ein Programmstück, das eine in sich abgeschlossene Teilaufgabe erledigt, nur einmal benotigt wird, kann seine Organisation als Unterprogramm zweckmdBig sein. Dieses Vorgehen gliedert das Hauptprogramm und macht es klirzer und dadurch Ubersichtlicher.

Auch die Lösung von Standardaufgaben, die in verschiedenen Programmen einsetzbar sein sollen, stellt man in Form eines Unterprogramms zur VerfUgung. Bei der Entwicklung eines Programms ist immer zu Uberlegen, ob es Teile gibt, die an verschiedenen Stellen in gleicher oder ahnlicher Weise vorkommen.

Ein Unterprogramm kann von einer beliebigen Stelle des Hauptprogramms aus aufgerufen werden. Ein spezieller Sprungbefehl (JSR, BSR) stellt die Ruckkehradresse sicher, so daB nach Ab~ arbeitung des Unterprogramms an der Aufrufstelle fortgefahren werden kann (siehe Bild 6.12).

Die Aufrufmoglichkeit von Unterprogrammen bleibt nicht auf das Hauptprogramm beschränkt. Ein Unterprogramm kann ein weiteres UP aufrufen und so fort. Man spricht dann von geschachtelten Unterprogrammen. Gabe es nur eine feste Zelle zum Abspeichern der Rücksprungadresse, so wäre dies nicht möglich, da hier eine fru'her reservierte Adresse Uberschrieben wUrde. Das Konzept des Kellerspeichers (Stack) macht eine allgemeine Aufrufstruktur von UP möglich (siehe Bild 6.13).

Beispiel: Im Hauptprogramm werde an zwei Stellen das Unterprogramm UP aufgerufen. Die durchgezogene Linie gibt die zeitliche Abfolge der Befehle wieder.

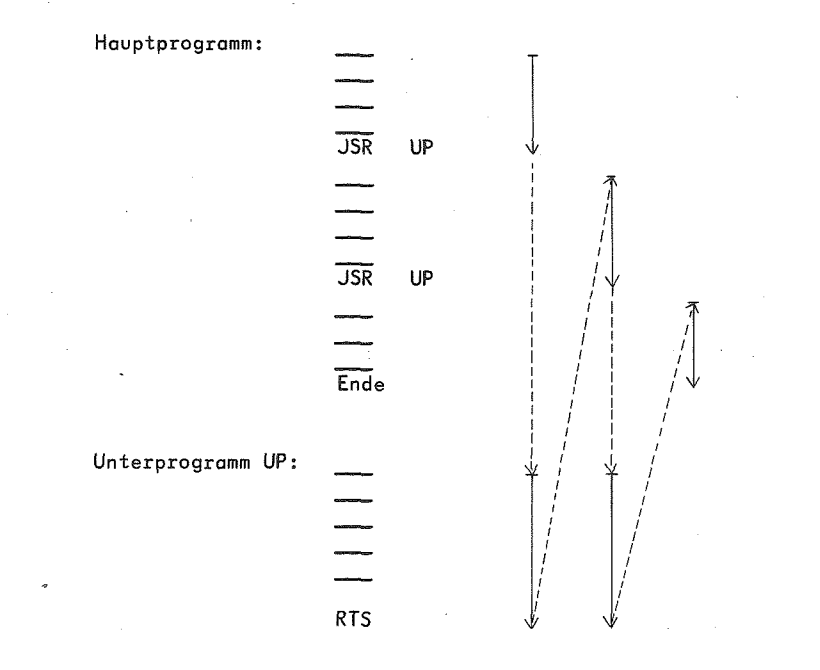

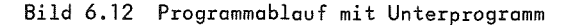

Bild 6.13 zeigt einen geschachtelten Unterprogrammaufruf von UP1 und UP2 und den Inhalt des Stacks in den verschiedenen Phasen.

- 1. Der Aufruf von DPI im Hauptprogramm speichert die Adresse des Folgebefehls im Stack und vermindert das Stackregister.
- 2. Der Aufruf von UP2 im Unterprogramm UP1 speichert die Adresse des betreffenden Folgebefehls in gleicher Weise im Stack ab.
- 3. Der Riicksprung in UP2 entnimmt die oberste Adresse die Fortsetzungsadresse in UP1 - und setzt den Programmablauf an dieser Stelle fort. Gleichzeitig erhdht sich das Stackregister.
- 4. Der RUcksprung in DPI setzt die oberste Adresse die Fortsetzung im Hauptprogramm - in den Befehlszähler und erhoht SP entsprechend.

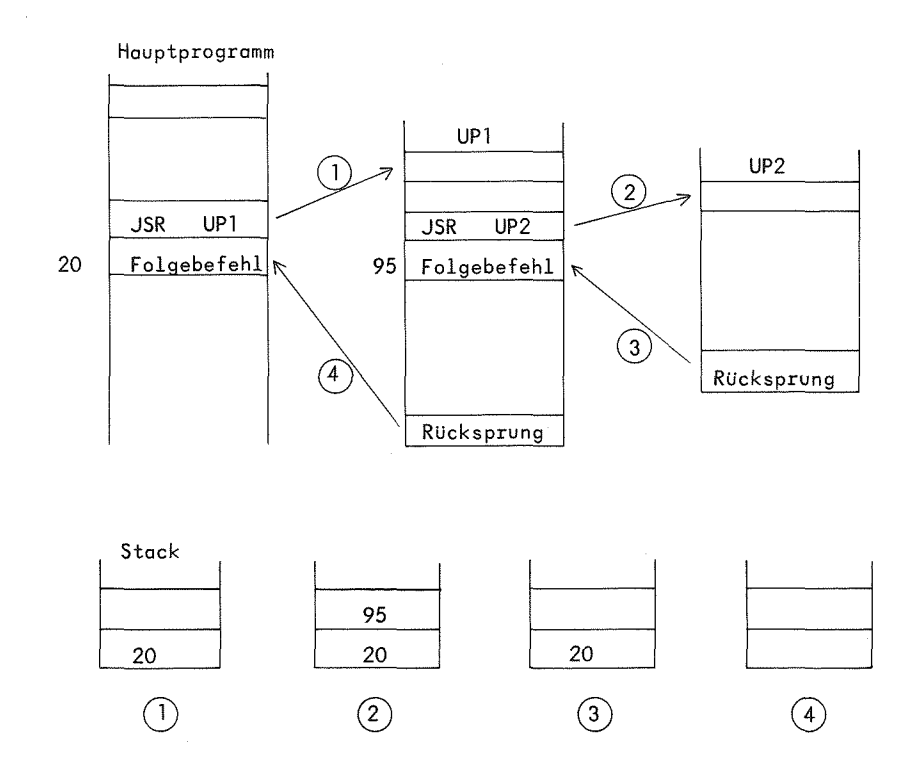

Bild 6.13 Beispiel fur Speicherung der Rlicksprungadressen bei geschachtelten Unterprogrammen

### 6.6.2. Parameterübergabe

Für Befehlsfolgen, die an verschiedenen Stellen in ähnlicher Form benötigt werden, beispielsweise bei gleichartiger Verarbeitung verschiedener Operanden, setzt man Unterprogramme mit Parametern ein. Parameter sind GrbBen, die sich von Aufruf zu Aufruf ändern können.

Wir diskutieren verschiedene Möglichkeiten der Parameterübergabe.

1. Parameter liegen in festen Speicherzellen.

Das Hauptprogramm und das Unterprogramm kennen die absoluten Adressen. Das Hauptprogramm ladt diese Zellen vor dem Unterprogrammaufruf, das UP greift darauf zu und kann auch Ergebnisse dort ablegen. Dies ist die einfachste Mbglichkeit der Parameterubergabe. Sie schrankt jedoch die allgemeine Verwendung eines Unterprogrammes ein und ist auch fur rekursive Unterprogramme nicht geeignet.

2. Parameterubergabe in Registern.

Die Unterprogramme sind allgemeiner einsetzbar, allerdings ist die Zahl der Parameter auf die Zahl der Register beschrdnkt. Diese Schwierigkeit umgeht die

3. Adresseniibergabe in Registern.

Die Anfangsadresse eines Speicherbereichs, in dem die Parameter in vereinbarter Reihenfolge gespeichert sind, wird-zweckmäßigerweise im Indexregister - übergeben. Das UP greift mit indizierter Adressierung auf die Parameter zu.

4. Parameterubergabe im Stack

Sie ist fUr rekursive Unterprogramme, fur die eine Ubergabe in Registern nicht moglich ist, die geeignete Form. Das UP lädt den Inhalt des Stackregisters in das Indexregister (TSX) und kann ebenfalls indiziert auf die Parameter zugreifen.

Der Vollstandigkeit halber erwdhnen wir noch die

5. Parameterubergabe in Zellen nach dem Unterprogrammaufruf. Sie ist bei unserem Befehlssatz in der Programmierung relativ aufwendig, bietet keine weiteren Vorteile und fuhrt auBerdem zu einer Vermengung von Programm- und Datenbereich.

Programm 7.3 (Siebensegmentanzeige) ist ein Beispiel fur die Parameterubergabe in Registern. In Programm 7.5 arbeiten wir mit der Parameterubergabe in festen Zellen.

# 6.6.3. Rekursive Unterprogramme

Unterprogramme, die sich unter gewissen Bedingungen selbst aufrufen, heiBen rekursiv. FUr einige Problemstellungen liefern rekursive Unterprogramme elegante Lösungen.

An ein rekursives Programm werden besondere Forderungen gestellt: es muB wiedereintrittsfdhig (reentrant) sein. Kann ein UP, bevor es seine Aufgabe beendet hat, nochmals aufgerufen werden, um die gleiche Aufgabe - mit veranderten Parametern - auszufUhren, so dUrfen Oaten oder Zwischenergebnisse des ersten Aufrufs durch spatere Aufrufe nicht Uberschrieben werden. Die Forderung ist also, daB alle veranderlichen Speicherzellen für jeden Aufruf getrennt bereitzustellen sind.

Das Hilfsmittel hierzu ist wieder der Stack. Auf dem Stack können Daten Uber eine Aufruffolge hinweg gerettet warden, siehe auch das Beispiel.

Beispiel: Berechnung der Fakultat.

$$
n! = n.(n-1) \cdot ... \cdot 2 \cdot 1
$$

 $Mit$  0! = 1

$$
n! = n \cdot (n-1)!
$$

ist eine rekursive Definition der Fakultat gegeben.

Diese Formeln sollen in ein Unterprogramm umgesetzt werden. Wir formulieren ein rekursives Unterprogramm FAK mit einem Eingangsparameter <sup>n</sup> und einem Ergebnis E, dem Wert von n!.

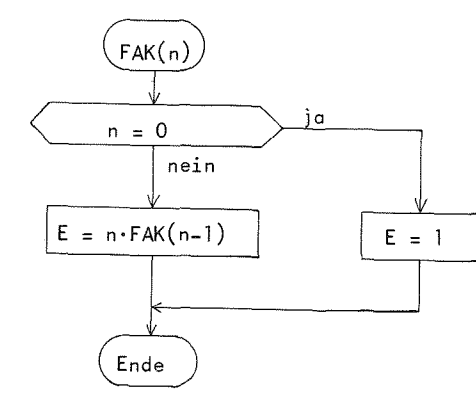

Bild 6.14 Unterprogramm zur Fakultdtsberechnung

Der Aufruf von FAK(3) läuft folgendermaßen ab:

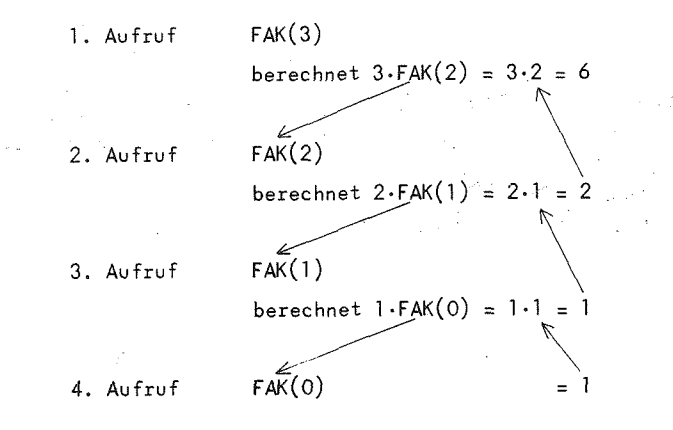

Das nachfolgende Programm besteht aus den drei Teilen  $\Delta \sim 10^4$ 

- <sup>o</sup> Hauptprogramm mit Aufruf von FAK (n) <sup>o</sup> rekursives Unterprogramm FAK
- o Multiplikationsunterprogramm MULT

 $\sim$ 

Da wir mit <sup>8</sup> Bit Zahlen arbeiten, berechnet das Programm nur die Werte bis 5! richtig. Dies genügt aber, um das Prinzip der rekursiven Prozedur zu demonstrieren. Man beachte ferner, daB der jeweilige Wert von <sup>n</sup> auf dem Stack zwischengespeichert wird. Feste Speicherzellen oder Register kommen dafur nicht in Frage.

Der Stack und die Speicherplätze für n und FAK(n) werden auf die Seite <sup>3</sup> gelegt. Damit ist der Ablauf fur verschiedene Werte gut beobachtbar.

Startadresse: > Q\_ Adresse n: Anzeigeseite: B e le g te Selten:  $0 - 3$ 61, erste Zeile rechtes Byte auf Seite 3<br>63, zweite Zeile rechtes Byte auf Seite 3<br>O  $\omega$ 

1

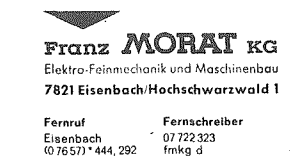

 $\bar{t}$ 

TV-Computersystem 6800

in Maria

 $-133 -$ 

Aufgabe: Fakultäts berechnung, Hauptprogramm

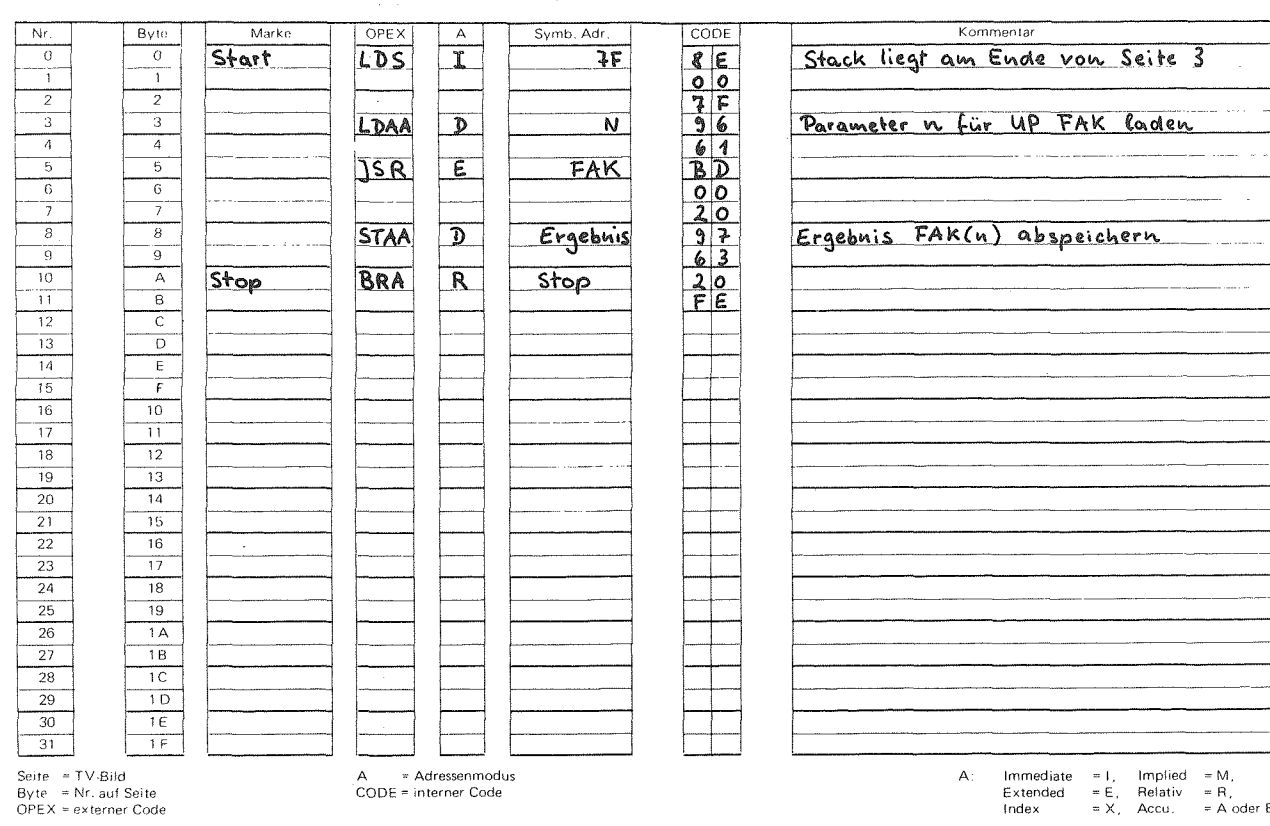

 $-132 -$ 

)

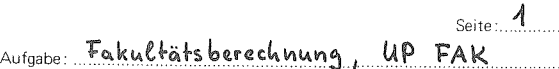

Nr. Byte Marke OPEX A Symb. Adr. CODE Kommentar 0 0 **FAK TSTA**<br>
2 2 3 3 **DDA** 1 **R** Rechne 26 1 1 1 26 1 1 1 2 1 2 1 2 1 1 2 1 1 2 1 1 2 1 1 2 1 1 2 1 1 2 1 1 2 1 1 2 1 1 2 1 1 2 1 1 2 1 1 2 1 1 2 1 1 2 1 1 2 1 1 2 1 1 2 1 1 2 1 1 1 2 1 1 1 2 1 1 1 1 1 1 1 1 1 1 1 1 1 1  $\frac{6}{6}$   $\frac{6}{6}$   $\frac{6}{6}$   $\frac{8}{6}$   $\frac{8}{6}$   $\frac{8}{3}$   $\frac{1}{2}$   $\frac{1}{2}$   $\frac{1}{2}$   $\frac{1}{2}$   $\frac{1}{2}$   $\frac{1}{2}$   $\frac{1}{2}$   $\frac{1}{2}$   $\frac{1}{2}$   $\frac{1}{2}$   $\frac{1}{2}$   $\frac{1}{2}$   $\frac{1}{2}$   $\frac{1}{2}$   $\frac{1}{2}$   $\frac{1}{2}$   $\begin{array}{r|l}\n\hline\n2 \\
\hline\n\end{array}\n\qquad\n\begin{array}{r|l}\n\hline\n4 \\
\hline\n\end{array}\n\qquad\n\begin{array}{r|l}\n\hline\n4 \\
\hline\n\end{array}\n\qquad\n\begin{array}{r|l}\n\hline\n6 \\
\hline\n\end{array}\n\qquad\n\begin{array}{r|l}\n\hline\n\end{array}\n\end{array}$ 6 7 Rechne <u>PSHA</u><br>
<u>3<sup>3</sup> Ende</u><br>
<u>DECA</u><br>
<u>JSR</u><br>
<del>DECA</del><br>
TAK<br>
BD PERISIVER ANTINA 1. EXERCISE SINGLES  $DECA$  4 A  $n-1$   $n-1$ <sup>8</sup> <sup>8</sup> *piL* FAR ]L ►ekariiver Ai»f\*i\*X <sup>1</sup> <sup>9</sup> <sup>9</sup> <sup>o</sup> <sup>o</sup> b«»ecl»»»e FAK (w- <sup>1</sup> ) . Cr^ebw'is tlekt <sup>10</sup> <sup>A</sup> <sup>2</sup> <sup>0</sup> ik ACCA <sup>1</sup> <sup>B</sup> <sup>P</sup>ule •? <sup>3</sup> Holt <sup>h</sup>, aus <sup>U</sup>ac<sup>H</sup> <sup>12</sup> <sup>C</sup> IPX <sup>I</sup> 'Pyodw kt f. <sup>8</sup> Pouftinnit-ir fur UP RUl<sup>T</sup> <sup>13</sup> <sup>D</sup> <sup>o</sup> <sup>0</sup> <sup>X</sup> <sup>=</sup> Adreise <sup>14</sup> <sup>E</sup> *3,* ACCA <sup>=</sup> ( H-'t)'! <sup>15</sup> <sup>F</sup> "1SR HIU-T T> ACC <sup>R</sup> " A. <sup>16</sup> <sup>10</sup> <sup>0</sup> <sup>O</sup> <sup>17</sup> <sup>11</sup> <sup>3</sup> 18 12 12 **LDAA D**<br>  $\frac{1}{20}$  14 15 **RTS RTS RTS** *RTS* **21** 16 *Produkt*<br>
22 16 **Produkt**  $\frac{22}{23}$   $\frac{16}{17}$  Produkt<br>24 18 MULT <sup>24</sup> <sup>18</sup> HU IT STAB <sup>1</sup> HtatTI <sup>P</sup> T- kttf <sup>25</sup> <sup>19</sup> <sup>5</sup> <sup>P</sup> <sup>X</sup> <sup>=</sup> Adrts.se tar Ifc-Eit - 6r«i\*,bHiS <sup>26</sup> <sup>1</sup> <sup>A</sup> *CLK.* £ <sup>H</sup>ulTI <sup>T</sup> <sup>F</sup> ACC <sup>A</sup> <sup>=</sup> <sup>27</sup> <sup>1</sup> <sup>B</sup> <sup>0</sup> <sup>o</sup> <sup>28</sup> <sup>1</sup> <sup>C</sup> <sup>F</sup> <sup>c</sup> <sup>29</sup> <sup>1</sup> <sup>D</sup> Cf.R <sup>X</sup> *<sup>0</sup>* <sup>6</sup> <sup>F</sup> ueikte erliiuterUHjeu. Sieki S.V <sup>30</sup> <sup>1</sup> <sup>E</sup> <sup>O</sup> <sup>o</sup> <sup>31</sup> <sup>1</sup> <sup>F</sup> TtW <sup>X</sup> *<sup>4</sup>* fei <sup>F</sup> Seite = TV-Bild Byte = Nr. auf Seite OPEX ■= externer Code A = Adressenmodus CODE = interner Code A: /immediate =1, Implied = M, Extended =E, Relativ =R,  $\begin{array}{lll} \text{Inmediate} & =1, & \text{Implied} & \text{e M}, \\ \text{Extended} & =\text{E}, & \text{Relativ} & =\text{R}, \\ \text{Index} & =X, & \text{Accu.} & =\text{A odor B} \end{array}$ 

TV-Computersystem 6800

0375-TV

Aufgabe: Fakultäts berechnung

Nr. By tu Marke OPEX A Symb. Adr. CODE Kommentar  $\overline{0}$  0 0  $\overline{0}$  0  $\overline{0}$  0  $\overline{0}$ 1 **BRA** R **H2** 20 2 2 *<sup>O</sup>*  $3$  M4 ASL E MULT4 72  $\overline{a}$  0 0  $\overline{a}$  0 0  $\overline{a}$  $\frac{5}{2}$   $\frac{5}{2}$   $\frac{5}{2}$   $\frac{1}{2}$   $\frac{1}{2}$   $\frac{1}{2}$   $\frac{1}{2}$   $\frac{1}{2}$   $\frac{1}{2}$   $\frac{5}{2}$ <sup>R</sup> <sup>6</sup> PAL <sup>E</sup> Multi 4 <sup>9</sup>  $\frac{7}{2}$  00 8 8  $9 \frac{9}{44}$   $15RA$   $164$ <sup>10</sup> <sup>A</sup> BCC R M3 7, 4  $\frac{11}{1}$   $\frac{8}{1}$   $\frac{1}{2}$   $\frac{1}{2}$   $\frac{1}{2}$   $\frac{1}{2}$   $\frac{1}{2}$   $\frac{1}{2}$   $\frac{1}{2}$   $\frac{1}{2}$   $\frac{1}{2}$   $\frac{1}{2}$ 12 C **LDAB D** MULT4 DG <sup>13</sup> <sup>D</sup> **s** B 14 E **ADDB** X **6 B**<br>15 F **ADDB** X **1 6 B** <sup>16</sup> <sup>10</sup> **STAB** *<sup>X</sup> <sup>A</sup>* <sup>F</sup> *1* <sup>17</sup> <sup>11</sup> 0 *<sup>A</sup>* 18 12 **LDAB** D MULT2 D6 19 **Contract Contract Contract Contract Contract Contract Contract Contract Contract Contract Contract Contract** 20  $14$  **ADCB**  $X$  **O**  $\epsilon$  9 21 **15 0** *0* 22 16 **STAB X** 0 **£** <sup>}</sup> 23 17 **00**  $\frac{24}{18}$  18  $\frac{18}{1514}$  TSTA  $\frac{11}{10}$ <sup>25</sup> <sup>19</sup> M3 T3ME p. <sup>M</sup>'S l *(.* 26 14 <del>1 A **f f f f f**</del>  $27$  18  $RTS$   $33$  $\frac{28}{29}$  10 MULT2  $\frac{29}{30}$   $\frac{10}{15}$  Multi  $\frac{1}{15}$  $31$   $15$ Seite <sup>=</sup> TV-Bild A = Adressenmodus A- Immediate =1, Implied =M, Byte <sup>=</sup> Nr. auf Seite CODE - interner Code Extended =E, Relativ =R, Seite = TV-Bild (CODE = interner Code = Adressenmodus = A → Arc search of A → Arc search of a → Arc search of a<br>
OPEX = externer Code = CODE = interner Code = CODE = interner Code = C = A oder B → E = Relativ = A oder B →

Seite: *l*

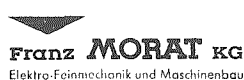

 $\mathfrak{B}$ 

Franz MORAT KG Elektro-Feinmechanik und Maschinenbau **7821 Eisenbach/Hochschwarzwald <sup>1</sup>**

Fernruf Fernschreibe<br>Eisenbach 07 722 323<br>(0 76 57) \* 444, 292 fmkg d

**7821 Etsenboch/Hochschwarzwald <sup>1</sup>**

Fernruf Fernschreiber<br>Eisenbach 07 722 323<br>(0 76 57) \* 444, 292 fmkg d Eisenbach 07 722323 (0 7657)' *444,* 292 fmkg d

#### 6.7. Interruptvergrbeitunq

Dieser Abschnitt soil an einem Beispiel die Funktion der Interrupt*maske* demonstrieren. Die Interruptmaske, die beim Start eines Interruptprogramms automatisch gesetzt wird, sperrt die Annahme eines weiteren Interrupts. Wird sie durch Befehl CLI im Interruptprogramm gelbscht, so ist die Annahme eines weiteren Signals erlaubt. Das betreffende Interruptprogramm mu8 dann wiedereintrittsfahig sein. Dies ist der Fall, wenn der aktuelle Zustand des Programms durch die Reaisterinhalte vollständig beschrieben ist. Ein Interrupt speichert die Register auf dem Stack ab (im Unterschied zum Unterprogrammsprung, der nur die Rucksprungadresse abspeichert), wodurch der Programmzustand bis zur späteren Fortsetzung sichergestellt ist.

An einem einfachen Beispiel sind verschiedene Varianten der Interruptverarbeitung nachvollziehbar. Das Hauptprogramm besteht nur aus einigen Initialisierungsbefehlen und einem dynamischen Stop. Ein "langes" Interruptprogramm mit einer Zdhlschleife erlaubt das mehrfache Schalten der Interrupttaste während der Interruptverarbeitung. Probieren Sie folgende Fälle aus:

- 1) Befehl NOP in Adresse <sup>8</sup> sperrt die Annahme eines weiteren Interrupts.
- 2) Befehl CLI in Adresse <sup>8</sup> erlaubt weitere Interrupts. Mit jedem Interrupt fullt sich der Stack, der am Ende der Anzeigeseite liegt. Nach AbschluB eines Interruptprogramms ist die Fortsetzung mit dem alten Zählerstand des unterbrochenen Programms beobachtbar.
- 3) Einlegen von Halt, Interrupt und anschlieBender Fortstart zeigt, daß ein Interruptsignal im Haltzustand intern gespeichert wird und nach Aufheben des Halts die Interruptverarbei tung beginnt.

Belegte Seiten:  $\mathbf{1}$ Anzeigeseite: Startadresse: 0 Interruptadresse: 8

0 - <sup>1</sup> Programm siehe Seite 138.

# 6.8. Testpraktiken

Das Testen ist eine wichtige Phase in der Programmentwicklung. Der Programmtest soil das fehlerfreie Arbeiten des Programms nachweisen. Da Programme beim ersten Testlauf im allgemeinen nicht fehlerfrei sind, ist ein systematisches Vorgehen bei der Fehlersuche sehr wichtia.

Schon beim Programmentwurf wird Uber die leichte Testbarkeit und damit Uber den Zeitaufwand fur die Testphase mitentschieden. Anhaltspunkte fur einen testfreundlichen Programmaufbau sind:

- <sup>o</sup> Ubersichtliche Gliederung des Programms durch Zusammenfassung von Teilaufgaben in Unterprogrammen und sinnvolle Namensgebung,
- <sup>o</sup> Vorsehen von Teststutzpunkten durch Leerbefehle (NOP) vor
- bzw. nach wichtigen Abschnitten,
- o Zusdtzliches Abspeichern von Zwischenergebnissen,
- <sup>o</sup> Freihalten einiger Bytes pro Seite fur spatere Korrekturen.

AuBerdem ist die Programmdokumentation stets auf dem neuesten Stand zu halten. Zur Dokumentation gehören Aufgabenstellung, Programmablaufplane, kommentierte Befehlsliste, Speicherbelegungsplan und Bedienungsanleitung.

Es empfiehlt sich, vor dem ersten Start das Programm per Hand genau durchzuspielen. Dann ist das Programm mit Testdaten zu starten, deren Ergebnis bekannt ist. Nach dem Programmstart können drei Situationen eintreten: es erscheint

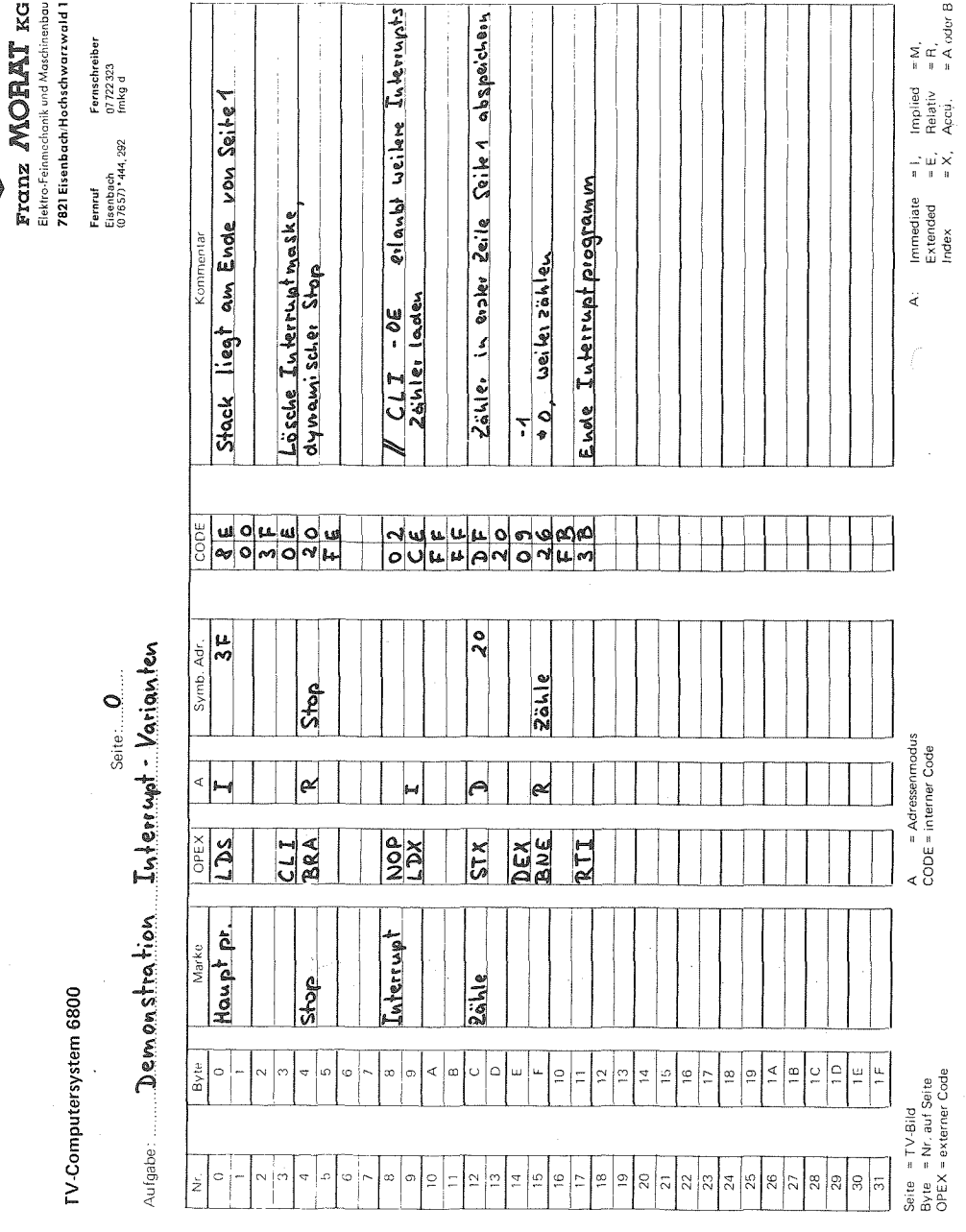

- <sup>o</sup> das erwartete Ergebnis,
- <sup>o</sup> ein falsches Ergebnis,
- <sup>o</sup> nichts.

Im ersten Fall 1st das Programm mit unterschiedlichen Daten wiederholt zu starten, um es in alien Verzweigungen auszutesten. In den beiden letzteren Fallen 1st der Fehler zu suchen. Eventuell sind durch variieren der Eingangsdaten weitere Anhaltspunkte uber die Fehlerursache zu gewinnen. Der nachste Abschnitt zahlt einige hdufige Programmierfehler auf. In der Auswirkung besonders unangenehm sind Fehler, die das Programm zerstoren. Um dies festzustellen sollte im Fehlerfalle das Programm im Speicher nochmals kontrolliert werden.

Der Einzelbefehlsablauf mit Registeranzeige (siehe 3.5) erlaubt das luckenlose Verfolgen des Programmablaufs. Einzelbefehlsausfuhrung ist ab Programmanfang oder ab einem TeststUtzpunkt mit Befehl WAI möglich. Auf diese Weise ist das stückweise Testen kritischer Programmteile einfach realisierbar.

Die Fehlerkorrektur durch Abändern einzelner Befehle ist unproblematisch. Schwieriger ist das EinfUgen von Befehlen. Wir empfehlen, anfangs flir Korrekturzwecke pro Seite einige Bytes freizuhalten. Ein logisch richtiges Programm kann ohne Schwierigkeiten in eine kompakte Form gebracht werden. Ist kein Platz für einzufügende Befehle vorhanden, so sollte das betreffende Programmstück neu programmiert und eingegeben werden.

Der Vollstandigkeit halber sei noch die sogenannte Rucksackmethode erwahnt, obwohl wir sie wegen ihrer Unubersichtlichkeit nicht empfehlen. An der einzufUgenden Stelle wird ein Befehl durch einen Sprung ans Programmende ersetzt. Den Uberschriebenen Befehl, die fehlenden Befehle und einen RUcksprung fUgt man an das Ende des Programms an. 139 - 139 - 139 - 139 - 139 - 139 - 139 - 139 - 139 - 139 - 139 - 139 - 139 - 139 - 139 - 139 - 139 - 139 - 139 - 139 - 139 - 139 - 139 - 139 - 139 - 139 - 139 - 139 - 139 - 139 - 139 - 139 - 139 - 139 -

#### 6.9. Hinweise auf häufige Fehler

- 1. Fehlerhafte Befehlslange, AdreBteil zu kurz oder zu long.
- 2. Relative Sprungweiten sind oft zu weit oder zu kurz.
- 3. Fehlerhafte Umsetzung von Externcode in den Interncode.
- 4. Fehlerhafte Start- oder Interruptadresse.
- 5. Einzelbefehlsausfuhrung ohne vorgeschriebene Befehlsfolge fur Interruptprogramm.
- 6. Stackregister nicht besetzt.
- 7. Bedingungsregister enthält nicht mehr die in der Abfrage gewlinschte Information. Die Abfrage des Bedingungscodes sollte moglichst unmittelbar nach dem betreffenden Befehl erfolgen. Andernfalls ist genau zu priifen, ob die dazwischenliegenden Befehle keine Änderung herbeiführen.
- 8. Fehlende Rlicksprungbefehle bei Unterprogrammen oder Interruptprogrammen. Wird ein Unterprogramm nicht vorschriftsmäßig über den RTS, eine Interruptschleife nicht über den RTI verlassen, stimmt die Stackbuchhaltung nicht mehr. Das Programm Iduft in andere Programm- oder Datenbereiche.
- 9. Bei zu hell eingestelltem Fernsehbild kann versehentliches Setzen von Nachbarfeldern zu Fehlern fu'hren. Vor dem Programmstart ist das Programm nochmals zu kontrollieren.
- 10. Logische Fehler im Lösungsverfahren oder im Programmentwurf.

# 7. Beispielprogramme

Dieses Kapitel enthalt eine Sammlung vollstandiger Programme fur das TV-Computersystem 6800. Es wurde versucht, in relativ kurzen Programmen die vielfdltigen Moglichkeiten des Systems aufzuzeigen und Anregungen fUr eigene Arbeiten zu geben.

Die Programme können zunächst einfach eingegeben und ausprobiert werden, sie können aber auch Befehl für Befehl studiert und nachvollzogen werden. Dabei wird die Anwendung vieler behandelter Programmierungsdetails nochmals in einem grdBeren Zusammenhang vorgeführt.

Schreiben mehrere Programmierer Programme für die gleiche Aufgabe, so gibt es wahrscheinlich mehrere Lösungswege. Unsere Programme sind nur eine mögliche Lösung des jeweiligen Problems.

Jedes Programm ist durch ein FluBdiagramm, das den globalen Programmablauf ohne Beru'cksichtigung spezieller Programmierungsdetails wiedergibt, durch Kommentare in der Befehlsliste und weitere Erläuterungen dokumentiert. Im ersten Befehl wird jeweils das Stackregister geladen, so daB jedes Programm in Einzelbefehlsausfuhrung ab Programmanfang ablaufen kann.

## 7.1. Optische Effekte

#### 7.1.1. Blinkendes Bild

Das Programm invertiert die Anzeigeseite mit einstellbarer Wiederholfrequenz. Auf der Anzeigeseite kann ein beliebiges Muster eingeschrieben werden. Die Wiederholfrequenz ist durch eine

r"
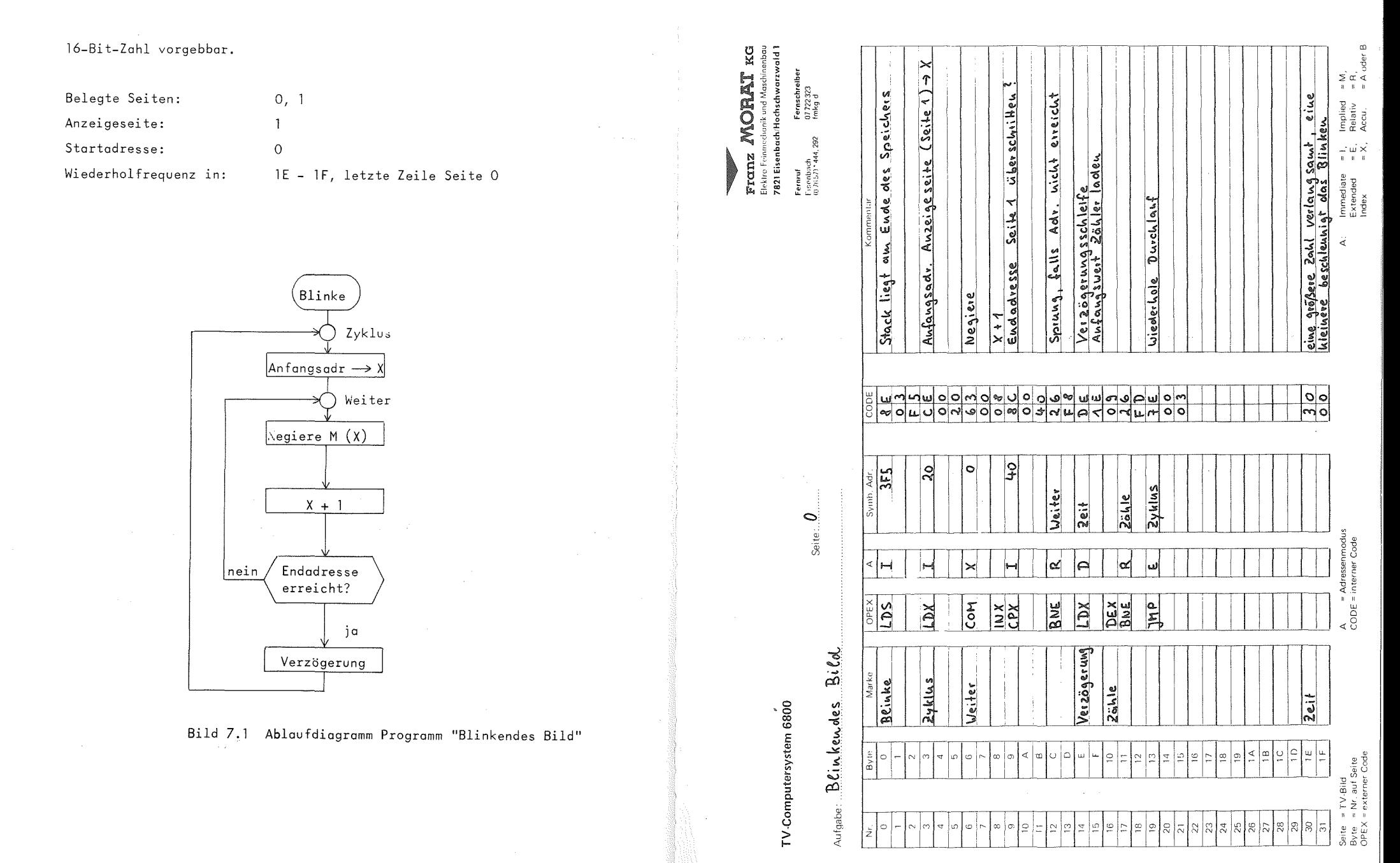

 $-143 -$ 

## 7.1.2. Durchlaufendes Bild

Das Programm läßt das Bild auf der Anzeigeseite mit einstellbarer Geschwindigkeit von oben nach unten durchlaufen. Auf der Anzeigeseite kann ein beliebiges Muster vorgegeben werden. Die Geschwindigkeit ist durch eine 16-Bit-Zahl einstellbar.

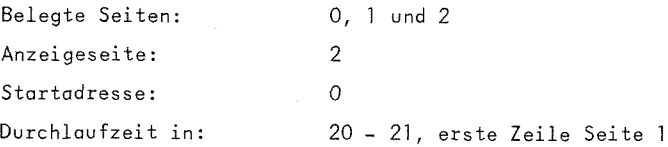

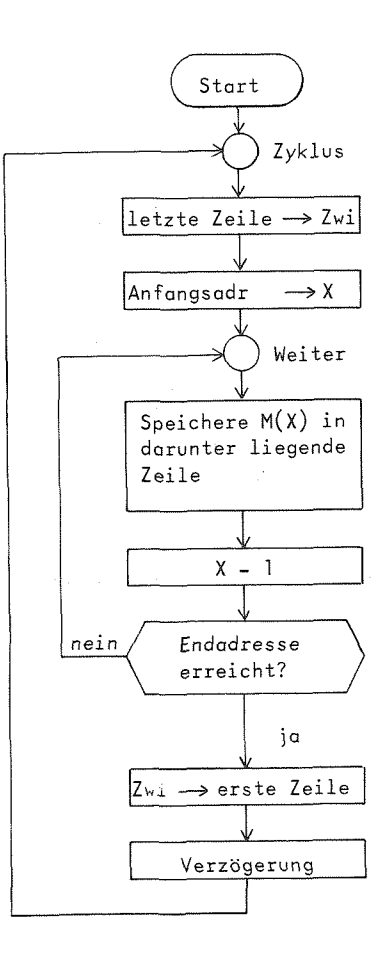

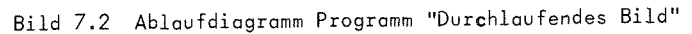

# Aufgabe: Durchlaufen des Bild

Seite  $\overline{0}$ 

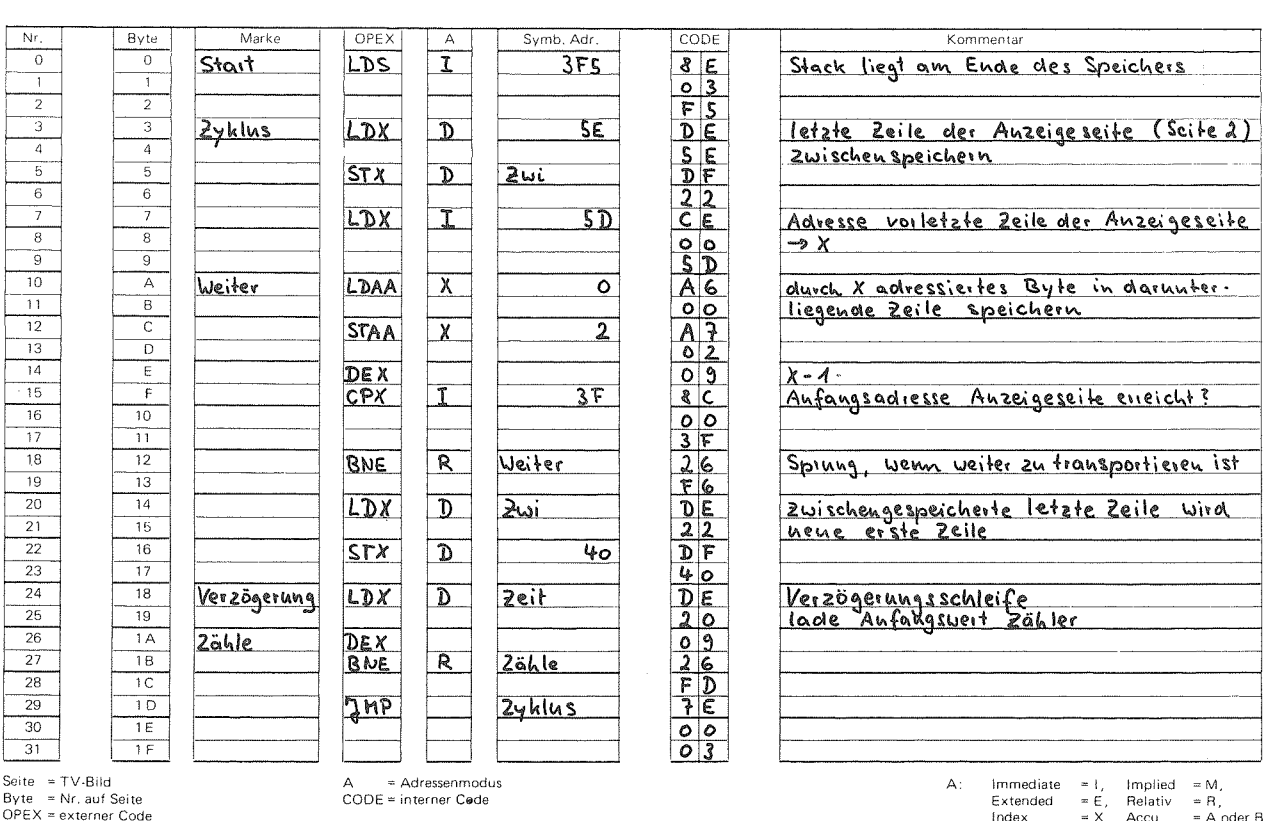

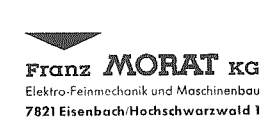

Franz MORAT KG

Elektro-Feinmechanik und Maschinenbau<br>7821 Eisenbach/Hochschwarzwald 1

Fernschreiber<br>07 722 323<br>fmkg d

Fernruf<br>Eisenbach<br>(07657) \* 444, 292

Fernschreiber<br>07 722 323<br>fmkg d Fernruf<br>Eisenbach<br>(07657)\*444,292

Seite<br>Byte<br>OPE)

0375-TV

TV-Computersystem 6800

Aufgabe: Durchlaufendes Bild

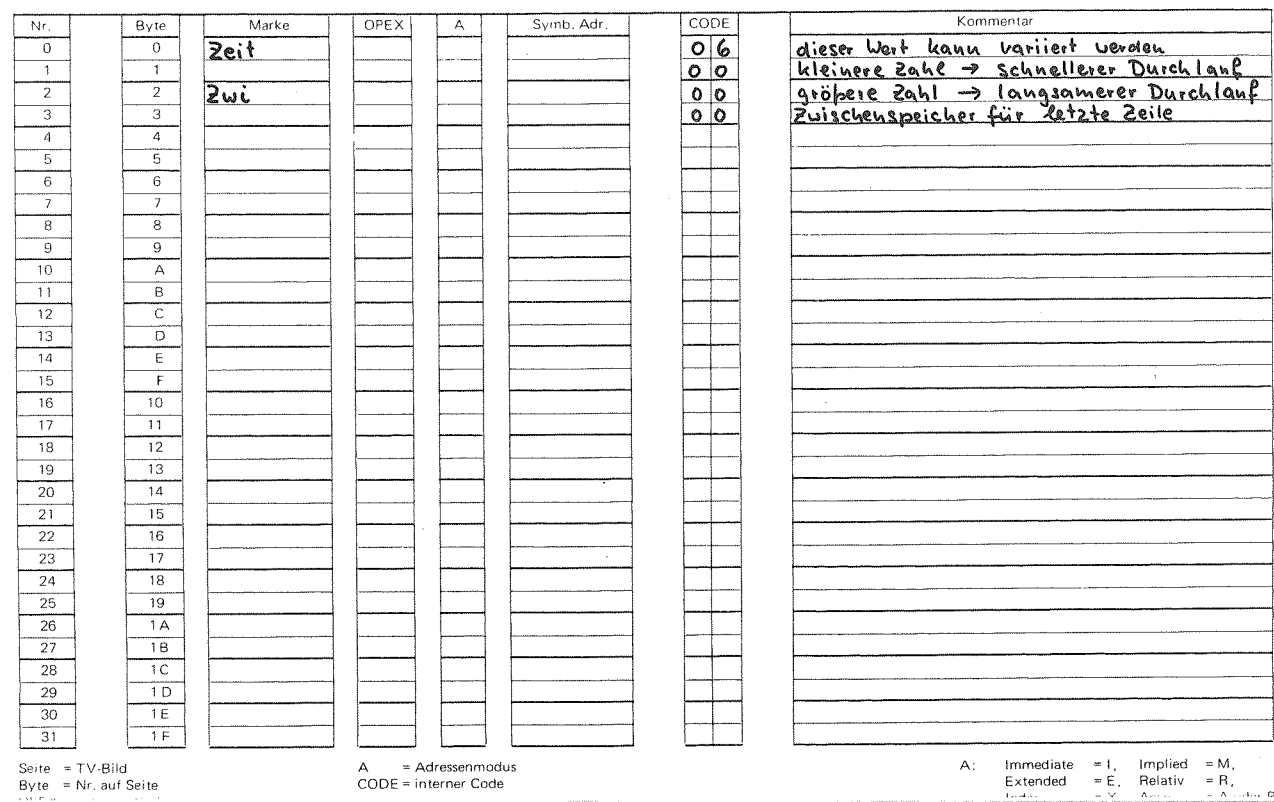

Seite:  $1$ ......

 $-2t1 -$ 

## 7.1.3. Bewequnq zum Bildmittelpunkt

Das Programm bewegt den Inhalt der Anzeigeseite auf die Bildmitte zu. Es kann auf der Anzeigeseite ein beliebiges Muster vorgegeben werden, besonders günstig sind zum Mittelpunkt symmetrische Muster. Die Geschwindigkeit ist von der Größe einer 16-Bit-Zahl abhängig.

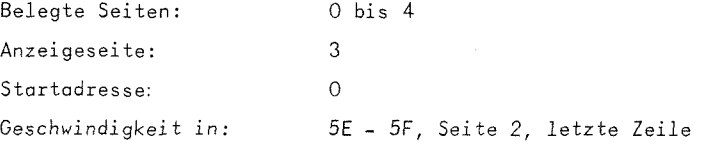

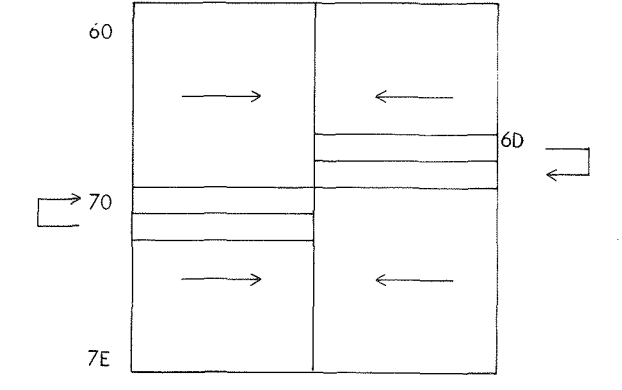

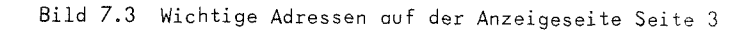

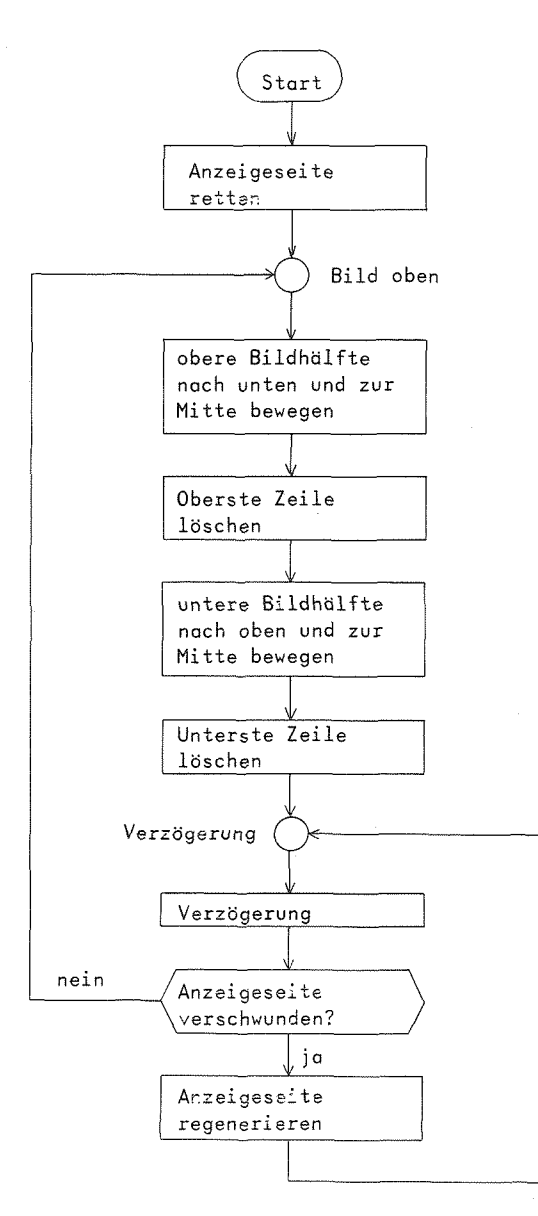

Bild 7.4 Ablaufdiagramm Programm "Bewegung zum Bildmittelpunkt"

Seite: 0

Franz MORAT KG Elektro-Feinmechanik und Maschinenbau<br>7821 Eisenbach/Hochschwarzwald 1

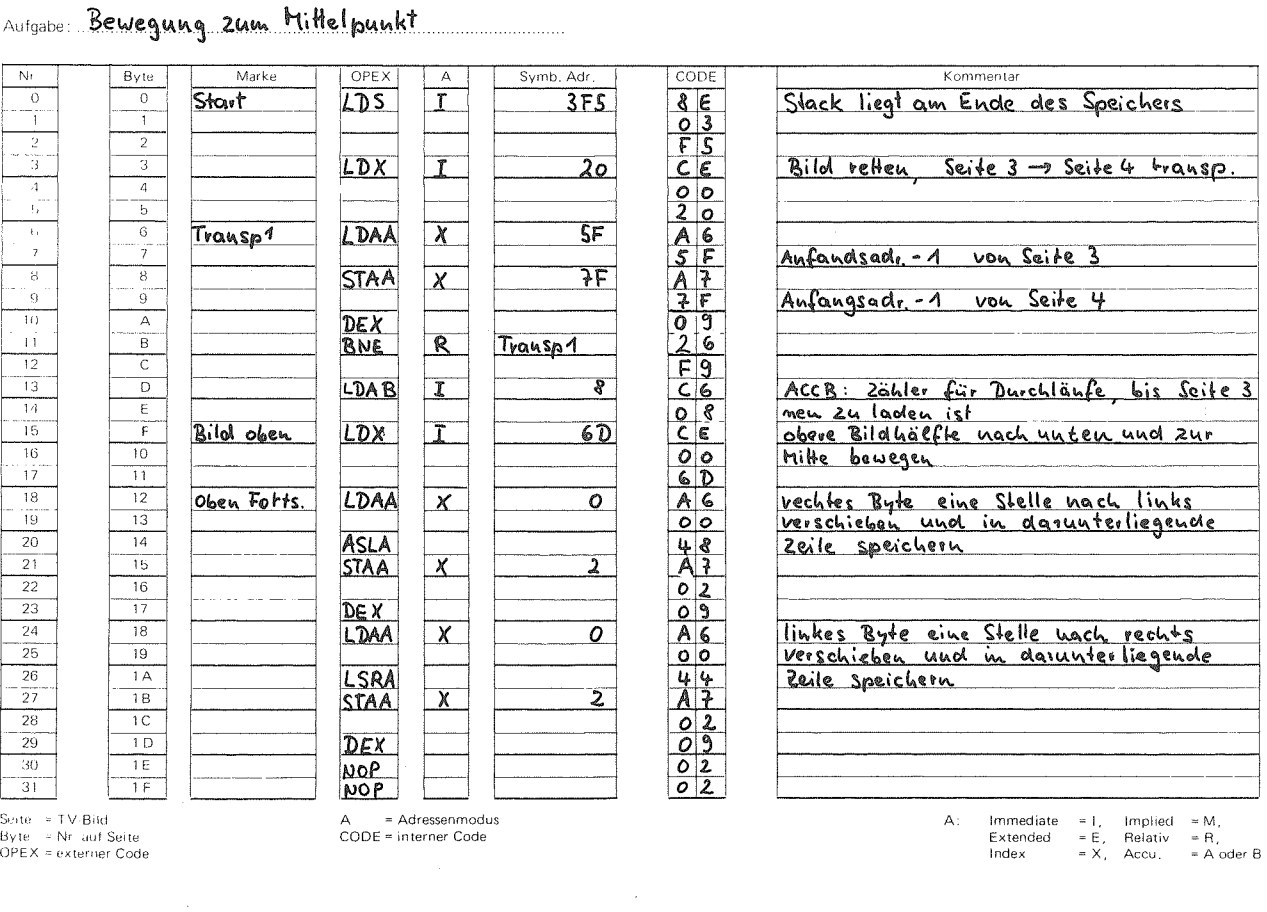

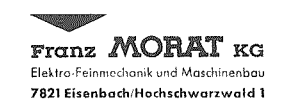

 $\chi^2 \to 0$ 

Fernruf Fernschreiber<br>Eisenbach 07 722 323<br>(0 7657) \* 444, 292 fmkg d

 $\frac{S}{O}$ 

TV-Computersystem 6800

Seite: 1 Aufgabe: Bewegung zum Bild miltelpunkt

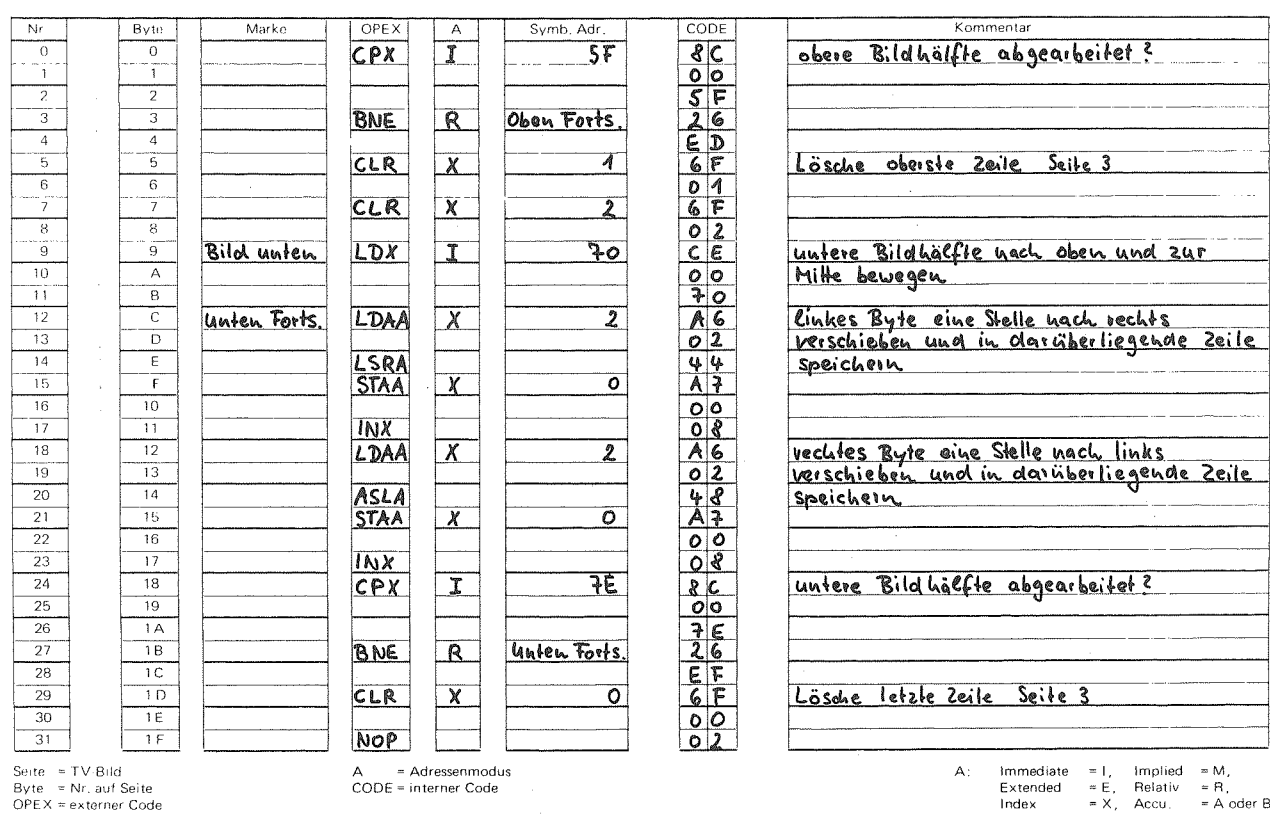

 $-191 -$ 

CODE = interner Code

Immediate = 1, Implied = M,<br>Extended = E, Relativ = R,<br>Index = X, Accu, = A oder B

0375-TV

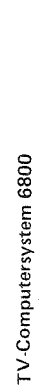

 $\overline{\texttt{Trans}}$   $\mathbb{M} \text{OR}$   $\mathbb{R}$   $\mathbb{K}$   $\text{CS}$ <br>Elekto-Feinnschaftk vid Maschmenbau<br>7821 Eisenbach Hochschwarzwald 1 Fernschreiber<br>07722323<br>frikg d Fernruf<br>Eisenbach<br>(07657)\*444,292

 $\mathbf{R}$ Seite:... Bildmittel.punkt Bewegung zum Nulligabie:

Implied = M,<br>Relativ = R,<br>Accu, = A oder B <u>ACCB: Zähler für Auzahl der Durchläufe</u><br>bis Seike 3 neu zu laden ist Verzögerungszeit Kamn variiert werden Anzeigeseile regenerieren<br>Seik4 → Seile3 Hansportieren  $\bar{\rm i}$ Bild new zu laden ist  $\begin{array}{c} \mathbb{D} \\ \mathbb{E} \times \mathbb{E} \\ \mathbb{E} \times \mathbb{E} \end{array}$ Anfangsads - 1 von Seite 3 von Seite 4 Immediate<br>Extended<br>Index Verzögerungsschleife<br>Lade Anfangsweit Zähler  $\ddot{\mathcal{L}}$ Anfanasadr. - 1 Test, ob  $\begin{array}{|c|c|}\n\hline\n0 & 0 \\
\hline\n0 & 0\n\end{array}$ اسا<br>اسا Jerzögerung  $\overline{\mathcal{S}}$ Seite laden 부 Bild oben Transp2  $2able$  $\overline{2e^{t}}$  $A =$  Adressenmodus<br>CODE = interner Code ∣⊖ ∣∝  $\alpha$ ∣น  $\Join$  $\Join$ ∣≍  $\overline{\mathbf{a}}$ اسا  $\blacksquare$ LDAB DECD<br>8EQ LDAA  $\frac{1}{2}$ DEX<sub>B</sub> STAA **PHP**  $\overline{LDX}$  $\frac{1}{2}$ **ARK**  $\overline{DX}$ Verzögerung Seile laden Transp2  $2$ ahle  $\frac{1}{2}$ eit  $S(t) = 1 \sqrt{8} Hd$ <br>  $By(t) = Wt$  and  $Sertte$ <br>  $OFEX = e \times tertret Code$ ⊄∣∞  $\hat{\Xi}$ 호  $\Xi$   $\Xi$  $\frac{1}{2}$ នានានានានា នានា 8 R

7.1.4. Zühlseite

Das Programm zählt in der Anzeigeseite von oben nach unten fortlaufend mit einstellbarer Geschwindigkeit. Der Anfangswert des Zählers ist vorgebbar. Ist die letzte Stelle des Anfangswerts F, so enthalten die rechten vier Bits auf der Anzeigeseite die Werte O bis F in aufsteigender Reihenfolge.

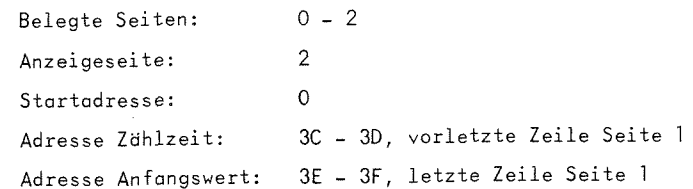

 $-152 -$ 

 $4.9 - 20$ 

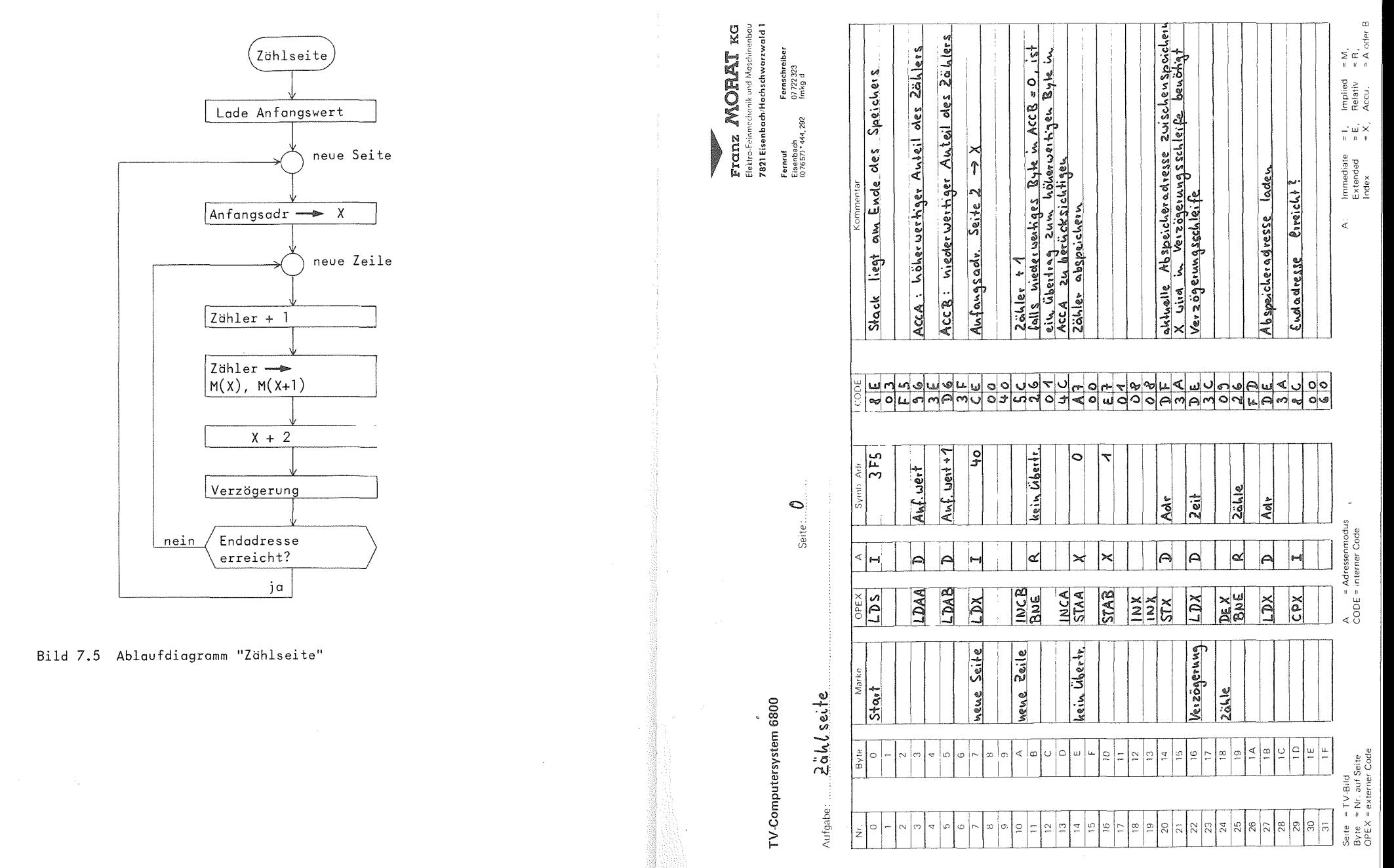

 $-155 -$ 

 $\begin{tabular}{ll} \bf \bf \color{red}{\bf \color{green}{\bf \color{green}{\color{green}{\bf \color{green}{\bf \color{green}{\bf \color{green}{\bf$ Fernschreiber<br>07 722 323<br>fmka å Fernruf<br>Eisenbach<br>(07657)\*444,292

)

Seite: $\mathcal{M}$ 

TV-Computersystem 6800

 $-156$   $-$ 

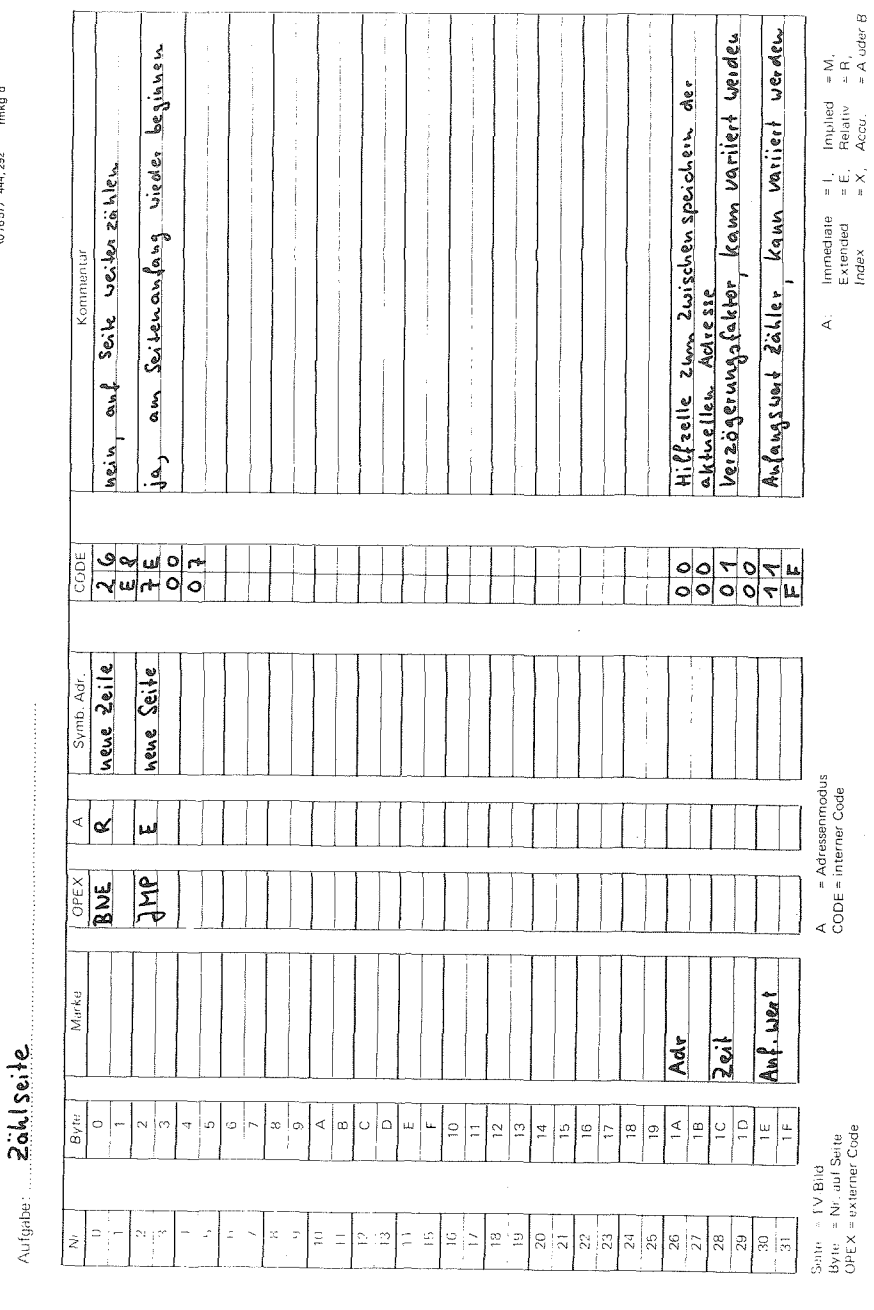

7.2. Umwandlung Dual -> Dezimal

 $= R_i$ <br> $= A \cdot \text{order } B$ 

 $\mathop{\rm tr}\limits_{\mathbb{H}} \mathop{\mathsf{X}}\limits_{\mathbb{H}}$ 

Das Programm wandelt eine positive 8 Bit Dualzahl in eine Dezimalzahl in BCD-Darstellung um.

Wir gehen vor wie bei der Umrechnung von Hand, wo man die Werte der Zweierpotenzen der mit 1 belegten Binärstellen addiert. Die hierzu benötigten Werte von  $2^0$ ,  $2^1$ , ...,  $2^7$ sind in BCD-Darstellung in einer zum Programm gehörigen Tabelle gespeichert. Die größtmögliche Zahl ist 255. Für das Ergebnis müssen wir also 2 Bytes vorsehen. Die Addition der Zweierpotenz mit anschließender Dezimalangleichung wird für eine doppeltlange Zahl ausgeführt, d. h. zunächst Addition des niederwertigen Bytes und anschließend Addition des höherwertigen Bytes unter Berücksichtigung eines Übertrags. Die Additionsschleife endet, sobold der Rest der bitweise verarbeiteten Dualzahl Null wird. Dann liegt bereits das Ergebnis vor.

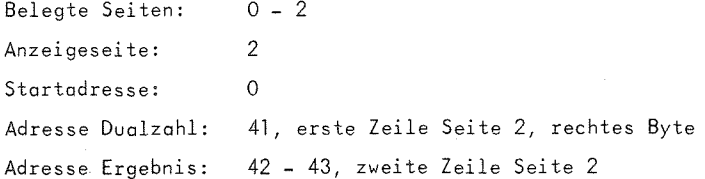

 $-157 -$ 

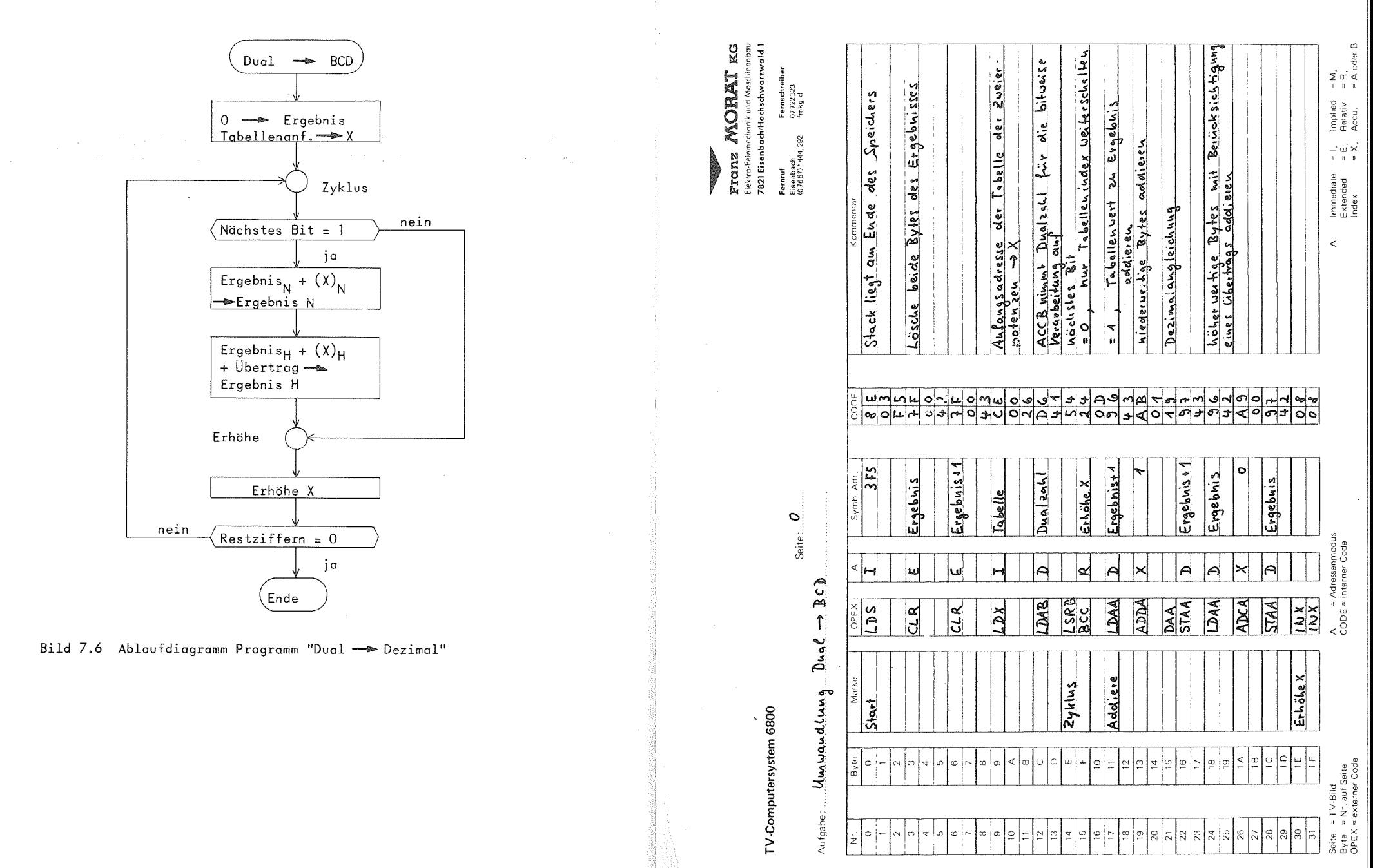

 $-158 -$ 

 $-159 -$ 

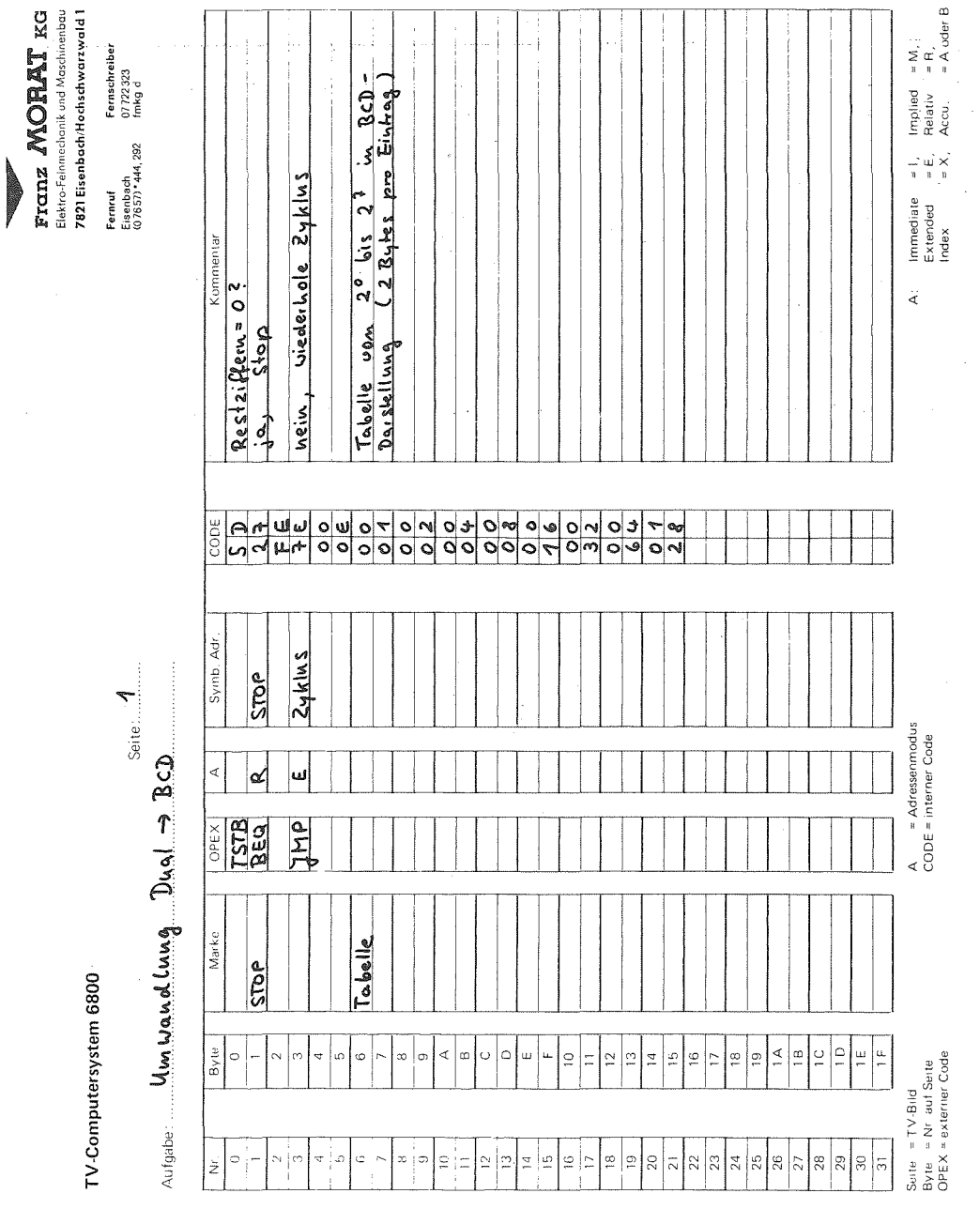

## 7.3. Sieben-Segment-Anzeige

Aufgabe: Es sollen die Ziffern 0 - 9 nach dem Prinzip der 7-Segmentanzeige auf dem Bildschirm darstellbar sein unter Ausnutzung der graphischen Möglichkeiten bei der bitweisen Darstellung.

Die sieben Segmente numerieren wir wie folgt durch:

 $\begin{array}{c|c}\n2 & 3 \\
4 & 6\n\end{array}$ 

Für jede Ziffer können wir in einer Tabelle beschreiben welche Segmente hell (1) oder dunkel (0) zu steuern sind. Wir ergänzen die Tabelle um eine 8. Spalte, die immer mit Null belegt ist. Damit können wir die Anzeigevorschrift für eine Ziffer in einem Byte verschlüsseln.

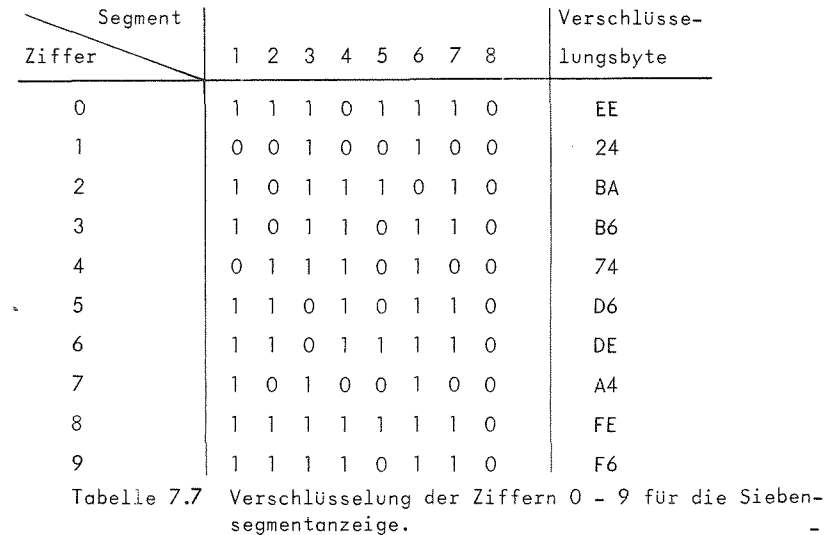

 $-161 -$ 

 $-160 -$ 

 $\wedge\bot$  9480

Für die Darstellung auf dem Bildschirm wählten wir für ein Segment <sup>4</sup> Bitpositionen. Somit belegt eine Ziffer in der Hohe <sup>11</sup> und in der Breite 6 Felder. Die Breite ergdnzen wir durch je ein Leerfeld rechts und links auf <sup>1</sup> Byte.

 $\mathcal{L}_{\mathrm{L}}$  , and the second contribution of  $\mathcal{L}_{\mathrm{L}}$ 

$$
\begin{matrix}\n\text{x} \times \text{x} \times \text{x} \\
\text{x} \times \text{x} \times \text{x} \\
\text{x} \times \text{x} \times \text{x} \\
\text{x} \times \text{x} \times \text{x} \\
\text{x} \times \text{x} \times \text{x}\n\end{matrix}
$$

Um eine allgemeine Verwendbarkeit zu erreichen, entwerfen wir ein Unterprogramm "Anzeige" mit zwei Parametein

ACCA : anzuzeigende Ziffer zwischen <sup>0</sup> und <sup>9</sup>

X : Adresse für Anzeige von Segment 1 (oberer Rand der Ziffer)

Durch den Parameter im Indexregister kann die Ziffer auf einer beliebigen Seite in beliebiger Höhe positioniert werden. Ferner ist durch Angabe einer geraden bzw. ungeraden Anfangsadresse die linke bzw. rechte Bytereihe auf dem Bildschirm auswdhlbar. Dieses Unterprogramm kdnnte in Spielprogrammen fu'r die Anzeige von Ergebnissen eingesetzt werden.

Das Hauptprogramm besteht aus einer Zählschleife von 0 - 9 mit einem Aufruf von Unterprogramm Anzeige und anschlieBender vorgebbarer Verzdgerung.

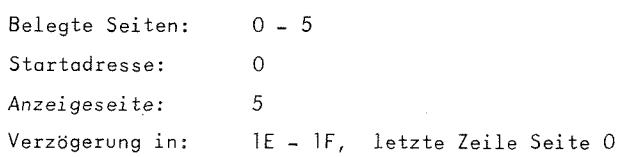

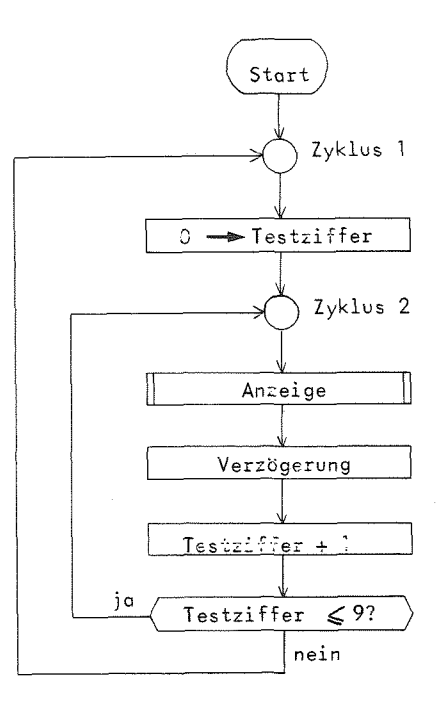

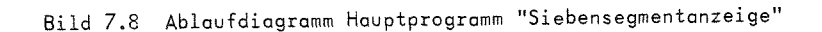

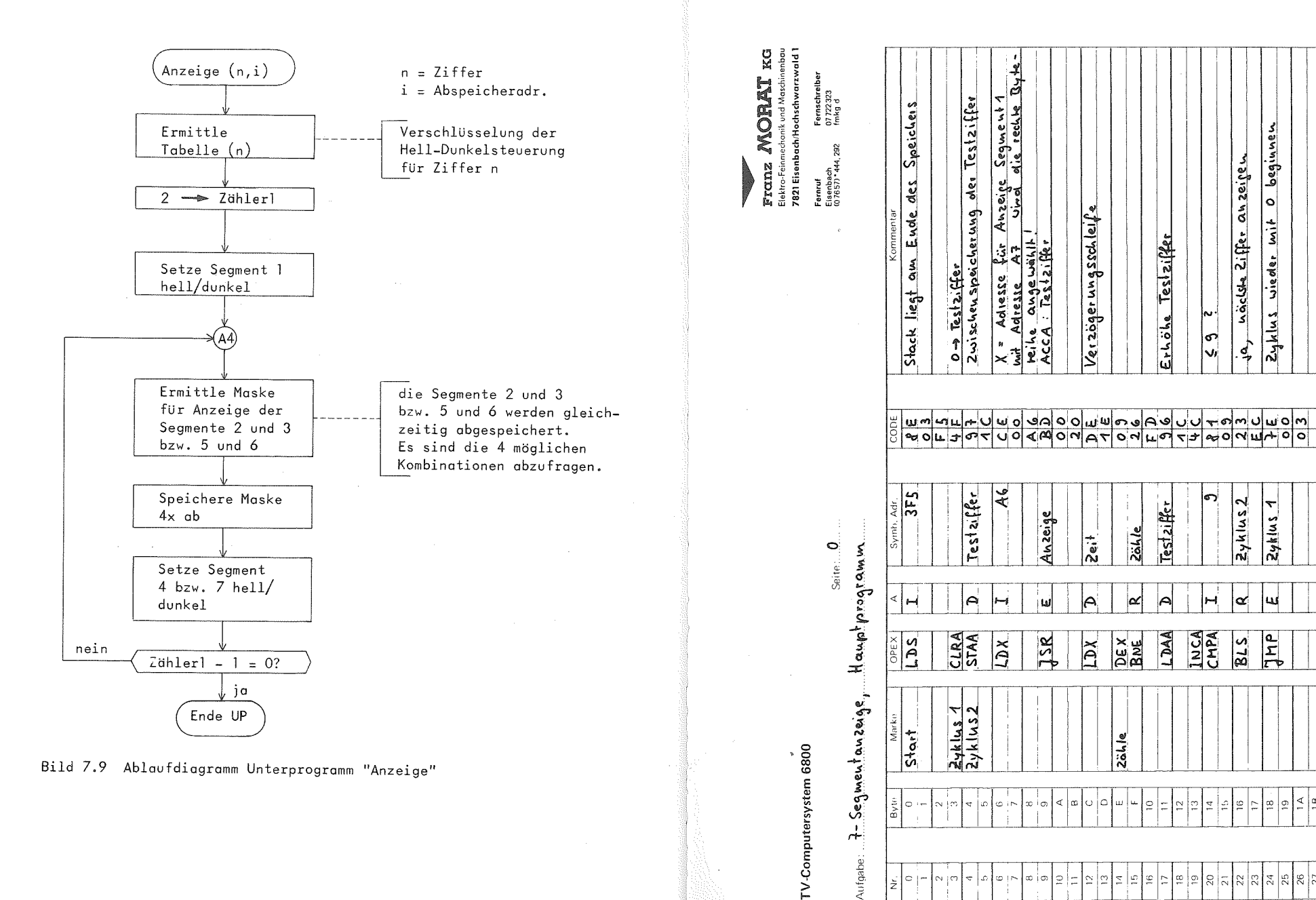

 $-165 -$ 

Testziffer

 $\vec{2}$ 

 $\begin{array}{l} \hbox{$\scriptstyle \pi$} \; \mathsf{M}\,, \\ \hbox{$\scriptstyle \pi$} \; \mathsf{R}\,, \\ \hbox{$\scriptstyle \pi$} \; \mathsf{A} \; \text{oder} \; \mathsf{B} \end{array}$ 

Implied<br>Relativ<br>Accu

 $\begin{array}{c} \mathbb{L}^2 \times \mathbb{R}^2 \times \mathbb{R}^2 \times \mathbb$ 

Immediate<br>Extended<br>Index

ब

ssenmodus<br>ner Code

A = Adres<br>CODE = intern

ieite = TV-Bild<br>3yte = Nr. auf Seite<br>DPEX = externer Code

Kann variiert werden

Verzöger ungs faktor,

Hillszalle

Zyklus wieder mit 0 beginnen

ja, näckle ziffer anzeigen

 $2y$ klus2  $2y$ klus 1

๔

 $rac{2}{8}$ 

 $\overline{H}$ 

INCA

 $rac{2}{5}$ 

Erhöhe Testziffer

est ziffer

 $1.344$ 

 $-164 -$ 

Franz MORAT KG Elektro-Feinmechanik und Maschinenbau 7821 Eisenbach/Hochschwarzwald 1 Fernruf Fornschreiber

rernsem<br>07 722 323<br>fmkg d Eisenbach<br>(07657) \* 444, 292

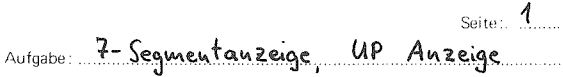

 $\begin{array}{c|c|c} \hline \text{Nr.} \\ \hline \text{0} \\ \hline \text{1} \\ \hline \text{2} \\ \hline \text{3} \\ \hline \text{4} \\ \hline \text{5} \\ \hline \text{6} \\ \hline \text{7} \\ \hline \text{8} \\ \hline \text{9} \\ \hline \end{array}$  $Byte$ Marke OPEX Symb, Adr CODE Kommentar Ä  $\overline{0}$  $\overline{\mathcal{D}}$ Index zwischenspeichern Anzeige  $STX$  $2wX$  $\overline{1}$ Anfangsadr - 1 mit Verschlüsselung der<br>Hell - Dunkelsteuerung  $\frac{2}{3}$ LDX  $\overline{\mathtt{r}}$ Tabelle-1  $\frac{4}{5}$ Testzifferr1 zur einfacheren Schleifen-**INCA**  $\frac{1}{DECA}$  $\frac{6}{7}$ bildung<br>Berechne Adresse des n-ten Tabellenein- $\overline{M}$  $\frac{8}{9}$  $R$ BNE  $A<sub>1</sub>$ trags  $\frac{1}{10}$  $\overline{A}$ ACCA = Verschlüsselung zur Hell-/<br>Dunkelstenerung **LDAA**  $\overline{\chi}$  $\overline{\mathfrak{o}}$  $\overline{11}$  $\overline{6}$  $\frac{c}{c}$  $\overline{12}$  $LDX$  $\overline{\mathcal{D}}$  $20x$ Abspeicheradresse zurückladen  $\overline{13}$  $\overline{I}$  $\overline{14}$  $\overline{\epsilon}$ LDAB  $\overline{\mathbf{2}}$  $2 - 2$ ähler 1  $\overline{15}$  $\overline{f}$  $\overline{16}$  $\overline{10}$  $\overline{\mathcal{D}}$  $STAB$ Zähler1  $\sim$   $\sim$  $\overline{17}$  $\overline{11}$ Vorbesetzung ACCB, falls Segment 1 dunkel<br>nächstes Bit = Stenerung Anzeize CLRB<br>ASLA<br>BCC  $\frac{1}{18}$  $\overline{12}$  $\overline{A2}$  $\overline{19}$  $\overline{13}$  $\overline{20}$  $\overline{14}$  $\overline{R}$  $A3$  $\overline{21}$  $\overline{15}$  $\overline{22}$  $\overline{16}$ LDAB  $\overline{\mathcal{D}}$ Maske 1 Segment 1 hell stenein.  $\overline{23}$  $\overline{17}$  $24$  $\overline{18}$  $\overline{A3}$ **STAB**  $\overline{X}$  $\overline{\mathfrak{o}}$ Setze Segment 1 i.  $\overline{25}$  $\overline{19}$  $\frac{1NX}{1NX}$  $\overline{26}$  $\overline{1A}$  $\overline{27}$  $1B$ 4 -> Zähler2, sleneat Schleife zum<br>Abspeichern der Punkk für Segmente<br>2/3 bzw. 5/6  $\overline{I}$  $\overline{4}$  $\overline{28}$  $1C$  $\overline{A4}$ LDAB  $\overline{29}$  $1D$ **STAB**  $2$ ähler  $2$  $\overline{\frac{D}{8}}$  $\overline{30}$  $\overline{1E}$  $\overline{\nu}$  $\overline{31}$  $1F$ Seite = TV-Bild<br>Byte = Nr. auf Seite<br>OPEX = externer Code Immediate = 1, Implied = M,<br>Extended = E, Relativ = R,<br>Index = X, Accu, = Aluder B A = Adressemmodus<br>CODE = interner Code  $\mathsf A$ 

0375.TV

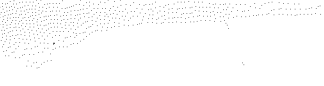

TV-Computersystem 6800

Seite  $2$ 

Aufgabe: 7 - Segmentanzeige, UP Anzeige

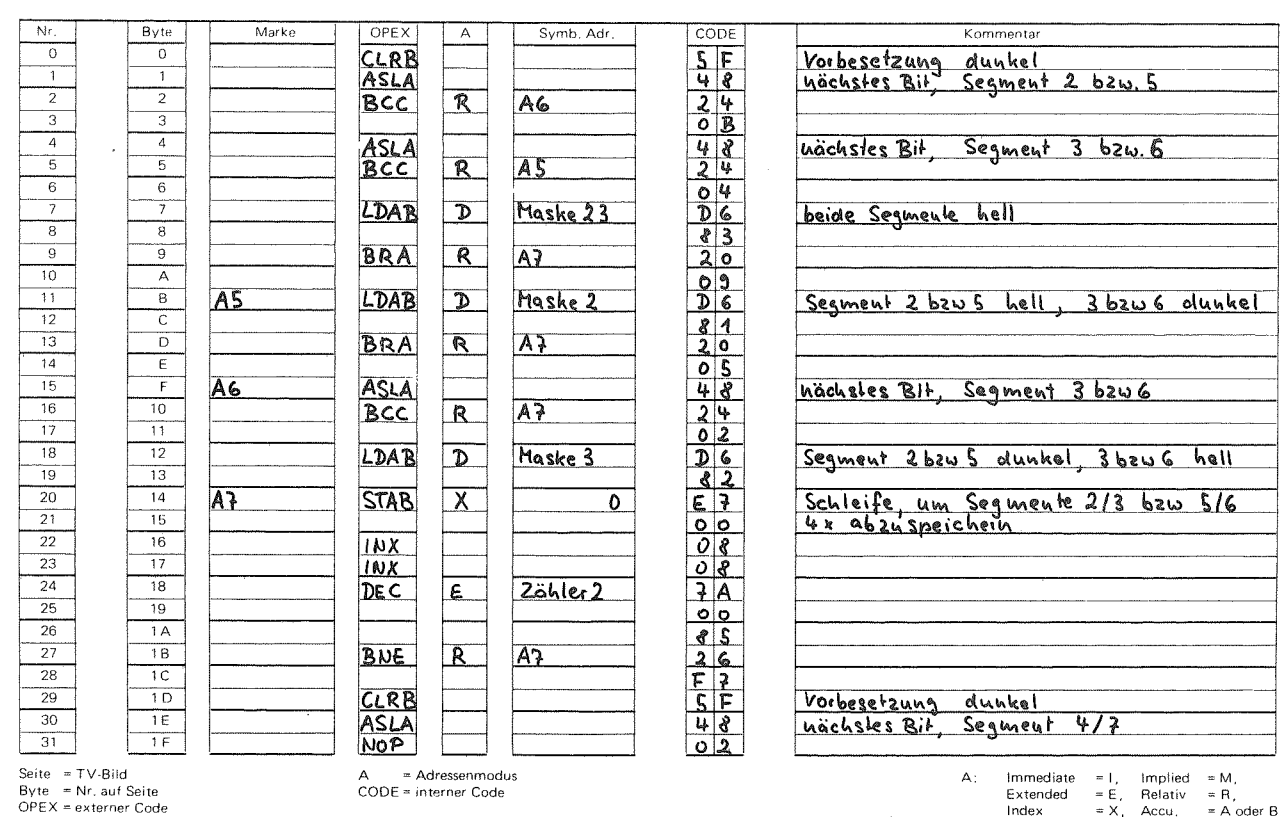

Franz MORAT KG Elektra-Feinmechanik und Maschinenbau 7821 Eisenbach/Hochschwarzwald 1

**Fernruf** Fernschreiber Eisenbach<br>(07657) \* 444, 292 07 722 323

 $\mathbf{I}$ <u>167</u> 0375-TV

## TV-Computersystem 6800

Seite:  $\frac{3}{2}$ 

Franz MORAT KG

Elektro-Feinmechanik und Maschinenbau<br>7821 Eisenbach/Hochschwarzwald 1

Fernschreiber<br>07 722 323<br>fmkg d

Fernruf<br>Eisenbach<br>(07657)\*444,292

Fernruf

Eisenbach<br>(07657) \* 444, 292

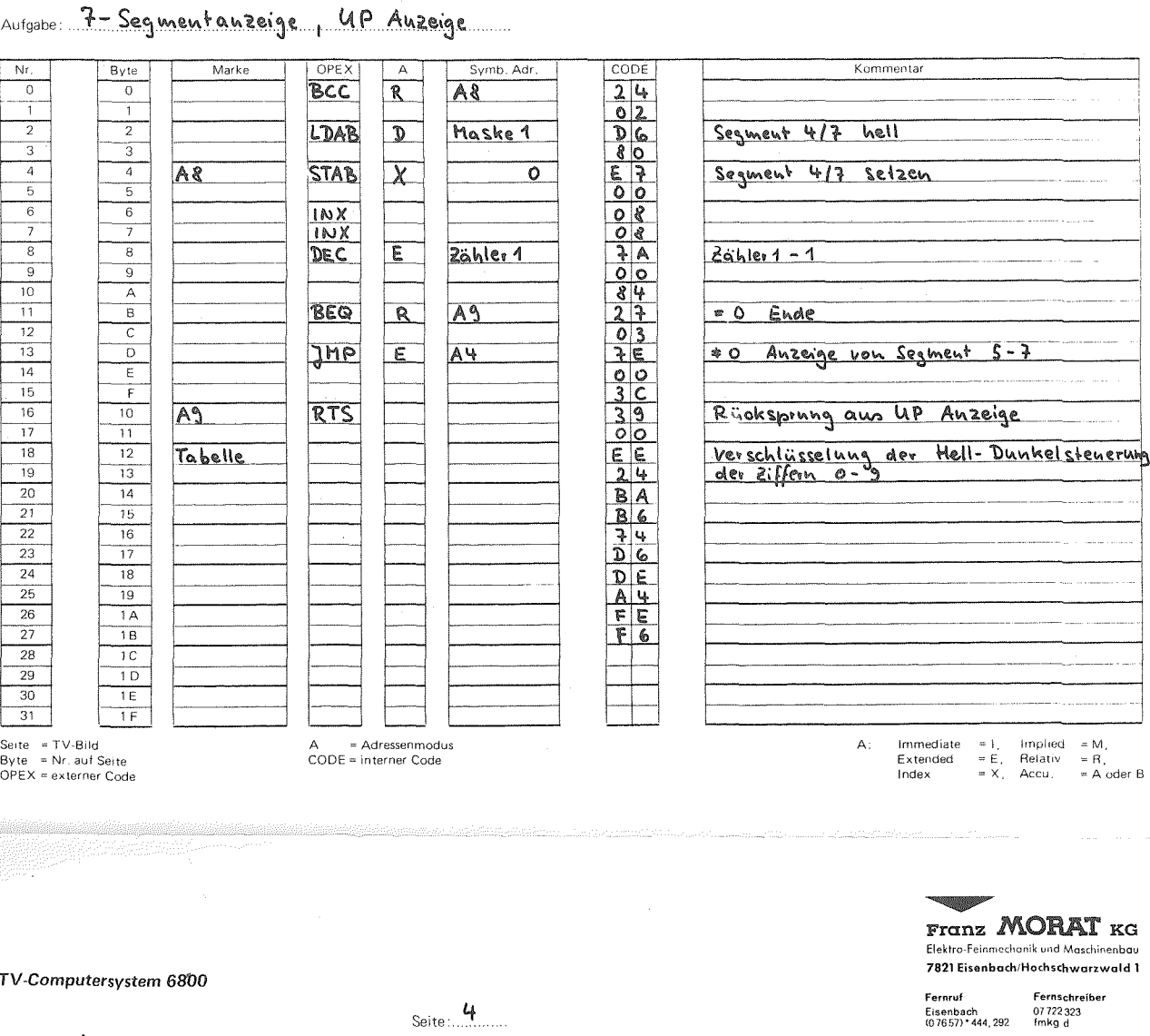

tersystem 68'00 η

Aufgabe: 7 - Segmentanzeige

 $\begin{array}{c|c|c} \hline \text{Mr.} & 0 \\ \hline 0 & 1 \\ \hline 2 & 3 \\ \hline 4 & 5 \\ \hline 6 & 7 \\ \hline 7 & 8 \\ \hline 9 & 10 \\ \hline 11 & 11 \\ \hline \end{array}$ Kommentar Marke Byte OPEX  $\mathsf{A}$ Symb. Adr.  $CODE$ Maske1<br>Maske2<br>Maske3<br>Maske23  $\overline{\circ}$  $\overline{1}$ 2ähler1<br>2ähler1  $2wx$  $\overline{12}$  $\overline{13}$  $\frac{14}{15}$  $\frac{16}{17}$  $\frac{12}{13}$   $\frac{13}{14}$  $\frac{1}{18}$  $\frac{1}{10}$  $20<sup>2</sup>$  $\begin{array}{r} \hline 15 \\ \hline 16 \\ \hline 17 \end{array}$  $\overline{21}$  $\frac{22}{23}$  $\frac{24}{25}$  $\frac{18}{18}$  $\overline{19}$  $\overline{26}$  $1A$  $\overline{27}$  $\overline{18}$  $\begin{array}{c}\n 28 \\
 \hline\n 29\n \end{array}$  $\frac{1C}{1D}$  $\frac{30}{ }$  $1E$  $\overline{31}$  $\overline{1F}$ Seite = TV-Bild<br>Byte = Nr. auf Seite<br>OPEX = externer Code Implied = M,<br>Relativ = R,<br>Accu, = A oder B Immediate<br>Extended<br>Index = 1,<br>= E,<br>= X,  $A = Adressenmodus$ <br> $CODE = internet Code$  $\mathsf{A}$ :

Seite:  $4$ 

 $\mathbf{I}$ 691  $\mathbf{r}$ 

## 7.4. Sortierprogrgmm

Sortieren gehort zu den Standardaufgaben der Datenverarbeitung. Die Aufgabe besteht allgemein darin, eine Datenmenge, deren Elemente ein Ordnungskriterium besitzen, in eine geordnete Reihenfolge zu bringen. In der Literatur sind zahlreiche Verfahren einschliefllich Aufwandsbetrachtungen beschrieben, damit wollen wir uns hier nicht welter befassen. Ein programmtechnisch einfaches Verfahren soli das Prinzip demonstrieren. Wir wdhlten das "Sortieren durch Vertauschen" (siehe /3/).

Gegeben sei eine Liste von Zahlen, die in aufsteigende Reihenfolge gebracht werden sollen.

Im ersten Schritt werden das erste und das zweite Element verglichen. 1st das erste groBer als das zweite, so werden die beiden vertauscht. Das Vergleichen und eventuelle Vertauschen wird mit dem zweiten und dritten Element fortgesetzt usw. bis schlieBlich das vorletzte mit dem letzten Element verglichen und eventuell vertauscht wird. Nach diesem ersten Durchlauf steht das grofite Element auf dem letzten Listenplatz. Dem gleichen Ablauf unterzieht man im zweiten Durchgang die am Ende um eins verklirzte Liste. Danach steht das insgesamt zweitgroBte Element auf dem vorletzten Platz. Das beschriebene Verfahren setzt man jeweils mit einer um eins kurzeren Restliste fort, bis die Liste nur noch aus einem Element besteht. Dieses steht auf Grund des Verfahrens bereits auf der richtigen Position.

Das Verfahren wird an einem Beispiel mit <sup>5</sup> Zahlen durchgespielt. Die Vergleiche sind durch **im The Gekennzeichnet**, die Restliste 1st durch einen waagrechten Strich abgetrennt.

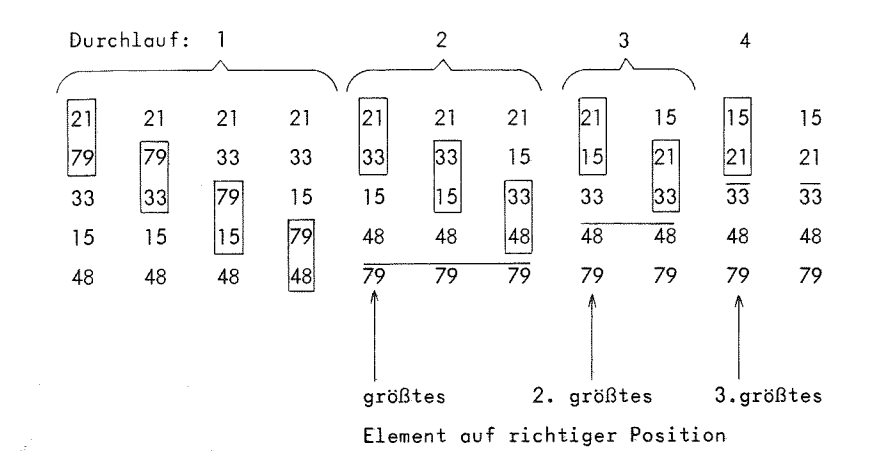

Bild 7.10 Beispiel zum Sortieren durch Vertauschen

Das Programm sortiert <sup>16</sup> Zahlen, die in der linken Bytereihe von Seite 2 stehen, in aufsteigender Reihenfolge. Zum besseren Verfolgen des Programmablaufs wird die unsortierte Liste zuerst in die rechte Bytereihe ubertragen. Nach dem 1. Durchlauf halt das Programm bei einem WAI Befehl an. (Dieser kann durch NOP -02- Uberschrieben werden, dann Iduft die Sortierung ohne Unterbrechung ab). Durch einen Interrupt wird der jeweils ndchste Durchlauf gestartet. Als Interruptprogramm kann das normale Einzelbefehlsprogramm (siehe 3.5) genommen werden. Es ist dann unter Adresse 3F8, 3F9 (vierte Zeile von unten auf Seite IF) ebenfalls die Adresse 3F6 einzutragen.

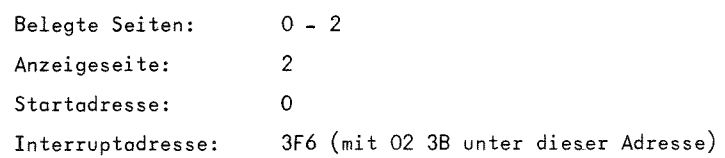

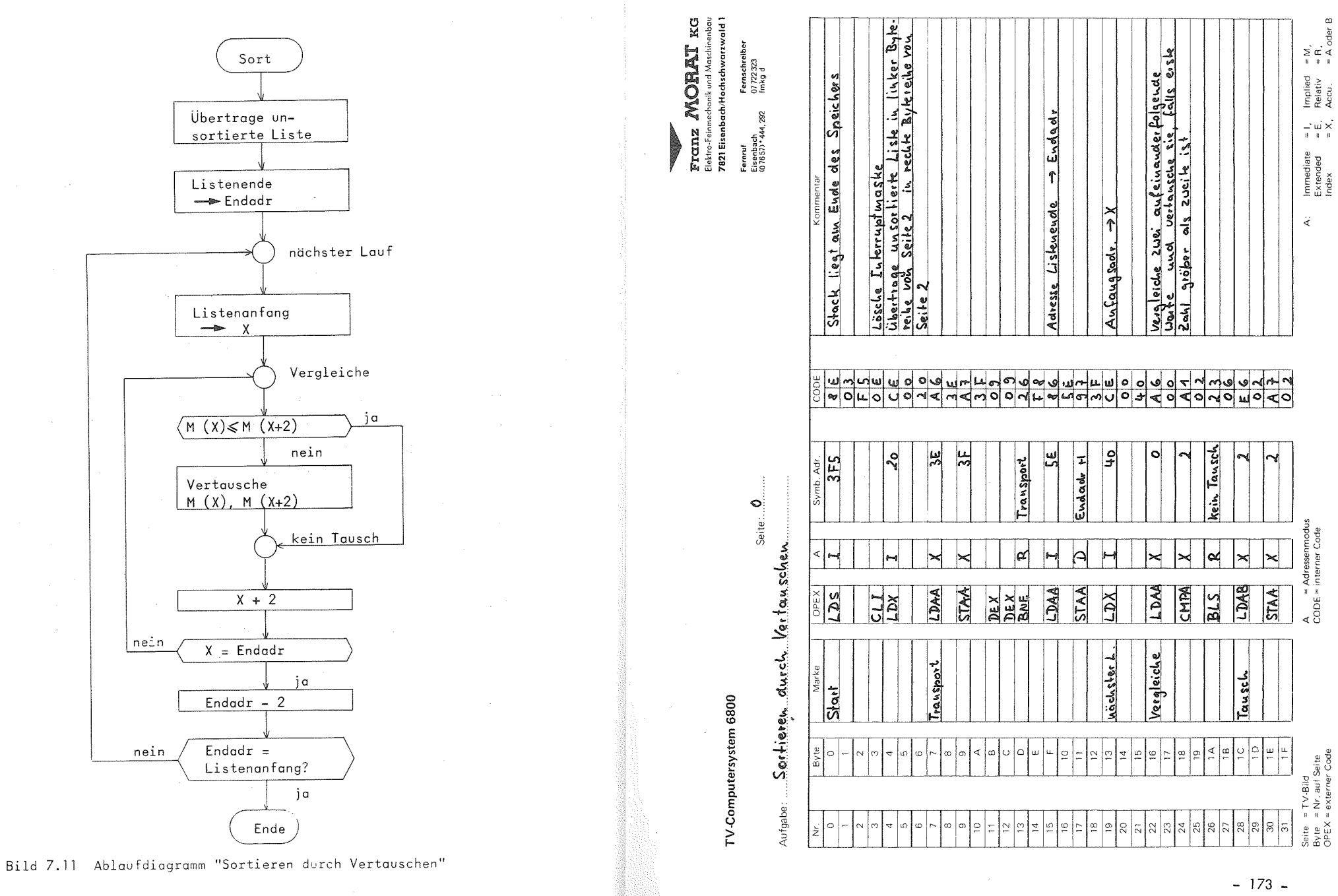

## 7.5. Demonstration der Mengenoperation Durchschnittsbildung

Das Programm bildet die Durchschnittsmenge von zwei Mengen mit je maximal 5 Elementen. Dabei werden die optischen Möglichkeiten bei bitweiser Darstellung ausgenützt. Zur Anzeige der Mengen wählten wir folgende Einteilung des Fernsehbildes:

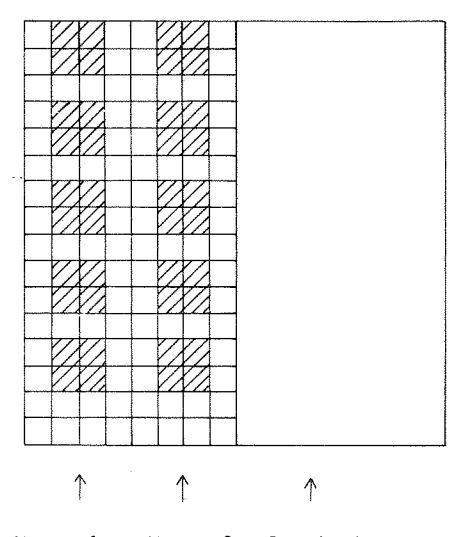

Menge 1 Menge 2 Durchschnitt

## Bild 7.12 Aufteilung des Fernsehbildes bei Programm "Durchschnittsbildung"

In der linken Bytereihe stehen in zwei Reihen untereinander die Elemente der Menge 1 und der Menge 2. Auf die genaue Einhaltung dieser Einteilung ist bei der Eingabe besonders zu achten. In der rechten Bytereihe speichert das Programm die Durchschnittsmenge ab.

 $\begin{tabular}{l|c|c} \hline \textbf{FTG} & \textbf{M} & \textbf{M} & \textbf{M} \\ \hline \textbf{FTG} & \textbf{M} & \textbf{M} & \textbf{M} & \textbf{M} \\ \hline \textbf{Elet} & \textbf{Fient} & \textbf{M} & \textbf{Most} & \textbf{M} \\ \hline \textbf{721} & \textbf{Eis} & \textbf{His} & \textbf{Mats} & \textbf{Mats} & \textbf{Mats} \\ \textbf{721} & \textbf{Eis} & \textbf{His} & \textbf{Mats} & \textbf{Mats} & \textbf$ 

 $\Box$ 

 $\overline{1}$   $\overline{1}$   $\overline{1}$ 

The Telectricity of the Telecomorphic Property and the Telecomorphic Property and

<u>a matana a</u>

Seite:..  $\frac{1}{2}$ .<br>تە Sortienen

 $\overline{\phantom{a}}$ 

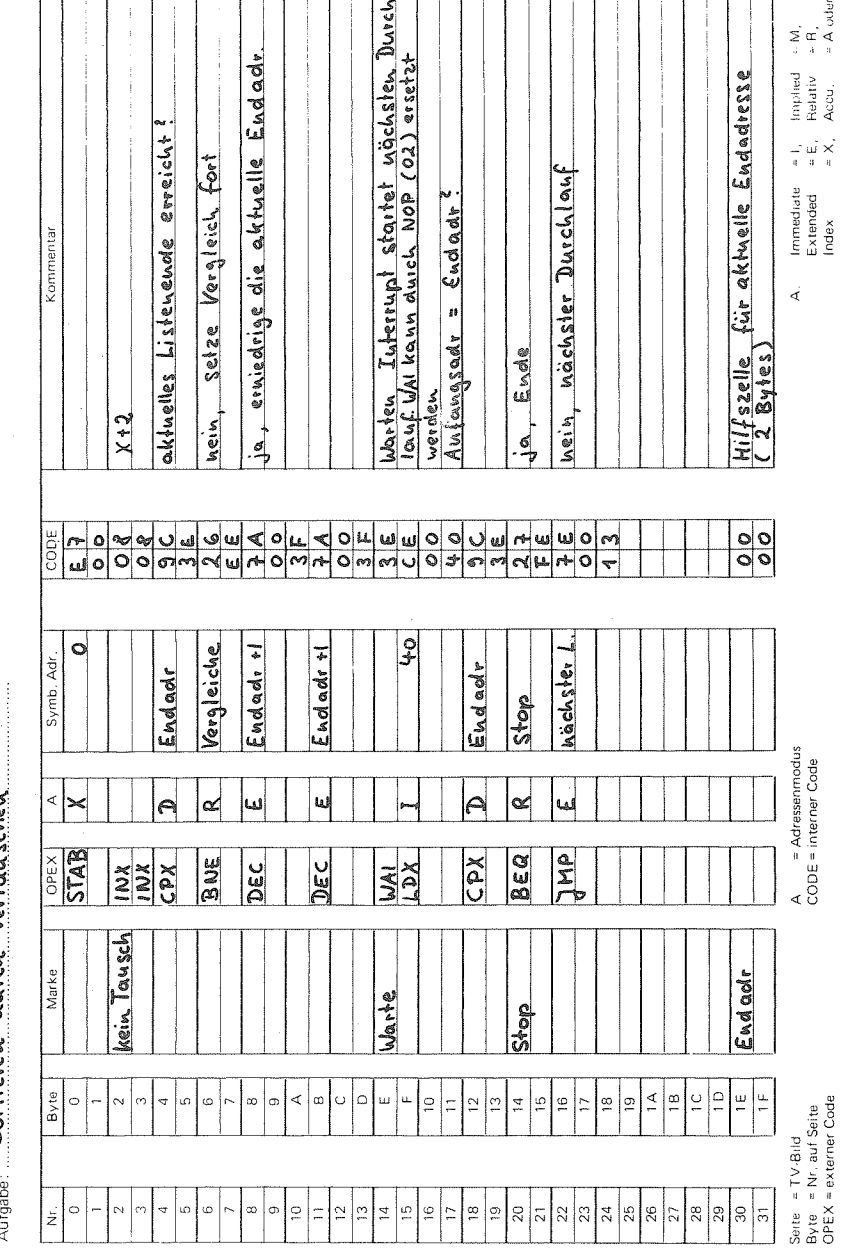

 $\mathfrak{D}$ 

المتوسط المتحلق

 $-174$  -

TV-Computersystem 6800

Ein Element wird durch 2x2 Bits dargestellt. Eine Elementposition, in der alle vier Bits Null sind, ist nicht belegt.

Es gibt damit folgende <sup>15</sup> Elemente:

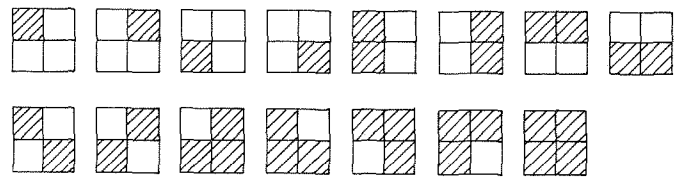

Ein Programm, das die Vereinigungsmenge bildet, ist in ahnlicher Weise realisierbar.

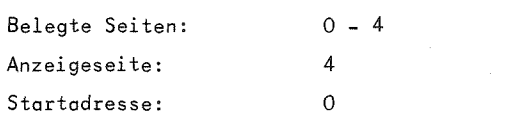

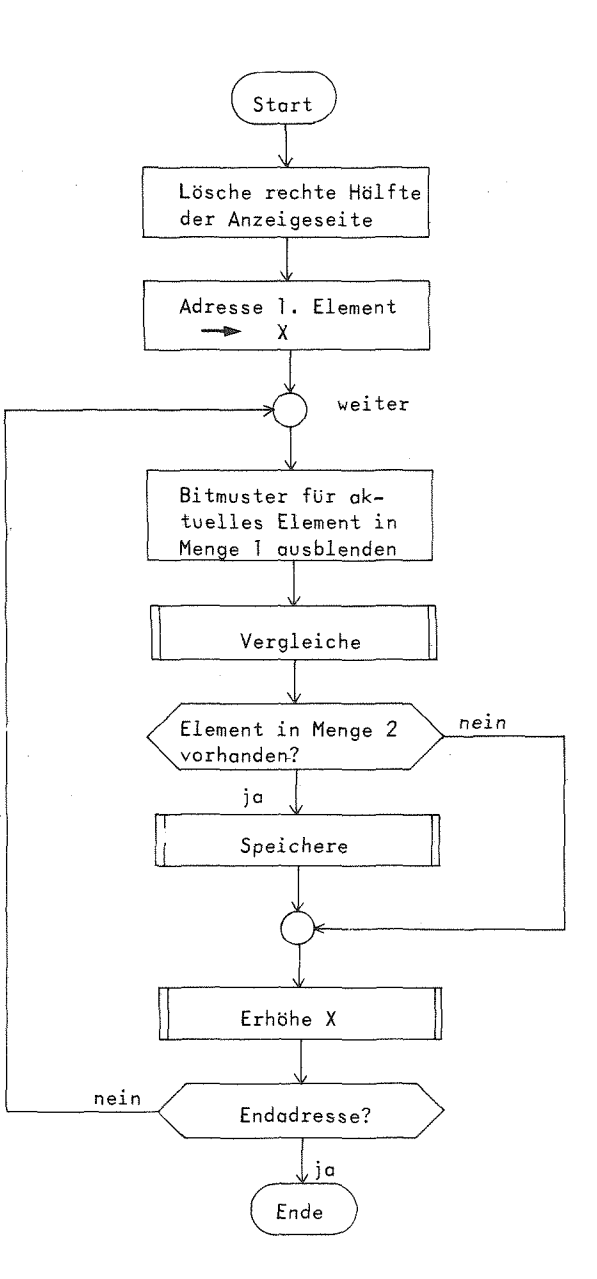

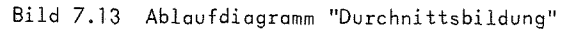

 $\mathbf{I}$ 

J375.TV

Seite:  $\boldsymbol{0}$  ....

Franz MORAT KG Elektro-Feinmechanik und Maschinenbau

7821 Eisenbach/Hochschwarzwald 1

<span id="page-90-1"></span><span id="page-90-0"></span>Fernruf Fernschreiber .<br>Eisenbach<br>(07657) \* 444, 292 07 722 323<br>fmkg d

Aufgabe: Durchschniksbildung  $\mathbb{N}$ **Byte** Marke OPEX  $\overline{A}$ Symb, Adr CODE Kommentar  $\frac{0}{1}$ C P D D D D D D D D D D  $-\frac{0}{1}$ Start  $LDS$  $\mathbf{I}$  $3F5$ Stack liegt am Ende des Speichers  $\frac{1}{2}$  $\overline{2}$  $\overline{3}$ LDX  $\overline{1}$  $\overline{20}$ Lösche rechte Bytereihe der Auzeigeseite,  $\frac{4}{5}$  $\sqrt{4}$  $\frac{0}{20}$ Seite 4  $\tilde{5}$  $\frac{1}{2}$  $\frac{6}{7}$  $CLR$  $\frac{1}{2}$ Lösche  $\overline{\mathsf{x}}$  $\overline{\mathcal{H}}$ Anfangsadr. - 1 Seite 4  $\frac{1}{\sqrt{2}}\frac{\log\left(\frac{1}{2}\right)}{\log\left(\frac{1}{2}\right)}$  $\overline{\overline{\overline{8}}}$  $\overline{8}$ **DEX**<br>**DEX**<br>BNE ...<br>و َ وَ  $\frac{A}{B}$  $\overline{10}$  $\overline{R}$ Lösche  $\tilde{1}$  l  $\frac{12}{13}$  $\frac{c}{\overline{c}}$ LDX  $\overline{\mathbf{80}}$  $rac{\overline{C}}{0}$  $\mathbf{I}$ Anfangsadr Seite 4 -> X OLLUNDA  $\overline{14}$  $\frac{1}{\epsilon}$ XH3: aktuelle Abspeicheradr. für Durch-<br>Schniffsmenge<br>XM4: aktuelle Vergleichsadr. in Henge 1  $\overline{15}$  $\overline{D}$  $XM3$ **STX**  $\frac{10}{11}$  $16$ Weiter  $\overline{12}$  $STX$  $\overline{\mathcal{D}}$  $XMA$  $\overline{18}$  $12$ Bitmuster des aktuellen Elements in<br>Henge4 ausblenden und als Parameter<br>für das Vergleichsprogramm in den<br>Zellen V1 und V2 bereitstellen ់ច  $\overline{13}$ LDAA  $\overline{X}$  $\overline{o}$  $\frac{\frac{1}{00}}{\frac{1}{00}}$  $20$  $14$  $\overline{I}$  $\overline{21}$  $\overline{15}$ ANDA 60  $\overline{22}$  $\overline{16}$ CARANO  $\overline{23}$  $\overline{17}$ **STAA**  $\overline{\mathbb{D}}$  $\overline{V}$  $\overline{24}$ 18  $\overline{25}$  $\overline{\mathsf{x}}$  $\overline{2}$  $\overline{19}$ LDAA  $\overline{26}$  $1A$  $\overline{1}$ 60  $rac{84}{60}$  $\overline{27}$  $\overline{1B}$ ANDA  $28$  $1C$  $\overline{29}$  $\overline{1D}$ **STAA** D  $\overline{V}$  $1E$  $\frac{19}{62}$ 30  $\overline{31}$  $\overline{1F}$ **NOP** Seite → TV-Bild<br>Byte → Nr. auf Seite<br>OPEX → externer Code  $\begin{array}{lll}\n\text{immediate} & = & 1, \\
\text{Extended} & = & \text{E}, \\
\text{Index} & = & \text{X},\n\end{array}$ A = Adressenmodus<br>CODE = interner Code  $\overline{\mathbf{A}}$  $\begin{array}{ll} \mbox{implied} & \equiv \mbox{M} \\ \mbox{Relative} & \approx \mbox{R} \end{array}$ Accu  $=$  A oder B Franz MORAT KG Elektro-Feinmechanik und Maschinenbau 7821 Eisenbach/Hochschwarzwald 1 TV-Computersystem 6800 Fernschreiber<br>07 722 323<br>fmkg d Fernruf Seite:  $1$ Eisenbach<br>(0 76 57) \* 444, 292 Aufgabe: Durch schnifts bildung Marke Symb, Adr. CODE Kommentar  $\overline{\mathsf{Nr}}$ . OPEX Byte  $\mathsf{A}$ <u>prüfe, ob leeres Element, dieses wird.</u><br>Licht verglichen  $\overline{0}$  $\circ$ ORAA  $\mathbb{D}$ V<sub>1</sub>  $\overline{\phantom{a}1}$  $\begin{array}{c|c}\n2 \\
\hline\n3 \\
\hline\n4 \\
\hline\n5 \\
\hline\n6 \\
\hline\n7\n\end{array}$ **BEQ**  $\overline{\mathbb{R}}$ Erhöhe  $\overline{\mathbf{c}}$ JSR Suche aktuelles Element von Henge 1 in Mengel  $\overline{4}$  $\epsilon$ Vergleiche  $\overline{\mathbf{5}}$ o<br>A A A O A A A A A<br>A A M O O A A A A<br>D A M O O A A A A  $\frac{6}{7}$ Ergebnisparameter: ACCA = 0: Element in Menge 2 vorhanden **TSTA**  $\begin{array}{|c|} \hline 0 \\ \hline \end{array}$ nicht sp.  $\overline{\mathbf{g}}$ BNE  $\overline{R}$  $\overline{9}$  $\frac{10}{11}$  $\begin{array}{c}\nA \\
B\n\end{array}$ Speichere Speichere Element in Durchschnittsmenge  $\overline{JSR}$  $\overline{\epsilon}$  $\overline{12}$  $\overline{c}$  $\overline{13}$ LDX  $\overline{\mathcal{D}}$  $XMA$ Adr. in Menge 1 >X  $\overline{D}$ nicht sp.  $\overline{14}$  $rac{E}{F}$  $JSR$  $\overline{15}$  $X+6$ Erhöhe  $\overline{\epsilon}$ Erhöhe X  $000$  $16$  $10<sub>10</sub>$  $\overline{17}$  $11$ ) (ما ما با اما دار<br>) (ما ما با اما با اما دار<br>) (ما ما با اما با اما دار  $\overline{12}$  $CPX$  $\overline{1}$ Endadresse erreicht?  $18$  $\overline{19}$  $\overline{13}$  $14$ 20  $\overline{15}$  $\overline{\mathcal{R}}$  $S+op$  $\overline{21}$  $\overline{\mathsf{S}^{\mathsf{L}}\circ \rho}$ BEQ ja, Stop  $\overline{16}$  $\overline{22}$  $\overline{17}$  $\overline{JHP}$ E Weiter hein, nachster Veigleich  $\overline{23}$  $\begin{array}{c|c|c|c|c|c} \hline \circ & \bullet & \bullet & \bullet \\ \hline \circ & \bullet & \bullet & \bullet \\ \hline \circ & \bullet & \bullet & \bullet \end{array}$  $\overline{24}$  $\overline{18}$  $\overline{25}$  $\overline{19}$  $\overline{26}$  $\overline{1A}$ LDX  $\overline{1}$  $\overline{\mathcal{S}^{\circ}}$ Aufangsade Seite 4  $\rightarrow$  X Vergleiche  $\overline{27}$  $\overline{18}$  $\begin{array}{c}\n 80 \\
 66 \\
 \hline\n 00\n \end{array}$  $\overline{28}$  $\overline{1C}$  $\overline{\mathfrak{o}}$ 

Seite  $\approx$  TV-Bild Serre - - - - - - - - - - -<br>Byte - = Nr. auf Seite<br>OPEX = externer Code

 $1D$ 

 $\overline{1}$ E  $1F$   $VGL4$ 

 $\overline{29}$ 

 $\overline{31}$ 

 $30<sup>-1</sup>$ 

 $\overline{2}$ 

 $\chi$ 

 $\overline{0\,2}$ 

LDAA

NOP

Immediate  $\equiv \hat{\mathbf{I}}_i$ Implied  $\equiv$  M  $_{\star}$  $\mathbf{A}$ :  $= E_{\perp}$ = R,<br>= A oder B Extended Relativ Index  $= X$ , Accu.

## TV-Computersystem 6800

### Elektro-Feinmechanik und Maschinenbau 7821 Eisenbach/Hochschwarzwald 1 Fernruf Fernschreiber

Franz MORAT KG

Eisenbach<br>(0 76 57) \* 444, 292 07 722 323<br>fmkg d

## Aufgabe: Durchschnittsbildung

Nr. Byte Marke OPEX Symb. Adr.  $CODE$  $\mathbb A$ Kommentar  $\begin{array}{c}\n0 \\
1\n\end{array}$ ASLA<br>ASLA<br>ASLA<br>ASLA  $\overline{\circ}$ <u>das Bitmuster eines Elements der</u>  $\overline{1}$ <u>Menge 2 mub in die gleiche Position</u>  $\begin{array}{c|c|c}\n\hline\n2 & 3 \\
\hline\n3 & 4 \\
\hline\n6 & 6 \\
\hline\n7 & 8\n\end{array}$  $\overline{2}$ Lie Element der Menge 1 gebracht  $\overline{3}$  $\overline{4}$ CHPA  $\overline{v}$  $\overline{V}$ Vergleiche eistes Wort  $\overline{\mathbb{S}}$  $\frac{6}{7}$ **BNE**  $\overline{\mathcal{R}}$  $\overline{\ast}$  $VGL2$ mit nächstem Element fortfahren  $\overline{8}$ LDAA  $\overline{\lambda}$ Ĵ  $\overline{\phantom{a}}$ zweites Voit bearbeiten  $\overline{9}$  $\overline{9}^ \frac{A}{B}$ ASLA<br>ASLA<br>ASLA<br>ASLA  $\overline{10}$  $\overline{11}$  $\overline{12}$  $\overline{c}$  $\overline{\mathsf{D}}$  $13<sup>°</sup>$  $\overline{14}$  $\overline{\epsilon}$  $\overline{\mathcal{D}}$  $\overline{V2}$ CMPA Vergleiche zweites Wort  $\overline{F}$  $\overline{15}$  $\overline{16}$  $\overline{10}$ **BME**  $VGL2$  $\overline{R}$ = weitersuchen  $\overline{17}$  $\overline{11}$ CLRA<br>RTS<br>JSR 18  $12$ Clement gefunden 0-> ACCA<br>Rücksprung UP Vergleiche  $19$  $-1.3$  $VGL2$  $\overline{\epsilon}$  $\overline{14}$ 20 Erhöhe X  $X + 6$  $\overline{21}$  $\overline{15}$  $rac{1}{8}$  $\overline{22}$ 16  $\overline{23}$  $\overline{17}$  $CPX$ I  $9E$ Endadiesse erreicht?  $\overline{24}$  $\overline{18}$  $rac{1}{\sqrt{9}}$  $\overline{25}$  $\overline{19}$ <u>hein, Vergleich fortsetzen,</u><br><u>ja, Element hieltgefunden</u><br><u>ACCA #0 setzen</u><br>Rücksprung UP Vergleiche  $\overline{26}$  $\sqrt{\frac{2}{3}}$  $1A$ BNE  $\overline{R}$  $VGL4$  $\overline{27}$  $1B$  $\overline{28}$  $\overline{1C}$ INCA  $\overline{29}$  $10$  $RTS$  $30$  $1E$  $\overline{31}$  $1F$ A = Adressenmodus<br>CODE = interner Code Immediate = 1, Implied = M,<br>Extended = E, Relativ = R,<br>Index = X, Accu, = A uder B  $\mathbf{A}$ :

Seite:  $2$ 

Seite = TV-Bild<br>Byte = Nr. auf Seite<br>OPEX = externer Code

÷.

0375.TV

TV-Computersystem 6800

Aufgabe: Durch schnifts bildung

Seite: 3

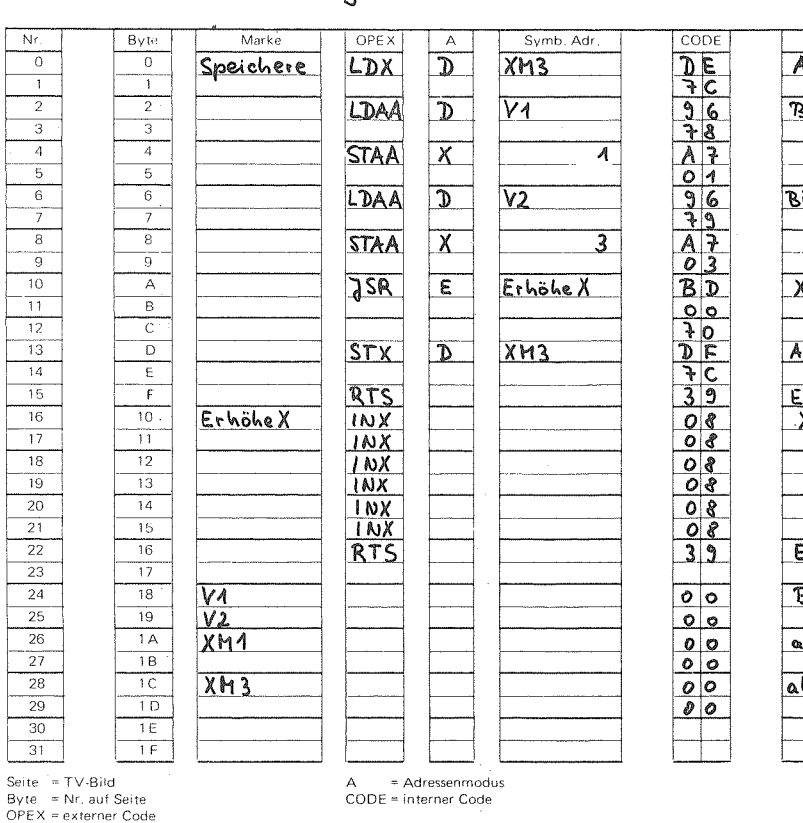

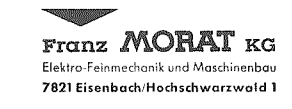

**Fernruf** Fernschreiber Eisenbach 07 722 323<br>(0 76 57) \* 444, 292 fmkg d

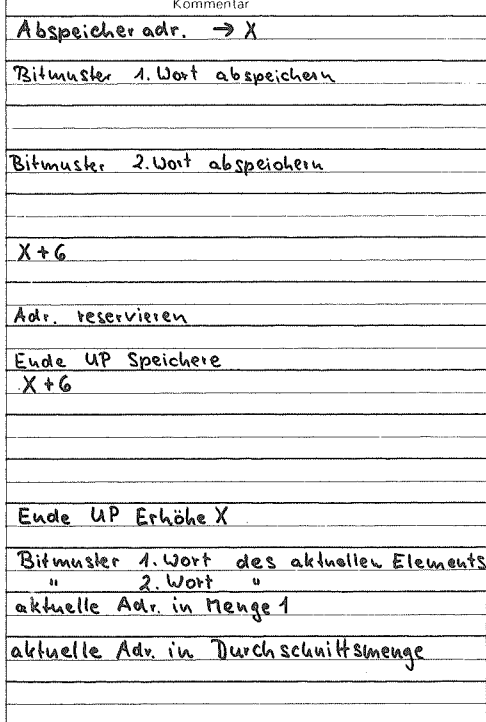

 $\begin{array}{lll} \text{Immediate} & =1, \\ \text{Extended} & =\text{E}, \\ \text{Index} & =\text{X}, \end{array}$ Implied = M,<br>Relativ = R,<br>Accu, = A oder B  $A$ :

 $\frac{18}{ }$  $\bar{\pmb{\epsilon}}$ 

Se

## 7.6. Spielprogramme

## 7.6.1. Reaktionsspiel Kegeln

Auf der Anzeigeseite (bitweise Darstellung) sind im oberen Bildteil neun Felder in entsprechender Anordnung als "Kegel" hell gesetzt. In der letzten Zeile der Anzeigeseite Iduft eine MKugel"mit einstellbarer Geschwindigkeit dauernd von links nach rechts. Durch Betdtigen der Interrupttaste Iduft die Kugel nach oben und Idscht die in der Bahn stehenden Kegel. Die Interrupttaste kann beliebig oft geschaltet werden, bis alle Kegel geldscht sind. Ein erneuter Programmstart stellt die Anfangsbedingung wieder her.

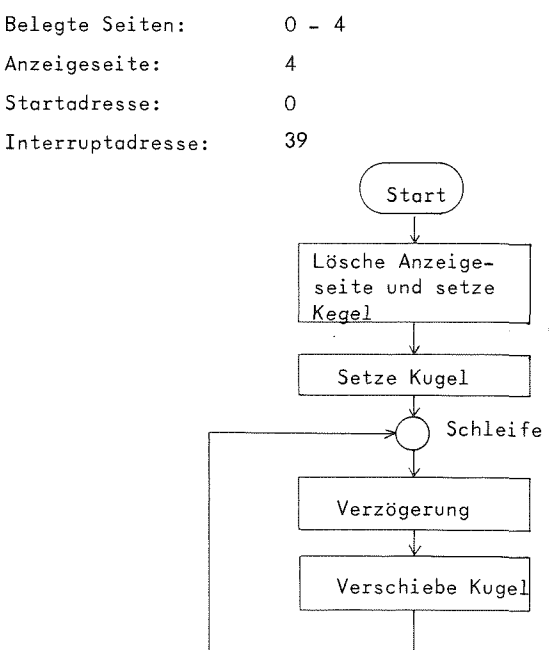

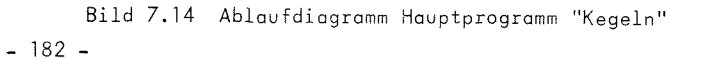

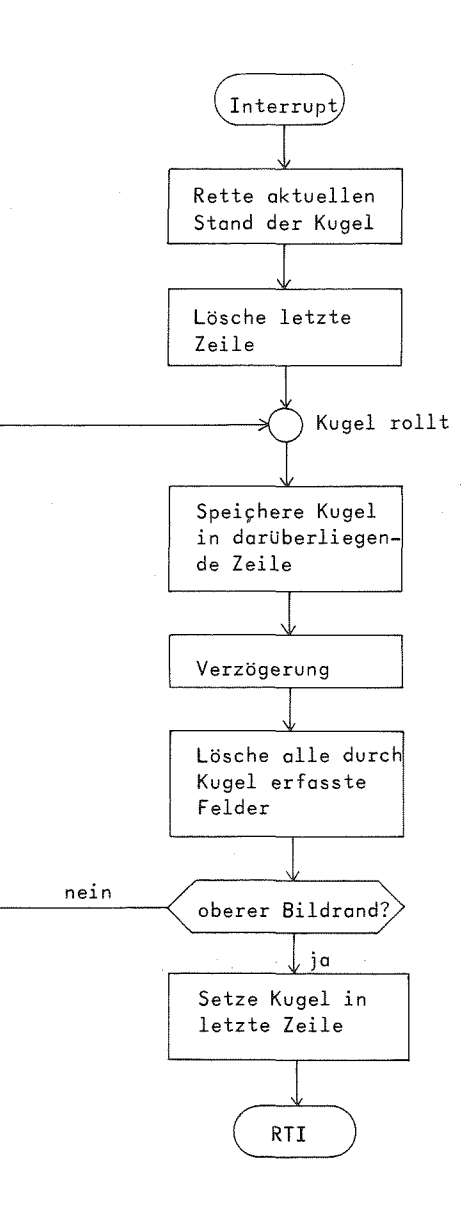

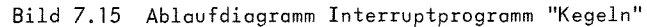

Seite:  $\boldsymbol{0}$ 

Seite:  $1$ 

Franz MORAT KG<br>Elektro-Feinmechanik und Maschinenbau<br>7821 Eisenbach/Hochschwarzwold 1

Fernruf Fernschreiber<br>Eisenbach 07 722 323<br>(0 76 57) \* 444, 292 fmkg d

**1990 - 1990** 

# Aufgabe: Kegeln

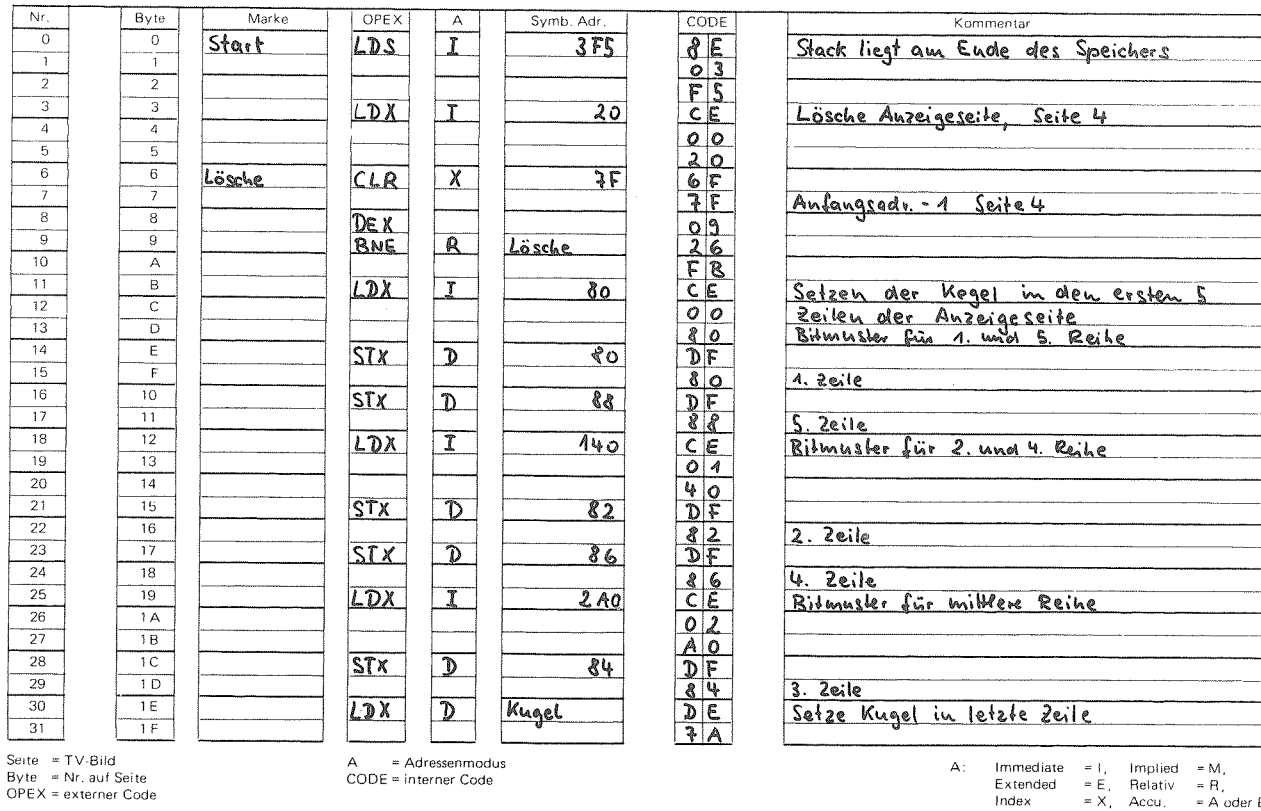

**START** Franz MORAT KG 7821 Eisenbach/Hochschwarzwald 1

Fernschreiber<br>07 722 323<br>Imkg d Fernruf Eisenbach<br>(07657) \* 444, 292

0375.TV

## TV-Computersystem 6800

Aufgabe: Kegeln

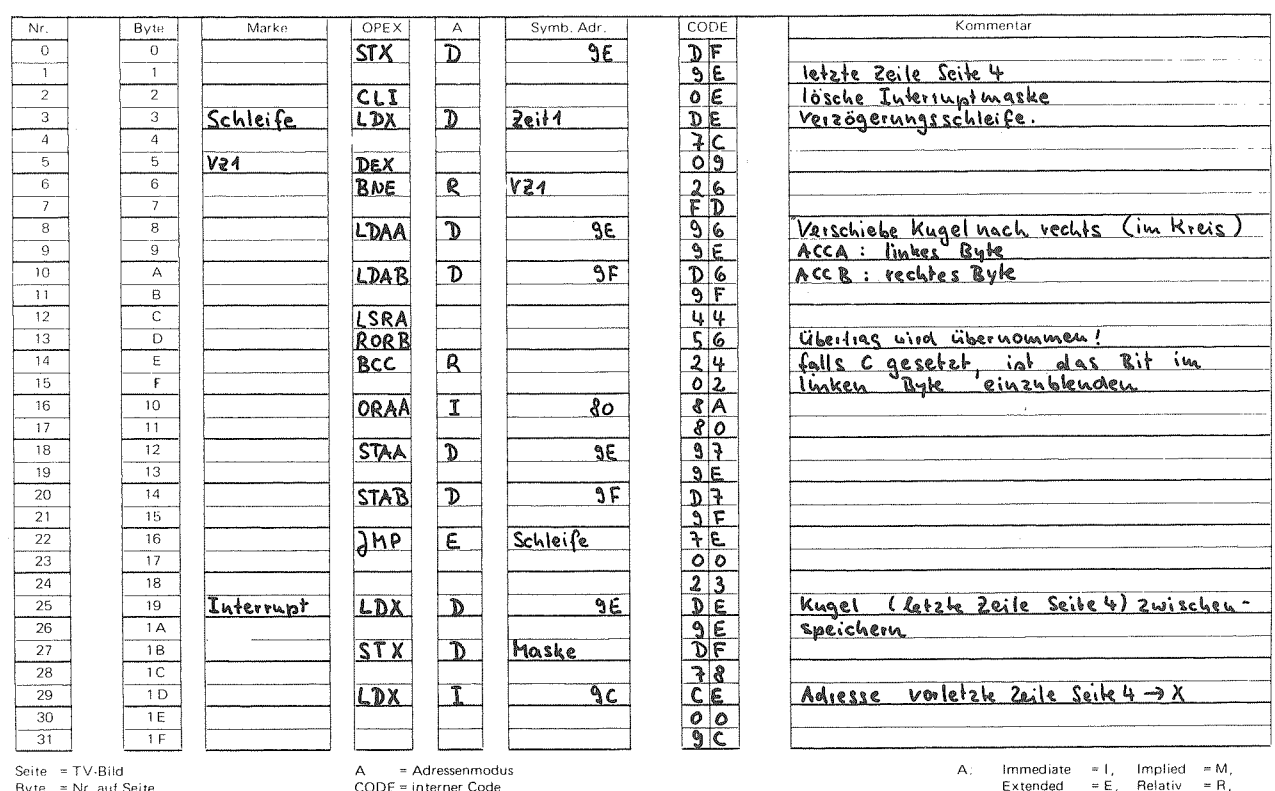

 $- 185 -$ 

Byte = Nr, auf Seite<br>OPEX = externer Code

Index  $X = X$ , Accu, = A oder B Seite:  $2$ 

Fernruf

7821 Eisenbach/Hochschwarzwald 1 Fernschreiber Eisenbach<br>(0 76 57) \* 444, 292 07 722 323<br>fmkg d

Franz MORAT KG Elektro-Feinmechanik und Maschinenbau

## Aufgabe: Kegeln

 $\overline{N}$ r  $B$ yte Marke OPEX  $A$ Symb. Adr CODE Kommentar  $\overline{0}$  $\overline{\circ}$  $\frac{1}{2}$  $CLR$  $\chi$  $\overline{\mathbf{2}}$ Lösche letzte zeile  $\overline{1}$  $\overline{1}$  $\begin{array}{c}\n2 \\
\hline\n3\n\end{array}$  $\frac{2}{3}$  $CLR$  $\overline{\mathbf{x}}$  $\overline{\mathbf{3}}$  $\begin{array}{c|c}\n4 \\
\hline\n5 \\
\hline\n6 \\
\hline\n7\n\end{array}$ CA604807070  $\overline{4}$ Kugel rollt LDAA  $\overline{\mathbf{X}}$  $\boldsymbol{o}$ des durch der aktuellen Stand der<br>Kugel gegebene Bitmusker in aktueller<br>Zeile einblenden  $\overline{5}$  $\overline{6}$ ORAA  $\overline{\mathbb{D}}$ haske  $\overline{7}$  $\begin{array}{c|c} \hline \mathbf{g} \\ \hline \mathbf{g} \end{array}$  $\overline{8}$ **STAA**  $\mathsf{X}_ \mathbf 0$  $\overline{9}$  $10\,$  $\overline{A}$  $\overline{1}$ LDAA  $\overline{\mathbf{x}}$  $A\vert 6$  $\overline{11}$  $\overline{\mathbf{8}}$  $\overline{12}$  $\overline{c}$ ORAA  $\overline{\mathcal{D}}$ haske +1  $\overline{13}$  $\overline{D}$  $\frac{1}{14}$  $\overline{\epsilon}$ STAA  $\overline{\chi}$  $\overline{1}$  $\overline{15}$  $\overline{r}$  $\overline{16}$  $10$ **STX**  $\overline{\mathfrak{d}}$  $2WIX$ Abspeicheradiesse zwischenspeichern da<br>X in Verzögerungsschleife benöhigt uhrd<br>Verzögerungsschleife  $\overline{17}$  $\overline{11}$  $\frac{\overline{D} \epsilon}{\overline{D} \epsilon}$  $\overline{18}$  $\overline{12}$ LDX  $\overline{\mathbb{D}}$  $2e$ it $2$  $\overline{19}$  $13$  $\overline{20}$  $\overline{14}$  $V22$  $\overline{\mathcal{D}\in\mathsf{X}}$  $rac{09}{26}$  $\overline{21}$  $\overline{15}$  $\overline{R}$ BNE V22  $\overline{22}$  $\overline{16}$ **ACCAMPIO**  $\overline{23}$  $\overline{17}$ LDX  $\overline{\mathfrak{d}}$  $2W1X$ aktuelle Adiesse wieder laden 24  $\overline{18}$  $\overline{25}$  $\overline{19}$ LDAA  $\overline{\mathcal{D}}$ <u>die durch die kugel "getroffenen" kegel</u><br>ausblenden Maske  $\overline{26}$  $\overline{1A}$  $78$ <br>43 **COMA**<br>ANDA  $\overline{27}$  $\overline{1B}$  $\frac{\frac{4}{10}}{\frac{6}{10}}$  $\overline{28}$  $\overline{1}$  $\mathbf{X}$  $\mathbf{O}$  $\overline{29}$  $\overline{1D}$  $\overline{30}$  $\overline{1E}$ **STAA**  $\overline{\mathbf{X}}$  $\overline{\mathfrak{o}}$  $31$  $1\,\mathrm{F}$ Seite = TV-Bild<br>Byte = Nr. auf Seite<br>OPEX = externer Code Implied = M,<br>Relativ = R,<br>Accu = A oder B  $\begin{array}{c} \approx 1, \\ \approx E, \\ \approx X, \end{array}$ A = Adressenmodus<br>CODE = interner Code  $\mathbf{A}$ :  $immediate$ Extended Index Franz MORAT KG Elektra-Feinmechanik und Maschinenbau 7821 Eisenbach/Hochschwarzwald 1 TV-Computersystem.6800 Fernruf Fernschreiber Seite:  $3$ 07 722 323 Eisenbach<br>(07657) \* 444, 292 Aufgabe: Kegeln Kommentar  $Nr$  $B$ yte Marke OPEX  $\overline{A}$ Symb. Adr CODE  $\overline{0}$  $\frac{1}{\sqrt{2}}$  $\begin{array}{c}\n96 \\
74 \\
43 \\
44 \\
74 \\
84\n\end{array}$ LDAA  $\overline{D}$ Maske + 1  $\overline{1}$  $\overline{1}$  $\frac{2}{3}$  $\frac{2}{3}$ COHA  $\overline{1}$  $\overline{\mathsf{x}}$  $\begin{array}{c|c}\n4 & 5 \\
\hline\n6 & 7 \\
\hline\n8 & & \\
\end{array}$  $\overline{4}$  $\overline{\chi}$  $\overline{4}$  $\overline{5}$ **STAA**  $\frac{6}{7}$ DEX  $\overline{\mathbf{8}}$  $DEX$  $\overline{1}$  $75$ oberer Bildrand eneicht?  $\overline{9}$  $\overline{9}$  $10$ Ā  $\overline{11}$  $\overline{B}$  $\overline{\mathsf{R}}$ noin, know vollt weiler nach oben  $\overline{12}$  $\overline{\epsilon}$  $\overline{\mathbf{Bw}}$ Kugel rollt  $\overline{13}$  $\overline{\circ}$ Kugel in letzter Zeile Seite 4 Wieder<br>Zurückspeichern LDX  $\overline{p}$  $\overline{14}$ ΞĒ Maske  $\frac{1}{15}$  $\overline{f}$  $\overline{16}$  $\overline{10}$  $STX$  $\overline{D}$  $9E$  $\overline{17}$  $\overline{11}$  $\overline{18}$  $\overline{12}$ RTI Ende Interruptiprogramm Kegeln  $\overline{19}$  $\frac{1}{13}$  $\overline{20}$  $\overline{14}$  $\overline{21}$  $15$  $\overline{22}$  $\overline{16}$  $\overline{2w}$  $\frac{100}{100}$ Hilfszelle für aktuelle Adresse  $\overline{23}$  $\overline{17}$ Hilfszelle für aktuellen Stand der Kugel<br>bei Interrupt<br>Anfangsbitmuster für Kugel  $\begin{array}{c|c|c|c|c|c} \hline \circ & \circ & \circ \\ \hline \circ & \circ & \circ \\ \hline \end{array}$  $\overline{24}$  $\overline{18}$ Maske  $\overline{\mathbf{25}}$  $\overline{19}$  $\overline{26}$  $\overline{1A}$ Kugel  $\overline{27}$  $1B$ Verzögerungszeit für horizondale Kugelbe-<br>Wegung, kann varliert werden  $\overline{28}$  $\overline{\phantom{1}1C}$  $2e$ it1  $\overline{\circ}$   $\overline{\bullet}$ wegung  $\overline{29}$  $1D$  $10$ Verzögerungszeit für vertriehen Kugelbe-<br>Werzögerungszeit für vertrikale Kugelbe- $\frac{01}{20}$  $\overline{30}$  $1E$  $2e/2$  $\overline{31}$  $\overline{15}$ 

 $\overline{281}$ 

 $\mathbf{I}$ 

Immediate = I, Implied = M,<br>Extended = E, Relativ = R,<br>Index<sub>,</sub> = X, Accu, = A-oder-B  $\overline{A}$ 

0375-TV

### 7.6.2. Zghlenspiel REVERSE

REVERSE ist ein Zahlenspiel für einen Spieler. Das TV-Computersystem ubernimmt hier nur eine Anzeigefunktion.

Gegeben seien die Ziffern <sup>1</sup> bis <sup>9</sup> in beliebiger Reihenfolge. Die Aufgabe besteht darin, die Zahlenfolge durch eine möglichst geringe Anzahl von Umordnungen in eine geordnete, aufsteigende Reihenfolge zu bringen. Ein Umordnungsschritt bringt die Ziffern eines Anfangsstucks der Liste in die umgekehrte Reihenfolge. "Reverse k" bedeutet die Umkehrung der ersten k Zahlen.

### Beispiel:

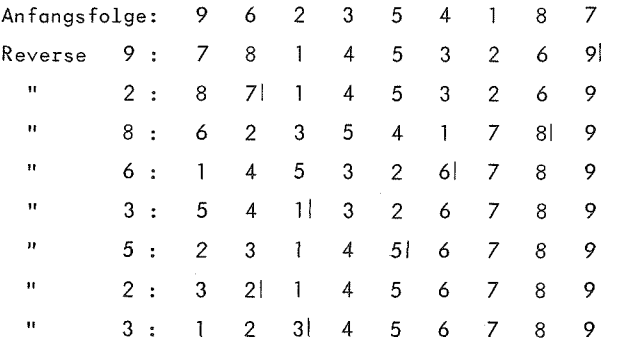

Folgende Uberlegung zeigt, doB jede beliebige Liste geordnet werden kann. Eine sichere Strategie ist: Suche das groBte Element, seine Position sei k. Hit Reverse <sup>k</sup> wird es an die erste Stelle, mit Reverse <sup>n</sup> an die letzte Stelle gebracht. Analog bringt man die nächstgrößere Zahl in zwei Zügen auf die Position (n-1) usw. Zum Ordnen einer Liste von <sup>n</sup> Zahlen benotigt dieser Algorithmus (2n-3) Zuge.

Haufig kann man jedoch vorhandene Teilordnungen ausnutzen oder Teilordnungen geschickter erzeugen und somit in wesentlich weniger Zügen zum Ziel kommen. Suchen Sie Strategien!

Nach einigen Initialisierungsbefehlen lauft das Programm auf den Befehl WAI, Warten auf Interrupt. Der Spieler trdgt die Positionsnummer für die nächste Umkehrung ein und startet durch Betatigen der Interrupttaste das Programmstuck, das die Umordnung vornimmt. Gleichzeitig werden die Spielzüge gezählt.

Belegte Seiten: 0-4 Anzeigeseite: 3

In der linken Bytereihe ist vor dem Start: eine beliebige Zahlenreihe einzugeben. Die Länge der Liste ist frei, maximal 16, d. h. die ganze Anzeigeseite. Adresse 61: (oberste Zeile rechts): Eingabe

Position für nächsten Umordnungsschritt .

Adresse 63: Zähler für Anzahl der Spielzüge

Startadresse: 0 Interruptadresse: <sup>A</sup>

Das Umspeichern Iduft liber einen Hilfsbereich in Seite 4.

### Beispiel für REVERSE 4:

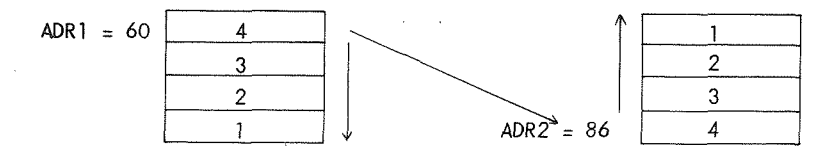

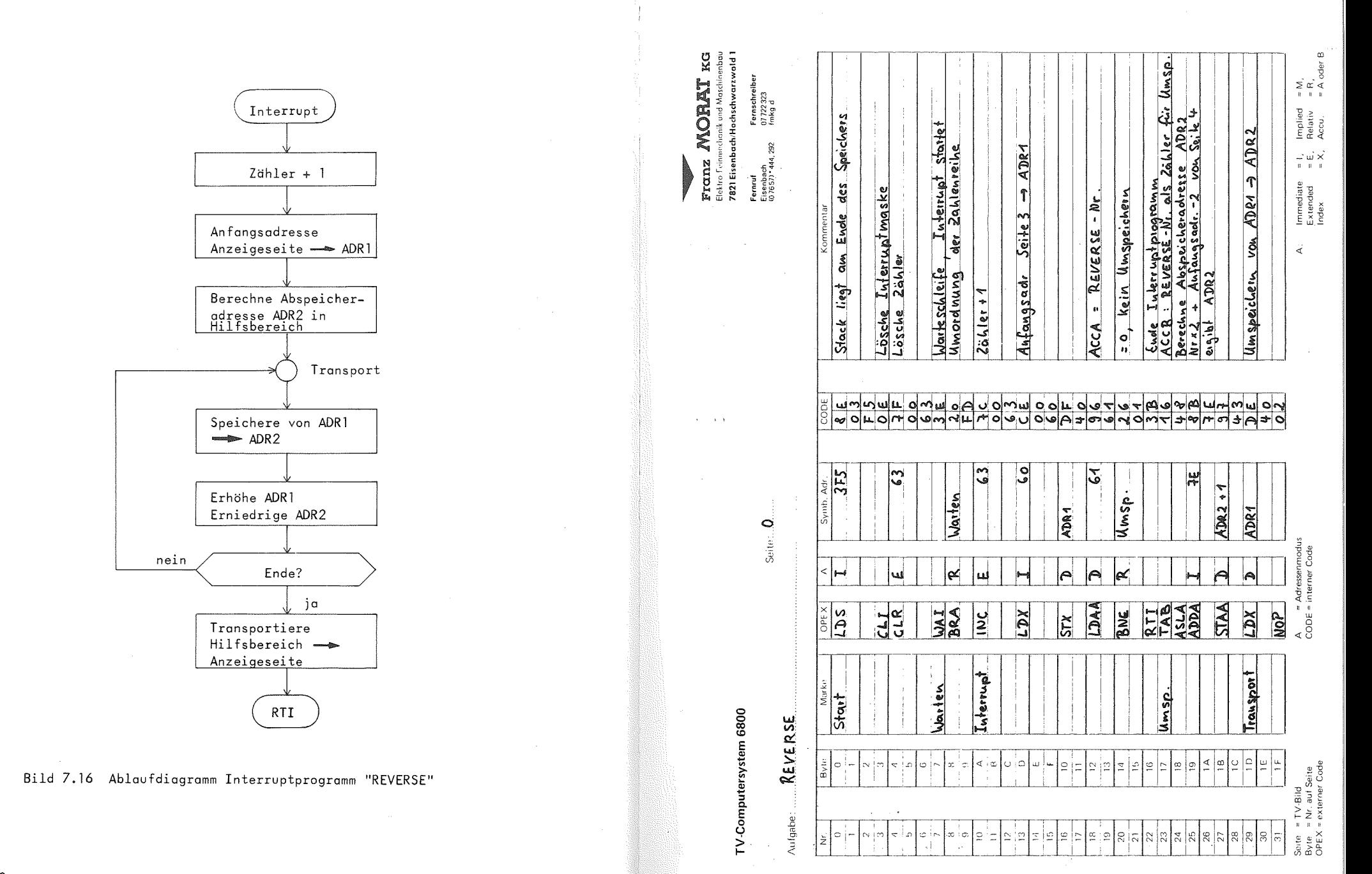

 $-190 -$ 

 $-191 -$ 

**Z61** TV-Computersystem 6800

 $\overline{N}$ 

 $\frac{0}{1}$ 

 $\frac{2}{3}$ 

 $\overline{10}$  $\overline{11}$ 

 $\overline{12}$ 

 $13$ 

 $\overline{14}$ 

 $\overline{15}$  $\overline{16}$ 

 $\overline{17}$ 

 $\overline{18}$ 

 $\overline{19}$ 

20

 $\overline{21}$ 

 $\overline{22}$ 

 $\overline{23}$ 

24

 $\overline{25}$ 

 $\overline{26}$ 

 $\overline{27}$ 

28

 $\overline{29}$  $30$ 

 $\overline{31}$ 

 $\mathbf{I}$ 

Aufgabe: REVERSE

Byte

 $\overline{0}$ 

 $\top$ 

 $\overline{z}$  $\overline{3}$ 

 $\overline{4}$ 

 $\overline{5}$ 

 $\overline{6}$  $\overline{7}$  $\begin{array}{c} 8 \\ 9 \end{array}$ 

 $\frac{A}{B}$ 

 $\overline{c}$ 

 $\overline{D}$ 

 $\overline{E}$ 

 $\overline{F}$ 

 $\overline{10}$ 

 $\overline{11}$ 

 $\overline{12}$  $\overline{13}$ 

 $14$ 

 $\overline{15}$ 

 $\overline{16}$ 

 $\overline{17}$ 

 $\overline{18}$ 

 $\overline{19}$ 

 $1A$ 

 $\overline{1B}$  $\overline{1C}$ 

 $\overline{1D}$ 

 $1E$ 

 $1\,\mathrm{F}$ 

Seite:  $1$ 

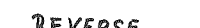

 $Marke$ 

Rücktransp

Kommentar OPEX  $\overline{A}$ Symb. Adr.  $CODE$  $A6$ LDAA  $\overline{\mathcal{X}}$  $\mathcal{O}$ oppedia drago  $\frac{1NX}{1NX}$  $ADRA+2$  $\overline{\mathcal{D}}$ ADR1  $STX$  $LDX$  $\overline{\mathcal{D}}$ ADR2 **STAA**  $\overline{0}$  $\mathsf{X}% _{0}\left( \mathsf{X}\right)$ DEX<br>DEX<br>STX  $ADR2 - 2$  $\mathbb{D}$ ADR2 اطهامهم ماهم ماهمهم های استان<br>استامهم ماهم ماهمهم های استان **DECB**<br>BNE  $26$ hler - 1 \$0, Fortsetzung Umspeichern  $\overline{\mathcal{R}}$ Transport = 0, Transportiere umgeordnete Reihe<br>von Seife 4 -> Seife 3 Zurück LDX  $\overline{1}$  $\overline{\circ}$  $\overline{X}$ **LDAA**  $\overline{60}$ Anfangsadi. Seile 4 **STAA**  $\overline{\mathbf{x}}$  $60$ Aufaugsadr. Seite 3  $\frac{\frac{18X}{10X}}{100}$ REVERSE-Nr. Wind auf O zurückgezählt  $64$  $\epsilon$ Rücktransp <u>\* 0, Rücktransport fortsetzen</u>  $\overline{\mathcal{R}}$ BNE Ende Interruptplogramm REVERSE RTI

Seite = TV-Bild<br>Byte = Nr. auf Seite<br>OPEX = externer Code

A = Adressenmodus<br>CODE = interner Code

 $\mathbf{A}$ :

 $\mathbf{I}$ 561  $\overline{1}$ 

## TV-Computersystem 6800

REVERSE Aufgabe: ......

Franz MORAT KG Elektro-Feinmachanik und Maschinenbau 7821 Eisenbach/Hochschwarzwald 1

> Fernruf Fernschreiber Fisenbach<br>(07657)\*444,292 07 722 323<br>fmkg d

Seite:  $2$ 

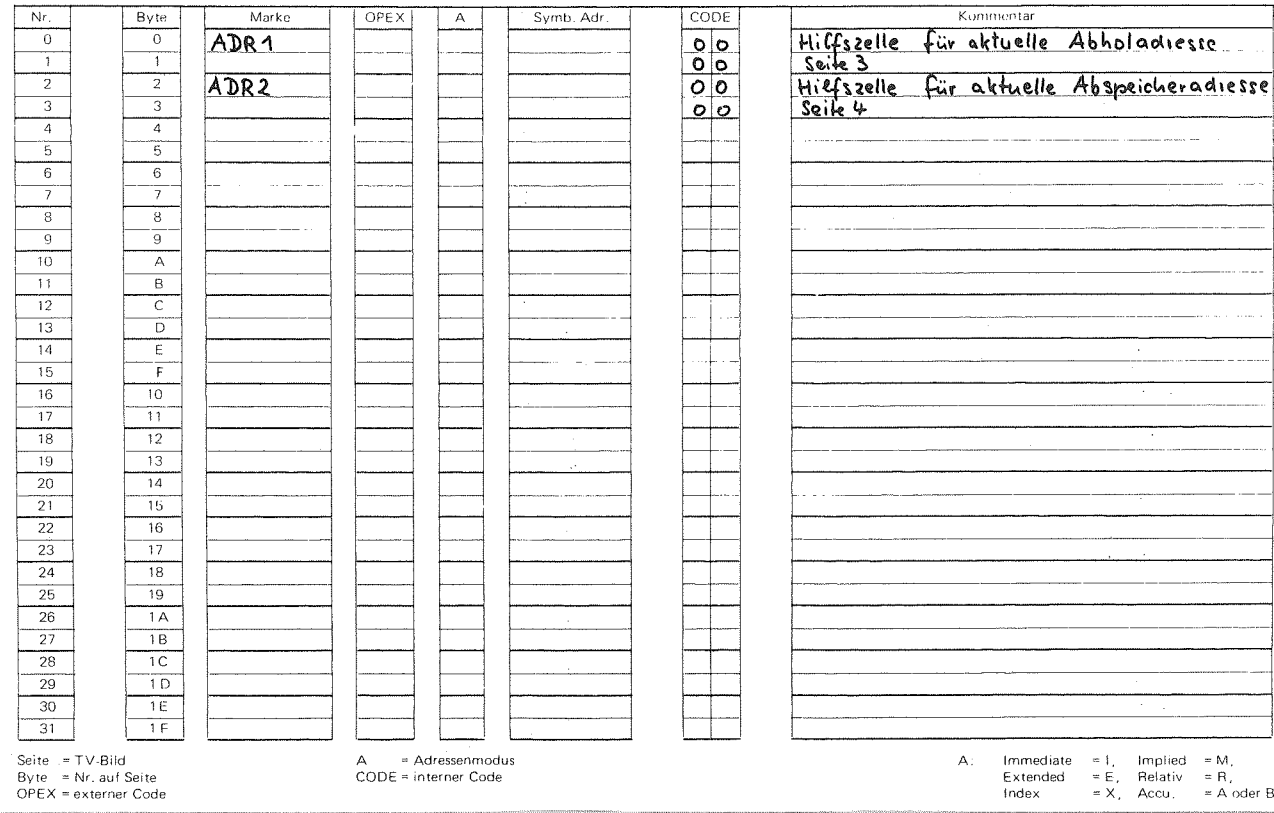

Franz MORAT KG Elektro-Feinmechanik und Maschinenbau 7821 Eisenbach/Hochschwarzwald 1 Fernschreiber<br>07 722 323<br>fmkg d

Fernruf Eisenbach<br>(0 76 57) \* 444, 292

**a**<br> **Limmediate** = **I**, Implied = M,<br>
Extended = E, Relativ = R,<br>
Index = X, Accu, = A oder B

7.6.3. NIM-Spiel

## Das Spiel:

Gegeben sind mehrere Haufen mit einer beliebigen Zahl *von* Spielsteinen. Zwei Spieler nehmen abwechselnd Steine weg nach den Regeln:

- 1. Es diirfen nur von einem Haufen Steine entfernt werden.
- 2. Es muB mindestens ein Stein und es dUrfen hdchstens alle Steine des gewahlten Haufens genommen werden.
- 3. Sieger ist, wer den letzten Zug macht.

Aus den Regeln folgt, daB es immer einen Gewinner gibt, es gibt kein Unentschieden.

### Analyse des Spiels:

Es gibt sogenannte Gewinnstellungen, die man auch sichere Positionen nennt. HinterlaGt ein Spieler nach seinem Zug eine solche Stellung, so gewinnt er sicher, wenn er auch in den folgenden Ziigen entsprechend spielt. Ein Spieler, der eine sichere Position vorfindet, kann nie ebenfalls eine sichere Stellung hinterlassen. Er verliert also, *wenn* der Gegenspieler keinen Fehler macht.

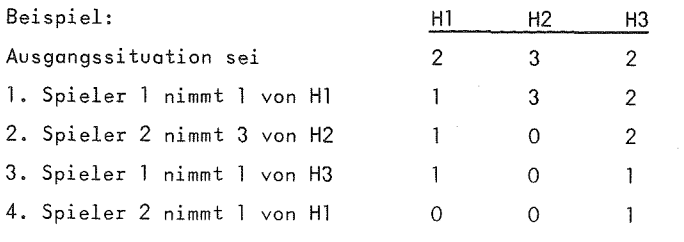

5. Spieler <sup>1</sup> gewinnt!

Gewinnstellungen lassen sich leicht charakterisieren, wenn man die Anzahl der Steine je Haufen als Dualzahlen schreibt. Addiert man die Dualziffern jeder Stelle ohne Berlicksichtigung eines libertrags, so liegt eine Gewinnstellung vor, wenn die so gebildete Summe gleich Null ist. Ist eine Summe ungleich Null, so kann sie immer durch Wegnehmen der geeigneten Zahl von Steinen zu Null gemacht werden.

In obigen Beispiel war die Anfangssituation

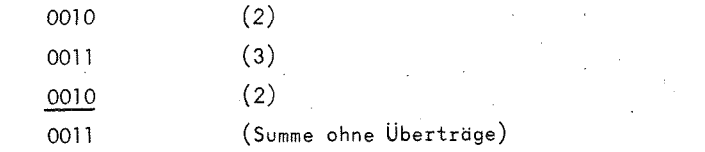

Durch Wegnehmen von einem Stein von HI ergibt sich:

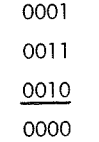

Spieler 1 hinterläßt eine Gewinnstellung, sein Sieg ist damit vorprogrammiert. Es hatte auch andere Zlige gegeben, die zur Summe Null fuhren, z. B. Wegnehmen aller <sup>3</sup> Steine von H2.

Es ist zu Uberlegen, nach welchem Kriterium bei der Gewinnstrategie der Haufen und die Zahl der wegzunebmenden Steine ermittelt wird. Man bestimmt in der Summe das hochstwertige Bit das mit 1 belegt ist. Da die Summe Null werden soll, muß ein Haufen gewahlt werden, in dessen Anzahl dieses Bit ebenfalls gesetzt ist. Im Beispiel ist das bei alien <sup>3</sup> Haufen der Fall, allgemein mindestens bei einem. Wir wdhlten ohne weitere Uberlegung den ersten Haufen. 195 - Wieviele Steine wegzunehmen sind probieren wir aus, indem wir zunachst alle Steine wegnehmen und die Summe neu berechnen. 1st sie nicht Null, so addieren wir solange wieder <sup>1</sup> binzu bis die Summe Null wird.

Im nächsten Zug kann Spieler 2 - gleichgültig wie er zieht keine sichere Position hinterlassen. Im 3. Zug verfolgt Spieler <sup>1</sup> welter die Gewinnstrategie.

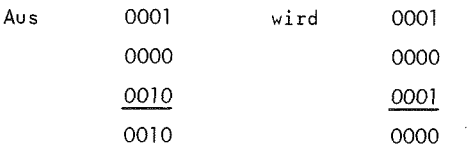

Damit hat Spieler <sup>2</sup> keine Chance mehr auf den Gewinn. Betrachten wir noch die Anfangssituation 1, 2, 3. Sie 1st eine sichere Position, da

Kennt Spieler <sup>2</sup> die Gewinnstrategie, so hat hier Spieler <sup>1</sup> keine Chance. Es hangt also von der Anfangssituation ab, ob es gunstiger ist das Spiel zu beginnen oder nicht.

 $\mathcal{A}=\{1,2,\ldots,2n\}$  , where  $\mathcal{A}$ 

Das Programm

Es war das Ziel, ein moglichst kurzes Programm zu schreiben in dem der Rechner gegen den Menschen NIM spielt. Wir schrdnkten die allgemeine Form ein auf: <sup>3</sup> Haufen mit je maximal 9 Steinen.in der Anfangsstellung (genauer: maximal 15 Steine bei hexadezlmaler Zifferanzeige). Das Programm verfolgt, wenn moglich, die Gewinnstrategie, andernfalls wird in einem "Verlegenheitszug" vom ersten nicht leeren Haufen ein Stein weggenommen.

Es gibt keine Sicherheitsvorkehrungen gegen Mogeln. Der Spieler gibt seinen Zug ein, indem er die neue Anzahl Steine an der betreffenden Stelle eintragt. Der Rechner wartet nach einigen Initialisierungsbefehlen auf einen Interrupt. Das Betdtigen der Interrupttaste startet das Spielprogramm, der Rechner fuhrt seinen Zug aus und kehrt wieder in die Warteposition zurück.

> $0 - 3$ 3

 $\Omega$ 7

Belegte Seiten: Anzeigeseite:

> Die ersten 3 Bytes auf Seite <sup>3</sup> (Adressen 60, 61, 62) nehmen die Zahlen, die die Spielsteine reprdsentieren, auf.

Startadresse: Interruptadresse

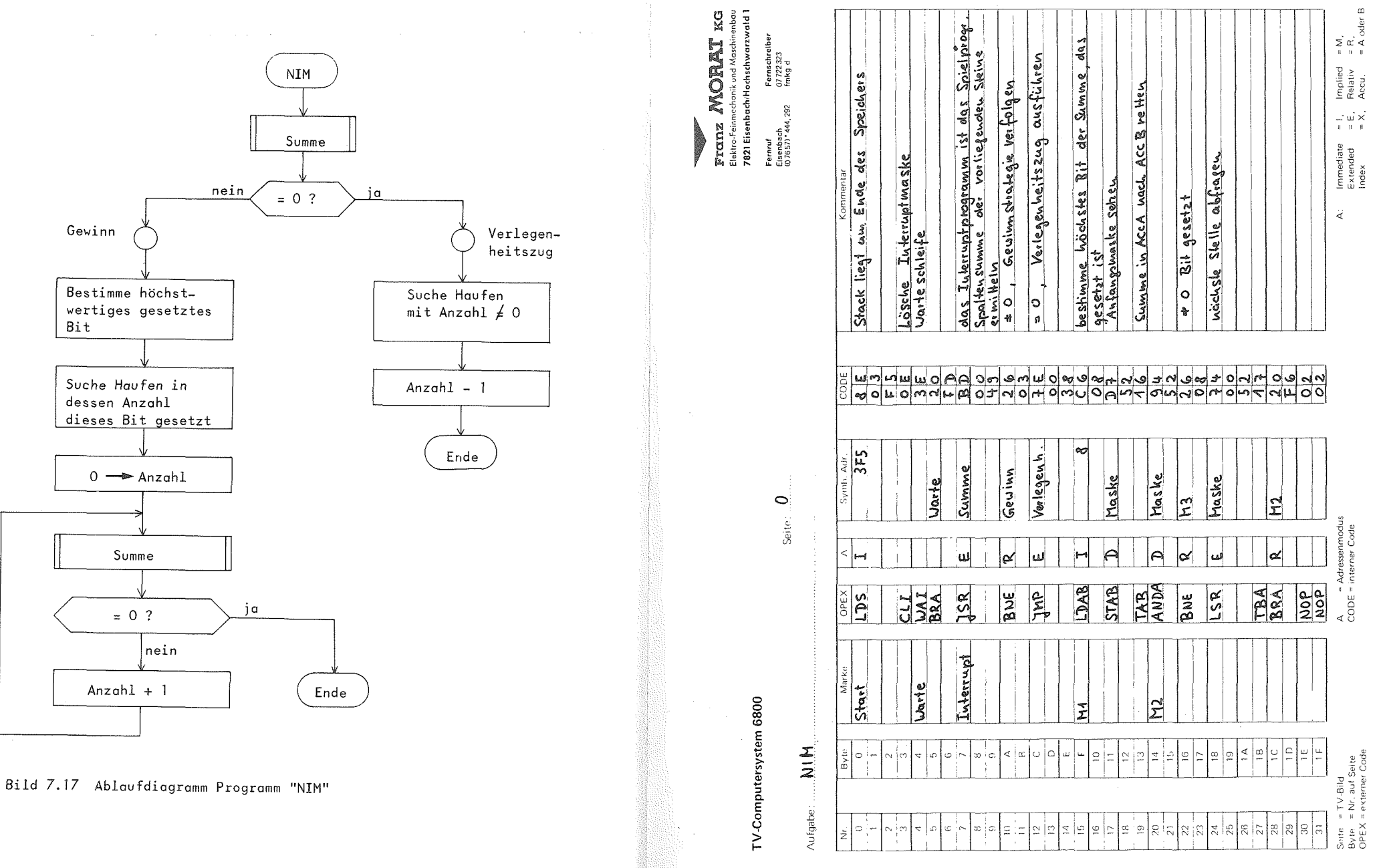

 $-199 -$ 

 $\mathbf{I}$ 

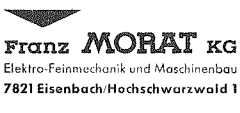

Fernschreiber<br>07 722 323<br>fmkg d Fernruf Eisenbach<br>(07657)\*444,292

Seite:  $\mathcal{A}$ **NIM** Aufgabe: ....  $\overline{N}$ r Marke OPEX Symb, Adr.  $CODE$ Kummentar Byte  $\overline{A}$  $rac{1}{100}$  $\overline{\circ}$  $\frac{1}{\sqrt{2}}$  $\overline{\texttt{I}}$  $M3$  $LDX$ bestimme Haufen aus dem Steine entfernt  $\overline{\mathcal{L}}$  $\overline{\mathbf{1}}$ Werden<br>Adv. Hanfen 1<br>Maske höchstes Bit in ACCB retten  $\begin{array}{c|c|c|c} & 2 & 3 \\ \hline 4 & 5 & 6 \\ \hline 7 & 8 & 9 \\ \hline \end{array}$  $\overline{2}$  $\overline{3}$ **TAB**  $\overline{4}$  $M4$  $\overline{\mathbf{X}}$ ANDA  $\overline{\mathbf{o}}$  $\overline{6}$  $\overline{6}$ **BNE**  $\overline{R}$  $\overline{MS}$ \* 0, gefunden 7  $\overline{\mathbf{8}}$ INX  $\overline{9}$ TBA<br>BRA  $\overline{10}$  $\frac{A}{B}$  $\overline{\mathcal{R}}$  $M4$  $\overline{11}$  $\overline{12}$  $\overline{c}$  $\overline{MS}$  $CLR$  $\overline{\mathsf{X}}$  $\overline{\circ}$  $\overline{13}$  $\overline{\circ}$  $14$  $\frac{E}{F}$  $M6$ JSR  $\epsilon$ Summe und prisk summe  $\overline{15}$  $\overline{10}$  $\overline{16}$ **BEQ**  $\overline{R}$  $\overline{17}$  $\overline{11}$ Ende  $\overline{12}$ 18  $\overline{19}$  $\overline{\mathsf{X}}$  $\overline{13}$  $INC$  $\ddot{\mathbf{0}}$  $\pm 0$ , Auzahl +1  $\overline{20}$  $\overline{14}$  $\overline{R}$ **BRA**  $\overline{21}$  $\overline{15}$  $H6$  $\overline{22}$ 16  $\overline{23}$  $\frac{1}{17}$ <u>Ende</u><br>Verlegenh **RTI**  $\overline{24}$  $\overline{18}$  $\overline{\mathbf{I}}$ LDX  $60$  $\overline{25}$  $\overline{19}$  $\overline{26}$  $1A$  $\overline{27}$  $\overline{\chi}$  $\overline{18}$  $\overline{V1}$ TST  $\overline{\mathfrak{o}}$  $\overline{28}$  $\overline{1}$ c  $\begin{array}{c}\n0 \\
0 \\
\rightarrow \\
0\n\end{array}$  $10$  $\overline{R}$  $\overline{29}$ BNE  $\overline{V}$  $\overline{30}$  $1E$  $\overline{31}$  $IMX$  $\overline{1F}$ Seite = TV-Bild<br>Byte = Nr. auf Seite<br>OPEX = externer Code A = Adressenmodus<br>CODE = interner Code  $\mathbf{A}$ 

Seite:  $2$ 

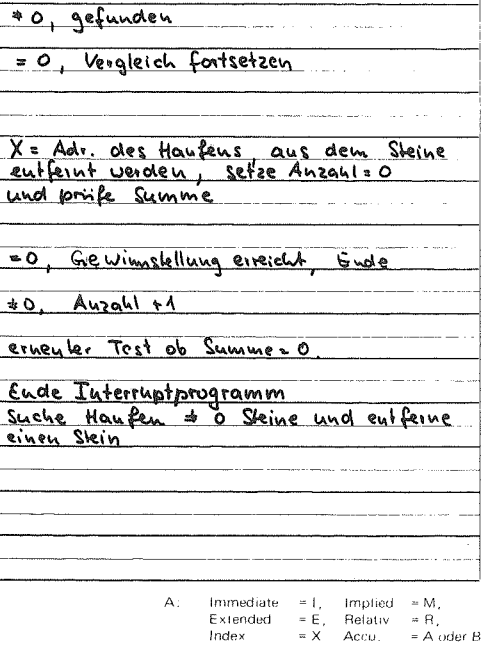

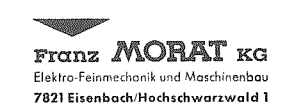

**Fernruf** Eisenbach<br>(0 76 57) \* 444, 292

Fernschreiber 07 722 323<br>fmkg d

TV-Computersystem 6800

NIM Aufgabe:

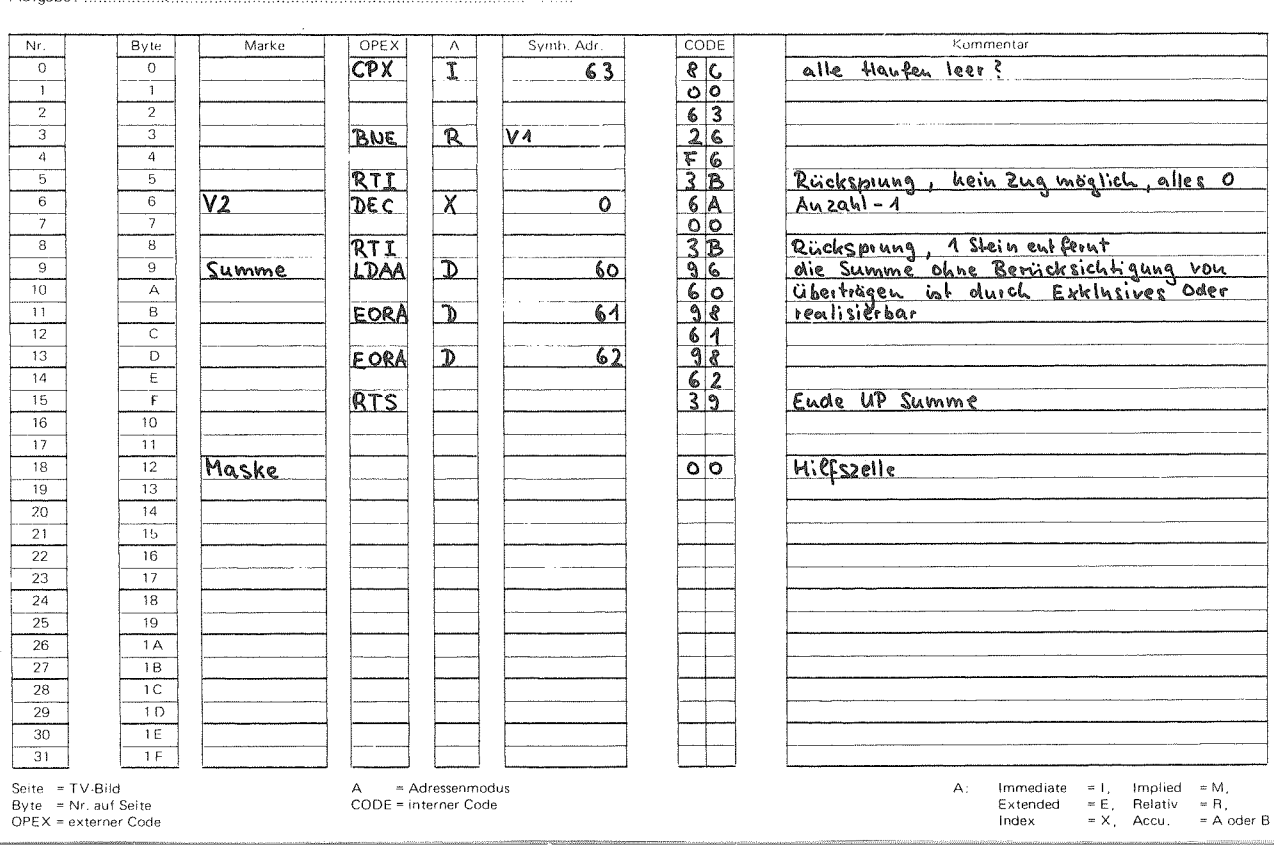

0375-TV

 $\overline{1}$  $10<sub>2</sub>$  $\mathbf{I}$ 

7.6.4. Lebensspiel (LIFE)

## Das Spiel :

Conway, ein Mathematiker, entwickelte das Spiel, um auf einfache Weise Lebensvorgänge zu simulieren. Es wurde in /8/ erstmals beschrieben.

Auf der Spielseite sind beliebige Muster vorgebbar. Jedes gesetzte Feld gilt dabei als Lebewesen. Das Spiel besteht im Wechsel der Generationen, wobei das Muster sich bei einem Generationswechsel nach folgenden Regeln ändert:

- o Es Uberlebt, wer auf den acht Nachbarfeldern zwei oder drei Nachbarn hat.
- <sup>o</sup> Es stirbt, wer vier oder mehr Nachbarn hat (an Uberbevolkerung) und wer nur einen oder keinen Nachbarn hat (an Vereinsamung).
- <sup>o</sup> Jedes leere Feld mit genau drei Nachbarn wird neu besetzt (Geburt).

Eine neue Generation wird gleichzeitig für das gesamte Spielfeld ermittelt. Auf diese zweite Generation werden im nächsten Spielzug wieder die obigen Regeln angewendet usw. Die auf diese Weise entstehenden Muster sind schwer vorauszusagen und entwickeln mitunter ein reizvolles Eigenleben.

Conway wahlte die Regeln nach folgenden Forderungen:

<sup>o</sup> Es sollte kein Ausgangsmuster geben,flir das es einen einfachen Beweis gibt, daB die Bevblkerung unbegrenzt wachst.

<sup>o</sup> Es sollte unbegrenzt wachsende Ausgangsmuster geben.

<sup>o</sup> Es sollte einfache Ausgangsmuster geben, die nach einer Wachstumsperiode wieder aussterben oder in festbleibende, stabile bzw. oszillierende Phasen eintreten.

Unabhängig von der Größe des Spielfeldes kann früher oder spater das Randfeld als StorgrdBe in Erscheinung treten. Es verhindert weitere Ausbreitung und zerstdrt Symmetrien. Im folgenden werden einige typische Beispiele beschrieben.

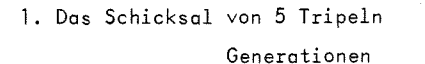

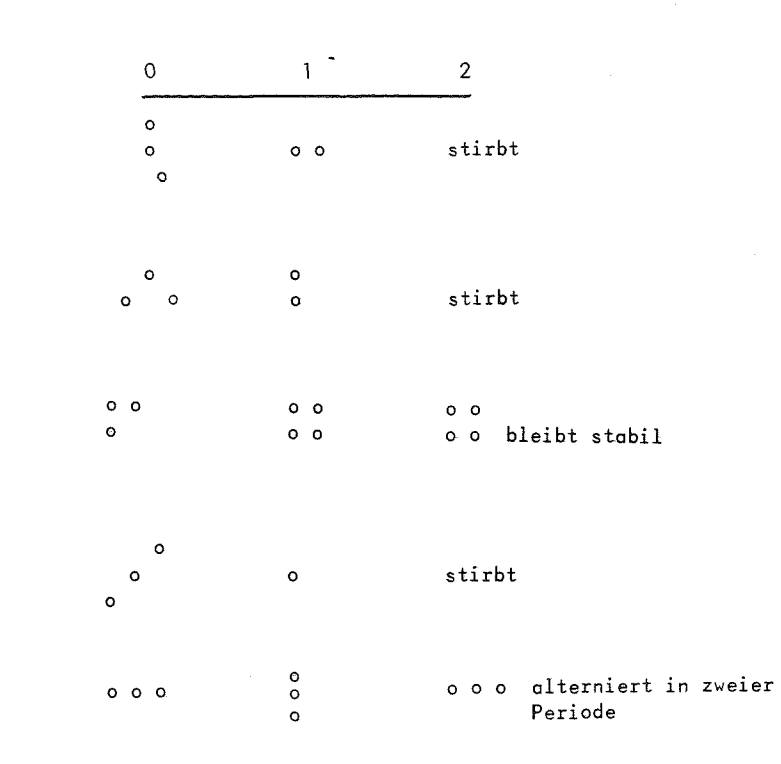

 $-202 -$ 

2. Die Figuren bewegen sich über die Spielseite

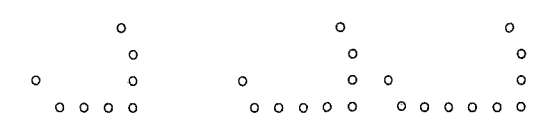

Raumschiffe verschiedener Größen

o o o o o

3. Folgende Figuren bleiben stabil

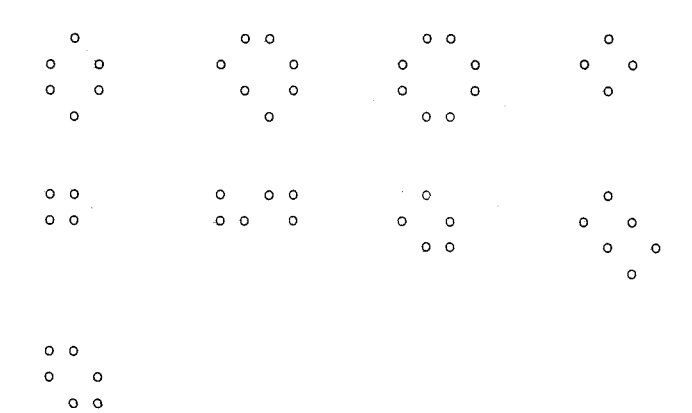

4. Figuren mit längeren Entwicklungsphasen sind:

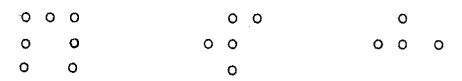

Suchen Sie weitere Muster!

Das Programm

Auf der Anzeigeseite stehen 14 x 14 Felder zur VerfUgung, die das Programm nach den Spielregeln in jeder Generation setzt bzw. löscht. Die Randfelder werden nur abgefragt, selbst aber nicht gesetzt. Da die Ermittlung der nachsten Generation fUr alle Felder gleichzeitig ablaufen muft, speichert das Programm die neue Belegung zundchst in einem Hilfsbereich (Seite 6) ab, der nach jedem Durchlauf in die Anzeigeseite Ubertragen wird.

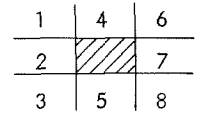

Die Abfrage der acht Nachbarfelder ist durch Ausblenden mit geeigneten Masken realisiert. Die Wortgrenze in der Mitte der Zeile erschwert die Umgebungsabfrage und erfordert eine Sonderbehandlung. Neben den Ablaufdiagrammen flir das Hauptprogramm und dus wichtige Unterprogramm ''Generation" seien die Aufgaben der Unterprogramme hier nochmals kurz beschrieben:

## UP Generation:

verarbeitet Bit 6 bis Bit 1 eines Bytes vollständig. Von Bit 0 zdhlt es noch die Nachbarn <sup>1</sup> - *5,* dann erfolgt der RUcksprung. Die Sonderbehandlung an der Wortgrenze erledigt das Hauptprogramm. Ein zweiter Einsprung "Gen. Fortsetzung" setzt die Verarbeitung von Bit <sup>7</sup> des rechten Bytes mit der Zdhlung der Nachbarfelder 4-8 und anschlieBend mit der Bearbeitung von Bit <sup>6</sup> bis Bit <sup>1</sup> fort. Die Nachbarfelder <sup>1</sup> - <sup>3</sup> von Bit <sup>7</sup> wurden in der Sonderbehandlung im Hauptprogramm bereits gezdhlt.

 $-204 -$ 

## UP Erzeuge Masken:

erhalt in ACC8 als Parameter die Maske des zu verarbeitenden Feldes. Es erzeugt die Masken fur den linken und rechten Nachbarn und loscht noch den Zahler.

## UP U-Abfrage 3:

erhalt in ACCB eine Maske. Es zdhlt die Nachbarn in den drei durch die Maske bezeichneten Ubereinanderliegenden Feldern. Der Index, der auf dem aktuellen Wort steht, wird vorubergehend erniedrigt bzw. erhöht. Dieses UP dient zur Abfrage der Felder 1 - 3 bzw. 6 - 8.

## UP U-Abfrage 2:

ist ein Teil von U-Abfrage 3. Es zählt nur die darüber- und darunterliegenden Nachbarn und dient zur Abfrage von Feld 4 und 5.

## UP Zahle:

erhalt in ACCB eine Maske, in <sup>X</sup> steht die aktuelle Adresse. Es erhbht den Zahler, falls das durch die Maske bezeichnete Bit gesetzt ist.

## UP Setze:

fragt den Zahler ab und setzt das bearbeitete Feld nach den Spielregeln.

Der Rechenzeitbedarf für die Ermittlung einer neuen Generation ist so groB, daB keine Verzogerungsschleife notig ist. Die Generationen wechseln ca. alle <sup>1</sup> - <sup>2</sup> Sekunden. Durch eine kleine Modifikation des Programms - Befehl WAI in Adresse 3C anstelle von NOP - ist das Erzeugen einer neuen Generation auch per Interrupt steuerbar.

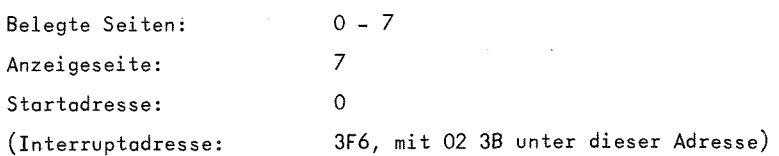

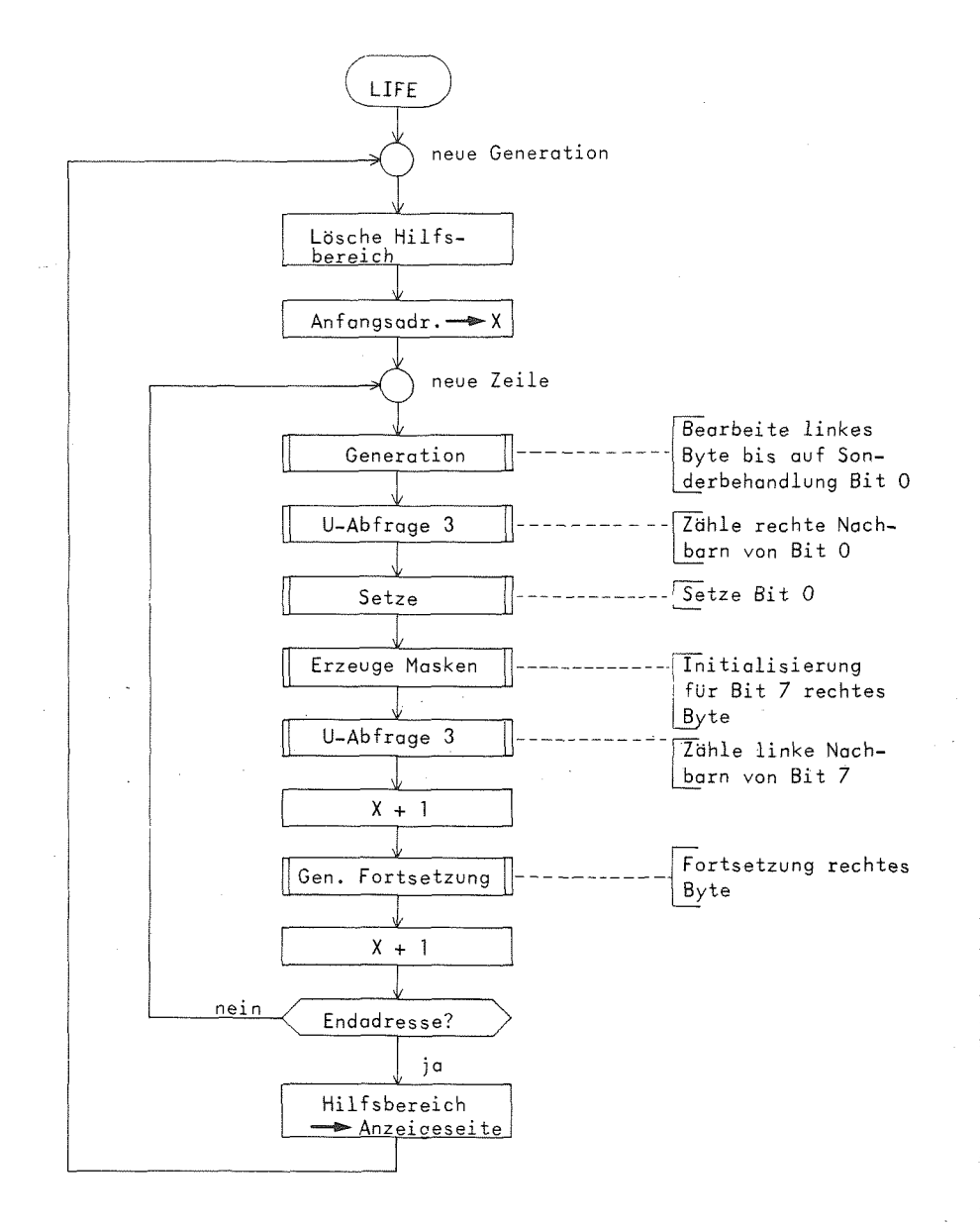

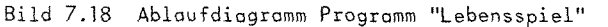

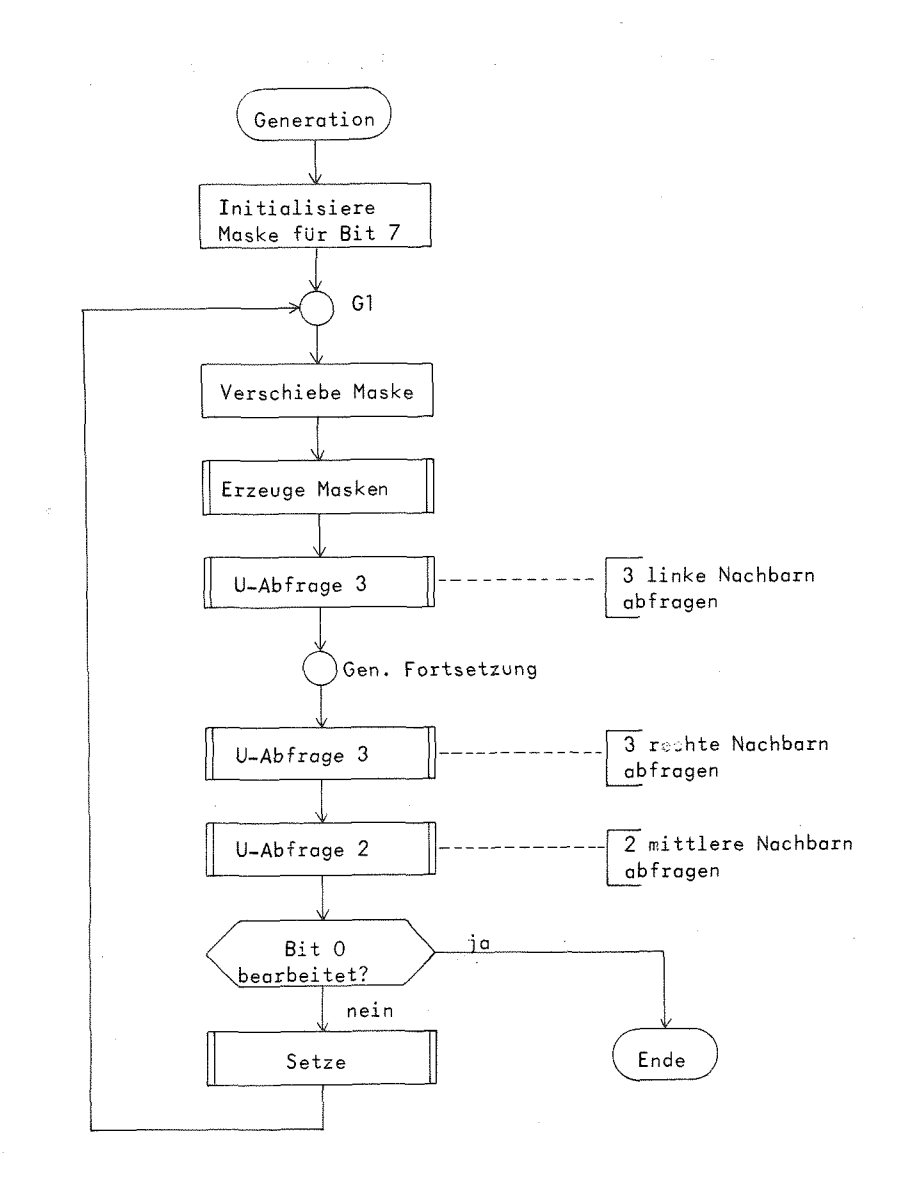

Bild 7.19 Ablaufdiagramm Unterprogramm "Generation"

 $\mathcal{F}_{\text{max}}$ 

- 209 -

## Aufgabe: Lebensspiel

Seite:  $\boldsymbol{0}$ 

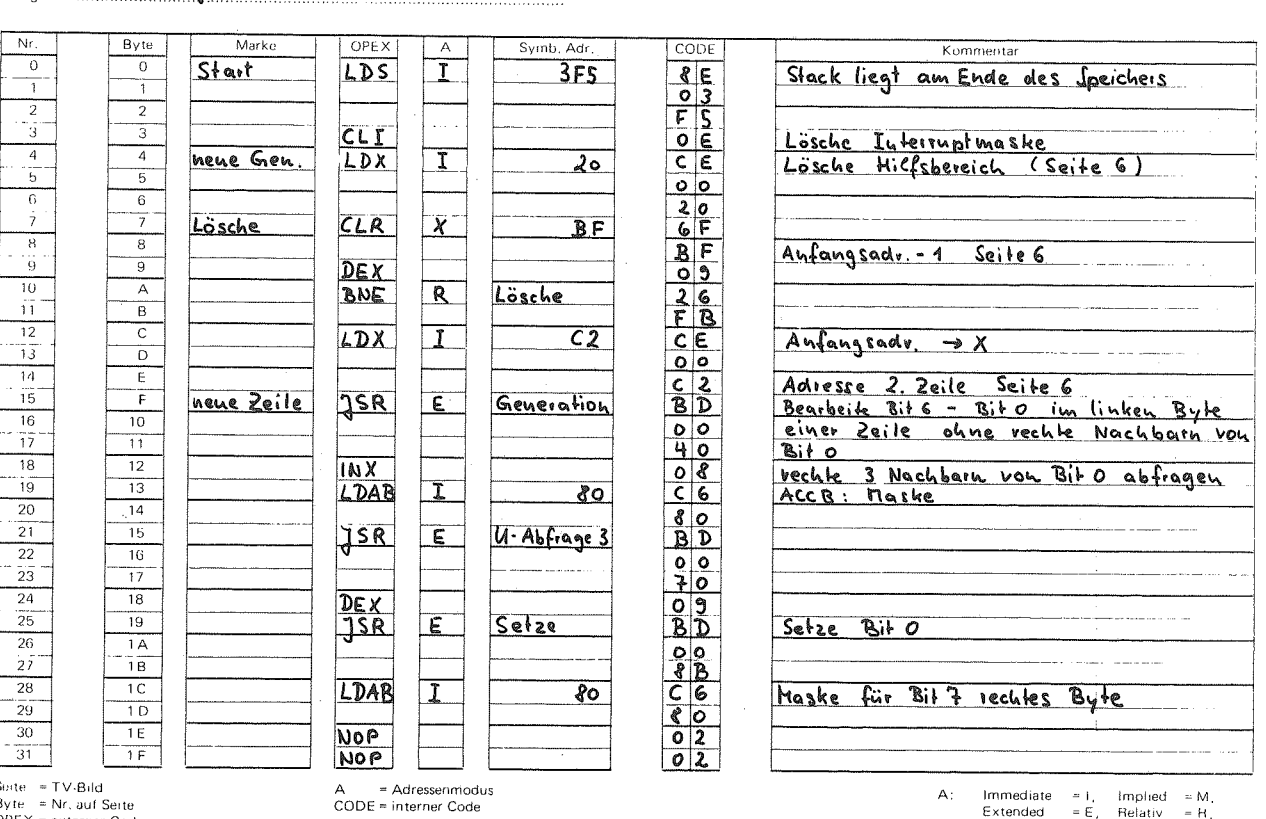

Sorte = TV-Bild<br>Byte = Nr, auf Seite<br>OPEX = externer Code

= i,<br>=  $E$ ,<br>=  $X$ ,  $\begin{array}{lll} \mbox{implied} & = \mbox{M} \,, \\ \mbox{Relativ} & = \mbox{H} \,, \\ \mbox{Accu} \,, & = \mbox{A odd B} \end{array}$ Extended<br>Index

Franz MORAT KG

Elektro-Feinmechanik und Maschmenbau 7821 Eisenbach/Hochschwarzwald 1

Fernschreiber

07 722 323<br>fmkg-d

Fernruf

Eisenbach<br>(0 76 57) \* 444, 292

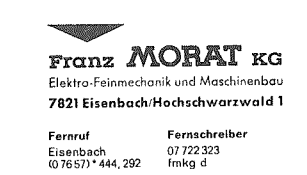

TV-Computersystem 6800

Aufgabe: Lebensspiel

Seite:  $1$ 

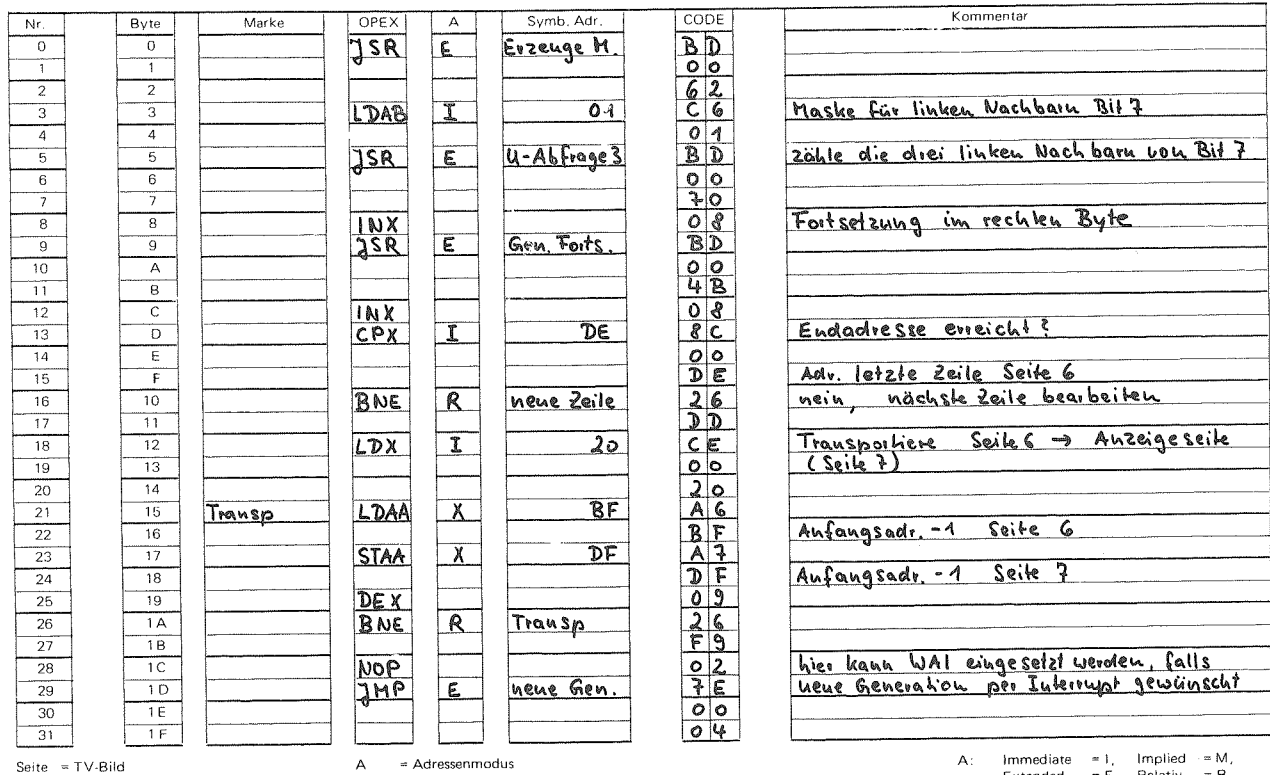

Byte = Nr. auf Seite<br>OPEX = externer Code

 $\,$   $\,$  $112$  $\mathbf{I}$ 

CODE = interner Code

Extended<br>Index = E, Relativ = R,<br>= X, Accu, = A oder B

D375 TV

 $\mathbf{I}$ 

## Seite:  $2$

Franz MORAT KG Elektro-Feinmechanik und Maschinenbau<br>7821 Eisenbach/Hochschwarzwald 1

- 1990

Fernruf **Fernschreiber** Eisenbach<br>(0 76 57) \* 444, 292 07 722 323<br>fmkg d

## Aufgabe: Lebensspiel

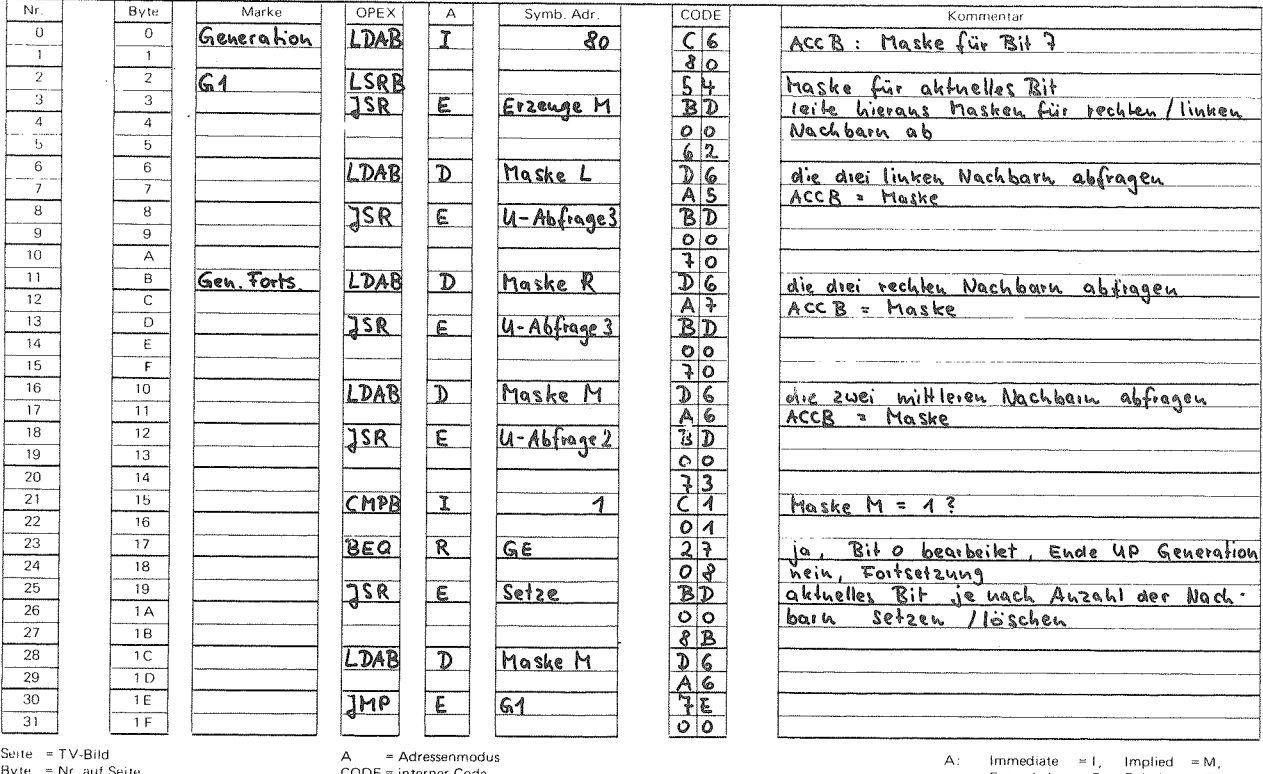

oyte = INT, aut Seite<br>OPEX = externer Code

0375.TV

CODE = interner Code

Seite:  $\frac{3}{2}$ 

Extended = E, Relativ = R,<br>Index = X, Accu. = A oder B

Franz MORAT KG Elektro-Feinmechanik und Maschinenbau 7821 Eisenbach/Hochschwarzwald 1 Fernschreiber **Fernruf** 

Eisenbach<br>(07657) \* 444, 292 07 722 323<br>fmkg d

TV-Computersystem 6800

Aufgabe: Lebensspiel

Kommentar  $\overline{\mathsf{N}r}$  $B$ yte Marke OPEX  $\overline{A}$ Symb. Adr.  $CODE$  $\begin{array}{c|c}\n\hline\n0 \\
\hline\n1\n\end{array}$  $\overline{0}$ عامها المراسم المسابقة المسابقة المسابقة المسابقة المسابقة المسابقة المسابقة المسابقة المسابقة المسابقة المسابقة<br>المسابقة المسابقة المسابقة المسابقة المسابقة المسابقة المسابقة المسابقة المسابقة المسابقة المسابقة المسابقة GE<br>Erzeuge M **RTS**<br>STAB Ende UP Generation<br>Erzenge Masken<br>ACCB = Maske MiHe  $\frac{1}{2}$  $\boxed{D}$  $\begin{array}{c|cc}\n2 & 3 \\
\hline\n3 & 4 \\
\hline\n4 & 5 \\
\hline\n6 & 7 \\
\hline\n8 & 9\n\end{array}$ Maske M TBA<br>ASLA<br>STAA  $\frac{4}{5}$ <u>Maske Links</u>  $\overline{\mathcal{D}}$  $\frac{6}{7}$ Maske L  $\begin{array}{c|c|c|c} \hline \mathbf{s} & \mathbf{s} \\ \hline \mathbf{b} & \mathbf{a} \end{array}$ TBA<br>LSRA<br>STAA Maske rechts  $\overline{10}$ Maske R  $\overline{\mathcal{D}}$  $\overline{11}$  $\frac{c}{\sigma}$  $CLR$  $\overline{\epsilon}$ Zähler Lösche Zähler  $\overline{12}$  $\overline{13}$  $\overline{14}$  $\overline{\epsilon}$ Ende UP Erzenge Hasken<br>ACCB = Manke<br>Abfrage in aktneller Zeile RTS<br>JSR  $\overline{15}$  $\overline{f}$  $\overline{16}$  $\overline{10}$ U-Abfrage 3  $\overline{\epsilon}$ Zähle  $\overline{17}$  $\overline{11}$  $\overline{18}$  $\overline{12}$ Abfrage in darüber liegender Zeile  $19$  $\frac{13}{13}$  $DEX$ <u>U-Abfrage 2</u>  $rac{\overline{DEX}}{\overline{JSR}}$  $\overline{20}$  $\overline{14}$  $\overline{21}$  $\overline{15}$  $\overline{\epsilon}$ Zähle  $\overline{22}$  $\overline{16}$  $\overline{23}$  $\overline{17}$  $\frac{1N}{N}$ Abfrage in darunkerliegender Zeile  $\overline{24}$  $\frac{1}{18}$  $\overline{25}$  $19 \frac{1NX}{1NX}$  $\overline{26}$  $\overline{1A}$  $\overline{27}$  $\overline{18}$ **BD**<br> **BD**<br> **BD**<br> **BD** Zähle  $\overline{28}$  $1C$ JSR  $\overline{\epsilon}$  $\overline{29}$  $1D$  $\overline{30}$  $\overline{1E}$ alten Stand von X herslellen  $\overline{31}$  $\overline{1F}$ DEX Immediate = 1, Implied = M,<br>Extended = E, Relativ = R,<br>Index = X, Accu, = A oder B A = Adressenmodus<br>CODE = interner Code  $A^+$ 

Seite = TV-Bild<br>Byte = Nr. auf Seite<br>OPEX = externer Code

 $\mathbf{I}$ 

213

 $\mathbf{r}$
$\mathbf{I}$ 

 $514$ 

 $\mathbf{r}$ 

# Aufgabe: Lebensspiel

Seite: 4

Franz MORAT KG

Elektro-Feinmechanik und Maschmenbau<br>7821 Eisenbach-Hochschwarzwafd 1

Fernruf<br>Eisenbach<br>(0 76 57) \* 444, 292 Fernschreiber<br>07 722 323<br>tmkg d

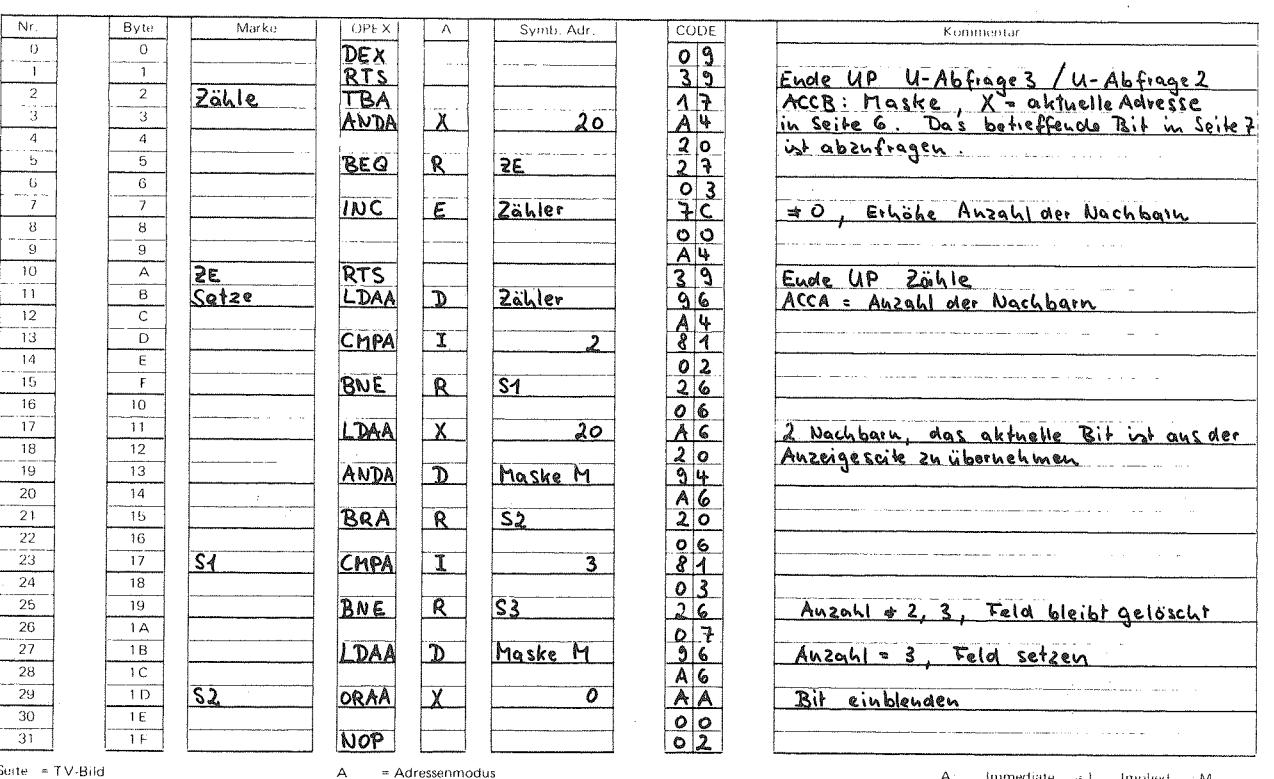

Seite = ITV-Bild<br>Byte = Nr. auf Seite<br>OPEX = externer Code

0375-TV

CODE = interner Code

Seite  $5$ 

Immediate  $\div 1$ , Implied  $\div M$ ,<br>Extended  $\div E$ , Relativ  $\div H$ ,<br>Index  $\div X$ , Accu,  $\div A$  oder B

Franz MORAT KG Elektro-Feinmechanik und Maschinenbau

7821 Eisenbach/Hochschwarzwald 1 Fernruf

Fernschreiber<br>07 722 323<br>fmkg d Eisenbach<br>(07657) \* 444, 292

TV-Computersystem 6800

Aufgabe: Lebensspiel

Kommentar  $Nr$  $B$ yte Marke OPEX Symb, Adr. CODE  $\overline{A}$  $\frac{\overline{AB}}{\overline{AB}}$  $\frac{0}{1}$  $\begin{array}{c|c}\n\hline\n0 & 1 \\
\hline\n1 & 2 \\
\hline\n3 & 4 \\
\hline\n\end{array}$ **STAA**  $\overline{X}$  $\overline{\circ}$  $\begin{array}{c|c}\n\hline\n2 \\
\hline\n3 \\
\hline\n4\n\end{array}$  $\overline{\text{S3}}$ RTS Ende UP Setze <u>Zähler<br>Maske L<br>Maske M</u><br>Maske R  $\begin{array}{c|c|c|c|c|c} \hline \circ & \circ & \circ \\ \hline \circ & \circ & \circ \\ \hline \end{array}$ Hilfszellen  $\overline{5}$  $\overline{\mathbf{r}}$  $\frac{6}{\frac{7}{8}}$  $\overline{\mathbf{u}}$  $\overline{P}$  $\frac{1}{9}$  $\begin{array}{c|c}\n\hline\n\end{array}$   $\begin{array}{c|c}\n\hline\n\end{array}$   $\begin{array}{c|c}\n\hline\n\end{array}$   $\begin{array}{c|c}\n\hline\n\end{array}$  $\overline{10}$  $\overline{11}$  $\overline{12}$  $\overline{13}$  $\frac{E}{F}$  $\overline{14}$  $\overline{15}$  $\frac{1}{10}$  $\overline{16}$  $\overline{17}$  $\overline{18}$  $\overline{12}$  $19$  $\overline{13}$  $\overline{20}$  $\overline{14}$  $\overline{21}$  $\overline{15}$  $\overline{22}$  $16$  $\overline{23}$  $\overline{17}$  $\overline{24}$  $\overline{18}$ 25  $\overline{19}$  $\overline{26}$  $1A$  $\overline{27}$  $\overline{18}$  $\overline{28}$  $1<sup>C</sup>$  $\frac{1}{10}$  $\overline{29}$  $1E$  $30$  $\overline{31}$  $\overline{1F}$ Seite = TV-Bild<br>Byte = Nr. auf Seite<br>OPEX = externer Code = 1, Implied<br>= E, Relativ<br>= X, Accu, A = Adressenmodus<br>CODE = interner Code = M,<br>= R,<br>= A oder B  $\mathbf{A}$ : Immediate Extended Index

f.  $512$  $\mathbf{I}$ 

8. Peripherie

Inhalt

8.1 Kassette

8.1.1. Einfuhrung

8.1.1.1. Anschlußbedingungen

8.1.1.2. Arbeitsweise der Kassetten-E/A

8.1.1.3. Angaben zur Zeitabschdtzung

8.1.1.4. Erlduterung der Parameter

8.1 .2.Bedienung des Kassetten-Ausgabeprogramms

8.1.S.Bedienung des Kassetten-Eingabeprogramms

8.2. BUS-AnschluB

8.3. Relais-AnschluB

#### 8.1 KassettenrekorderanschluB

### 8.1.1. Einfuhrung

Mit dem Kassettenanschluß bietet das TV-Computersystem die Moglichkeit der Ein- und Ausgabe Uber handelsubliche Kassettenrecorder. Die externe Speicherung von Programmen auf Kassetten vereinfacht das Arbeiten mit dem System erheblich. Die Kassetten-Ein- Ausgabe von beliebigen Speicherbereichen erspart die wiederholte Eingabe von Programmen bzw. Daten per Lichtgriffel.

In der Programmentwicklungsphase wird man den jeweils aktuellen Stand oder auch mehrere Versionen eines Progrcmms auf einem Arbeitsband aufzeichnen. Ausgetestete Programme konnen auf einem Bibliotheksband zur VerfUgung stehen.

#### 8.1.1.1. AnschluBbedingungen

Das Aufzeichnungsverfahren stell.t keine besonderen Anforderungen an die Kassettenrecorder. Als Anhaltspunkt sei erwdhnt, daB das System mit einem preiswerten Gerät, das von der Stiftung Warentest in der Zeitschrift Test 7/76 mit "zufriedenstellend" bewertet wurde, einwandfrei funktioniert.

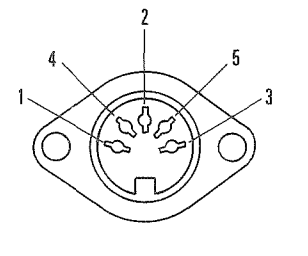

pin 2: Masse pin 1: Eingang pin 3: Ausgang

 $-217 -$ 

 $Mab5S$ 

# 8.1.1.2 . Arbeitsweise der Kassetten-E/A

Die Ein- und Ausgabe wird per Mikroprozessor durch zwei in einem Festwertspeicher - 1/2 K PROM im Adressbereich COOO bis CIFF gespeicherte Programme gesteuert. Alle variablen Daten dieser Programme liegen auf Seite IF im Adressbereich von 3E0 bis 3F5. Es sind dies vom Benutzer bereitzustellende Parameter, Hilfszellen der Programme und der Stack. Der Ubrige Speicher ist fur den Benutzer frei verfligbar.

Das Programm darf wahrend des Ausgabe- bzw. Eingabevorgangs nicht unterbrochen werden, da das Erzeugen bzw. Erkennen der verschiedenen Impulsfrequenzen zeitkritische Vorgdnge sind. Im Normalbetrieb rechnet der Prozessor pro Bildwiederholung nur in der Zeit zwischen unterem Bildende und Bildwechsel wahrend der Bildschirmanzeige des Speichers wird er gestoppt. Aus den genannten GrUnden muG also die Speicherabbildung auf dem Fernsehschirm wahrend der Datenubertragung zum bzw. vom Kassettengerat unterbrochen werden. Der Bildschirm bleibt bis auf die Steuerfelder am rechten Rand in dieser Zeit dunkel.

Durch einen Start des Kassetten-Ausgabeprogramms wird ein beliebig langer, zusammenhängender Speicherbereich, ergänzt um einige organisatorische Daten, auf Band geschrieben. Ein Ausgabevorgang erzeugt auf dem Band einen variabel langen, zusammenhängenden Datenblock, der durch eine Identitatsnummer zwischen 00 und FF gekennzeichnet ist. Zum Erkennen von Ubertragungsfehlern wird pro Byte ein Paritdtsbit und pro Block eine Langspriifsumme mit ausgegeben. Auf ein Band kdnnen nacheinander mehrere Blbcke geschrieben werden. Eine spezielle Synchronisation zum Erkennen eines Blockanfangs erlaubt es, zwischen Datenblocken Sprache (oder Musik) aufzuzeichnen. Wir empfehlen, vor jedem Datenblock seine wichtigsten Angaben auf Band zu sprechen, so daß das Band gleichzeitig ein "verständliches" Bei der Eingabe wird *der* durch die vorgegebene Identitdtsnummer gekennzeichnete Datenblock auf Band gesucht und - falls vorhanden in den Speicher eingelesen. Dabei muß das Band nicht unmittelbar vor dem gesuchten Datenblock stehen, da Blocke mit ungleicher Identnummer (und Sprache) beim Suchvorgang uberlesen werden. Das Eingabeprogramm nimmt eine Paritykontrolle vor und meldet gegebenenfalls einen Ubertragungsfehler.

# 8.1.1.3. Angaben zur Zeitabschätzung

Vor jedem Datenblock wird ein Vorspann ausgegeben, der zur Synchronisierung und zur Identifizierung des Blocks dient. Filr die Ausgabe des Vorspanns sind ca. 7,8 sec. zu veranschlagen. Die Ausgabe eines Bytes dauert ca. 75 msec. Damit ergeben sich folgende Ubertragungszeiten:

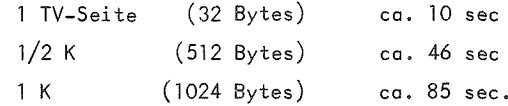

#### 8.1.1.4 . Erlduterung der Parameter

#### Identitdtsnummer

Die Identitdtsnummer ist im Bereich von <sup>00</sup> bis FF wdhlbar. Der Benutzer sollte darauf achten, daB eine Nummer pro Band nur einmal vergeben wird.

#### Anfangsadresse

Die Anfangsadresse (2 Bytes) ist bei der Ausgabe stets erforderlich, bei der Eingabe nur bei verschieblichem Format.

#### Endadresse + <sup>1</sup>

Die um eins erhohte Endadresse ist nur als Ausgabeparameter erforderlich.

#### Modus

Dieser Parameter unterscheidet die zwei Fdlle:

- Modus = 0: absolutes Programm
- Modus ≠ 0: verschiebliches Programm.

Absolut bedeutet, daB ein Programm (z. B. durch Adressen) an einen festen Speicherbereich gebunden ist. Bei der Ausgabe eines absolut *gekennzeichneten* Speicherbereichs wird die Anfangsadresse mit auf Band geschrieben. Bei der Eingabe wird der Block in den ursprlinglichen Bereich geladen, die Angabe einer Anfangsadresse als Parameter erubrigt sich.

Der Inhalt eines verschieblich gekennzeichneten Bereichs kann an jede beliebige Stelle eingelesen werden. Hierzu ist bei der Eingabe die Anfangsadresse als Parameter bereitzustellen.

Die Modusangabe wird vom Ein- und Ausgabeprogramm abgefragt. Dabei konnen widersprijchliche Angaben auftreten. Die vier moglichen Kombinationen sind:

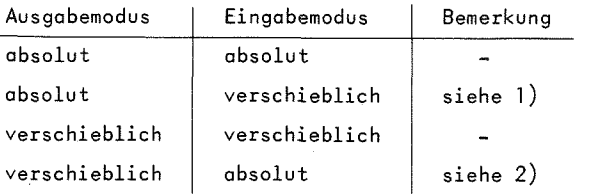

- 1) In diesem Fall geben wir bei der Eingabe dem Modus verschieblich den Vorrang. Das heiBt, die auf Band gespeicherte Anfangsadresse wird ignoriert, der Block wird ab der in den Zellen 3E2, 3E3 gespeicherten Anfangsadresse abgelegt.
- 2) Dieser Fall fuhrt zu einer Fehlermeldung (Ruckmeldung FE) und zum Abbruch des Eingabeprogramms. Da bei verschieblichem Ausgabemodus keine Adresse aufgezeichnet wird und beim absoluten Eingabemodcs keine Adresse bereitzustellen ist, kann der Block nicht geladen werden.

# 8.1.2. Bedienung des Kassettenausgabeprogramms

Die Startadresse des Ausgabeprogramms ist COOO. Das Programm erwartet vier Parameter:

- Identitätsnummer
- Anfangsadresse
- Endad resse *<sup>+</sup>* <sup>1</sup>
- Modusangabe

#### Adresse

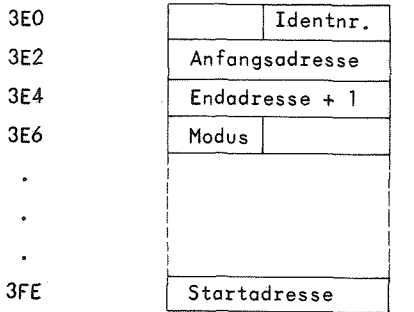

Bild 8.1.2.1. parameter des Kassettenausgabeprogramms auf Seite IF

Bei der Ausgabe eines Speicherbereichs ist in folgenden Schritten vorzugehen:

- Eintragen der Ausgabeparameter auf Seite IF (siehe Bild 8.1.2.1. )

- Adresse 3E1: Identitätsnummer
- Adresse 3E2, 3E3: Anfangsadresse (höherwertiges Byte in 3E2, niederwertiges Byte in 3E3)
- Adresse 3E4, 3E5: Endadresse <sup>+</sup> <sup>1</sup>
- Adresse 3E6: Modus
- Eintragen der Startadresse COOO in der letzten Zeile von Seite IF.
- Vorbereiten und Anschließen des Kassettengeräts, Band zurückspulen oder nach letztem Datemblock positionieren, Lautstärkeregler etwa in mittlerer Position einstellen.
- Start des Kassettengeräts im Aufnahmemodus
- Nach einigen Sekunden Start des Mikroprozessors

Unmittelbar nach dem Start des Ausgabeprogramms wird, wie bereits erwahnt, die Speicheranzeige dunkel. Das Wiederaufleuchten des Bildschirms zeigt das Ende des Ubertragungsvorgangs an.

- Nach einigen Sekunden Band stoppen.
- Mikroprozessor stoppen.

Für jedes Band sollte ein Inhaltsverzeichnis geführt und bei jeder Ausgabe auf den aktuellen Stand gebracht werden.

#### Beispiel:

Ein absolutes Programm, das die Seiten <sup>1</sup> bis <sup>5</sup> belegt, soli untsr der Identitatsnummer 33 ausgegeben werden. Bild 8.1.2.2. zeigt die Parameter auf Seite IF. Man beachte vor allem, daB die um eins erhöhte Endadresse einzutragen ist.

 $- 222 -$ 

**I**

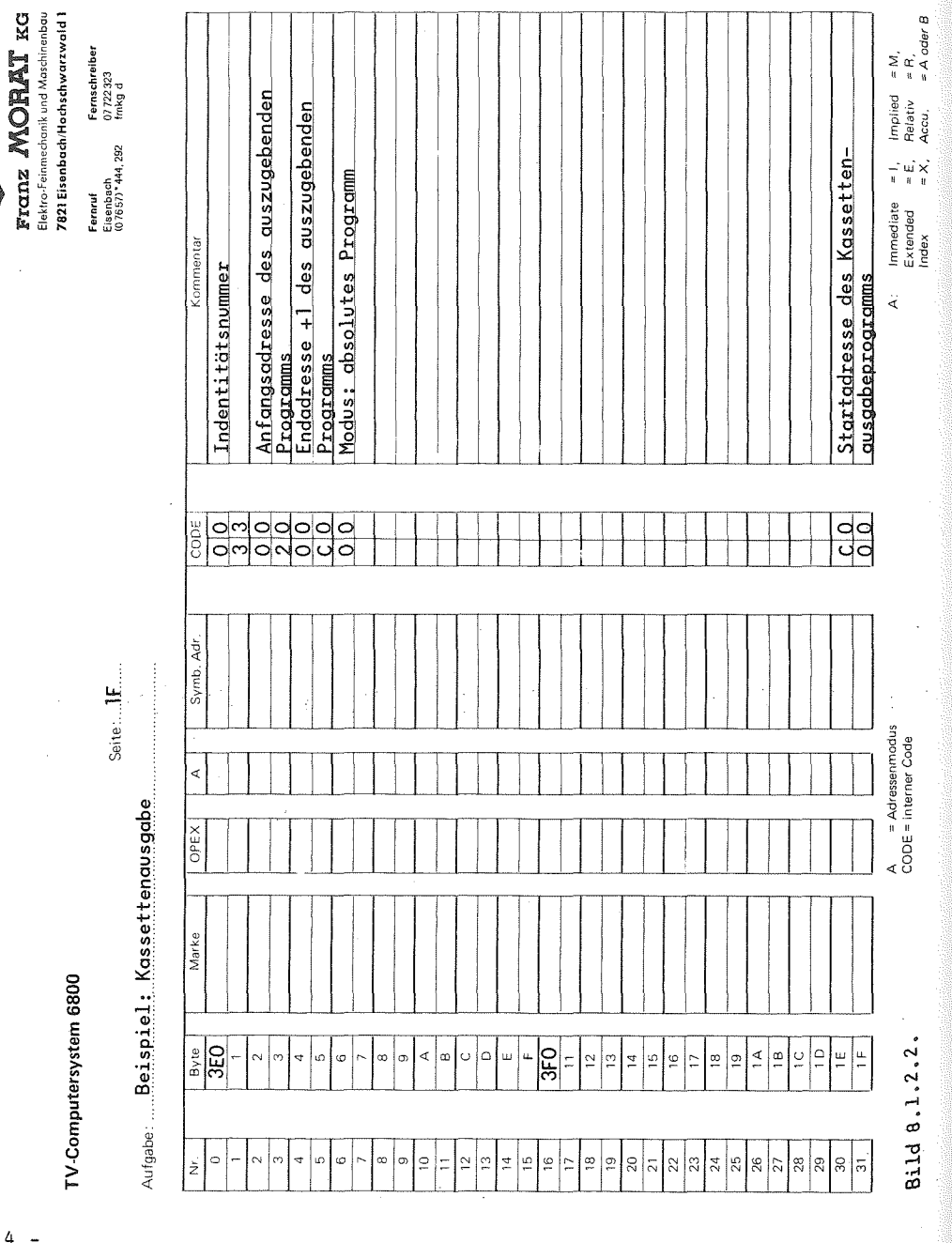

8.1.3. Bedienung des Kassetteneingabeprogramms

Die Startadresse des Eingabeprogramms ist C100. Parameter sind:

- Indentitätsnummer
- Modus
- Anfangsadresse, falls Modus <sup>=</sup> verschieblich.

Das Programm liefert eine Ruckmeldung unter Adresse 3E0.

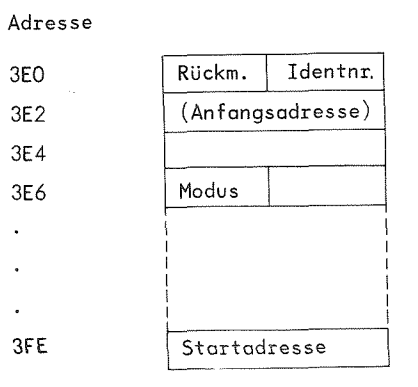

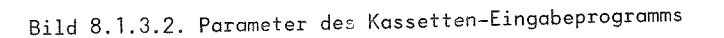

Bei der Kassetten-Eingabe ist in folgenden Schritten vorzugehen:

- Eintragen der Eingabeparameter auf Seite IF (siehe Bild 8.1.3.1.)

- Adresse 3E1: Identitätsnummer
- $-$  Adresse 3E6: Modus ( $=0$  bedeutet absolut,  $\neq 0$  verschieblich)
- falls Modus  $\neq 0$ :

Al'SiCO

Adresse 3E2, 3E3: Anfangsadresse.

- Eintragen der Startadresse C100 unter letzten Zeile von Seite IF.
- Vorbereiten und Anschließen des Kassettengerätes. Das Band entweder an den Anfang zurückspulen und Block suchen lassen oder

**- 224 -**

 $-225 -$ 

Band vor dem betreffenden Block anhalten. Lautstarkeregler in mittlerer Position einstellen.

- Start des Mikroprozessors

Start des Kassettenrekorders in Wiedergabemodus .

Wie bei der Ausgabe ist der Bildschirm auch wdhrend des Eingabevorgangs dunkel. Das Wiederaufleuchten des Bildschirms zeigt das Ende der Ubertragung an, Wird die vorgegebene Identitdtsnummer nicht gefunden, Iduft das Band immer weiter und auch der Bildschirm bleibt dunkel. Dm diese Situation zu erkennen, ist das Abschätzen der Eingabezeit nützlich.

- Band und Mikroprozessor stoppen.

Das Eingabeprogramm liefert im Byte 3E0 eine Ruckmeldung, die drei verschiedene Werte annehmen kann:

Ruckmeldung <sup>=</sup> 00: Gesuchter Datenblock wurde fehlerfrei in den Speicher eingelesen,

- $=$  FF: Es trat ein Übertragungsfehler (Parityfehler) auf, die Ubertragung wurde an der betreffenden Stelle abgebrochen und damit nicht ordnungsgemäß abgeschlossen. Die Eingabe sollte nochmals versucht werden.
- = FE: Benutzerfehler durch widersprüchliche Modusangaben bei Ein- *und* Ausgabe, *siehe* 8.1.1.4.

#### *8.2.* BUS-Anschlufi

Die Signale am BUS haben TTL-Pegel. Die Adressenleistungen sind intern über 7417 gepuffert. Der Datenbus sollte extern über LS-TTL gepuffert werden. Der Takt  $\emptyset$ 2 ist ebenfalls, ohne längere Verbindung, zu puffern. Wird eine Adresse auBerhalb des internen <sup>1</sup> k Byte-Speichers vom Mikroprozessor angewdhlt, schaltet das Gerdt den internen Speicher ab.

Das Signal gibt die Zeit an, in der der Mikroprozessor auf den Speicher des TV-Systems zugreifen kann. Dies sind alle 18 usec. je 2  $\mu$ sec. Während der 18  $\mu$ sec. greift die Anzeigeelektronik auf dem Speicher zu. In dieser Zeit befindet sich der 6800 im Haltzustand.

#### 8.3 Relaisanschluß

Uber die Anschlusse 4 "nd 5 der 5-poligen Tonabnehmerbuchse (MabSS) ist jeweils ein Relais per Programm ansteuerbar. Wir empfehlen und liefern R-Relais der Fa. National (165 Ohm) mit einem Umschaltkontakt. Die Wicklung wird unmittelbar zwischen die AnschluBstifte und + 5V geschaltet.

Die Relais sind Liber das Datenwort FFOO Bit 0 und/oder Bit <sup>1</sup> anzusprechen. Uber Bit <sup>2</sup> IdBt sich die Speicherausgabe unterdrukken. Bit 7 enthalt das Datenbit der Kassetten-Ein- und Ausgabe.

Das Relais Bit <sup>0</sup> wird durch das Kassettenprogramm angesteuert und ist daher bei der Kassetten-Ein- und Ausgabe nicht frei verfügbar.

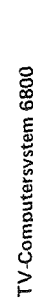

 $\begin{tabular}{ll} \bf \bf \color{red}{\bf Frcmz} & \bf \color{red}{\bf MOPR} \underline{\overline{\bf A}} \underline{\overline{\bf I}} & \bf \color{red}{\bf KG} \\ \bf \color{red}{\bf Frmz} & \bf \color{red}{\bf M} & \bf \color{red}{\bf S} & \bf \color{red}{\bf KG} \\ \bf \color{red}{\bf f} & \bf \color{red}{\bf h} & \bf \color{red}{\bf f} & \bf \color{red}{\bf f} & \bf \color{red}{\bf G} \\ \bf \color{red}{\bf f} & \bf \color{red}{\bf h} & \bf \color{red}{\bf f} & \bf \$ 

Aufgabe: ... Ansprechen.der.Relais-Anschlüsse.L. und.II Seite:...O.

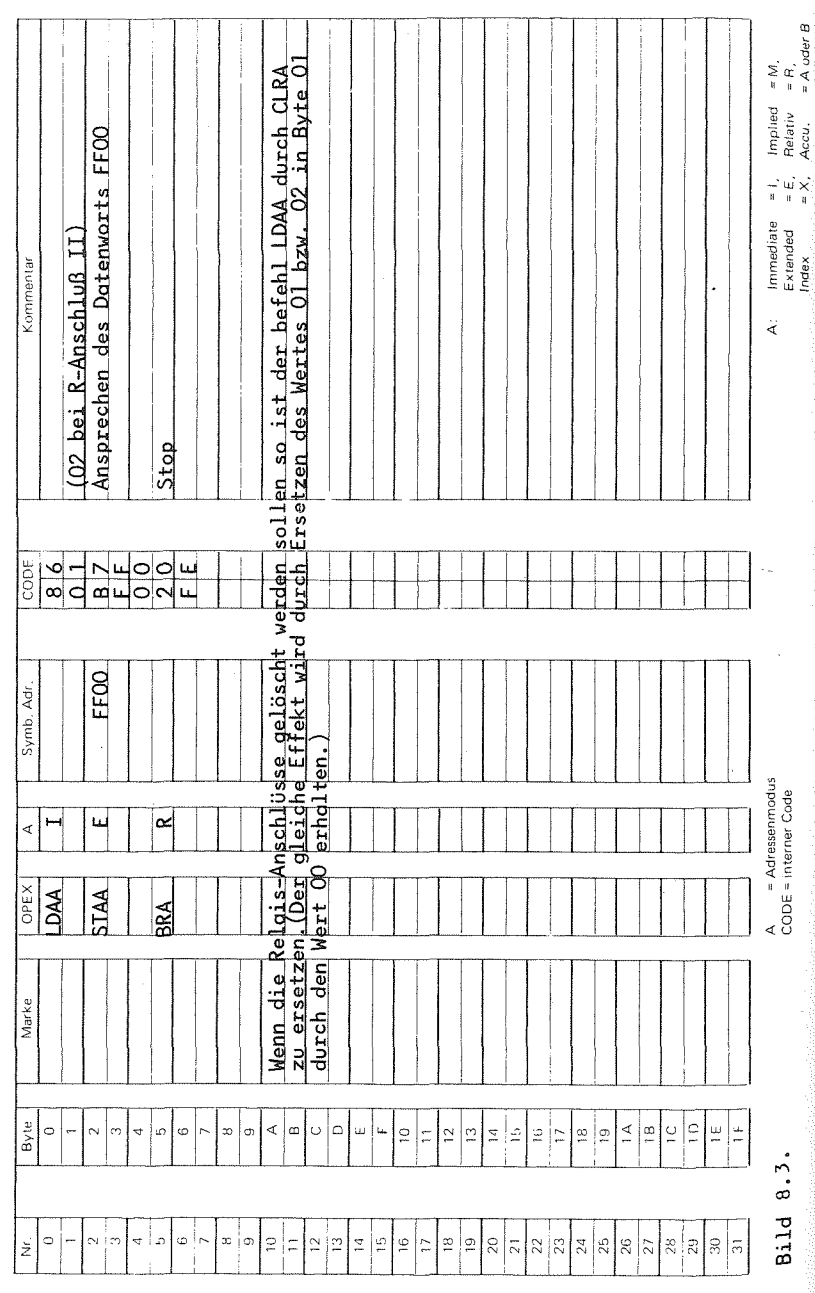

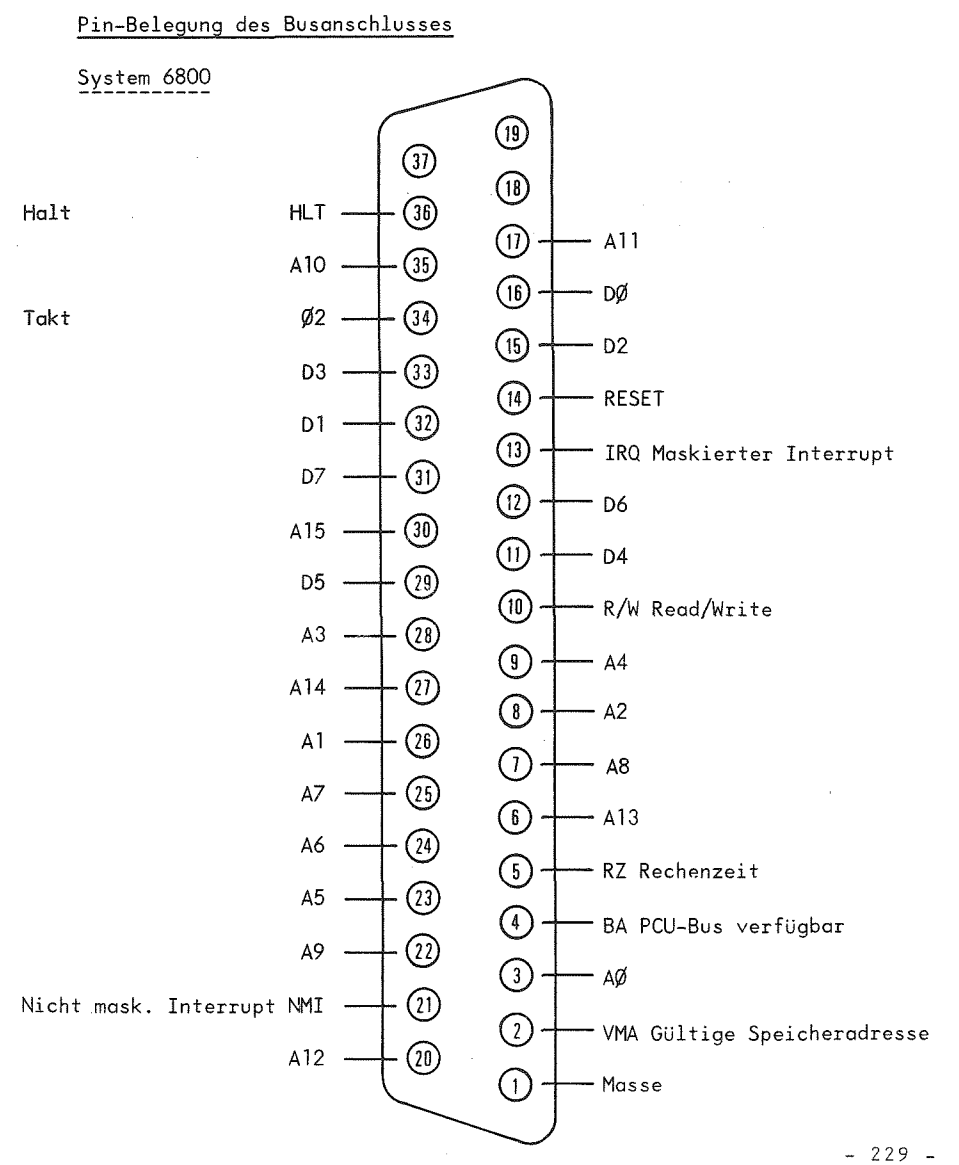

#### $-228 -$

# Literatur

**/I**/ Motorola: <sup>M</sup> <sup>6800</sup> Microprocessor Applications Manual. 1975.

/2/ Motorola: <sup>M</sup> <sup>6800</sup> Microprocessor Programming Manual. 1975.

/3/ Wettstein, H.: Systemprogrammierung. C. Hanser-Verlag MUnchen 1972.

**/4/** Franke, K.: Das Programmieren von Kleinrechnern im Maschinencode. C. Hanser-Verlag MUnchen 1974.

/5/ People's Com- What to Do After You Hit Return or puter Company.: P.C.C. 's First Book of Computer Games. Menlo Park, California 1975.

/6/ DIN 44300: Informationsverarbeitung, Begriffe. Beuth-Verlag Berlin.

/7/ DIN 66001: Sinnbilder für Datenfluß- und Programmablaufplane. Beuth-Verlag Berlin.

/8/ Gardner, M.: Mathematical Games. Scientific American. October, November 1970

# A N H A N G

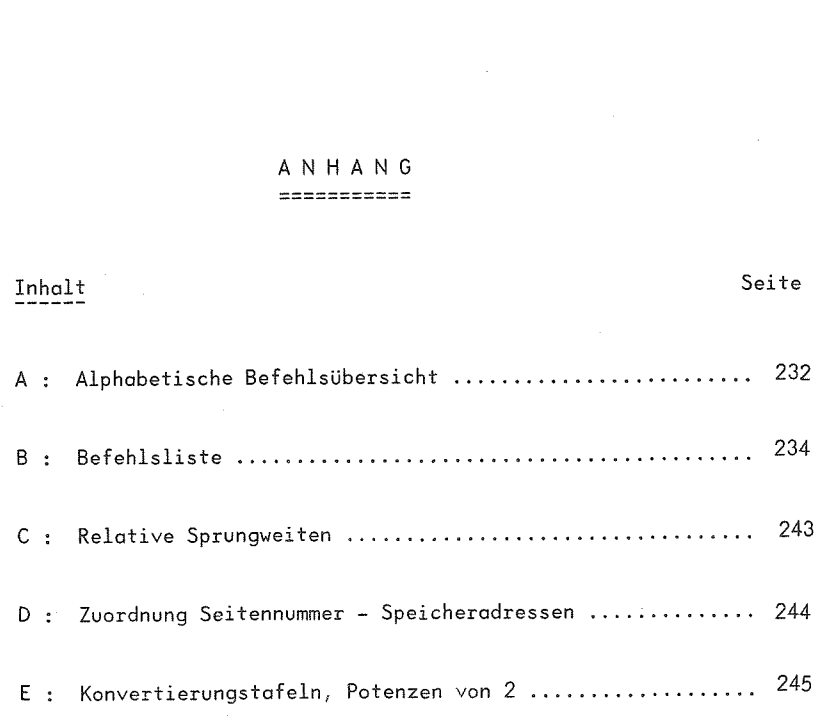

# Anhang A: Alphabetische BefehlsUbersicht

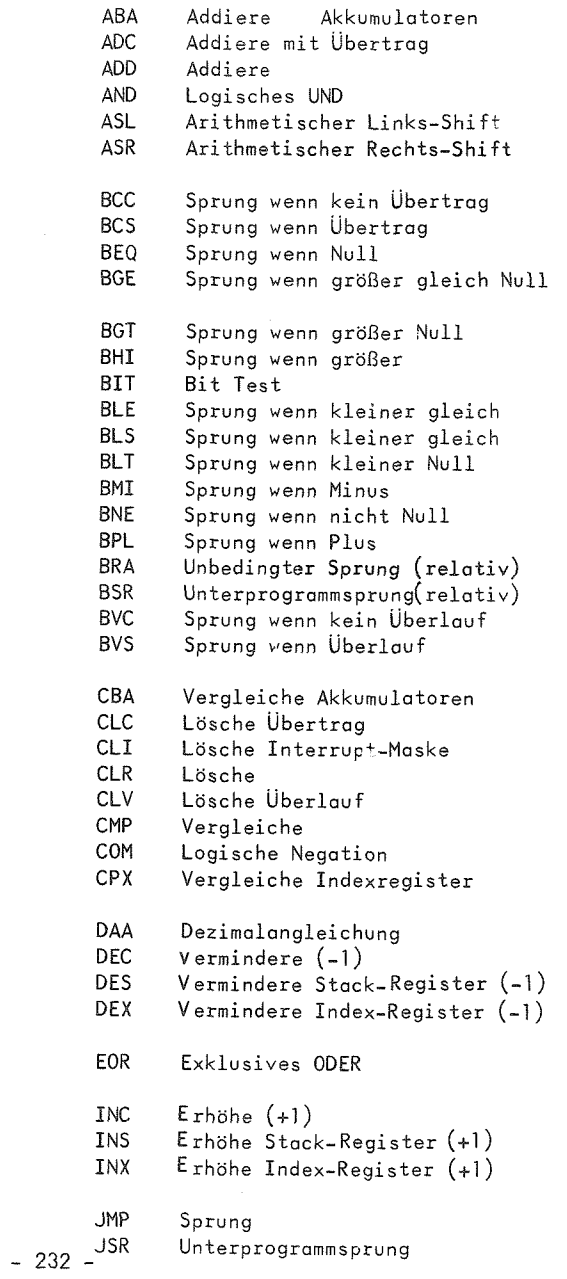

Unterprogrammsprung

(Add Ac cumulators) (Add with Carry) (Add) (Logical And) (Arithmetic Shift Left) (Arithmetic Shift Right) (Branch if Carry Clear) (Branch if Carry Set) (Branch if Equal to Zero) (Branch if Greater or Equal Zero) (Branch if Greater than Zero) (Branch if Higher) (Bit Test) (Branch if Less or Equal) (Branch if Lower or Same) (Branch if Less than Zero) (Branch if Minus) (Branch if Not Equal to Zero (Branch if Plus) (Branch Always) (Branch to Subroutine) (Branch if Overflow Clear) (Branch if Overflow Set)

(Compare Accumulators) (Clear Carry) (Clear Interrupt Mask) (Clear) (Clear Overflow) (Compare) (Complement) (Compare Index Register)

(Decimal Adjust) (Decrement) (Dec-ement Stack Pointer) (Decrement Index Register)

### $(Exclusive 0r)$

(increment) (Increment Stack Pointer) (increment Index Register)

 $(Jump)$ (jump to Subroutine)

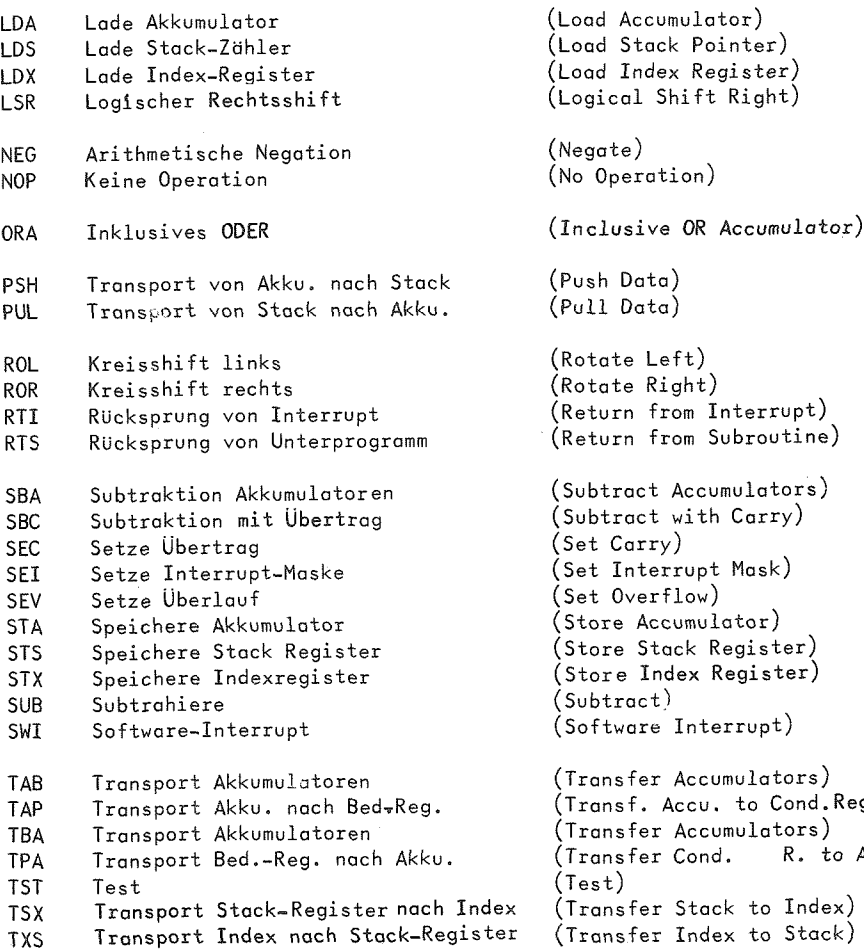

WAI Warten auf Interrupt (Wait for Interrupt)

Cond.Reg.)

R. to Accu)

OP B

SP X PC H L M

M SP

H I N Z V C

o

R S.

00

 $Byte = Null$ von - nach Logisches UNO Logisches ODER Exklusives ODER Logische Negation

+

 $-234 - \omega$ 

#### Anhgng B: Befehlsliste Bedeutung der verwendeten Zeichen und Abkiirzungen ACCA, A ACCB, B ACCX **CCR** Operationscode Byte-Anzahl pro Befehl Akkumulator A Akkumulator <sup>B</sup> Akkumulator A oder <sup>B</sup> Stackregister Indexregister Befehlszahler höherwertiges Byte niederwertiges Byte Speicherwort Oberstes Speicherwort im Stock Bedingungsregister (Condition-Codes-Register) Halblibertrag von Bit <sup>3</sup> (fur dezimales Rechnen) Interruptmaske Negativ Null Uberlauf Ubertrag von Bit <sup>7</sup> wird gelöscht (Reset) wird gesetzt (Set) wird gesetzt, wenn Bedingung erfüllt, andernfalls gelöscht gleibt unverändert als Zusatz zu SP, <sup>X</sup> oder PC Sonderfalle im Bedingunqsregister <sup>1</sup> **(v)** Test: Ergebnis <sup>=</sup> 10000000? <sup>2</sup> **(c)** II Ergebnis <sup>=</sup> 00000000? 3 (C) <sup>I</sup>I höherwertiges BCD-Zeichen größer neun? (wird nicht gelbscht, wenn es vorher gesetzt war) 4 (V)  $\blacksquare$  Operand = 10000000 vor der Ausführung?  $\mathscr{D}\bigcirc_{\mathscr{A}}$  $5$  (V)  $^{\circ}$  0perand = 011111111 vor der Ausführung?  $3\epsilon$ 6 (V) <sup>n</sup> wird auf das Ergebnis von N @ C nach Ausfuhrung des Shifts gesetzt 7 (N) " Vorzeichenbit des höherwertigen Bytes des Ergebnisses = 1? 8 (V) <sup>"</sup> Uberlauf des Zweierkomplements bei der Subtraktion des niederwertigen Bytes? 9 (N) " Ergebnis kleiner Null? (Bit 15 = 1) 10 (alle) " lädt Bedingungsregister vom Stack 11 (I)  $\blacksquare$  wird durch Interrupt gesetzt. Falls vorher gesetzt, kann nur ein nichtmaskierter Interrupt den Wartezustand beenden. 12 (alle) " alle Bits werden entsprechend dem Inhalt von Akkumulator A gesetzt.

 $-235 -$ 

1

 $-236 -$ 

# Transportbefehle

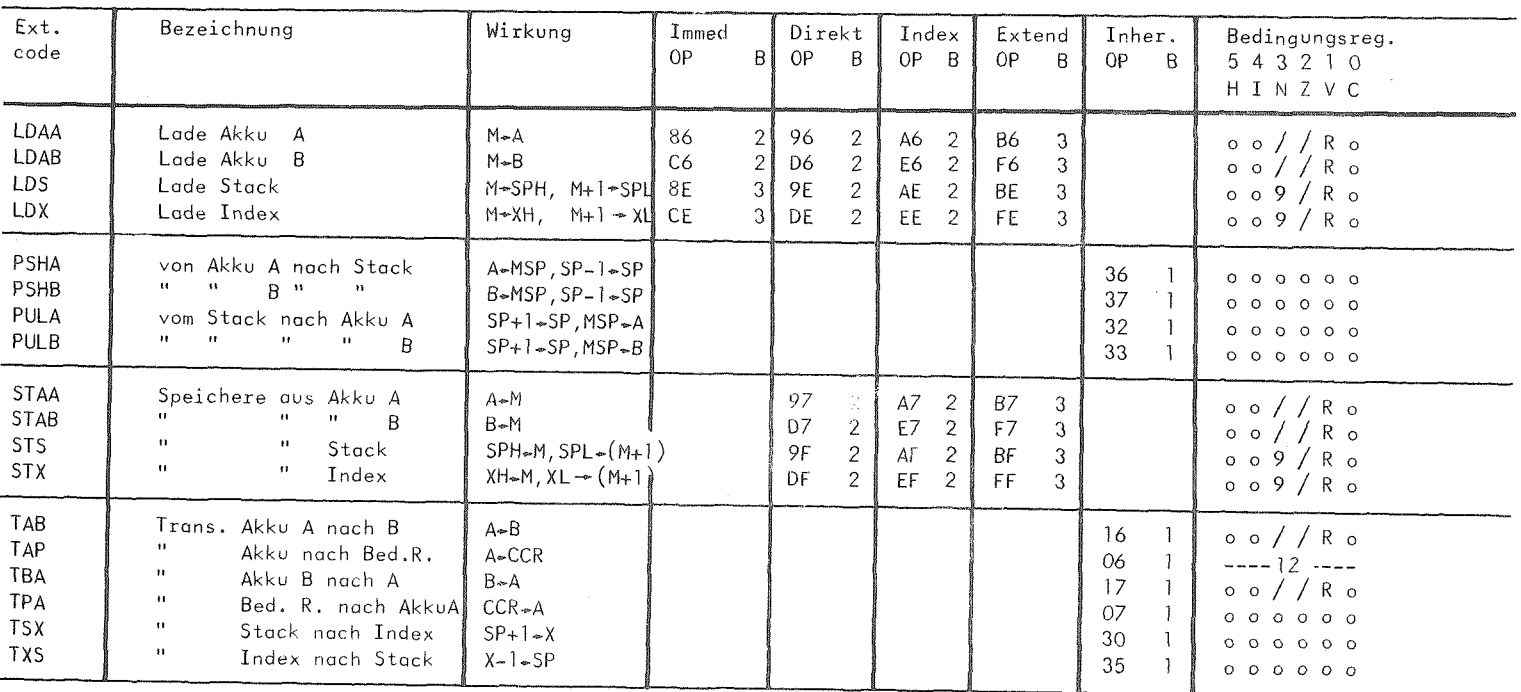

# Setz- Lösch- und Shift-Befehle

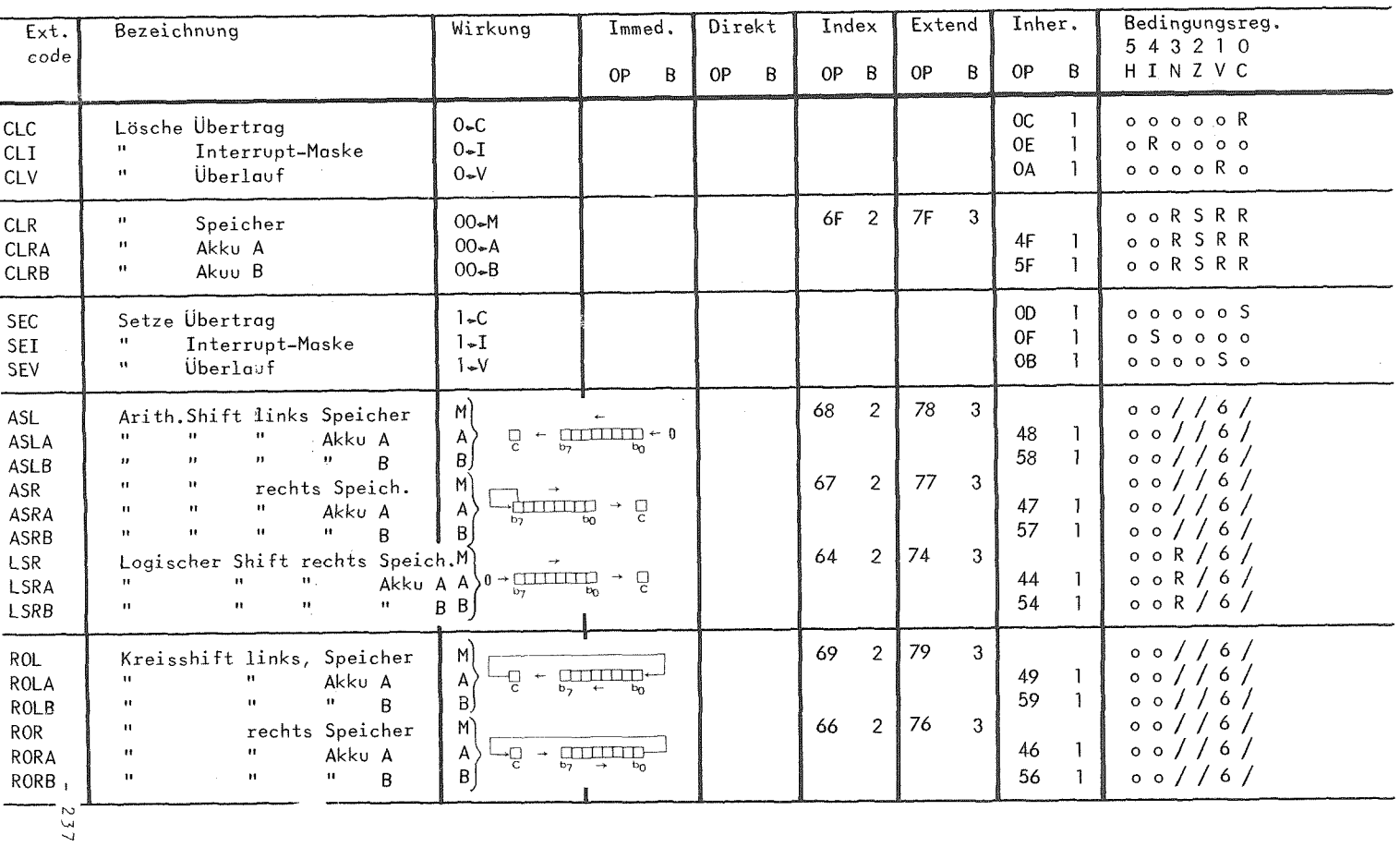

#### 238 Arithmetische und Logische Befehle

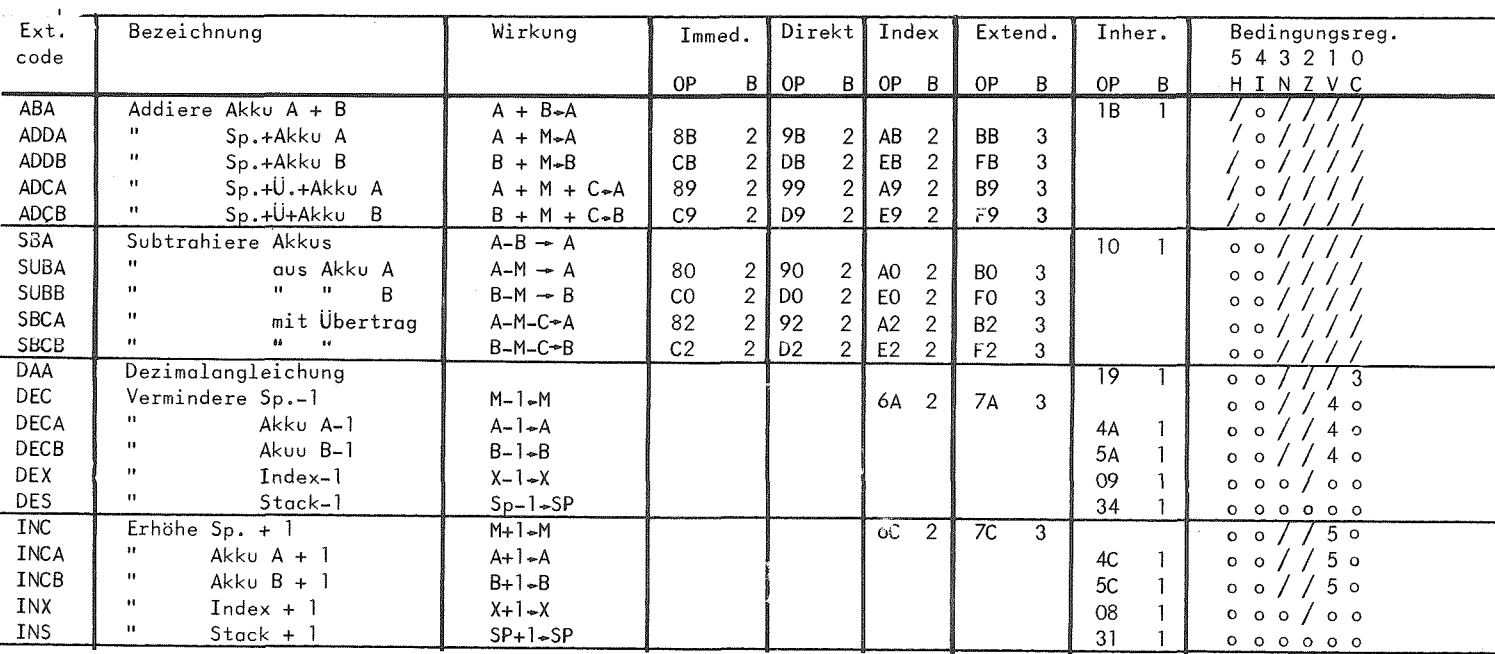

#### Direkt Index Extend Inher. Bedingungsreg. Immed. Ext. Bezeichnung Wirkung  $543210$ code 0P  $\pmb B$ HINZVC 0P 0P B  $0<sup>p</sup>$  $\overline{B}$ B 0P B  $\begin{array}{c|c} \circ & \circ & / / R \circ \\ \circ & \circ & / / R \circ \end{array}$  $\frac{2}{2}$  $\overline{3}$  $\begin{bmatrix} 2 \\ 2 \end{bmatrix}$ 84  $\overline{2}$ 94  $\mathsf{A}4$ **B4** Logisches UND Sp+Akku A  $A.M \rightarrow A$ ANDA  $\begin{array}{l} \circ\circ//\mathrel{R}\circ\circ\\ \circ\circ//\mathrel{R}\circ\circ\\ \circ\circ//\mathrel{R}\circ\circ\\ \circ\circ//\mathrel{R}\circ\circ\\ \circ\circ//\mathrel{R}\circ\circ\\ \circ\circ//\mathrel{R}\circ\circ\\ \circ\circ//\mathrel{R}\circ\\ \circ\circ//\mathrel{R}\circ\\ \circ\circ//\mathrel{R}\circ\\ \circ\circ//\mathrel{R}\circ\\ \circ\circ//\mathrel{R}\circ\end{array}$  $F4$  $\overline{3}$  $\overline{c}$ D4  $E4$  $\alpha$  $"+Akku$  B  $B.M-B$  $C4$ ANDB 85  $A5$ 2 **B5**  $\overline{2}$ 95  $2\vert$  $\overline{\mathbf{3}}$ **BITA** Bit Test  $Sp+Akku$  A<br> $H$  $A.M$  $\frac{2}{2}$  $\overline{2}$  E5 F5  $\overline{3}$  $\overline{2}$  $C<sub>5</sub>$ D<sub>5</sub>  $\overline{u}$   $\overline{u}$ B.M Akku B **BITB**  $\sqrt{2}$ 73 63  $\mathbf{3}$ Ñ∼M Logische Negation Sp. COM  $\sum_{B \in B} A$ 43  $\mathbf{1}$  $\frac{1}{\alpha}$  $\mathbf{u}$ Akku A COMA 53  $\mathbf{1}$  $\hat{\mathbf{u}}$  $\mathbf{H}$ Akku B COMB  $\overline{3}$ 98  $\overline{2}$ A<sub>8</sub>  $\overline{2}$ B<sub>8</sub> Exklusives ODER Akku A  $\sqrt{2}$ 88 AOM-A EORA  $\sqrt{2}$  $\frac{1}{10}$ BOM-B  $C8$  $\boldsymbol{2}$ D8  $\overline{2}$ E8 F8 3 Akku B EORB  $\bullet$ 60  $\overline{2}$ 70 3 Arithmetm. Negation Sp. 00-M-M NEG 40  $\mathbf 1$  $00 - A \cdot A$  $\mathbf{n}$ **NEGA**  $\mathbf{u}$ Akku A 50  $\mathbf{1}$  $\alpha$  $\mathbf{u}$  $00 - B - B$ Akku 0 **NEGB**  $\overline{\mathbf{c}}$  $\mathbf 3$ **9A**  $\overline{2}$  $\mathsf{BA}$  $A + M \rightarrow A$  $8\mbox{\AA}$  $\sqrt{2}$ AA ODER Sp. + Akku A ORAA / R <u>o</u>  $B+M-B$  $\overline{2}$ DA  $\overline{a}$ EA  $\overline{2}$ FA 3  $\bullet$  $\circ$  $CA$ ORAB ODER Sp. + Akku B

# Vergleichs- und Sprungbefehle

077

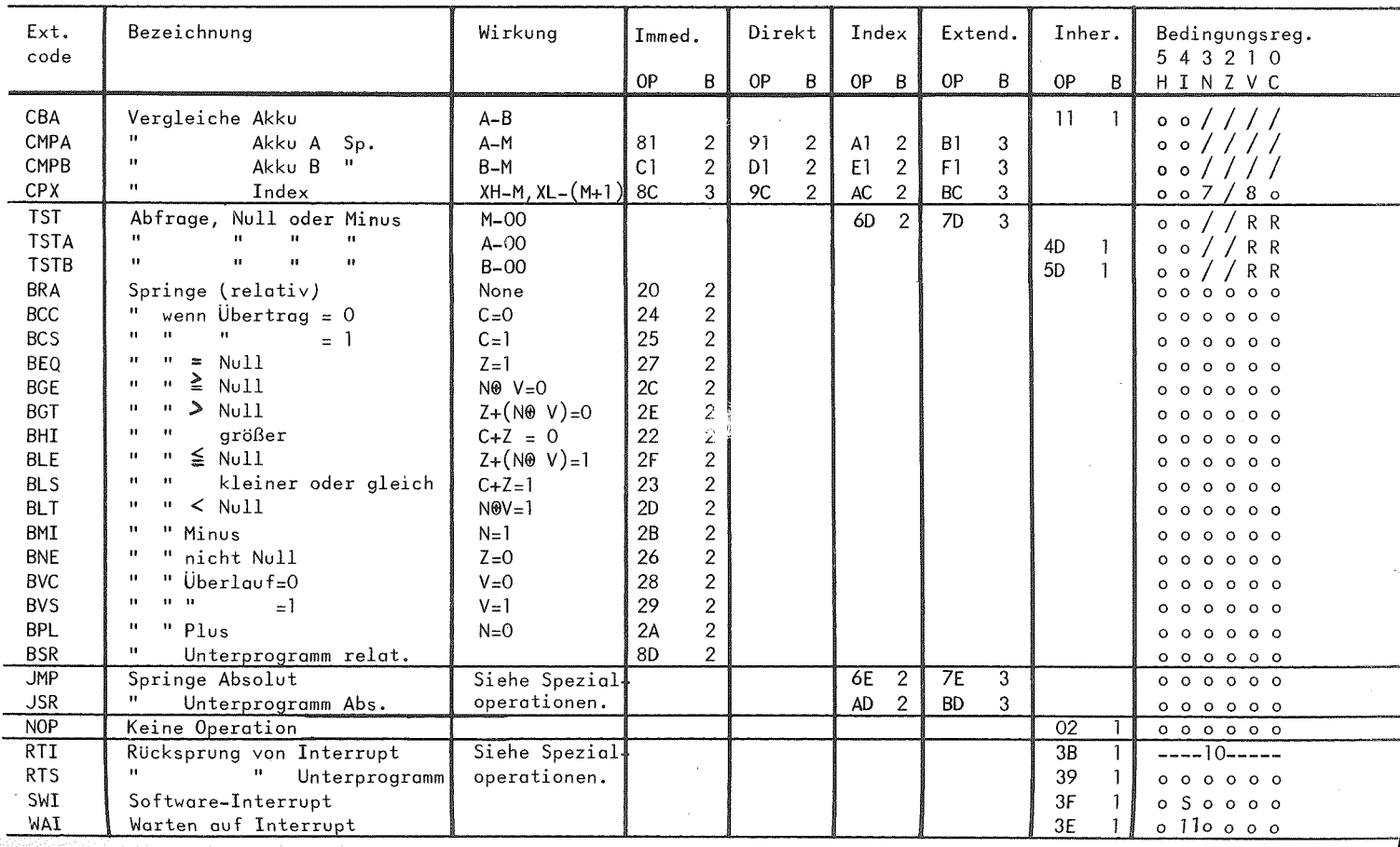

# Wirkung von Spezialoperationen

JSR - Unterprogrammsprung:

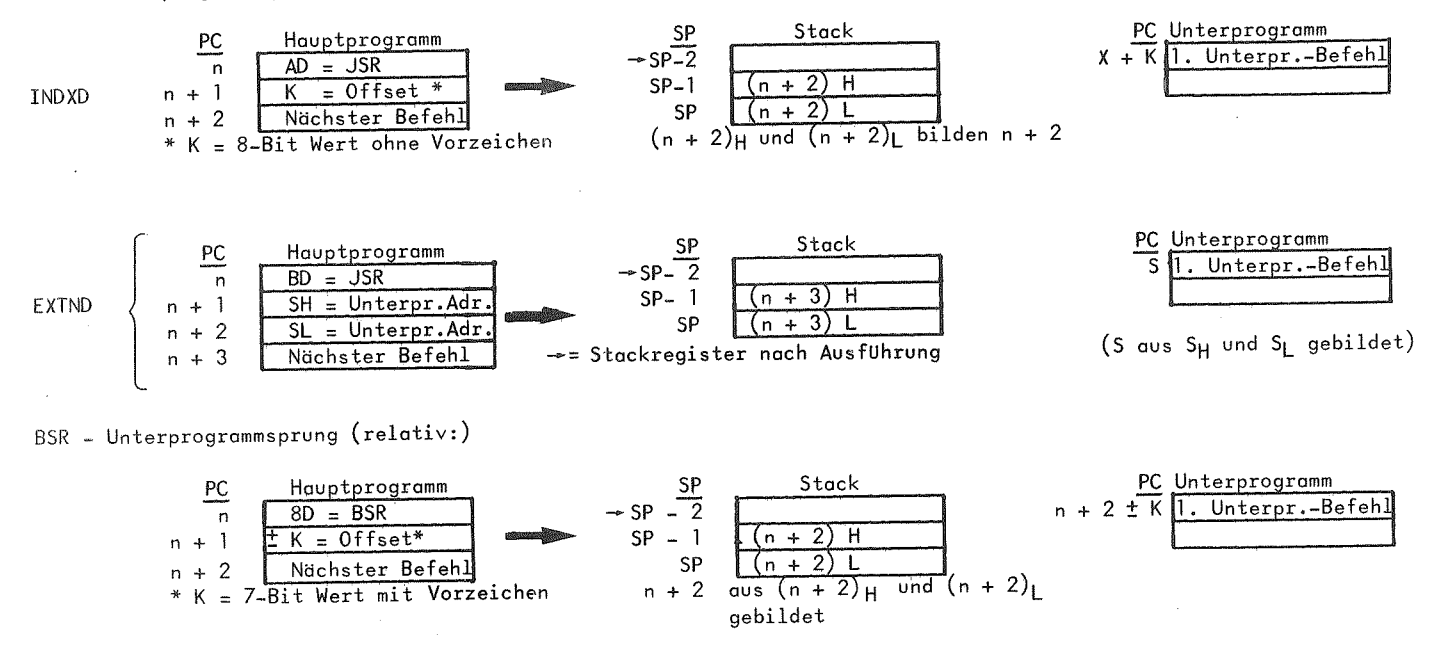

 $\overline{\mathbf{r}}$  $241$  $\overline{1}$ 

 $\bar{1}$  $242$  $\hat{\mathbf{L}}$ 

# JMP-Sprung:

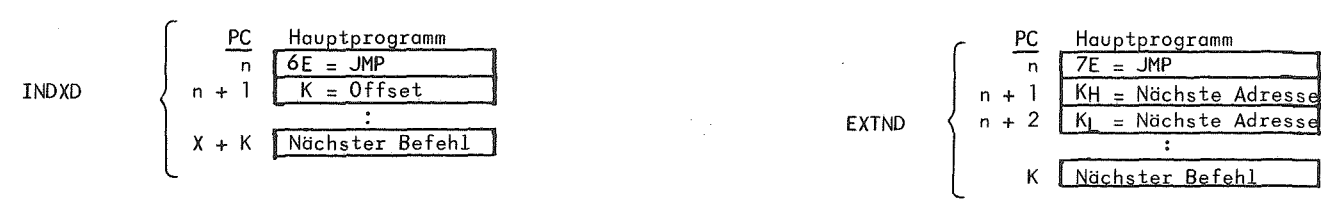

# RTS - Rücksprung von Unterprogramm:

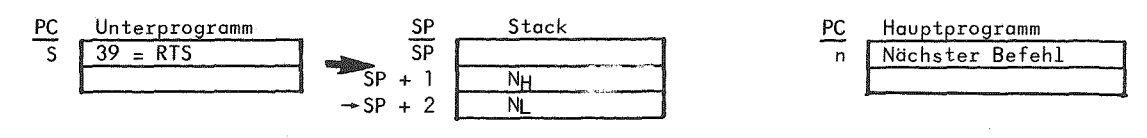

Anhang C: Relative Sprungweiten

Der Bezugspunkt für die Sprungweite ist die OP-Adresse +2

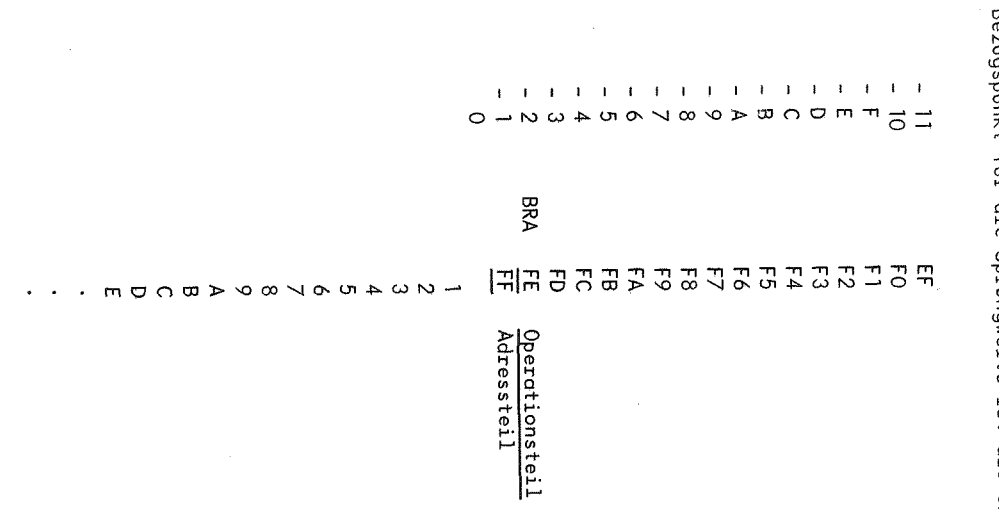

# Anhang D: Zuordnung Seitennummer - Speicheradressen

Jede TV-Seite hat 32 Bytes

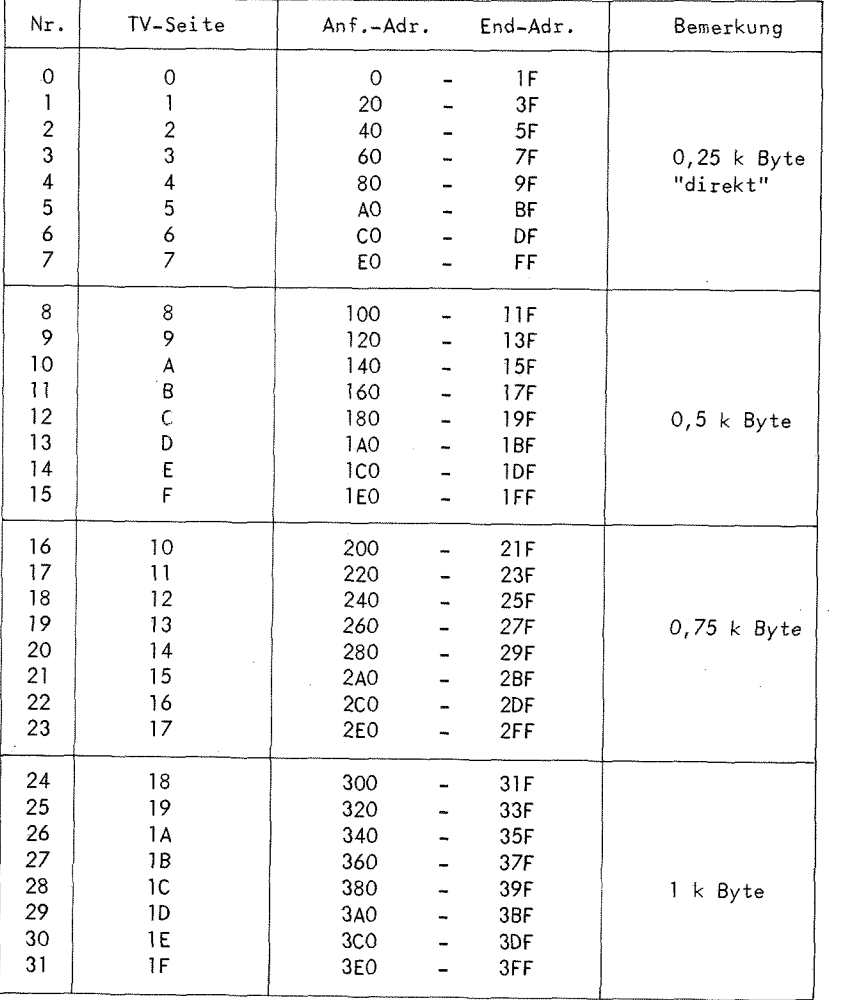

# Anhang **<sup>E</sup> :**

# Konvertierungstgfeln, Potenzen von <sup>2</sup>

# Zahlenumrechnung

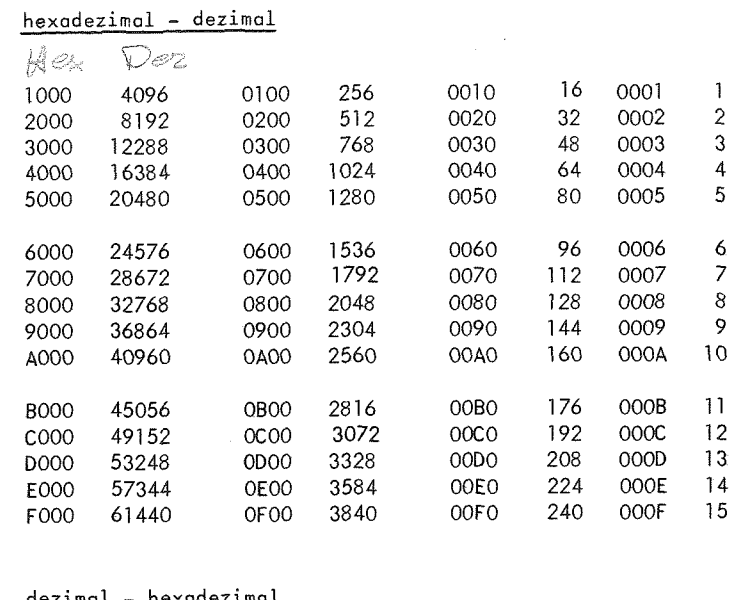

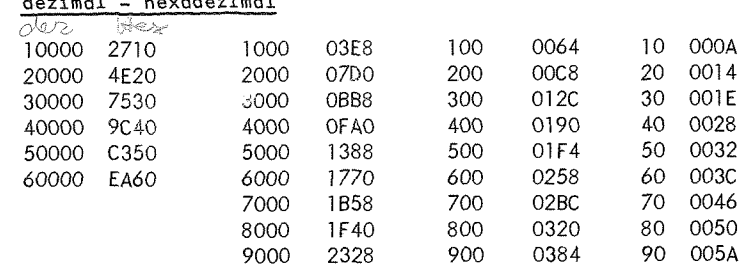

# dezimal-hexadezimal-dual

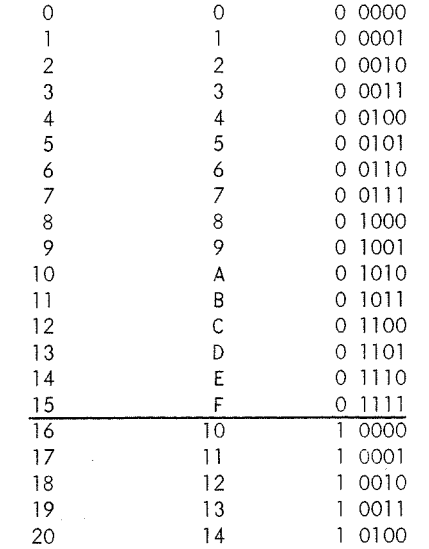

 $\sim 10^{-1}$ 

# Potenzen von 2

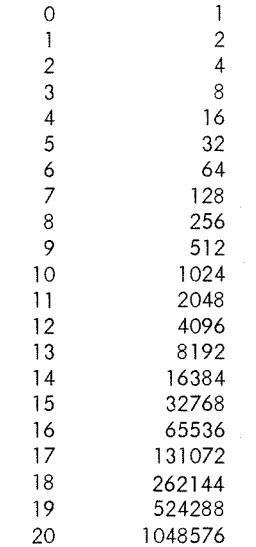